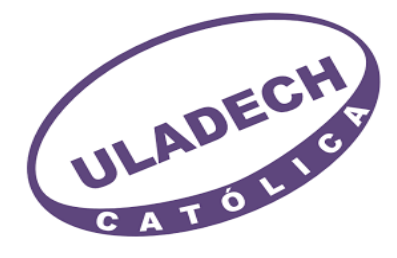

# **UNIVERSIDAD CATÓLICA LOS ÁNGELES DE CHIMBOTE FACULTAD DE CIENCIAS E INGENIERÍA ESCUELA PROFESIONAL DE INGENIERÍA CIVIL**

**EVALUACIÓN Y MEJORAMIENTO DEL SISTEMA DE ABASTECIMIENTO DE AGUA POTABLE DEL CASERÍO ANCÓN, DISTRITO DE MACATE, PROVINCIA DEL SANTA, REGIÓN ÁNCASH, Y SU INCIDENCIA EN LA CONDICIÓN SANITARIA DE LA POBLACIÓN – 2023.** 

# **TESIS PARA OPTAR EL TÍTULO PROFESIONAL DE INGENIERO CIVIL**

**AUTOR**: **MIÑANO VELIZ, JEAN PAUL ORCID: 0000-0002-4050-126X** 

**ASESOR: CAMARGO CAYSAHUANA, ANDRES ORCID: 0000-0003-3509-4919** 

> <span id="page-0-0"></span>**CHIMBOTE-PERÚ 2023**

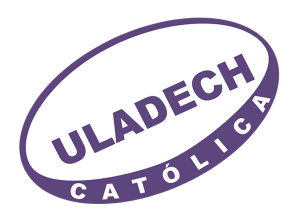

## **FACULTAD DE CIENCIAS E INGENIERÍA**

#### **ESCUELA PROFESIONAL DE INGENIERÍA CIVIL**

#### **ACTA N° 0093-110-2023 DE SUSTENTACIÓN DEL INFORME DE TESIS**

En la Ciudad de **Chimbote** Siendo las **21:00** horas del día **16** de **Junio** del **2023** y estando lo dispuesto en el Reglamento de Investigación (Versión Vigente) ULADECH-CATÓLICA en su Artículo 34º, los miembros del Jurado de Investigación de tesis de la Escuela Profesional de **INGENIERÍA CIVIL**, conformado por:

#### **SOTELO URBANO JOHANNA DEL CARMEN** Presidente  **PISFIL REQUE HUGO NAZARENO** Miembro  **RETAMOZO FERNANDEZ SAUL WALTER** Miembro **Dr. CAMARGO CAYSAHUANA ANDRES** Asesor

Se reunieron para evaluar la sustentación del informe de tesis: **EVALUACIÓN Y MEJORAMIENTO DEL SISTEMA DE ABASTECIMIENTO DE AGUA POTABLE DEL CASERÍO ANCÓN, DISTRITO DE MACATE, PROVINCIA DEL SANTA, REGIÓN ÁNCASH, Y SU INCIDENCIA EN LA CONDICIÓN SANITARIA DE LA POBLACIÓN – 2023.**

**Presentada Por :** (0109050027) **MIÑANO VELIZ JEAN PAUL**

Luego de la presentación del autor(a) y las deliberaciones, el Jurado de Investigación acordó: **APROBAR** por **MAYORIA**, la tesis, con el calificativo de **15**, quedando expedito/a el/la Bachiller para optar el TITULO PROFESIONAL de **Ingeniero Civil.**

Los miembros del Jurado de Investigación firman a continuación dando fe de las conclusiones del acta:

 **SOTELO URBANO JOHANNA DEL CARMEN Presidente**

 **RETAMOZO FERNANDEZ SAUL WALTER Miembro**

 **PISFIL REQUE HUGO NAZARENO Miembro**

**Dr. CAMARGO CAYSAHUANA ANDRES Asesor**

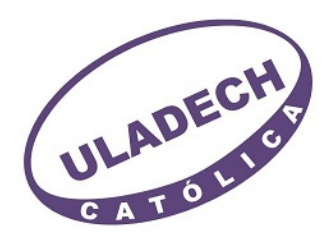

# **CONSTANCIA DE EVALUACIÓN DE ORIGINALIDAD**

La responsable de la Unidad de Integridad Científica, ha monitorizado la evaluación de la originalidad de la tesis titulada: EVALUACIÓN Y MEJORAMIENTO DEL SISTEMA DE ABASTECIMIENTO DE AGUA POTABLE DEL CASERÍO ANCÓN, DISTRITO DE MACATE, PROVINCIA DEL SANTA, REGIÓN ÁNCASH, Y SU INCIDENCIA EN LA CONDICIÓN SANITARIA DE LA POBLACIÓN – 2023. Del (de la) estudiante MIÑANO VELIZ JEAN PAUL, asesorado por CAMARGO CAYSAHUANA ANDRES se ha revisado y constató que la investigación tiene un índice de similitud de 9% según el reporte de originalidad del programa Turnitin.

Por lo tanto, dichas coincidencias detectadas no constituyen plagio y la tesis cumple con todas las normas para el uso de citas y referencias establecidas por la Universidad Católica Los Ángeles de Chimbote.

Cabe resaltar que el turnitin brinda información referencial sobre el porcentaje de similitud, más no es objeto oficial para determinar copia o plagio, si sucediera toda la responsabilidad recaerá en el estudiante.

Chimbote,22 de Mayo del 2024

Matr. Roxana Torres Guzman NSABLE DE UNIDAD DE INTEGRIDAD CIENTÍFICA

#### **Dedicatoria**

<span id="page-3-0"></span>**A Dios,** por darme sabiduría para la realización de este estudio, por darme salud y bendición para alcanzar mis metas como persona y profesional.

> **A mi hija,** Amy Kimberly que es el mejor regalo que haya podido recibir de parte de Dios, es mi mayor tesoro y también la fuente más pura de mi inspiración y es el motivo de mi vida.

#### **A mi familia:**

A mi abuela y madre; a mis hermanos, Linda, Astrid, Shirley, Richard; por brindarme su cariño, amor y apoyo incondicional ya que son el principal cimiento para la construcción de mi vida profesión.

#### **Agradecimiento**

<span id="page-4-0"></span>**A Dios**, por ayudarme a terminar este proyecto, gracias por darme la fuerza y el coraje para hacer este sueño realidad, por estar conmigo en cada momento de mi vida, ya que si no hubiese sido por ti nada sería posible.

**A mi madre y abuela:** Yvone Julie Veliz Bautista y Benicia Bautista Huamancondor gracias por sus apoyos incondicionales que me dieron desde la infancia hasta ahora, por estar conmigo en cada etapa de mi vida, por comprenderme en los momentos más difíciles. A través de estas líneas quiero decirles lo mucho que las quiero, gracias por ser la mejor madre y la mejor abuela del mundo.

**A mi tutor:** Dr. Andres Camargo Caysahuana por su asesoramiento en el curso de tesis, por la orientación y ayuda que me brindo para la realización de este proyecto, por su apoyo y amistad que me permitieron aprender mucho más que lo estudiado en el proyecto.

# Índice General

<span id="page-5-0"></span>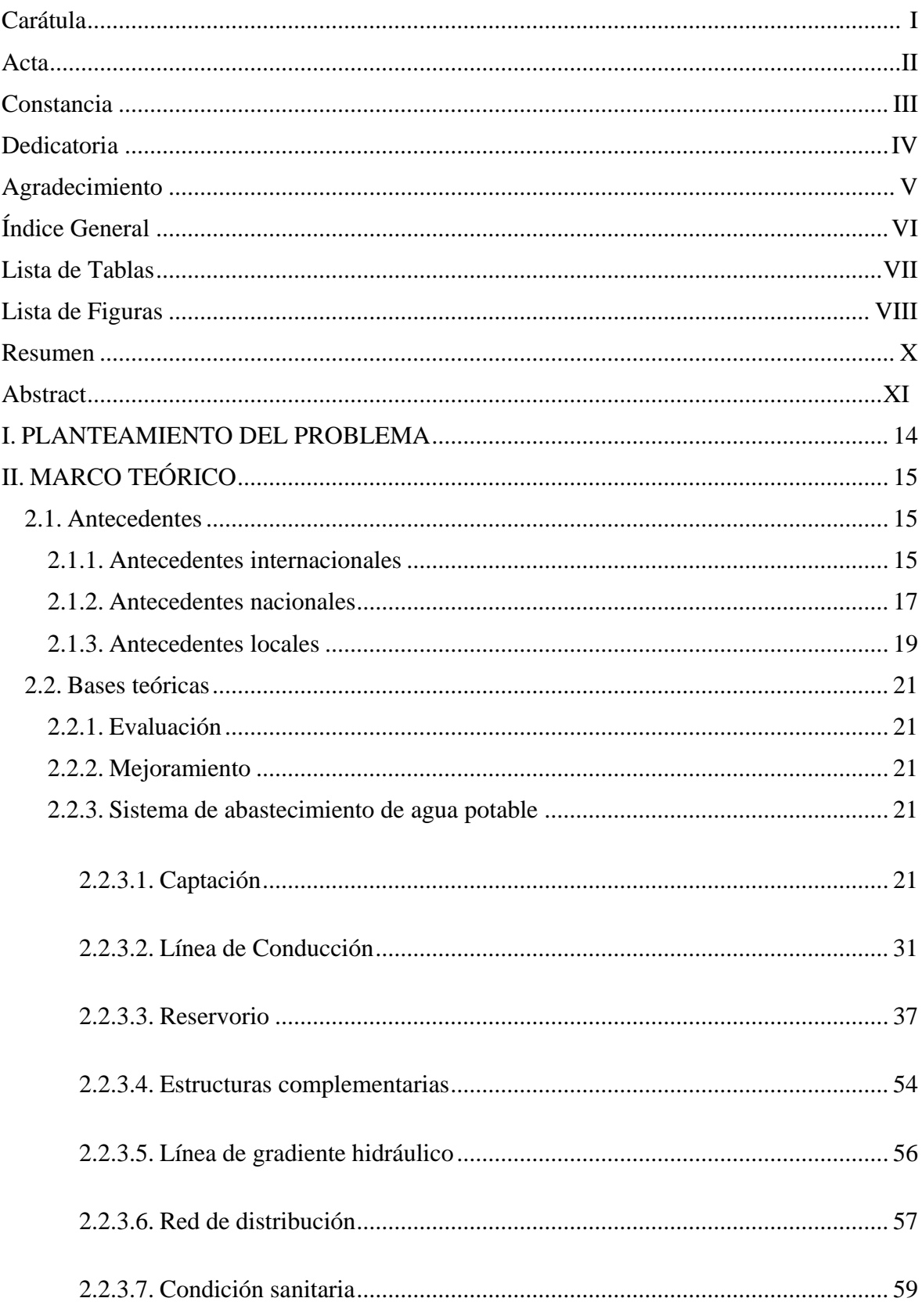

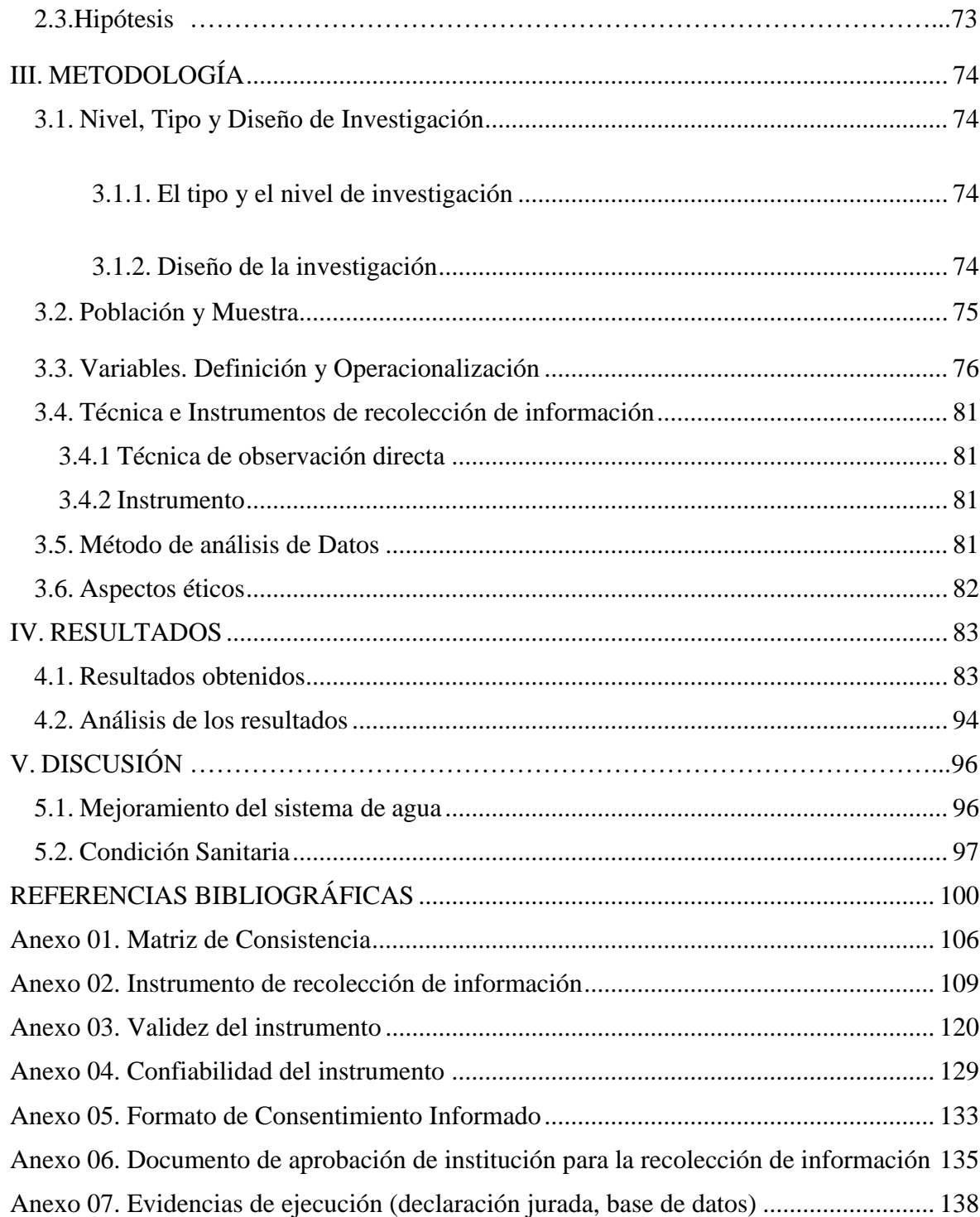

# **Lista de Tablas**

<span id="page-6-0"></span>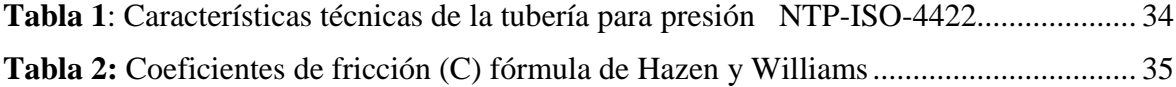

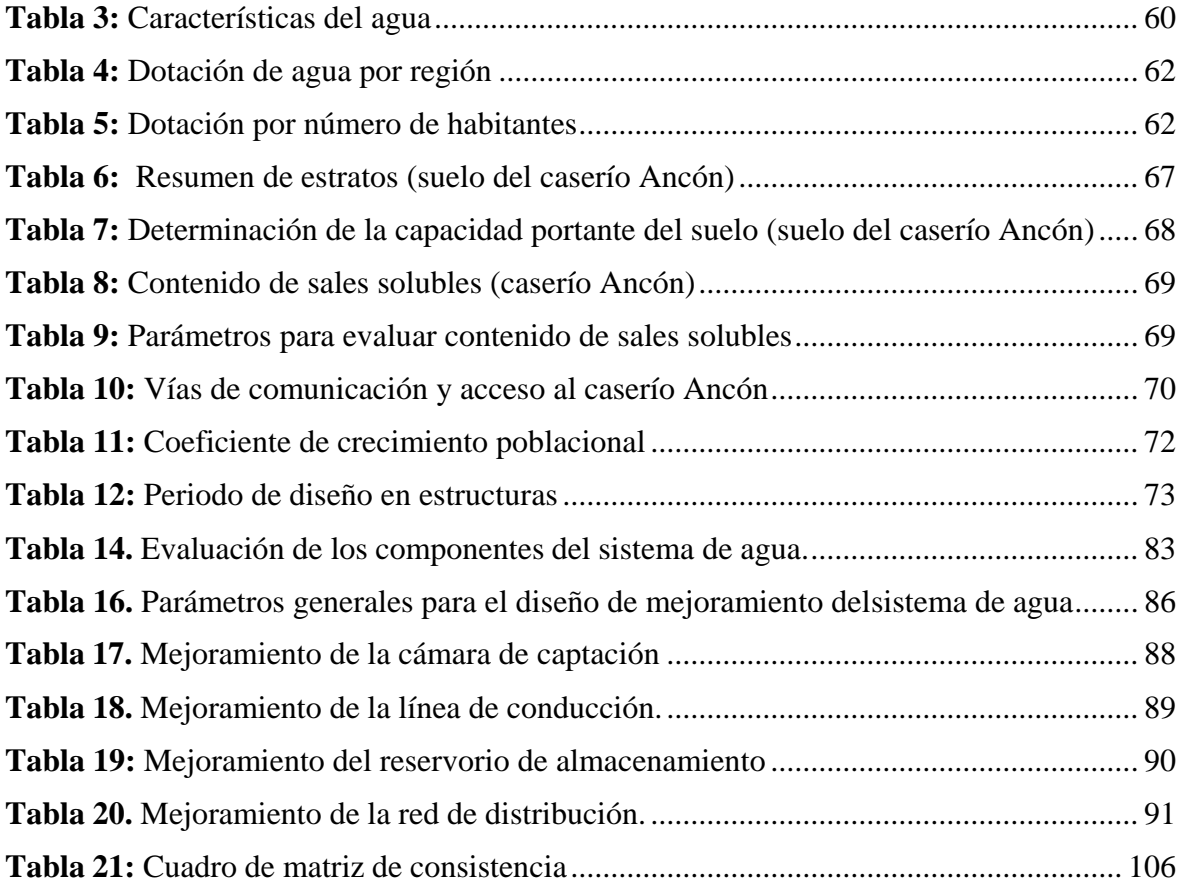

# **Lista de Figuras**

<span id="page-7-0"></span>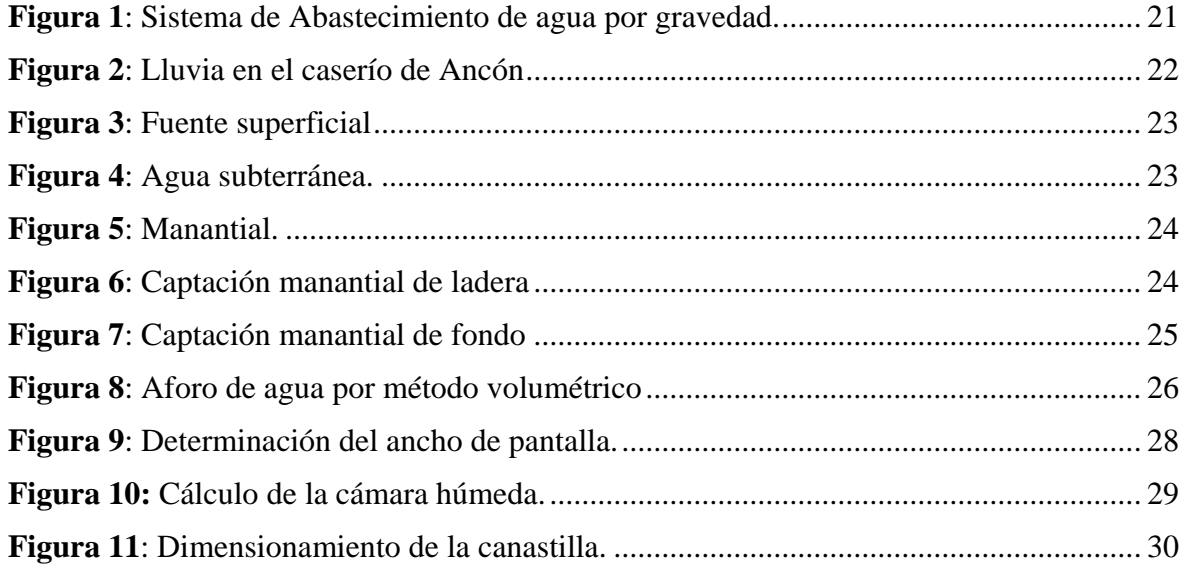

<span id="page-8-0"></span>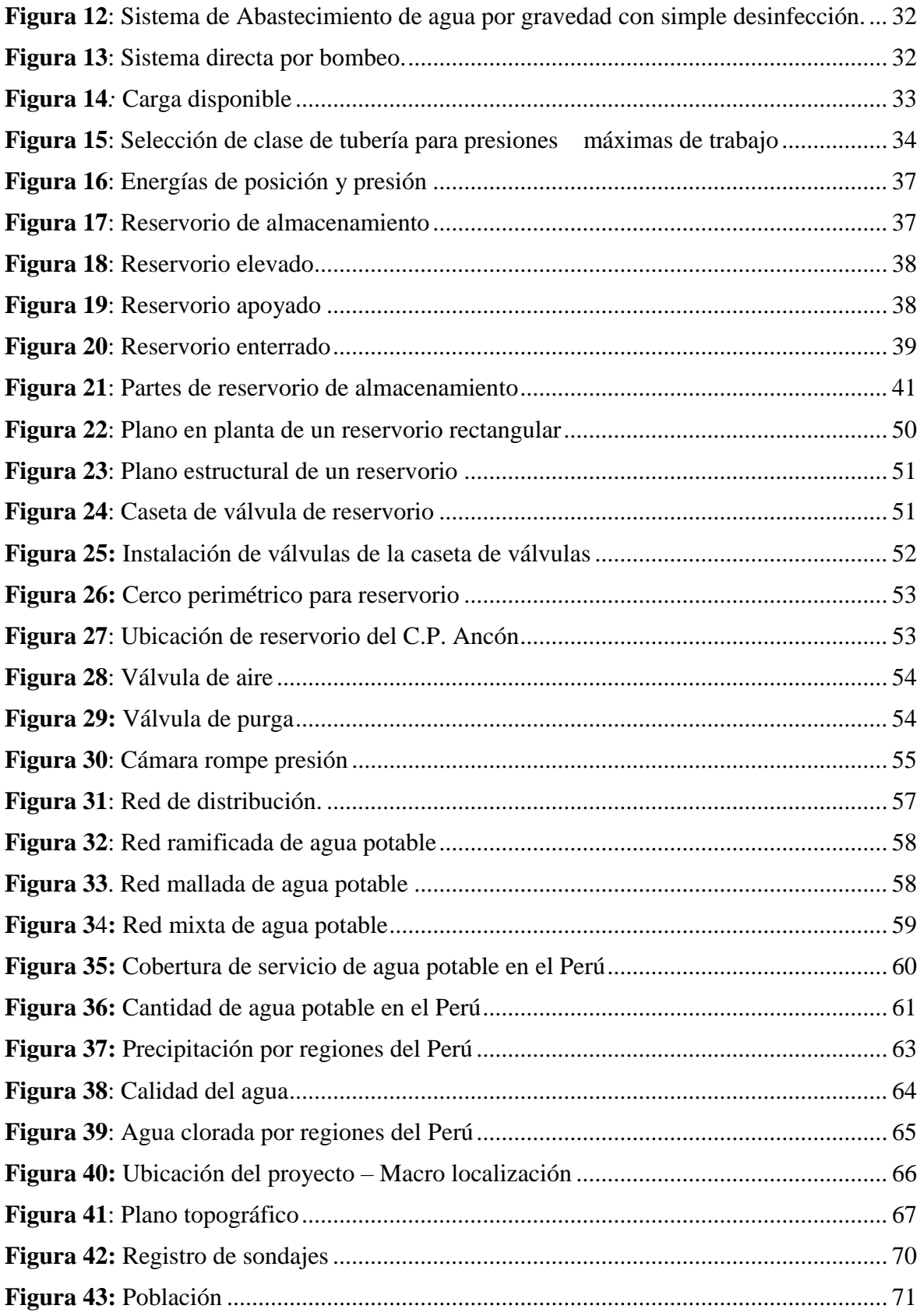

#### **Resumen**

En la presente línea de investigación que se desarrolló en el caserío de Ancón, se logró determinar el siguiente **problema de investigación** ¿La evaluación y mejoramiento del sistema de abastecimiento de agua potable del caserío Ancón, mejorará la condición sanitaria de la población – 2023?, donde se observó el mal estado de la captación, deficiencias en la línea de conducción, ausencia de cerco perimétrico en el reservorio, rotura de tuberías en la red de distribución y otras anomalías adicionales, para ello se tuvo como **objetivo general**, evaluar y mejorar el sistema de abastecimiento de agua potable del caserío Ancón, distrito de Macate, provincia del Santa, región Ancash, para la mejora de la condición sanitaria de la población. Se realizó bajo una **metodología** de nivel cualitativa, de diseño no experimental, de tipo descriptivo, y como técnicas e instrumentos de recolección de datos se utilizó encuestas, fichas técnicas y protocolos. Los **resultados** de la evaluación arrojaron un estado medianamente sostenible del sistema de abastecimiento que requieren intervención y para su mejoramiento se diseñó una captación de manantial de ladera, una línea de conducción con 1.5" de diámetro, un reservorio tipo apoyado de 8 m3 de capacidad, una red de distribución tipo ramal, con una tubería principal de diámetro de 1" y secundario de 3/4". Al finalizar se **concluye** que la evaluación y mejoramiento incide me manera positiva en a la condición sanitaria cumpliendo con la calidad, cantidad y continuidad de servicio.

**Palabras Clave:** Condición sanitaria, Evaluación, Mejoramiento, Sistema de abastecimiento de agua potable.

#### **Abstract**

<span id="page-10-0"></span>In the present line of research that has been developed in the hamlet of Ancón, determining that it presents a research problem: evaluation and improvement of the drinking water supply system of the Ancón hamlet, to improve the sanitary condition of the population, where the catchment It is in poor condition, the conduction line is in fair condition, the reservoir does not have a perimeter fence and the distribution network has broken pipes, with the general objective being to evaluate and improve the drinking water supply system of the Ancón farmhouse, Macate district, Santa province, Ancash region and its impact on the health condition of the population. There is a qualitative level methodology, of a non-experimental design, of a descriptive type, and as data collection techniques and instruments, surveys, technical sheets and protocols were used. The results coincide with the objectives set out in the scheme of the research project, the evaluation showed us a fairly sustainable state for which intervention is required and in the improvement a hillside spring intake was designed, a conduction line with 1.5 "in diameter , a square-shaped, supported-type reservoir with a capacity of 8 m3, a branch-type distribution network, which has a 1" diameter main pipe and a 3/4" secondary pipe. At the end, it is concluded that the evaluation and improvement has a positive impact on the sanitary condition, complying with continuity, quality, quantity and continuity of service.

**Keywords:** Sanitary condition, Evaluation, Improvement, Drinking water supply system.

#### **I. PLANTEAMIENTO DEL PROBLEMA**

#### <span id="page-11-0"></span>**Descripción del problema**

La zona rural de estudio es en el caserío Ancón, que está ubicado al este de la localidad de Macate, en el distrito de Macate, provincia del Santa, región de Ancash. Este caserío cuenta con 48 viviendas, con una densidad poblacional de 4 personas por vivienda. El sistema de abastecimiento de agua potable del caserío Ancón presenta alteraciones en sus estructuras, ya que tiene cumplido sus años de vida útil desde que fue construido, lo que afecta a la población en su condición sanitaria y perturba el suministro del agua potable. Se pudo observar que la estructura de la cámara de captación presenta un mal estado al igual que algunos de los accesorios de su cámara de válvulas, a lo largo de la línea de conducción en varios tramos presenta tuberías expuestas corriendo el riesgo de ser destruidas por la población y/o animales, el reservorio carece de cerco perimétrico y parte de su estructura presenta fisuras, en cuanto a su red de distribución se encontró fugas debido a la rotura de las tuberías. Esta investigación de mejoramiento requiere de una evaluación premeditada, dando a conocer la importancia de la calidad del agua para nuestras vidas y también para la biodiversidad, los animales, las plantas, etc.

#### **Formulación del problema**

¿La evaluación y mejoramiento del sistema de abastecimiento de agua potable del caserío Ancón, distrito de Macate, provincia del Santa, región Ancash, mejorará la condición sanitaria de la población – 2023?

#### **Justificación**

Esta investigación científica se justificó bajo la premisa de querer mejorar la condición sanitaria de la población del caserío Ancón, es un beneficio que se quiere brindar a los pobladores, la importancia de este proyecto no solo radica en el mejoramiento del sistema de agua potable sino se centra más en beneficiar a la sociedad mejorando su calidad de vida, fue por ello la elección de esta zona que se encuentra apartada de las ciudades, donde las autoridades no atienden a las necesidades de estas zonas rurales.

#### **Objetivo general**

 Desarrollar la evaluación ypropuesta de mejora del sistema de abastecimiento de agua potable del caserío Ancón, distrito de Macate, provincia del Santa, región Áncash para la mejora de la condiciónsanitaria de la población –2023.

#### **Objetivos específicos**

- Evaluar el sistema de abastecimiento de agua potable en el caserío Ancón, distrito de Macate, provincia del Santa, región Ancash, para la mejora de la condición sanitaria de la población - 2023.
- Elaborar el mejoramiento del sistema de abastecimiento de agua potable del caserío Ancón, distrito de Macate, provincia del Santa, región Ancash, para la mejora de la condición sanitaria de la población – 2023.
- Determinar la incidencia en la condición sanitaria del caserío de Ancón, distrito Macate, provincia del Santa, departamento de Áncash – 2023.

# <span id="page-12-0"></span>**II. MARCO TEÓRICO**

#### <span id="page-12-2"></span><span id="page-12-1"></span>**2.1. Antecedentes**

#### **2.1.1. Antecedentes internacionales**

En Colombia, Gonzales<sup>1</sup>, 2019. en su tesis, "Evaluación del sistema *de abastecimiento de agua potable y disposición de excretas de la población del corregimiento de Monterrey, municipio de Simití, Departamento de Bolívar"*. Para optar el título profesional de Ingeniero civil, sustentó en la Pontificia Universidad Javeriana proponiendo soluciones integrales al mejoramiento de los sistemas y la salud de la comunidad, el mismo que tiene como **objetivo general**, evaluar el sistema de abastecimiento de agua potable de la población del corregimiento de Monterrey, municipio de Simití, departamento de Bolívar, para establecer su incidencia en la salud de la comunidad, con el fin de proponer medidas para su mejoramiento, con una **metodología** de tipo de investigación descriptiva no experimental, teniendo como **conclusión,** al evaluar el sistema de agua potable de la comunidad de Monterrey proveniente tanto de los aljibes como del acueducto (río Boque) no es apta para consumo humano por su contenido de Ecoli, coliformes fecales y en algunos casos alta turbidez. Los procesos de tratamiento al agua de consumo que está realizando la comunidad no están siendo efectivos, sólo una casa que hervía el agua proveniente de un aljibe, obtuvo niveles aceptables en los valores de calidad. Lo que indica que las personas no tienen hábitos de higiene, por lo que se recomienda, que se deben buscar alternativas a los sistemas de abastecimiento de agua de pequeña escala que atiendan a las necesidades específicas de cada comunidad. Éstas deben ser fáciles de operar, no deben requerir mano de obra especializada, ni involucrar altos costos de mantenimiento, de modo que no se favorezca el uso de fuentes alternativas de dudosa calidad.

En Ecuador, Meneses<sup>2</sup>, 2019. en su tesis: "Evaluación del sistema de *abastecimiento de agua potable y proyecto de mejoramiento en la Población de Nanegal, Cantón Quito, Provincia de Pichincha"*. Para optar el título profesional de Ingeniero Civil, donde sustentó en la Universidad Nacional de Ecuador. presentó como **objetivo general**, evaluar el sistema y mejoramiento de abastecimiento de agua con que cuenta la población Nanegal, de acuerdo a sus sectores y asentamientos poblacionales. La **metodología** que utilizó fue de método descriptivo exploratorio y analítico el cual permitió recoger información; tuvo como resultados que el 54,88% de la población encuestada manifiesta que el servicio de agua potable en la parroquia Nanegal es regular, mientras que el 35,77% respondió que el servicio de agua potable es bueno; existe un porcentaje pequeño que manifiesta que dicho servicio es malo (9,35%). A su vez tuvo como conclusiones es que la capacidad de almacenamiento en los tanques de reserva, son insuficientes que el tanque de reserva cuyo volumen es de 30 m3, presenta filtraciones en sus paredes y posiblemente en la base, las paredes fueron construidas de piedra y revestidas de hormigón, lo que no garantiza estanqueidad del líquido en el mismo y que existen dos redes de distribución, las mismas que no están interconectadas, servida con dos tanques, para el sector "A" tanque cuadrado, vol. = 100 m3 y para el sector "B" un tanque redondo, Vol.= 30 m3 y sus recomendaciones fueron en que debe garantizar la continuidad del servicio, ampliando la capacidad de almacenamiento y las redes de distribución de acuerdo a los

resultados obtenidos en el rediseño del sistema de distribución. Es necesario interconectar las dos redes existentes en atención al rediseño del sistema.

En **Ecuador,** Ramiro<sup>3</sup> , 2019. En la tesis, *"Evaluación del sistema de abastecimiento de agua potable y proyecto de mejoramiento en la Población del caserío Nanegal, Distrito de Cantón Quito, Provincia de Pichincha"*. Para optar el título profesional de Ingeniero Civil, sustentó en la Universidad Nacional de Ecuador. Él tiene como **objetivo general** la evaluación del sistema de abastecimiento de agua potable en la población del caserío Nanegal, en el distrito cantón Quito, provincia de Pichincha, mediante un análisis de aspectos físicos y demográficos que permita determinar las falencias de la red y con ello, proponer la mejora de la misma para el abastecimiento eficiente del líquido vital. **metodología** del tipo exploratoria, por el motivo que se necesita buscar diferentes opciones para que se obtenga una fuente confiable y concreta de agua, buscar una red de distribución que más se adapte a las necesidades de la comunidad. Llegando a la **conclusión** Que la evaluación de un sistema de distribución de agua potable debe fundamentarse en el objetivo primordial de llegar con la cantidad suficiente, un servicio que cubra las 24 horas del día, es decir de forma continua con la presión requerida aún en las horas de mayor consumo y sobre todo que el agua que llega al consumidor cumpla con todas las normas de sanidad que 17 regulan las entidades sanitarias del país y sobre todo lo estipulado en las Normas de la Empresa Pública Metropolitana de Agua Potable y Saneamiento.

## <span id="page-14-0"></span>**2.1.2. Antecedentes nacionales**

En Ancash, Velásquez<sup>4</sup>, 2019. en su tesis "Diseño del sistema de *abastecimiento de agua potable para el caserío de Mazac, provincia de Yungay, Ancash – 2019"***.** Para optar el título profesional de Ingeniero Civil, sustentó en la Universidad Cesar Vallejo de Chimbote. planteó como **objetivo general** llegar al diseño de un sistema que pueda cubrir las necesidades de cada familia que conforma el caserío, abasteciéndolos de agua potable durante las 24 horas del día, de acuerdo a las condiciones de la zona, La **metodología** fue del tipo no experimental – descriptivo. Su **conclusión** es que

se realizará una captación de ladera concentrado por la manera en que aflora el agua, clasificada como A - 1 ya que el líquido cumple con los estándares de calidad; el caudal que aflora del manantial es de 2.20 litros por segundo que según las normas es del tipo C-10, en la línea de conducción fue empleado el método de combinación de tuberías, puesto que se planteó tuberías de PVC clase 10 para el tramo con excepción del pase aéreo donde se vio prudente usar tuberías de fierro galvanizado, el agua que viaja por el interior de las tuberías llegará a un reservorio de regulación y reserva de concreto armado, de forma circular y apoyado, que posteriormente repartirá el agua a través de una red de distribución que debido a las condiciones de la zona y a la dispersión que hay entre las viviendas con una separación de aproximadamente 50 metros se determinó que fuera ramificada.

En **Ancash**. Palmadera<sup>5</sup> , 2019. en su tesis de. *"Evaluación y Mejoramiento del sistema de abastecimiento de agua potable en el caserío de Chunya, distrito Pamparomás, provincia Huaylas, región Ancash y su incidencia en la condición sanitaria de la población – 2019"***.** Para optar el título profesional de Ingeniero Civil, sustentó en la Universidad Católica Los Ángeles de Chimbote; tiene como **objetivo general:** Desarrollar la evaluación y mejoramiento del sistema de abastecimiento de agua potable en el caserío de Chunya, distrito Pamparomás, provincia Huaylas, región Ancash, mejorará la condición sanitaria de la población - 2019. La **metodología** posee de las siguientes peculiaridades: de tipo correlacional y corte transversal. El nivel fue cualitativo y cuantitativo. El diseño abarca de forma descriptiva no experimental. en **conclusión**, el sistema de agua potable en el caserío de Chunya se encontró el sistema en mal estado. El mejoramiento del sistema consistió en mejorar: la captación de ladera (Toma Huran) para ello se tomó el aforo de la fuente con el método volumétrico obteniendo un caudal de 1.41 l/s. y abastecer al 100% de la comunidad, y también mejorar la condición sanitaria y permitiendo tener un agua limpia y saludable.

En **Cajamarca**. Arrivasplata<sup>6</sup> . 2020. En su tesis *"Evaluación y mejoramiento del sistema de abastecimiento de agua potable en el caserío de Pariapuquio, distrito de Cajamarca, provincia de Cajamarca, departamento de Cajamarca y su incidencia en la condición sanitaria - 2020".* Para optar el título profesional de Ingeniero Civil, sustentó en la Universidad Católica Los Ángeles de Chimbote, tiene como **objetivo general**  desarrollar la evaluación y mejoramiento del sistema de abastecimiento de agua potable y su incidencia en la condición sanitaria en el caserío de Pariapuquio, distrito de Cajamarca, provincia de Cajamarca, departamento Cajamarca - 2020. La **metodología** empleada fue descriptiva, nivel cualitativo y diseño no experimental, de manera transversal, la población y muestra estuvo conformada y compuesta por el sistema de abastecimiento de agua potable del caserío de Pariapuquio, distrito de Cajamarca, provincia de Cajamarca, departamento de Cajamarca – 2020. Su **conclusión** es que en el caserío de Pariapuquio presenta muchas deficiencias respecto a los componentes de su sistema de abastecimiento de agua potable y por ello tienen una condición sanitaria en estado Regular.

#### <span id="page-16-0"></span>**2.1.3. Antecedentes locales**

En Casma. Illian<sup>7</sup>. 2019. En su tesis "Evaluación y mejoramiento del *sistema de agua potable del asentamiento humano héroes del Cenepa, distrito de Buenavista alta, provincia de Casma, Ancash".*Para optar el título profesional de Ingeniero Civil, sustentó en la Universidad Cesar Vallejo del Callao, tiene como **objetivo general** evaluar su sistema de agua del lugar en mención, en el año 2018. Utilizando una **metodología** de estudio descriptivo en la investigación por que se ha determinado las propiedades de las variables en estudio a través de cálculos numéricos y analizar las características del agua potable. Llegando la **conclusión**: Que la vía de suministro de agua potable contiene cantidades no suficientes por el problema de la matriz principal con la línea de aducción conduce a varios caseríos.

19 En **Casma.** Yovera<sup>8</sup> , 2020. En su tesis en su tesis titulada: *"Evaluación y mejoramiento del sistema de agua potable del asentamiento humano* 

*Santa Ana – Valle San Rafael de la ciudad de Casma, provincia de Casma – Ancash"***.** Para optar el título profesional de Ingeniero Civil, sustentó en la Universidad Cesar Vallejo del Callao, tiene como Planteó como **objetivo general** evaluar el sistema de agua potable del asentamiento humano Santa Ana – valle San Rafael de la ciudad de Casma, provincia de Casma – Ancash, 2017; Utilizando una **metodología** de estudio descriptivo en la investigación por que se ha determinado las propiedades de las variables en estudio a través de cálculos numéricos y analizar las características del agua potable. La **conclusión** que presenta fallas en la red de distribución con presiones por debajo de los 10 mca en los puntos más bajos, producto de las tuberías existentes de 1 ½" de diámetro, así también se identificó que de aquí a 20 años el reservorio existente si cumplirá con el volumen de almacenamiento requerido para abastecer a la población proyectada en el 2040.

En Huaylas. Gotardo<sup>9</sup>.2021 en su tesis, "Mejoramiento, ampliación, **instalación del sistema de agua potable e impacto ambiental del área urbano del Distrito de Huallanca – Provincia de Huaylas, Departamento de Ancash"**, Para optar el título profesional de Ingeniero Civil, sustentó en la Universidad Cesar Vallejo de Trujillo, el mismo que tiene como **objetivo general**, elaborar el diseño del mejoramiento y ampliación de la infraestructura de agua potable, La **metodología** que se empleó es de una investigación aplicada. Con diseño no experimental, teniendo como **conclusión**, que puesta en ejecución el proyecto solucionara la problemática del déficit de agua potable y con ello eliminar las enfermedades gastro intestinales y por consiguiente elevar el nivel de vida de la población de la zona urbana de Huallanca, por lo que se recomienda, mejorar todo el sistema de red de agua potable y en las líneas de conducción instalar válvulas extractoras de aire cuando haya cambio de dirección en los tramos con pendiente positiva. En los tramos con pendiente uniforme se colocarán cada 2.0 kilómetros como máximo, así mismo, se colocarán válvulas de purga en los puntos bajos, teniendo en consideración la calidad de agua a conducir y la modalidad de funcionamiento de la línea.

#### <span id="page-18-1"></span><span id="page-18-0"></span>**2.2. Bases teóricas**

#### **2.2.1.Evaluación**

Según Pérez et al<sup>10</sup>, "Nos indica que proviene determinar el valor y establecer una cosa u objetivo".

#### <span id="page-18-2"></span>**2.2.2.Mejoramiento**

Nos dice la Real Academia Española<sup>11</sup>, "nos define al resultado o acción de mejorar algo, en conclusión, es de conseguir una solución a dicha problemática".

#### <span id="page-18-3"></span>**2.2.3.Sistema de abastecimiento de agua potable**

Nos dice Guerrero C.<sup>12</sup>, es el cual mediante de instalaciones de tuberías permite que el agua fluya desde su captación hasta la última casa de la población para llevar el agua en buenas condiciones.

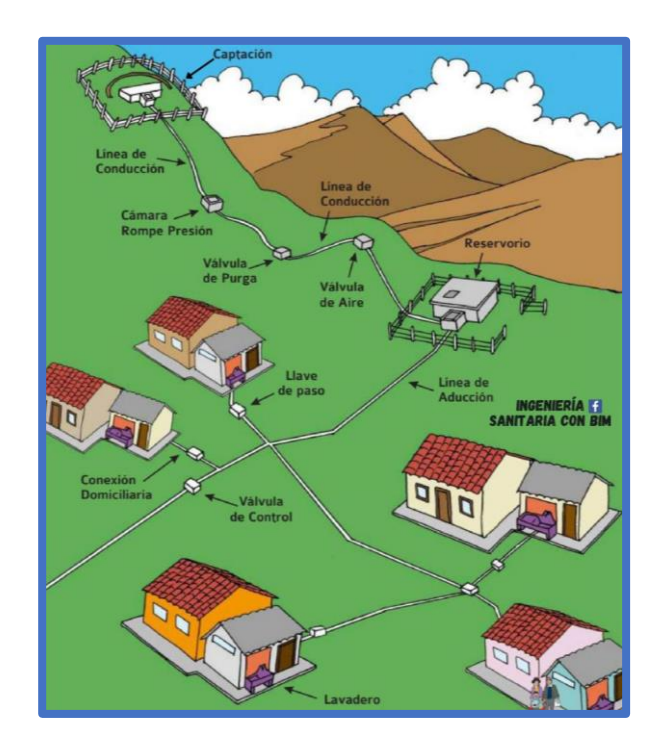

<span id="page-18-5"></span>**Figura 1**: Sistema de Abastecimiento de agua por gravedad.

**Fuente**: researchgate.net

# <span id="page-18-4"></span>**2.2.3.1. Captación**

Nos dice Alvarado<sup>13</sup>, que debemos escoger la fuente que va abastecer, donde se construirá la cámara de captación donde se acceda recaudar el agua para luego transportar hacia el reservorio de almacenamiento mediante tuberías. Para su diseño una estructura construida según la clase de manantial.

## **2.2.3.1.1. Tipos de fuentes**

Se llama fuente a los lugares donde sale el agua del interior de la tierra formando lagos, ríos etc.

## **A) Agua de Lluvia**

Según Pedro G.<sup>14</sup>, es originada por la precipitación de las nubes, para la condensación del vapor de agua para ser captada en una superficie determinada.

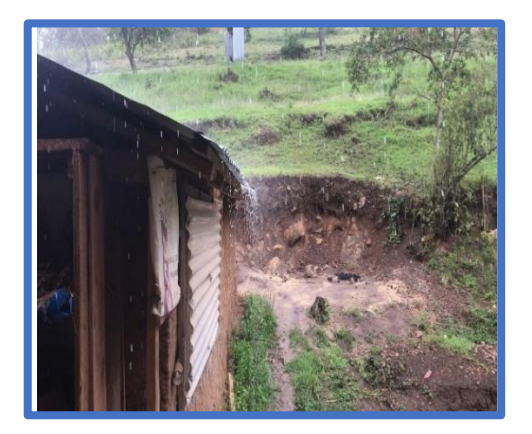

**Figura 2**: Lluvia en el caserío de Ancón **Fuente**: Elaboración propia

#### <span id="page-19-0"></span>**B) Aguas Superficiales**

Según Mendoza $15$ , son cantidades de agua que almacenan en la superficie e de la tierra, provocada por el escurrimiento de las laderas.

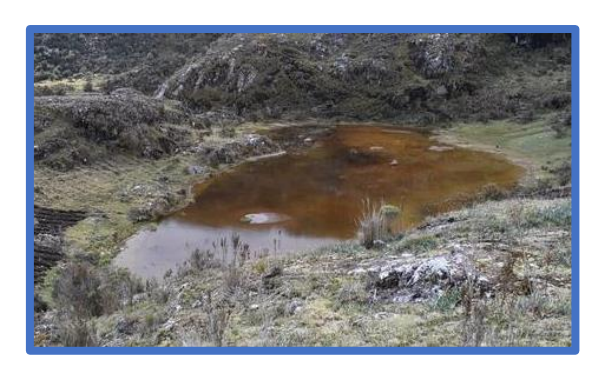

**Figura 3**: Fuente superficial **Fuente**: El comercio – Ancash

# <span id="page-20-0"></span>**C) Aguas Subterráneas**

Según Agüero<sup>12</sup>, Se ubican en infiltraciones del suelo hasta llegar a la saturación, formándose en aguas subterráneas, para ser captada mediante sistemas y poder abastecer a la población.

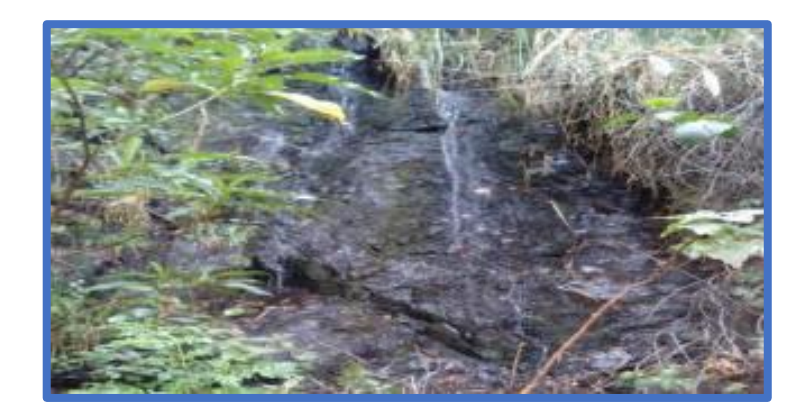

**Figura 4**: Agua subterránea. **Fuente**: Elaboración propia

# <span id="page-20-1"></span>**D) Manantial**

Nos dice Antonio et al<sup>16</sup>. Es el agua que fluye de la parte subterránea de la tierra, a través de colocación grava y arena, son de buena calidad que van recorriendo

**Figura 5**: Manantial. **Fuente**: Elaboración propia

#### <span id="page-21-0"></span>**2.2.3.1.2. Tipos de captación**

# **A. Captación manantial de ladera**

Según Rodriguez<sup>17</sup>, es donde capta el agua para una toma lateral, tiene 3 partes como el afloramiento o filtraciones, una cámara húmeda y una cámara de válvulas.

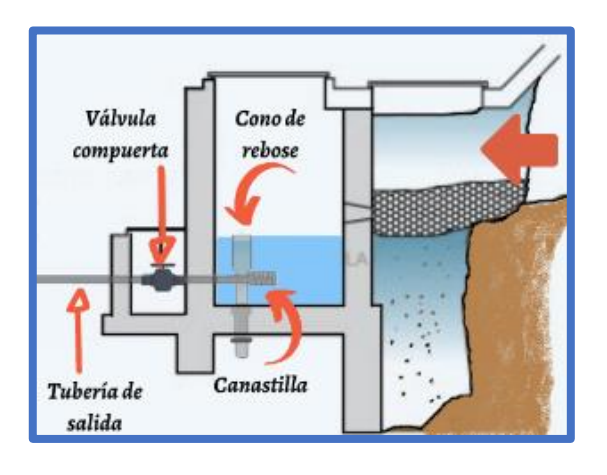

<span id="page-21-1"></span>**Figura 6**: Captación manantial de ladera **Fuente:** Sanitary Engineer

por sedimentos para la filtración del agua.

# **B. Captación manantial de fondo**

Nos menciona Saldarriaga<sup>18</sup>, es una construcción para captar el agua de la parte interna de la tierra del escurrimiento de una forma transversal. En esta obra se colocará una rejilla que podrá habilitar el ingreso del agua.

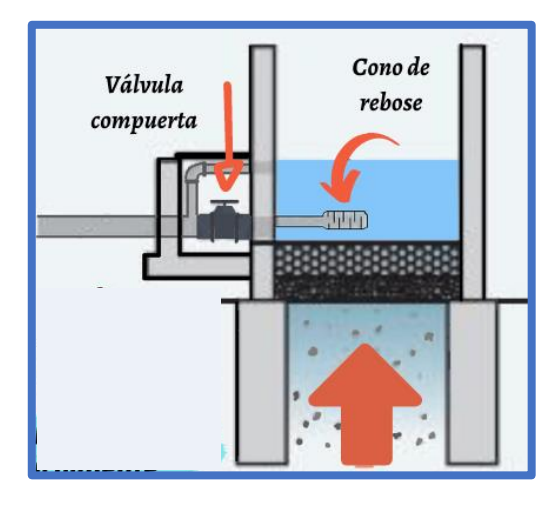

**Figura 7**: Captación manantial de fondo **Fuente**: Sanitary Engineer

# <span id="page-22-0"></span>**2.2.3.1.3. Caudal**

Nos dice García<sup>19</sup>, se designa mediante la cantidad de agua y el tiempo que traslada el fluido.

## **A. Método volumétrico**

Se calcula mediante un balde según el tiempo que emplee en llenar el agua para obtener el caudal.

$$
Q = \frac{Volume\left(l\right)}{Tiempo\left(s\right)}
$$

Donde:

 $V =$  volumen del balde (1)

 $Q =$  caudal  $(1/s)$ 

## $T =$  tiempo promedio (s)

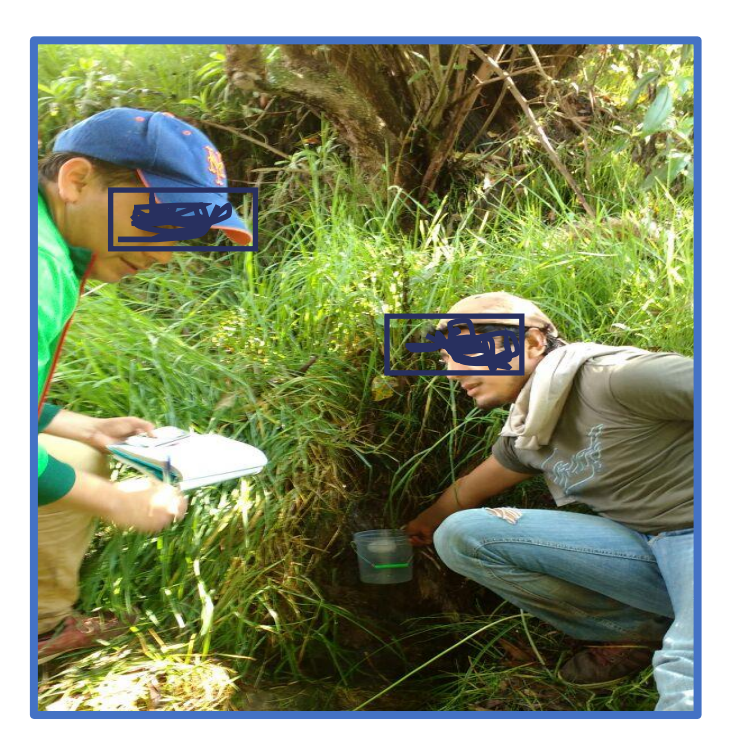

**Figura 8**: Aforo de agua por método volumétrico **Fuente**: Elaboración propia

# <span id="page-23-0"></span>**2.2.3.1.4. Criterios de diseño hidráulico**

Para el Ministerio de vivienda, construcción y saneamiento<sup>20</sup> se consideran los siguientes criterios:

# **A. Distancias entre el punto de afloramiento y la cámara húmeda**

Cálculo de la pérdida de carga en el orificio  $(h_0)$  y pérdida de carga en la captación (Hf):

$$
h_0 = 1.56 * \frac{V2^2}{2g}
$$

 $H_f = H - h_0$ 

Dónde:

26 H: carga sobre el centro de orificio (m) h0: pérdida de carga en el orificio (m)

H<sub>f</sub>: pérdida de carga afloramiento en la captación (m)

V: velocidad promedio en la salida de la tubería

g: aceleración de la gravedad

Determinamos la distancia entre el afloramiento y la captación:

$$
L=\frac{h_f}{0.30}
$$

Dónde:

L: distancia afloramiento y captación (m)

Cálculo de la velocidad de paso teórica (m/s):

 $V2t = Cd * \sqrt{2gH}$ 

Velocidad de paso asumida: V2=0.60m/s (el valor máximo es 0.60m/s, en la entrada a la tubería)

# **B. Determinación del ancho de la pantalla**

Sabemos que:

$$
Q_{max} = v_2 * Cd * A
$$

Despejando:

$$
A = \frac{Qmax}{V2 * Cd}
$$

Dónde:

Qmax: gasto máximo de la fuente (l/s)

Cd: coeficiente de descarga (valores entre 0.60 a 0.80)

V: velocidad promedio en la salida de la tubería

A: área del orificio de pantalla

Por otro lado:

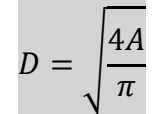

Dónde:

D: diámetro de la tubería de ingreso (m)

Cálculo del número de orificios en la pantalla:

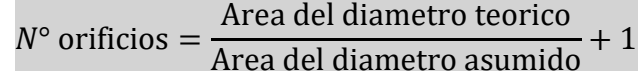

Conocido el número de orificios y el diámetro de la tubería de entrada se calcula el ancho de la pantalla (b), mediante la siguiente ecuación:

 $b = 2 * 6D + N_{\text{orificios}} * D + 3D * (N_{\text{orificios}} - 1)$ 

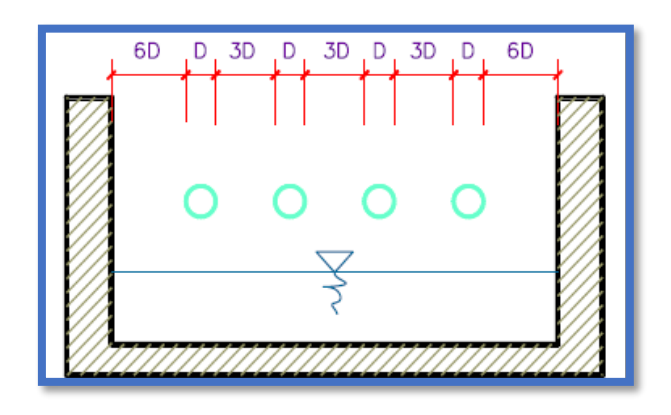

<span id="page-25-0"></span>**Figura 9**: Determinación del ancho de pantalla.

**Fuente:** Ministerio de vivienda, construcción y saneamiento (2018)

## **C. Altura de la cámara húmeda**

Para determinar la altura total de la cámara húmeda (Ht), se considera los elementos identificados que se muestran en la siguiente figura:

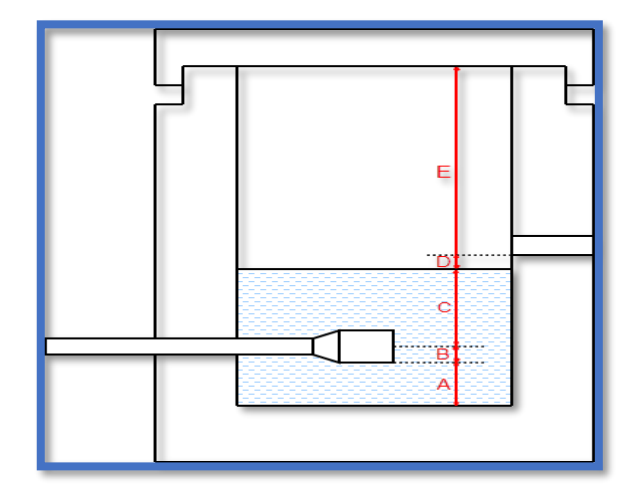

<span id="page-26-0"></span>**Figura 10:** Cálculo de la cámara húmeda.

**Fuente:** Ministerio de vivienda, construcción y saneamiento. (2018)

#### $Ht = A + B + C + D + E$

Dónde:

A: se considera una altura mínima de 10 cm. Que permita la sedimentación.

B: se considera la mitad del diámetro de la canastilla de salida.

C: altura de agua para que el gasto de salida de la captación pueda fluir por la tubería de conducción (se recomienda una altura mínima de 30 cm)

D: desnivel mínimo entre el ingreso del agua de almacenamiento y el nivel de agua de la cámara húmeda (mínimo de 3 cm)

29 E: borde libre (de 10cm a 30 cm)

#### **D. Dimensiones de la canastilla**

Para el diseño se estima que el diámetro de la canastilla debe ser 2 veces del diámetro de conducción. Se recomienda que la longitud de la canastilla sea de 3" o en el peor de los casos la longitud de la canastilla sea 3 veces al diámetro de la línea de conducción. Si el diámetro sale pequeño se opta poner 10cm.

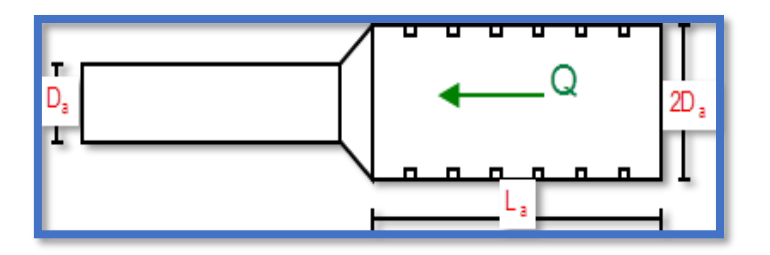

<span id="page-27-0"></span>**Figura 11**: Dimensionamiento de la canastilla. **Fuente:** Ministerio de vivienda, construcción y saneamiento. (2018)

# D canastilla= 2 \* DC

Para la longitud de la canastilla (L) se recomienda:

## $3DC \leq L \leq 6DC$

Para determinar el área de ranura (Ar) se tiene las dimensiones:

Ancho de altura: 5 mm

Largo de ranura: 7 mm

Para el área total de ranuras (At) debe ser el doble del área de la tubería de la línea de conducción (AC)

#### $At = 2 * AC$

Para determinar el número de ranuras:

$$
N^\circ \text{ ranuras} = \frac{At}{Ar}
$$

#### **E. Dimensiones de la tubería de rebose y limpia**

El rebose se instala directamente a la tubería de limpia y tienen el mismo diámetro.

$$
Dr = \frac{0.71 \cdot Q^{0.38}}{hf^{0.21}}
$$

Dónde:

Qmax: gasto máximo de la fuente (l/s)

hf: perdida de carga unitaria en (m/m) – (valor recomendado 0.015 m/m)

Dr: diámetro de la tubería de rebose (pulg)

# <span id="page-28-0"></span>**2.2.3.2. Línea de Conducción**

Nos dice Reto<sup>21</sup>, es el transporte del agua desde su captación mediante tuberías y accesorios hacia el reservorio de almacenamiento.

#### **2.2.3.2.1. Tipos de línea de conducción**

#### **A. Línea de conducción por gravedad.**

Para Mendoza et al $^{22}$ , cuando el agua está libre y cae desde captación hasta el reservorio de almacenamiento que funciona por gravedad.

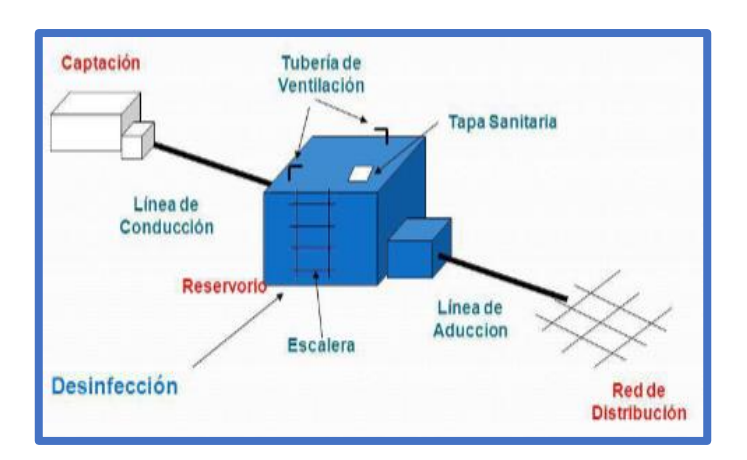

<span id="page-29-0"></span>**Figura 12**: Sistema de Abastecimiento de agua por gravedad con simple desinfección.

**Fuente:** Espinoza I. (2014)

# **B. Línea de conducción por bombeo.**

Según Arbulú J.<sup>23</sup>, es la que traslada el agua mediante una bomba hasta la parte superior donde se ubica el reservorio elevado para luego abastecer a la población.

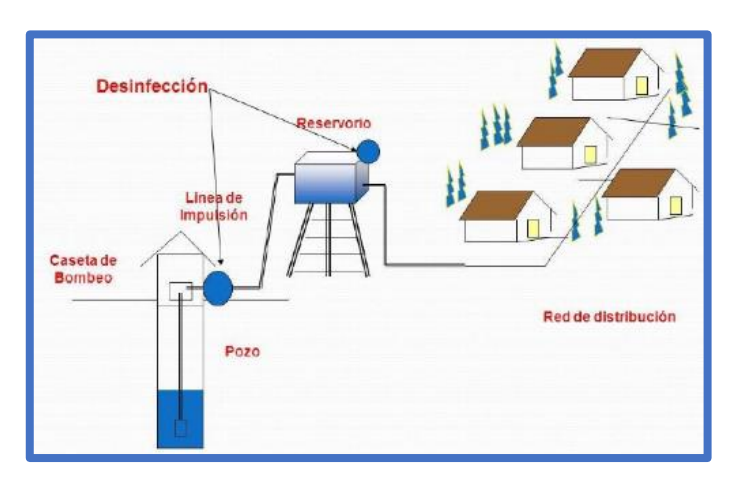

<span id="page-29-1"></span>**Figura 13**: Sistema directa por bombeo.

**Fuente:** Manual de operación y mantenimiento (2018)

## **2.2.3.2.2. Carga Disponible**

Nos menciona Agüero<sup>24</sup>, es la variedad de la elevación entre la estructura u obra de la captación y reservorio de almacenamiento.

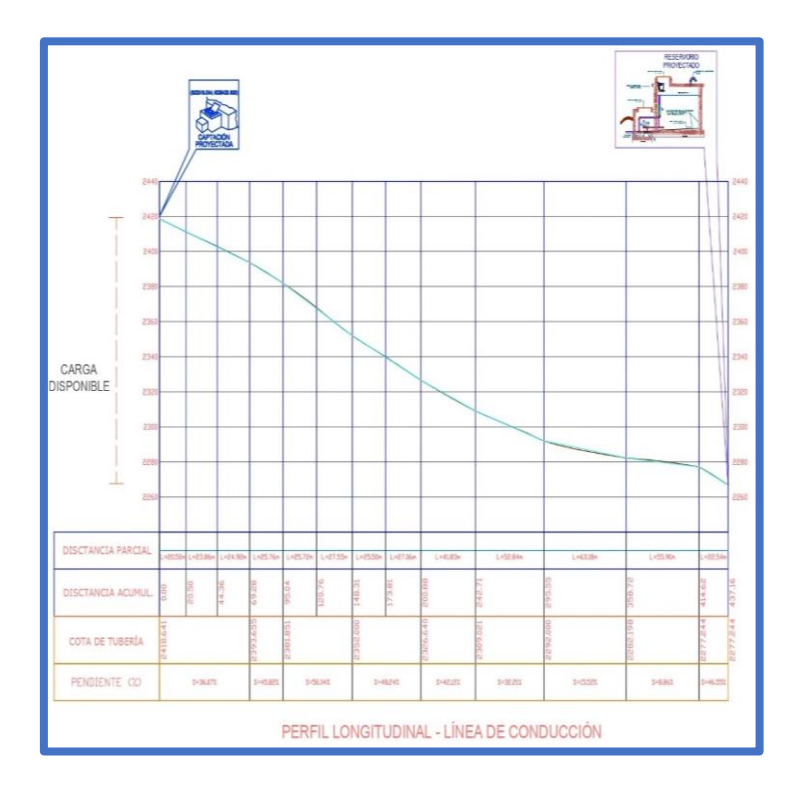

**Figura 14***:* Carga disponible **Fuente**: Elaboración propia

#### <span id="page-30-0"></span>**2.2.3.2.3. Tuberías**

Según Arabuko<sup>25</sup>, es el conducto que transporta el agua, la cual está fabricada para resistir presiones del agua, cargas externas y variación de temperatura debido a la velocidad (golpe de ariete).

# **A) Clases de tubería**

Según Agüero<sup>24</sup>, para los proyectos de abastecimiento en las zonas rurales se utiliza tuberías de PVC. El material es ligero, flexible, económicos, durables y fáciles de instalar.

<span id="page-31-0"></span>**Tabla 1**: Características técnicas de la tubería para presión NTP-ISO-4422

| <b>Clase</b> | <b>Presión</b><br><b>Máxima</b><br>de prueba<br>(m) | <b>Presión</b><br>máxima<br>de trabajo<br>(m) | <b>Factor de</b><br>seguridad |
|--------------|-----------------------------------------------------|-----------------------------------------------|-------------------------------|
| 5            | 50                                                  | 35(3.5)<br>bar)                               | 1.4                           |
| 7.5          | 75                                                  | $50(5 \text{ bar})$                           | 1.5                           |
| 10           | 105                                                 | 70 (7 bar)                                    | 1.5                           |
| 15           | 150                                                 | 100<br>(10bar)                                | 1.5                           |

**Fuente**: NTP ISO-4422

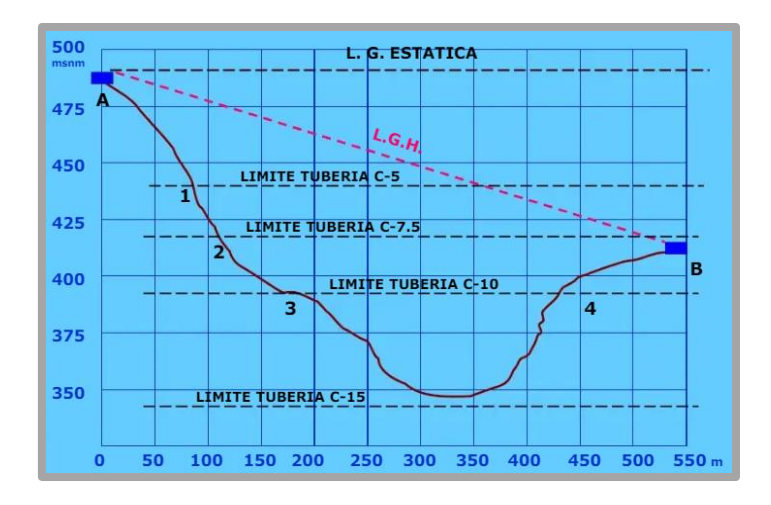

**Figura 15**: Selección de clase de tubería para presiones máximas de trabajo

**Fuente**: NTP ISO-4422

# <span id="page-31-1"></span>**B) Tipos de tuberías**

Para el cálculo de las tuberías que trabajan con flujo a presión se utilizarán fórmulas racionales. Según el proyecto se utilizará PVC. En caso de aplicarse la fórmula de Hazen y Williams, se utilizarán los

coeficientes de fricción que se establece en la siguiente tabla:

<span id="page-32-0"></span>**Tabla 2:** Coeficientes de fricción (C) fórmula de Hazen y Williams

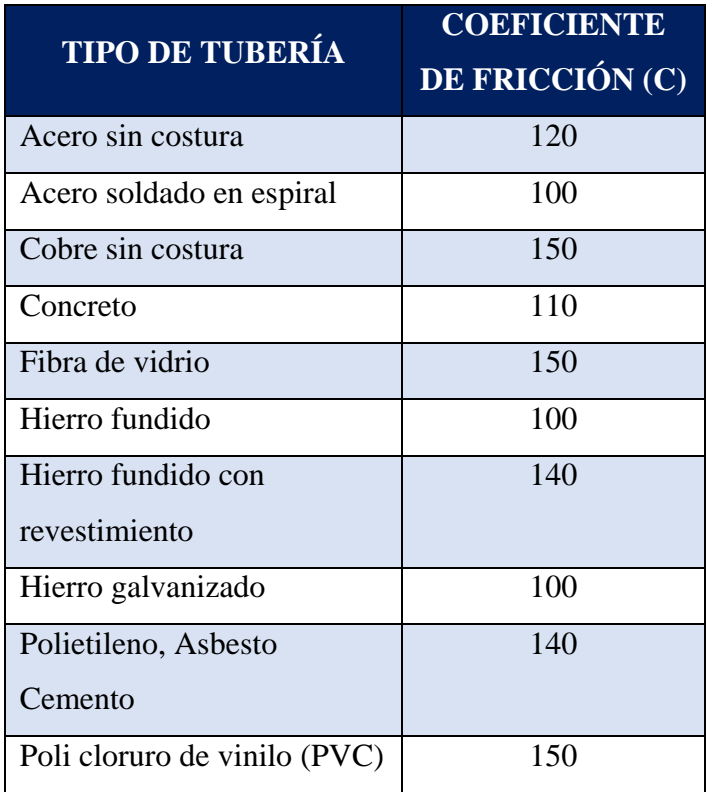

**Fuente**: Ministerio de vivienda, construcción y saneamiento (2006)

# **C) Diámetro de tubería**

Es de longitud recta donde transita de extremo a extremo un círculo y su unidad de medida está en pulgadas.

El diámetro para el coeficiente C = 150, es obtenido mediante la ecuación:

$$
D = \frac{(0.71 * Q^{0.38})}{hf^{0.21}}
$$

Donde:

D = Diámetro interior de tubería (m)

 $Q =$ Caudal (l/s)  $h_f$  = Perdida de carga

#### **D) Velocidad**

Según Agüero<sup>24</sup>, Se diseñará con una velocidad mínima de 0.6 m/s y máxima de 5.0 m/s. Nos indica que el diámetro mínimo para la línea de conducción es de ¾" para zonas rurales. La velocidad del flujo (V) es la siguiente fórmula:

$$
V = 1.9735 * \frac{Q}{D^2}
$$

Donde:

D = Diámetro interior de tubería (m)

 $Q =$ Caudal  $(1/s)$ 

 $V =$  Velocidad del agua (m/s)

#### **E) Presión**

Según Russo<sup>26</sup> es la fuerza ejercida sobre el área de la tubería mediante la energía gravitacional producida por las pendientes. Si por la tubería el fluido está al tope, se puede plantear la ecuación de Bernoulli.

$$
Z_1 + \frac{P_1}{\gamma} + \frac{V_1^2}{2g} + Hf = Z_2 + \frac{P_2}{\gamma} + \frac{V_2^2}{2g} + Hf
$$

Donde:

Z = Altura donde se encuentra la tubería

P = Presión ejercida por el fluido en la tubería

- $Y =$  Peso específico del agua
- $V = Velocidad$  del fluido

Hf = Perdida de carga producida por el recorrido

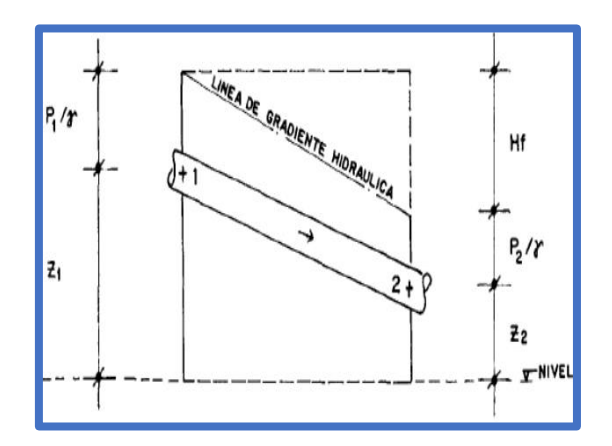

**Figura 16**: Energías de posición y presión

# <span id="page-34-1"></span><span id="page-34-0"></span>**2.2.3.3. Reservorio**

Para Salinas et al<sup>27</sup>, es donde se almacena las aguas provenientes de escorrentía de aguas llovidas, ríos y quebradas para poder abastecer a la población.

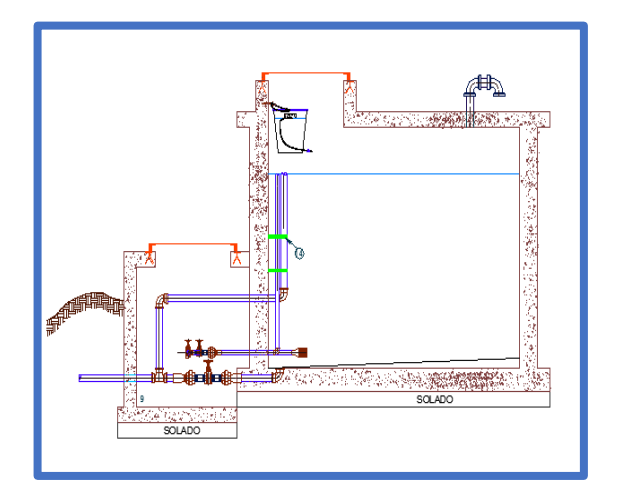

<span id="page-34-2"></span>**Figura 17**: Reservorio de almacenamiento **Fuente:** Elaboración propia

# **2.2.3.3.1. Tipos de reservorio**

# **A. Reservorio elevado**

Según Poma et al<sup>28</sup> Son estructuras de formas esféricas, cilíndricas, con un soporte de columnas, pilotes, etc.

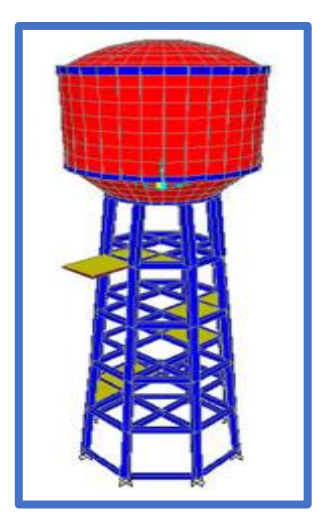

**Figura 18**: Reservorio elevado **Fuente:** Elaboración propia

# <span id="page-35-0"></span>**B. Reservorio apoyado**

Son estructuras de formas rectangulares y circulares, construidas en la superficie del suelo.

<span id="page-35-1"></span>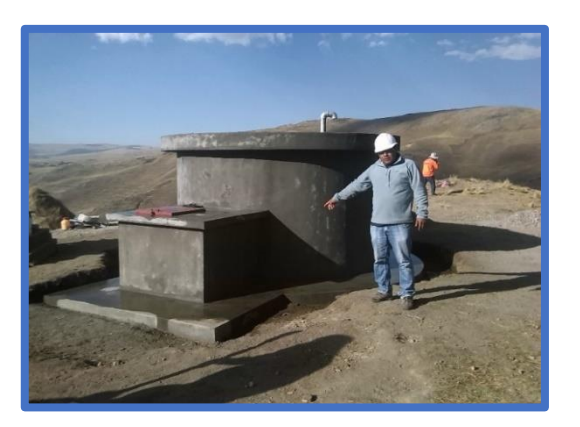

**Figura 19**: Reservorio apoyado **Fuente:** Mosocccancha – Huancavelica. 2016
### C. **Reservorio enterrado**

Son estructuras de formas rectangulares y circulares, construidas por debajo de la superficie del suelo.

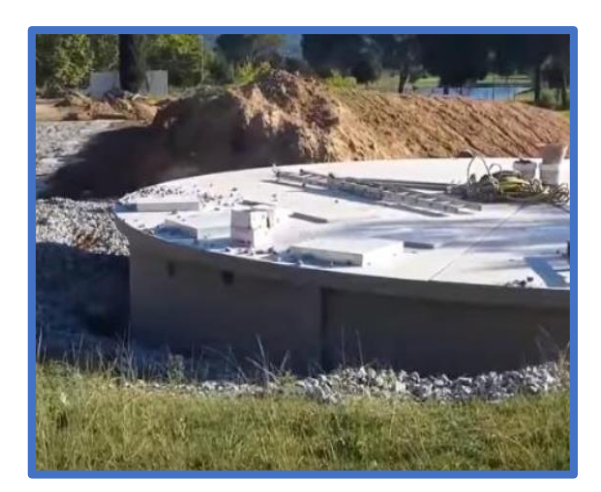

**Figura 20**: Reservorio enterrado **Fuente:** Aquadiposits. 2015.

### **2.2.3.3.2. Tipos de material**

#### **A. Concreto armado**

Es de concreto  $f'c = 210$  kg/cm2 para cualquier tipo de reservorio.

## **B. Concreto reforzado**

Es considerado para reservorios elevados que tienen una gran capacidad de soporte.

# **C. Acero**

Son armaduras colocadas en estricto acuerdo con los planos indicados según su memoria de cálculo.

#### **2.2.3.3.3. Volumen del reservorio**

Según Ministerio de vivienda, construcción y saneamiento<sup>20</sup>, se debe de considerar el 25% del promedio anual y las variaciones horarias para abastecer el pueblo, que están conformada por regulación, contra incendio y reserva.

### **a) Regulación**

Es calculado por la cantidad de población correspondiente a variaciones horarias según el 25% de caudal de su demanda.

#### **b) Contra incendio**

Es considerada en una población menor a 10000 habitantes.

### **2.2.3.3.4. Partes del reservorio**

Según RNE en el artículo 5.3 de la norma OS. 030<sup>29</sup>, son materiales necesarios para un reservorio:

- Tapa sanitaria
- Tubería de ventilación
- Tubería de entrada y salida
- Tubería de rebose y limpia
- Canastilla

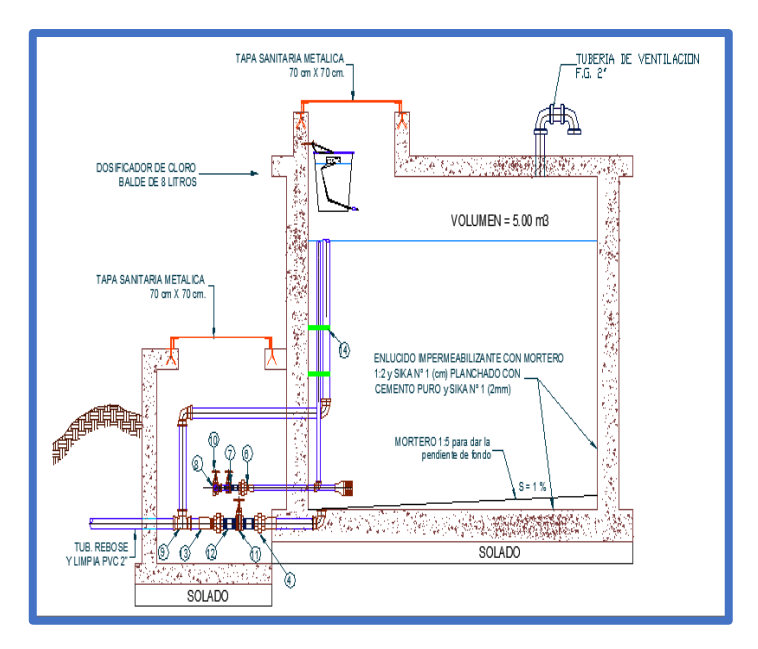

**Figura 21**: Partes de reservorio de almacenamiento **Fuente**: Elaboración propia.

## **2.2.3.3.5. Diseño estructural del reservorio**

Según Agüero<sup>24</sup>, Para determinar momentos y fuerzas se debe aportar distintos modelos de reservorios empotradas entre sí.

En los tipos de reservorios como apoyados o superficiales son considerados la tapa libre y el fondo empotrado. Para este caso que actúa solo como empuje del agua, la presión en el borde es cero y la presión máxima (P), ocurre en la base.

 $P = \gamma_a * h$ 

El empuje del agua es:

$$
v = \frac{\gamma_a * h^2 * b}{2}
$$

Donde:

 $v =$ Empuje del agua

 $\gamma_a$  = Peso específico del agua

h = Altura del agua

b = Ancho de la pared

#### **A. Cálculo de momentos y espesor (e)**

## **a)Paredes**

El cálculo tan sólo se considera si el reservorio está lleno y sujeto a la presión del agua. Para la relación b/h, se presentan los coeficientes (K) para el cálculo de los momentos, en una relación se utiliza la siguiente fórmula:

# $M (kg) = k * \gamma_a * h^3$

Luego se calculan los momentos de Mx y My para los valores de "y". Teniendo el máximo momento absoluto (M), se calcula el espesor de la pared (e), mediante el método elástico sin agrietamiento, tomando en consideración su ubicación vertical u horizontal, con la fórmula:

$$
e\left( cm\right) =\left[ \frac{6M}{ft*b}\right] ^{\frac{1}{2}}
$$

Donde:

- e = Espesor de la pared
- M = Máximo momento absoluto kg-cm

ft = 0.85 
$$
\sqrt{f'c}
$$
 (Esf. tracción por flexion  $\frac{\text{kg}}{\text{cm2}}$ )  
b = 100 cm

#### **b)Losa de cubierta**

Se considera como losa armada en dos sentidos y apoyada en sus cuatro lados. Cálculo del espesor de losa (e).

$$
e = \frac{\text{perimetro}}{180} \ge 9cm
$$

Según el RNE<sup>29</sup> para losas macizas en dos direcciones, cuando la relación de las dos es igual a la unidad, los momentos flexionantes en las fajas centrales son:

$$
A = MB = CWL^2
$$

Donde:

 $C = 0.036$ 

 $W =$  Peso total (carga muerta + carga viva) en  $kg/m<sup>2</sup>$ 

 $L = Luz$  de cálculo

Conocidos los valores de los momentos, se calcula el espesor útil "d" mediante el método elástico con la siguiente relación:

$$
d\left( cm\right) =\left[ \frac{M}{R*b}\right] ^{\frac{1}{2}}
$$

Donde:

 $M = MA = MB = Moments$  flexionantes

 $b = 100$  cm

$$
R = \frac{1}{2} * fs * j * k
$$

$$
k = \frac{1}{\left(1 + \frac{fs}{nfc}\right)}
$$

fs = Fatiga de trabajo en  $kg/cm<sup>2</sup>$ 

$$
n = \frac{Es}{Ec} = \frac{2.1 * 10^6}{W^{1.5} * 4200 * (f'c)^{\frac{1}{2}}}
$$

 $f'c =$ Resistencia a la compresión en kg/cm<sup>2</sup>

$$
j = 1 - \frac{k}{3}
$$

El espesor total (e), considerando un recubrimiento de 2.5cm, será:

 $e = d + 2.5$ 

Se debe cumplir:  $d \ge e - 2.5$ 

### **c)Losa de fondo**

Asumiendo el espesor de la losa de fondo y conocida la altura de agua, el valor de P será el peso propio de agua en kg/cm<sup>2</sup> .

Será analizada como una placa flexible y no como una placa rígida, debido a que el espesor es pequeño en relación a la longitud; además consideramos apoyada en un medio cuya rigidez aumenta con el empotramiento. Dicha placa estará empotrada en los bordes. Debido a las cargas verticales actuantes para una luz interna L, se originan los siguientes momentos.

**Momento de empotramiento en los extremos:**

$$
M (kg - m) = - \frac{WL^2}{192}
$$

#### **Momento en el centro:**

$$
M (kg - m) = - \frac{WL^3}{384}
$$

Para losas planas rectangulares armadas en dos direcciones, Timoshenko recomienda los siguientes coeficientes:

- Para un momento en el centro  $= 0.0513$
- Para un momento de empotramiento  $= 0.529$

### **Momentos finales:**

- Empotramientos (Me) =  $0.529$  \* M en (kg-m).
- Centro (Mc) =  $0.0513 * M$  en (kg-m).

## **Chequeo del espesor:**

Se propone un espesor

$$
e = \frac{p}{180} \ge 9 \text{cm}
$$

Se compara el resultado con el espesor que se calcula mediante el método elástico sin agrietamiento considerando el máximo momento absoluto con la siguiente relación:

$$
e\text{ (cm)} = \left[\frac{6M}{ft*b}\right]^{\frac{1}{2}}
$$

Siendo:

$$
ft = 0.85 (f'c)^{\frac{1}{2}}
$$

Se debe cumplir que el valor:

 $d \geq e$  – recubrimiento

### **B. Distribución de la armadura**

Para determinar el valor del área de acero de la armadura de la pared, de la losa cubierta y del fondo, se considera la siguiente relación:

$$
As = \frac{M}{fs * j * d}
$$

Donde:

M = Momento máximo absoluto en kg-cm

fs = Fatiga de trabajo en  $kg/cm<sup>2</sup>$ 

j = Relación entre la distancia de la resultante de los esfuerzos de compresión al centro de gravedad de los esfuerzos de tensión.

 $d =$  peralte efectivo en cm

# $As = cm<sup>2</sup>$

## **a) Pared**

Para el diseño estructural de la armadura vertical y horizontal de la pared, se considera el momento máximo absoluto, por ser una estructura pequeña que dificultaría la distribución de la armadura y porque el ahorro, en términos económicos, no sería significativo. Para resistir los momentos originados por la presión del agua y tener una distribución de la armadura se considera:

$$
fs = 900 \text{ kg/cm}^2
$$

n = 9 (valor recomendado en la Norma Sanitaria de ACI-350)

Conocido el espesor y el recubrimiento, se define un peralte efectivo "d". El valor de "j" es definido por "k".

### **Cuantía mínima:**

As min = 0.0015 ∗ b ∗ e ó 4 3 ∗ As calculado (el mayor)

# **b) Losa de cubierta**

Para el diseño estructural de armadura se considera el momento en el centro de la losa cuyo valor permitirá definir el área de acero en base a la ecuación:

$$
As = \frac{M}{fs * j * d}
$$

Donde:

M = Momento máximo absoluto en kg-cm

fs = Fatiga de trabajo en  $\text{kg/cm}^2$ 

j = Relación entre la distancia de la resultante de los esfuerzos de compresión al centro de gravedad de los esfuerzos de tensión.

d = peralte efectivo en cm

La cuantía mínima recomendada es:

As min =  $0.0018 * b * e$ 

#### **c) Losa de fondo**

Al igual que el cálculo de la armadura de la pared, se considera el máximo momento absoluto para determinar el área de acero se considera:

 $fs = 900 \text{ kg/cm}^2$ 

n = 9 (valor recomendado en la Norma Sanitaria de ACI-350)

El valor de "j" es definido con "k", en todos los casos, cuando el valor del área de acero (As) es menor a la cuantía mínima (As min), para la distribución de la armadura se utilizará el valor de dicha cuantía.

# **C. Chequeo por esfuerzo cortante y adherencia**

Tiene la finalidad de verificar si la estructura requiere estribos o no; y el chequeo por adherencia sirve para verificar si existe una perfecta adhesión entre el concreto y el acero de refuerzo.

#### **a) Pared**

La fuerza cortante total máxima (V), será:

$$
V\left(kg\right)=\frac{\gamma_a* h^2}{2}
$$

El esfuerzo cortante nominal (v), se calcula mediante:

$$
v\left(\frac{kg}{cm^2}\right) = \frac{V}{j * b * d}
$$

El esfuerzo permisible nominal en el concreto, para muros no excederá a:

$$
Vm\acute{a}x\;\left(\frac{\text{kg}}{\text{cm}^2}\right) = 0.02\;\text{f}'\text{c}
$$

Se debe verificar que:  $v \leq V$ máx

Adherencia; para elementos sujetos a flexión, el esfuerzo de adherencia en cualquier punto de la sección se calcula mediante:

$$
u = \frac{V}{\sum_0 j * d}
$$

El esfuerzo permisible por adherencia (u max) es:

u más 
$$
\left(\frac{\text{kg}}{\text{cm}^2}\right) = 0.05 \text{ f}'\text{c}
$$

Si el esfuerzo permisible es mayor que el calculado, se satisface la condición de diseño.

Losa cubierta; la fuerza cortante máxima (V) es igual a:

$$
v\left(\frac{kg}{m^2}\right) = \frac{WS}{3}
$$

Donde:

 $S = Luz$  interna (m)

 $W =$  Peso total (kg/m<sup>2</sup>)

El esfuerzo cortante unitario es igual a:

$$
v\left(\frac{kg}{cm^2}\right) = \frac{V}{b*d}
$$

El máximo esfuerzo cortante permisible es:

$$
vm\acute{a}x\left(\frac{\text{kg}}{\text{cm}^2}\right) = 0.29 \text{ f}'c^{\frac{1}{2}}
$$

Si el máximo esfuerzo cortante permisible es mayor que el esfuerzo cortante unitario, el diseño es el adecuado.

## **Adherencia**:

$$
u\left(\frac{kg}{cm^2}\right) = \frac{V}{\sum_0 j * d}
$$

El esfuerzo permisible por adherencia (u max) es:

u más 
$$
\left(\frac{\text{kg}}{\text{cm}^2}\right) = 0.05 \text{ f}'\text{c}
$$

Si el esfuerzo permisible es mayor que el calculado, se satisface la condición del diseño.

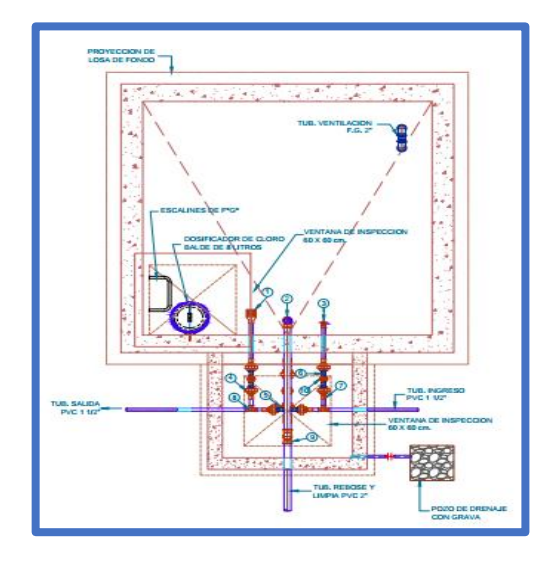

**Figura 22**: Plano en planta de un reservorio rectangular

**Fuente:** Elaboración propia

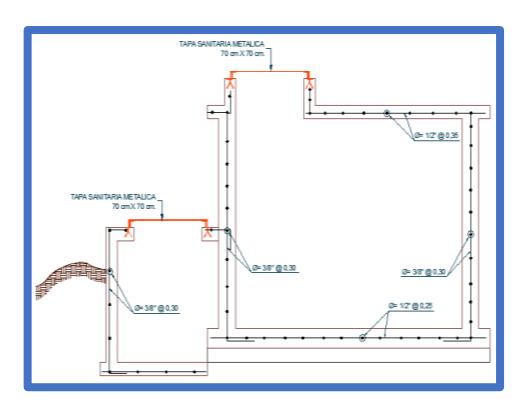

**Figura 23**: Plano estructural de un reservorio **Fuente:** Elaboración propia

# **2.2.3.3.6. Caseta de válvulas de reservorio**

Según Nahomi N.<sup>30</sup>, es una estructura que recibe del reservorio con paredes planas, teniendo en cuenta las siguientes partes:

- Techos
- Paredes
- Pisos en veredas perimetrales
- Escaleras
- Accesorios

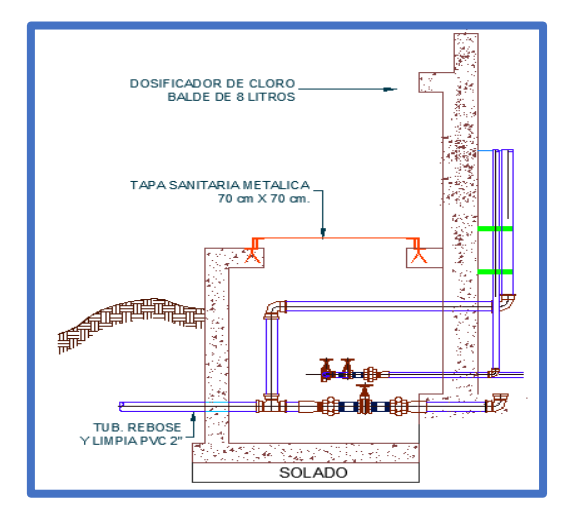

**Figura 24**: Caseta de válvula de reservorio

#### **Fuente:** Elaboración propia

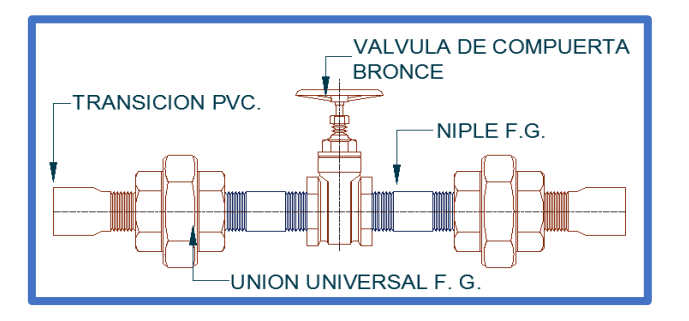

**Figura 25:** Instalación de válvulas de la caseta de válvulas **Fuente**: Elaboración propia

#### **2.2.3.3.7. Cerco perimétrico para reservorio**

Nos dice Nahomi N.<sup>30</sup>, son madera o estructuras metálicas, que sirve para poder proteger el reservorio de almacenamiento de malas manipulaciones o de animales, teniendo las siguientes características:

- Concreto simple  $f'c = 140 \text{ kg/cm}^2$
- Malla metálica F° G° N° 10
- Tubo de F° G° rectangular 2" x 4" x 1/8"
- Ángulo de fierro negro de 1 ½" x 1 ½" x 1/8"
- Tubo de F° G° Ø 3" x 3.00 m. sobre dado
- Empalme con tubo F° G° cuadrado 1 ½" x 1 ½" x 1.80 mm
- Platina de  $F^{\circ}$  G° 1 ½" x 1/8"
- Tubo F° G° Ø 3" x 0.50 m. sumergido
- Chapa de 2 golpes soldado en plancha metálica en puerta Candado 40mm.

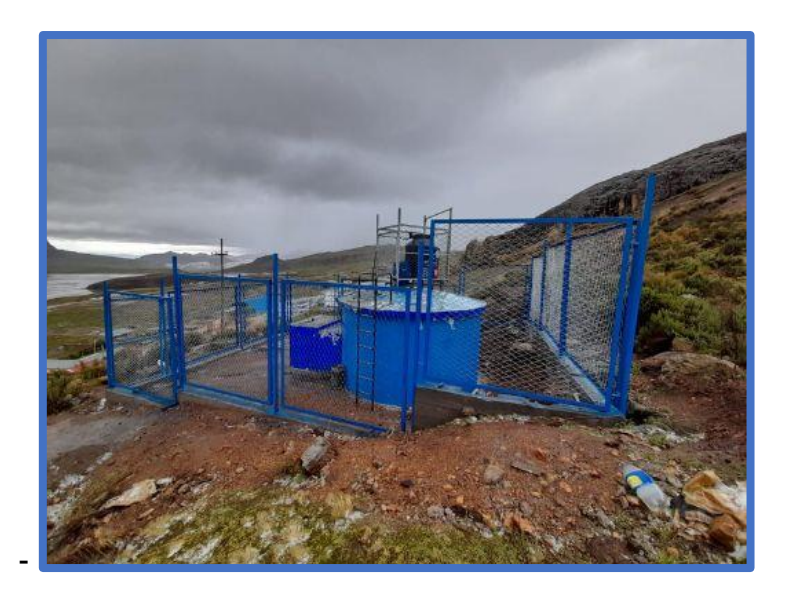

**Figura 26:** Cerco perimétrico para reservorio **Fuente:** Municipalidad Distrital de Huayllay

# **2.2.3.3.8. Ubicación de reservorio**

Nos dice Agüero<sup>24</sup>, debe estar ubicado según indique las cotas topográficas para lo cual pueda abastecer a la población.

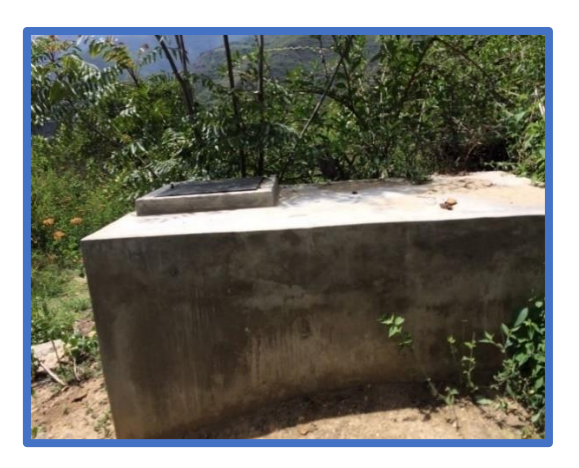

**Figura 27**: Ubicación de reservorio del C.P. Ancón **Fuente:** Elaboración propia

### **2.2.3.4. Estructuras complementarias**

# **2.2.3.4.1. Válvula de aire**

Nos menciona el Ministerio de vivienda, construcción y saneamiento<sup>20</sup>, se aplica en los puntos altos ya que provoca la reducción del fujo del agua, evitando roturas de la tubería.

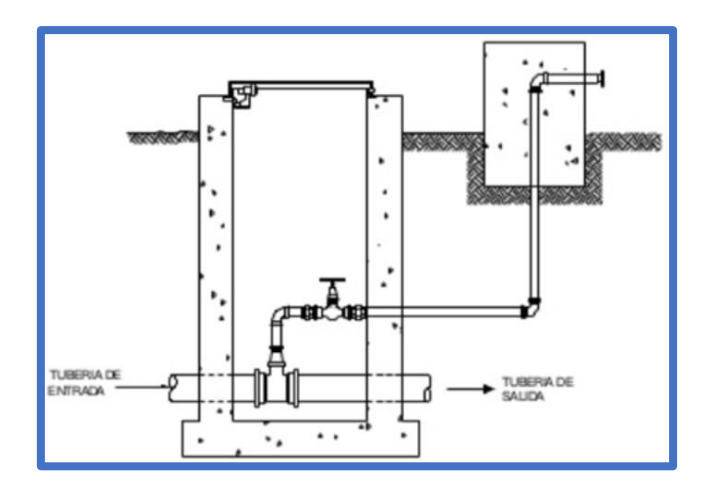

**Figura 28**: Válvula de aire

**Fuente**: Agüero

### **2.2.3.4.2. Válvula de purga**

Nos dicen Vargas et al.<sup>31</sup>, son estructuras de concreto armado, las que permiten la limpieza periódica en los tramos de las tuberías.

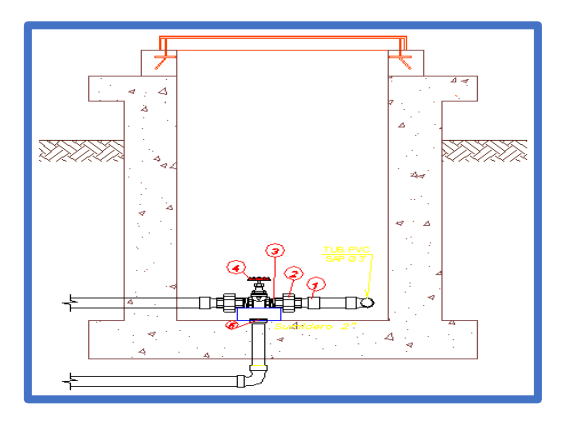

54 **Figura 29:** Válvula de purga **Fuente**: Elaboración propia

#### **2.2.3.4.3. Cámara rompe presión**

Según Roger<sup>32</sup>, cuando hay diferencia de cotas en la captación hacia la línea de conducción, generan presiones que las tuberías no pueden soportar, lo cual debe tener como máximo un desnivel de 50m. de columna de agua según reglamento.

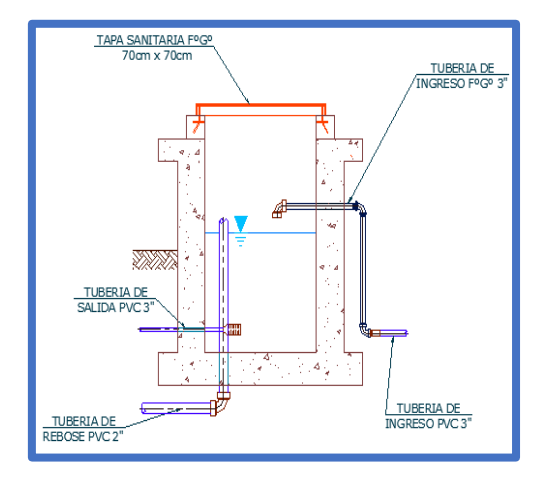

**Figura 30**: Cámara rompe presión **Fuente**: Elaboración propia

## **A. Tipos de cámara rompe presión**

### **CRP – Tipo 6**

Nos dicen Vargas et al<sup>31</sup>, esta estructura va en la línea de conducción, la cual reduce presiones en la tubería.

# **CRP – Tipo 7**

Nos dicen Vargas et al<sup>31</sup>, esta estructura va en la red de distribución, para regular el abastecimiento de la población, mediante la válvula flotadora.

#### **2.2.3.5. Línea de gradiente hidráulico**

Es la que indica la presión de agua a lo largo de la tubería bajo condiciones de operación.

### **A. Pérdida de carga unitaria:**

Para el cálculo de la pérdida de carga unitaria, pueden utilizarse muchas fórmulas, sin embargo, una de las más usadas en conductos a presión.

# **Ecuación de Hazen y Williams**

$$
Q = 0.2785 \times C \times D^{\left(\frac{4.87}{1.85}\right)} \times S^{\left(\frac{1}{1.85}\right)}
$$

Despejando

$$
S = \left(\frac{Q}{0.2785 \times C \times D^{2.63}}\right)^{1.85}
$$

Donde:

$$
Q = \text{Caudal (m3/s)}
$$

 $C = Coeficiente$  depende de la rugosidad del tubo

- D = Diámetro interior de la tubería (m)
- $S =$  Pérdida de carga unitaria (m/m)

# **B. Fórmula para calcular pérdida de carga**

 $hf = S * L$ 

Donde:

hf = Pérdida de carga (m)

 $S =$  Pendiente de la pérdida de carga por unidad de longitud (m)

 $L =$ Longitud del tramo (m)

## **2.2.3.6. Red de distribución**

Según Moliá<sup>33</sup>, es un grupo de tuberías de distintas medidas y accesorios que nace del final de la línea de aducción o reservorio y que es distribuida por todas las calles de la población.

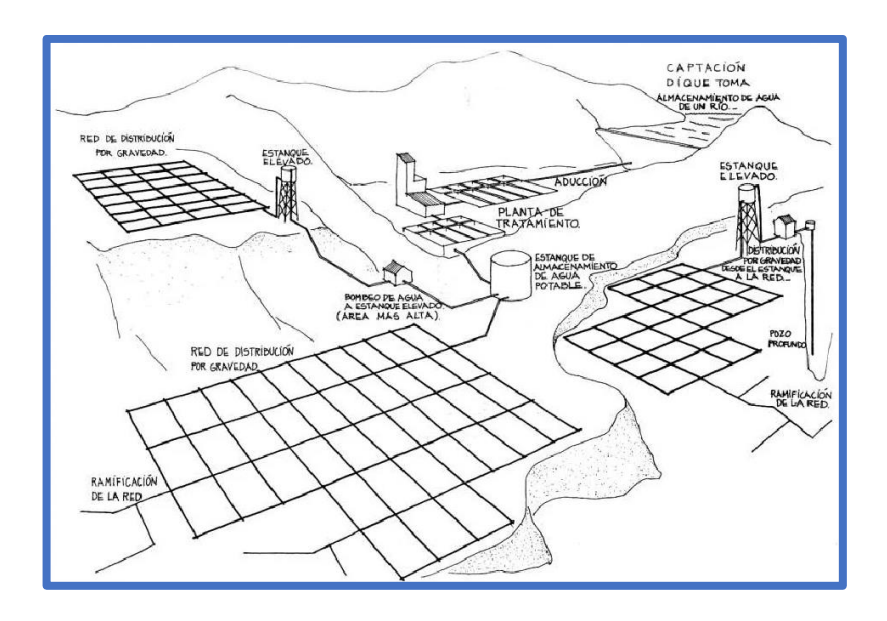

**Figura 31**: Red de distribución. **Fuente**: Martines Y. (2017)

# **2.2.3.6.1. Tipos de red de distribución**

Nos dice María<sup>34</sup>

### **A. Red ramificada**

Es distribuida por sus aguas desde una tubería principal que reparte a tuberías primarias.

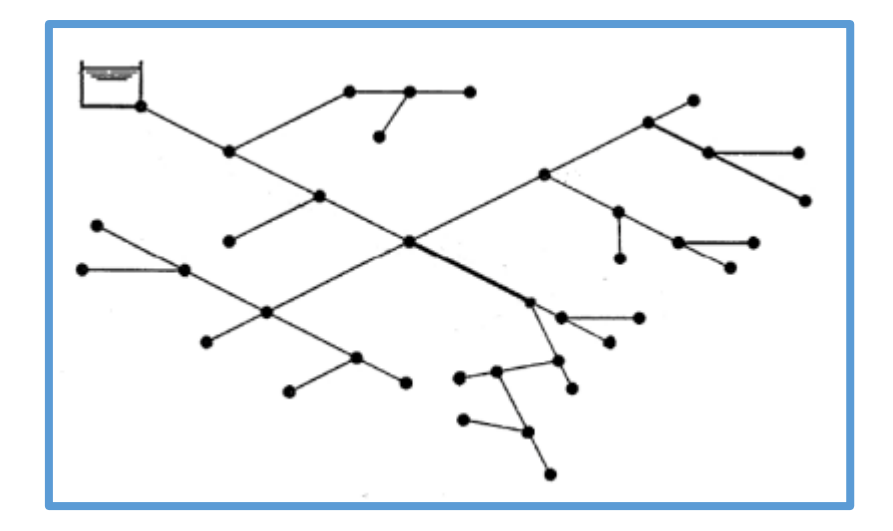

**Figura 32**: Red ramificada de agua potable **Fuente**: UPC. Redes de distribución y tipología (2015)

# **B. Red mallada o cerrada**

Es un sistema que tiene conexión de tuberías principales haciendo circuitos cerrados.

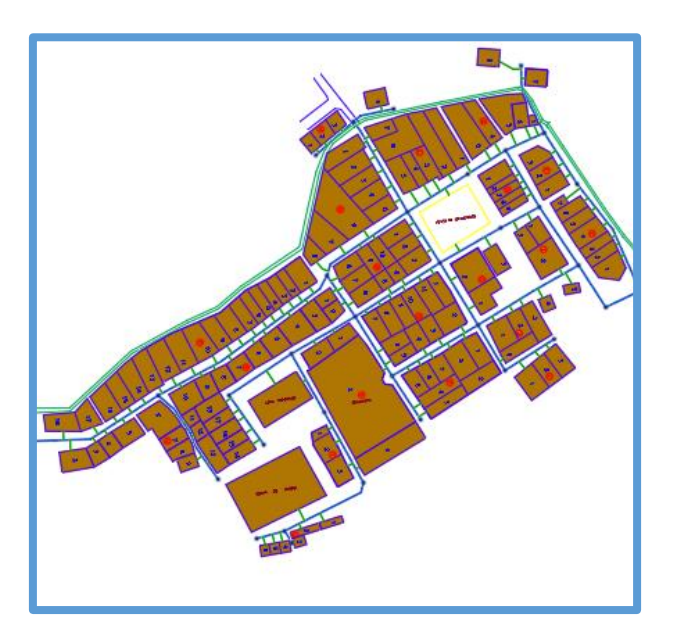

**Figura 33**. Red mallada de agua potable **Fuente**: Elaboración propia.

### **C. Red mixta**

Es un sistema que distribuye en 2 redes, ramificada y mallas por el centro de las calles de la población.

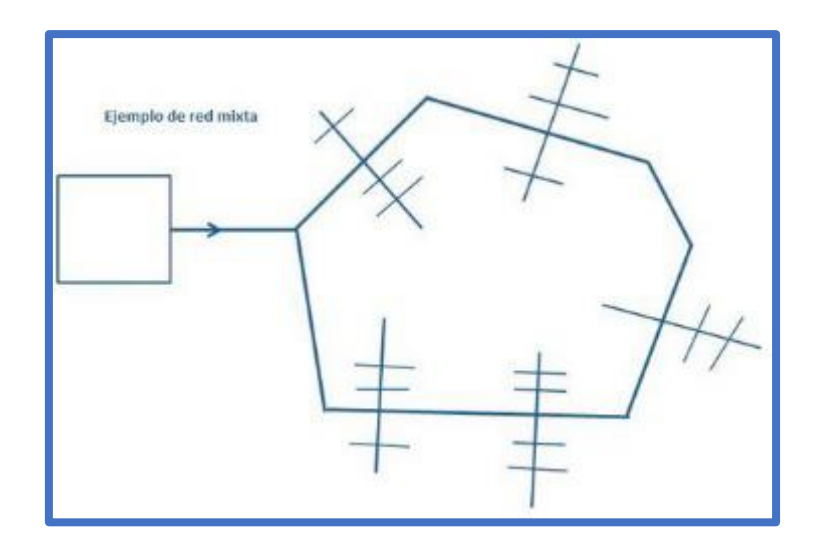

**Figura 3**4**: Red mixta de agua potable Fuente**: Eadic.com

# **2.2.3.7. Condición sanitaria**

Nos dice Santi<sup>35</sup>, que es un grupo de componentes que colaboran con la salud en las casas, lugares públicos y pueblos.

En esta tesis se empleó la "condición sanitaria en la población" para concertar el servicio del suministro del agua potable para el caserío Ancón, para brindar una continuidad de servicio y calidad para la población.

## **A. Agua potable**

Nos dice Padrillo 36 , Para confirmar su calidad del agua potable debe realizar parámetros y características físicas, químicas y microbiológicas:

#### **Tabla 3:** Características del agua

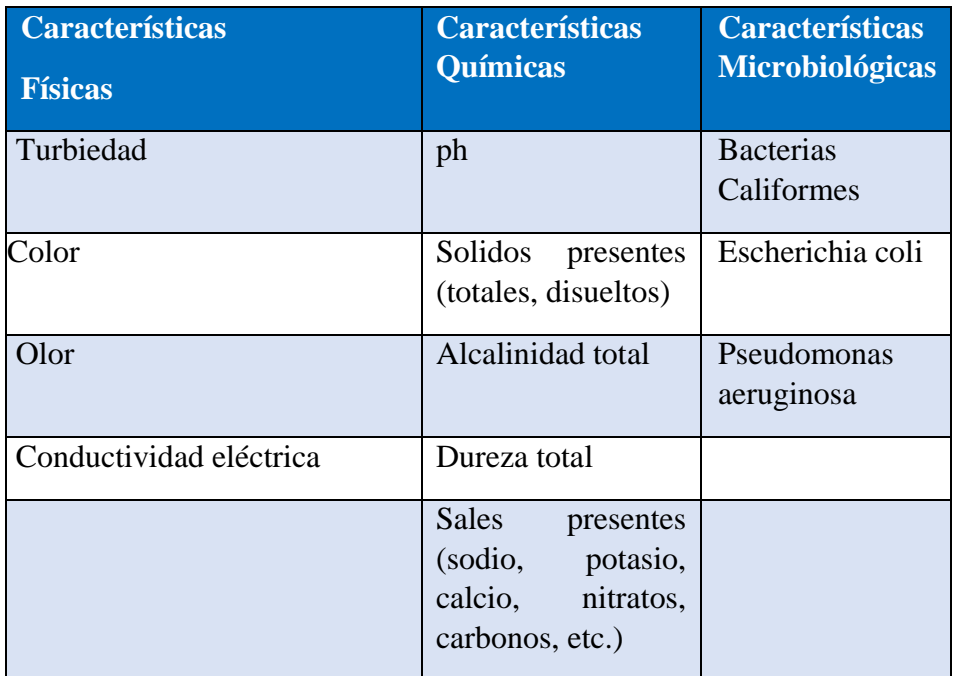

**Fuente:** Garcia J. (2011)

### **2.2.3.7.1. Cobertura de servicio de agua potable**

Es el alcance suministrado de la población del servicio del agua potable. De cada 3 de 10 personas necesitan agua potable o saneamiento según la OMS y UNICEF<sup>37</sup>, cifras de peruanos que no tienen servicio básico en el sector rural es de 61.8.

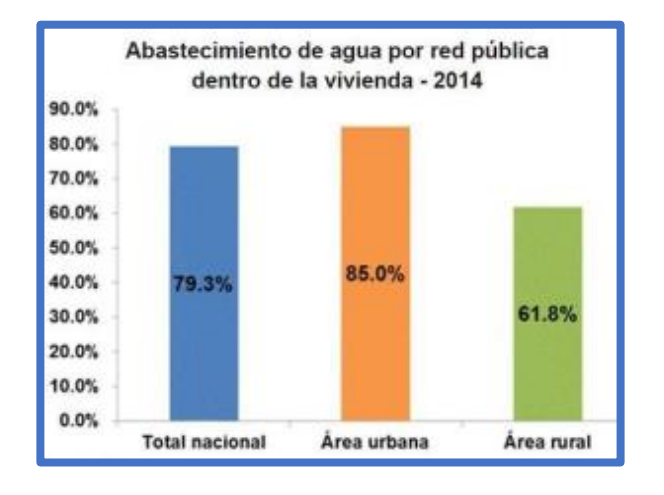

**Figura 35:** Cobertura de servicio de agua potable en el Perú **Fuente**: INEI

#### **A. Demanda del agua**

Según Siac<sup>38</sup>, la población está determinada y apta para ser suministrada de agua por este caso sería por la Junta administradora de servicios de saneamiento (JASS).

# **2.2.3.7.2. Cantidad de agua potable**

Es medido desde la fuente, para las poblaciones rurales en el Perú, se toma del caudal en litros por segundo (lt/s). El Perú es el 8vo país con mayor cantidad de agua en el mundo, disponiendo del 1.89% del agua que existe.

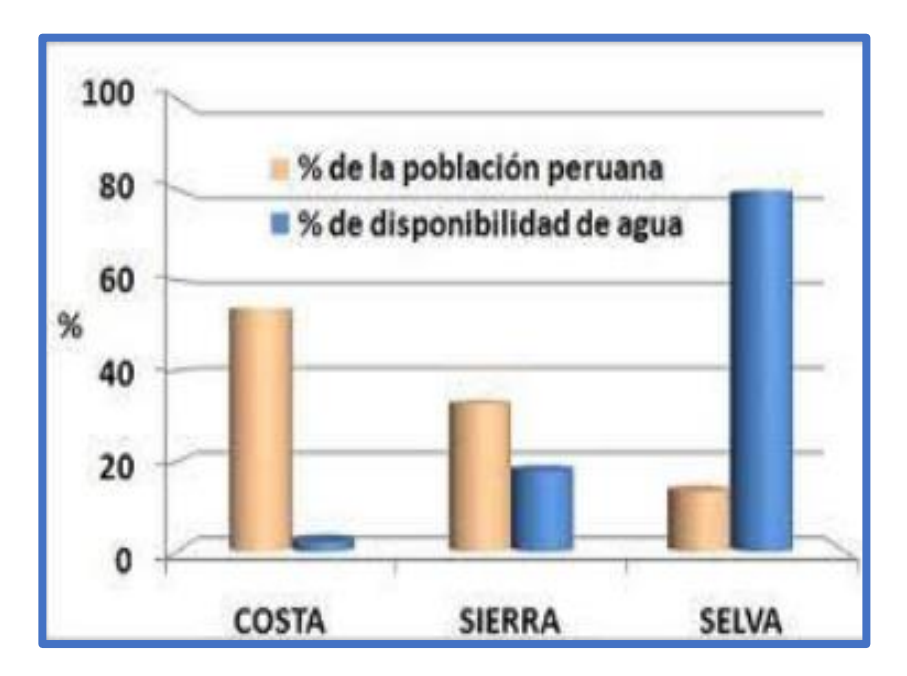

**Figura 36:** Cantidad de agua potable en el Perú **Fuente**: MINAGRI

## **A. Dotación de agua**

Nos dice Huancas<sup>39</sup>, es mediante la cantidad que se va a necesitar para la población según clima y costumbre, lo cual se tendrá el padrón de pobladores para poder disponer la dotación.

| <b>Región</b> | Dotación (l/hab/día) |
|---------------|----------------------|
| Costa         | 60                   |
| Sierra        | 50                   |
| Selva         | 70                   |

**Tabla 4:** Dotación de agua por región

**Fuente**: Ministerio de vivienda, construcción y saneamiento (2018)

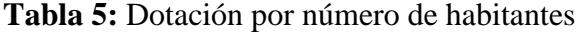

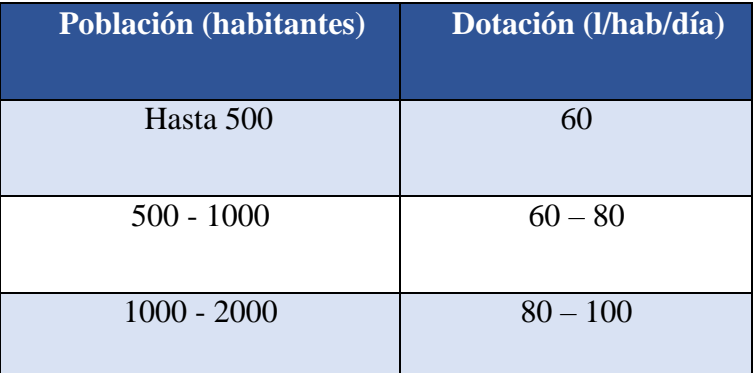

**Fuente**: Ministerio de vivienda, construcción y saneamiento

De acuerdo a las características socioeconómicas, culturales, densidad poblacional, y condiciones técnicas que permitan en el futuro la implementación de un sistema de saneamiento a través de redes, se utilizaran dotaciones de hasta 100 lt/hab/día.

#### **2.2.3.7.3. Continuidad de servicio de agua potable**

Es el servicio que ha tenido la comunidad. Tiene su implicancia en el clima, el cual para las comunidades rurales es indispensable que tengan precipitaciones a menudo, de esta manera la fuente se abastece todo el año incluso en épocas de sequías.

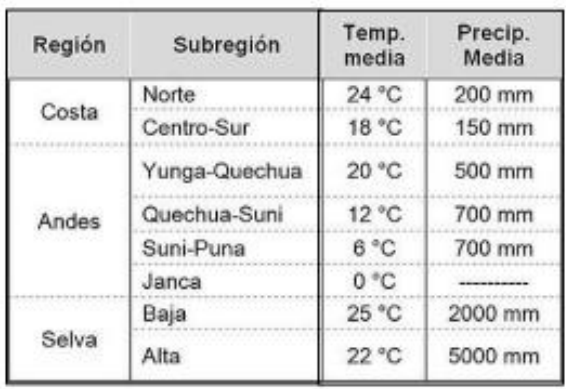

**Figura 37:** Precipitación por regiones del Perú **Fuente**: MINAGRI

### **A. Variaciones de consumo**

### **a. Consumo medio (Qm)**

Es la consideración del promedio de consumo por persona por la población futura, expresada en litros por segundo por día.

$$
Qm = \frac{Pf * dotación (d)}{86400 \frac{S}{dfa}}
$$

Donde:

 $Qm = \text{consumo medio}$  (l/s)

Pf = población futura (hab.)

 $d = dotación (l/hab./día)$ 

# **b. Consumo máximo diario (Qmd)**

El máximo consumo del día de una serie de exámenes durante el año (365 días). Según el art. 1.5 de la norma OS.10019, nos dice considerar un coeficiente  $K1 = 1.3$ .

$$
Qmd = K1 * Qm \left(\frac{l}{s}\right)
$$

Donde:

Qmd = consumo máxima diario 
$$
(l/s)
$$

 $Qm = \text{consumo medio}$  (l/s)

 $K1 =$ coeficiente

#### **c. Consumo máximo horario (Qmh)**

Es una demanda máxima que se presenta en una hora durante todo el año completo. Según el art. 1.5 de la norma OS.10019, nos indica que se deben considerar un coeficiente K2 = 2.0.

$$
Qmh = K2 \cdot Qp \left(\frac{l}{s}\right)
$$

Donde:

 $Qmh = \text{consumo}\$ máximo horario (l/s)

 $Qp =$  consumo promedio diario  $(1/s)$ 

 $K2 =$  coeficiente

#### **2.2.3.7.4. Calidad de servicio de agua potable**

Nos dice Rodriguez<sup>40</sup>, El agua debe estar dispuesta cuando se realicen los estudios correspondientes de compuestos no orgánicos y orgánicos del puquio o fuente. Por tal motivo se debe ejecutar el estudio bacteriológico químico y físico para cumplir un nivel de calidad.

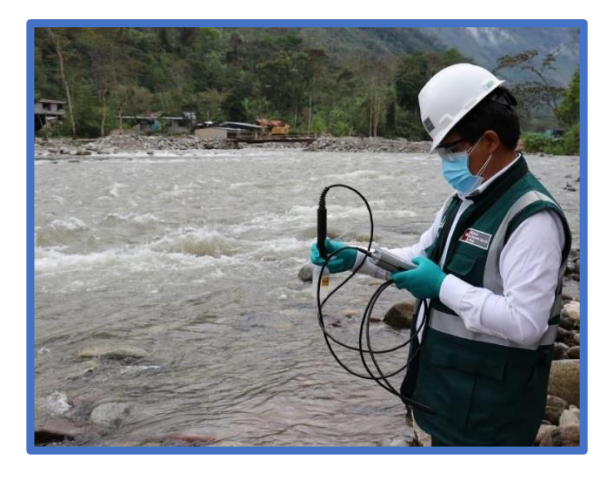

**Figura 38**: Calidad del agua **Fuente**: Andina (Perú)

La calidad del agua potable es la condición sanitaria con mayor importancia, debido a su gran influencia en la salud de la comunidad. La calidad de este líquido vital que suministra a la población es una cuestión que preocupa en países de todo el mundo. Los agentes infecciosos, los productos químicos tóxicos y la contaminación radiológica son los factores de riesgo para el agua potable. Para eliminar a los agentes infecciosos se coloca de forma periodiza el nivel de cloro según el tipo de sistema.

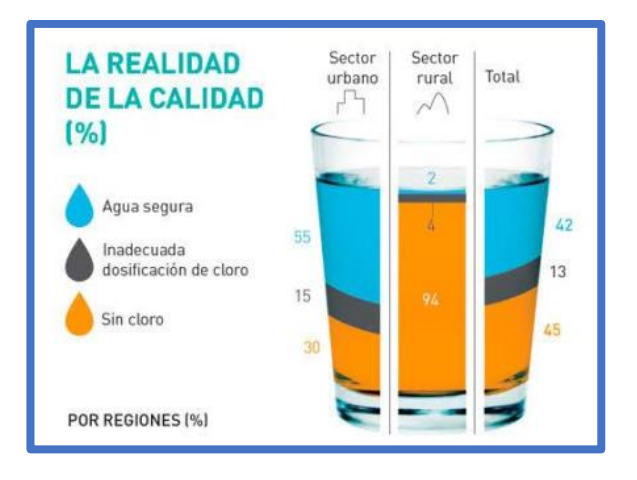

**Figura 39**: Agua clorada por regiones del Perú **Fuente**: MINAGRI

# **2.2.3.7.5. Información del lugar y de la población**

# **A. Descripción del Área de influencia**

La zona de la presente investigación se única en la región Ancash, provincia del Santa, distrito de Macate.

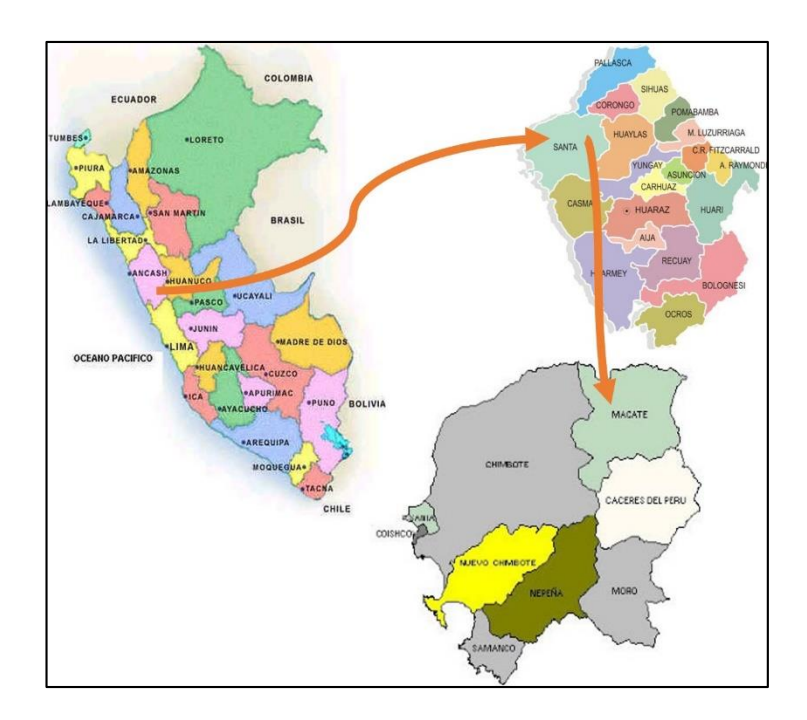

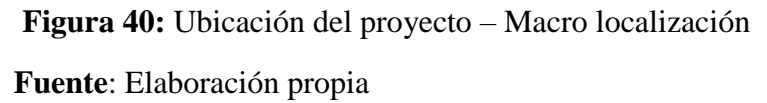

Los límites del caserío Ancón son los siguientes:

Norte : Localidad de San Blas

Sur : Caserío de Chihuan

- Este : Caserío de Huanroc
- Oeste : Caserío de Marcapampa

## **B. Topografía**

Nos dice García M.<sup>41</sup>, es el levantamiento topográfico del caserío Ancón, donde se obtiene las cotas de la captación, línea de conducción, reservorio y red de distribución para poder abastecer a la población.

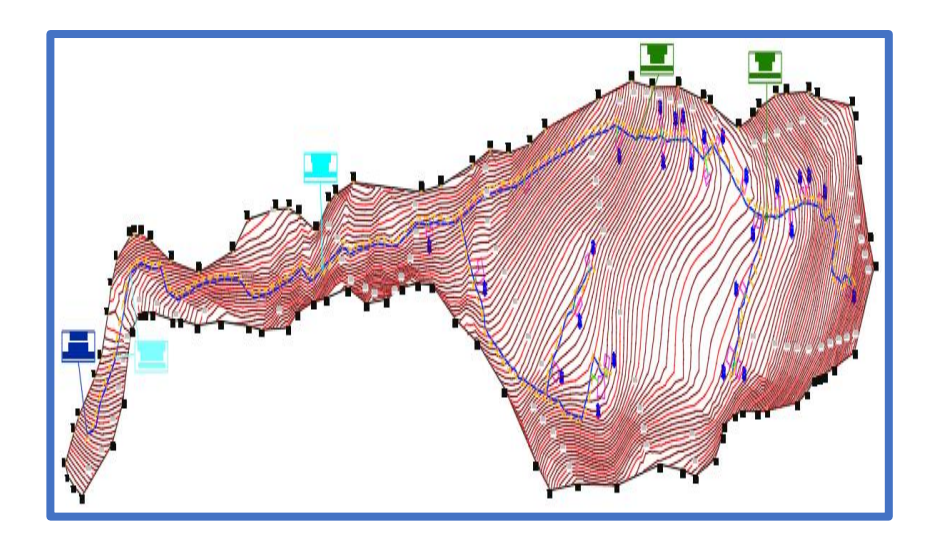

**Figura 41**: Plano topográfico **Fuente**: Elaboración propia.

# **C. Estudio de suelo**

Nos permite conocer el tipo de suelo para luego poder calcular el tipo de cimentación y asentamiento de cada estructura.

**Tabla 6:** Resumen de estratos (suelo del caserío Ancón)

| Calicata<br>$\mathbf{N}^{\mathsf{o}}$ |        |       |       | $C-01$ $C-02$ $C-03$ $C-04$ |       |
|---------------------------------------|--------|-------|-------|-----------------------------|-------|
| Muestra                               | Unidad | $M-1$ | $M-1$ | $M-1$                       | $M-1$ |
|                                       |        |       |       |                             |       |

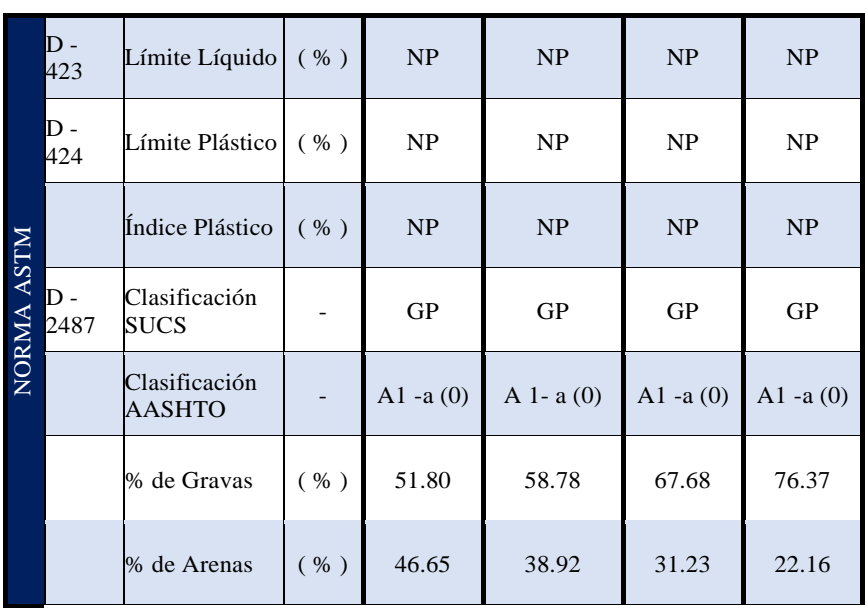

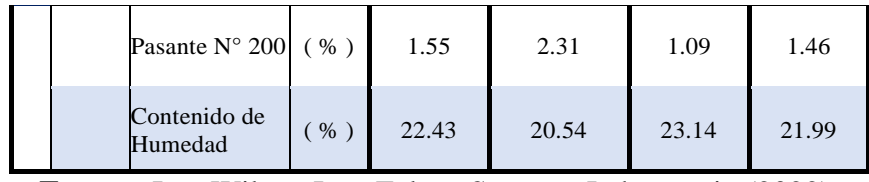

**Fuente:** Ing. Wilson Jose Zelaya Santos – Laboratorio (2022)

**Tabla 7:** Determinación de la capacidad portante del suelo

(suelo del caserío Ancón)

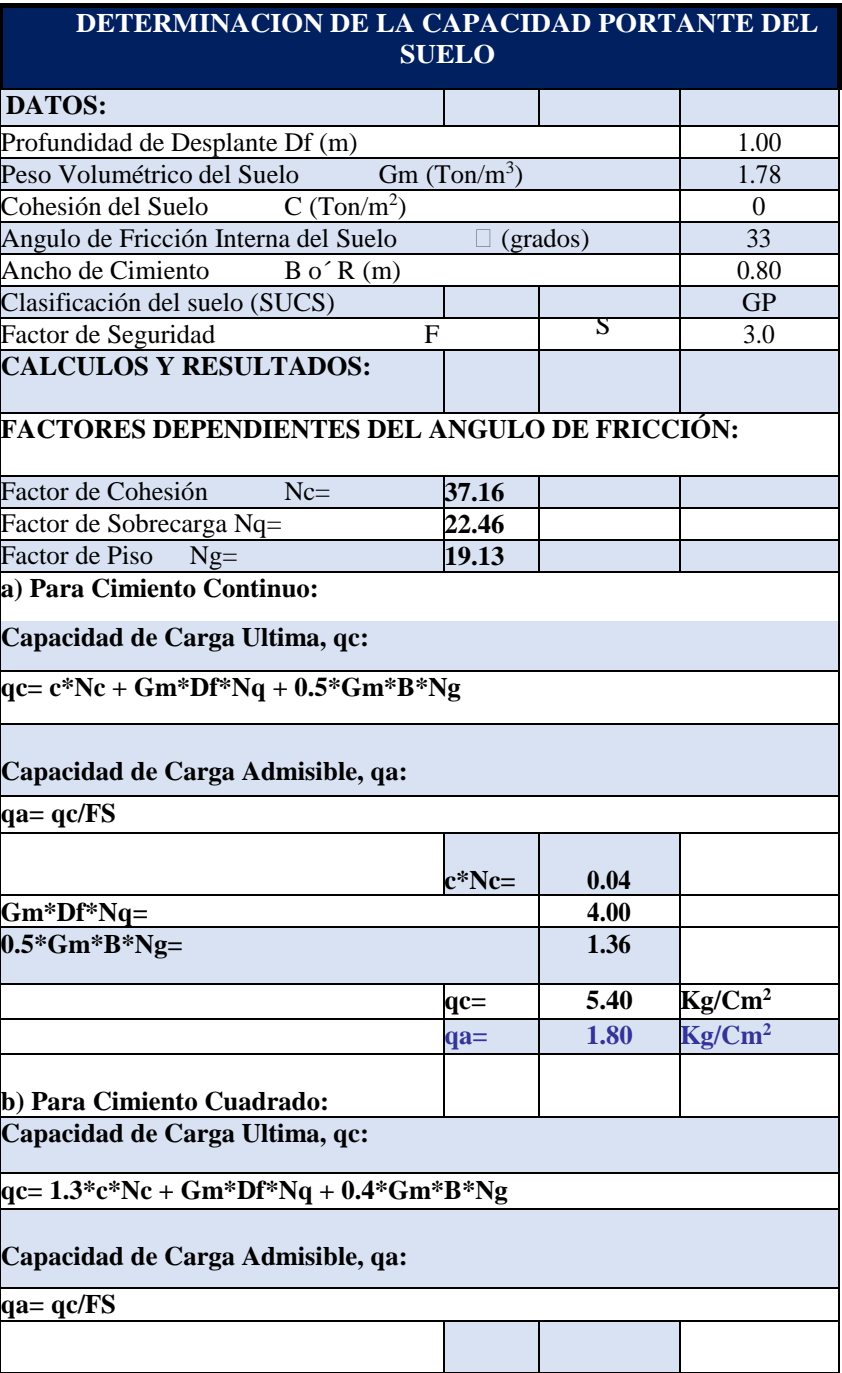

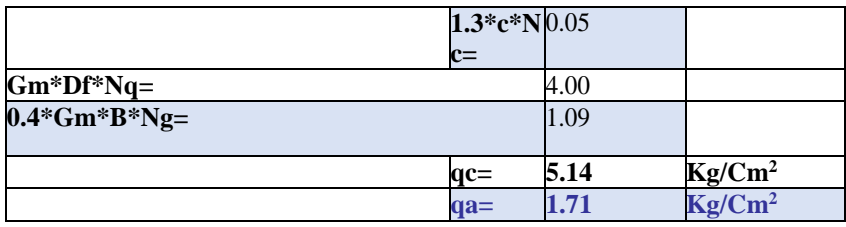

**Fuente:** Ing. Wilson Jose Zelaya Santos – Laboratorio (2022)

# **Tabla 8:** Contenido de sales solubles (caserío Ancón)

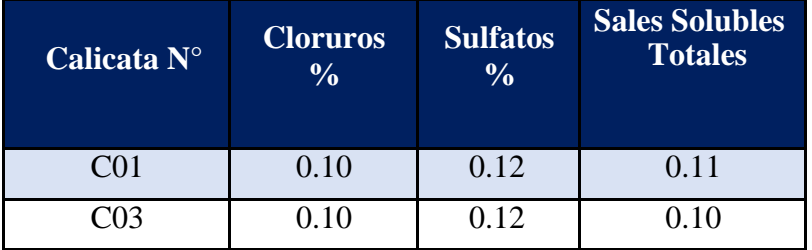

**Fuente:** Ing. Wilson Jose Zelaya Santos – Laboratorio (2022)

# **Tabla 9:** Parámetros para evaluar contenido de sales solubles

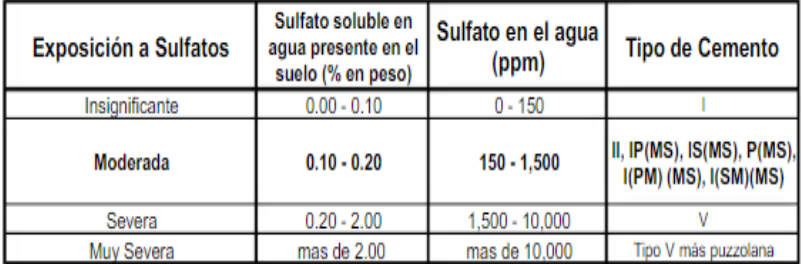

**Fuente:** Norma E.060 del Reglamento Nacional de Edificaciones

| Profundidad<br>(metros) | Tipo de<br>excavación | Muestras<br>obtenidas | PRUEBAS<br>D.N (gr./gg) | H.N. | SIMBOLO | DESCRIPCION DEL MATERIAL                                                                                                    | CLASIFICACION<br>(SUCS) |
|-------------------------|-----------------------|-----------------------|-------------------------|------|---------|----------------------------------------------------------------------------------------------------|-------------------------|
| 0.10                    | C                     |                       |                         |      |         | Limo contaminado con materia organica (plantas y raices)                                                                                                    |                         |
| 1.10                    | A<br>L<br>c<br>A      | $M - 1$               |                         |      |         | Grava mal gradada, de granos angulares y subredondeados, de color beige osc<br>con presencia de finos no plásticos, y de holoneria de 12",<br>condición in situ: semi compacto y húmedo<br>eravas %<br>58.78<br>arenas%<br>38.92<br>2.31<br>finos%<br>Limite Liquido<br>NP<br>ΝP<br>Indice de Plasticidad | GP                      |
|                         | T<br>Α                |                       |                         |      |         | Bologeria de 20" de diametro de color plomizo                                                                                                    |                         |

**Figura 42:** Registro de sondajes

**Fuente:** Ing. Wilson Jose Zelaya Santos – Laboratorio (2022)

# **D. Clima**

El clima de la Macate es uno de desierto. A lo largo del año, cayendo casi sin lluvia en Macate. La clasificación del clima de Köppen-Geiger es BWk. La temperatura media anual en Macate se encuentra a 13.6 °C. Hay alrededor de precipitaciones de 270 mm.

# **E. Vías de comunicación y transporte**

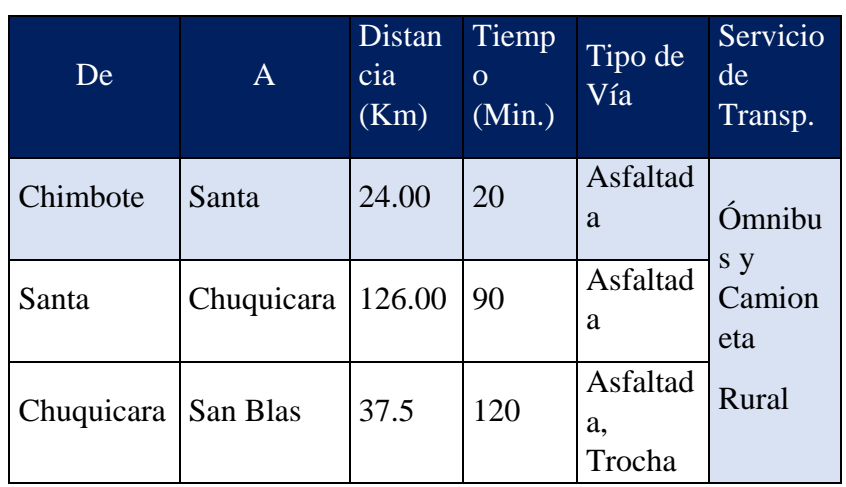

**Tabla 10:** Vías de comunicación y acceso al caserío Ancón

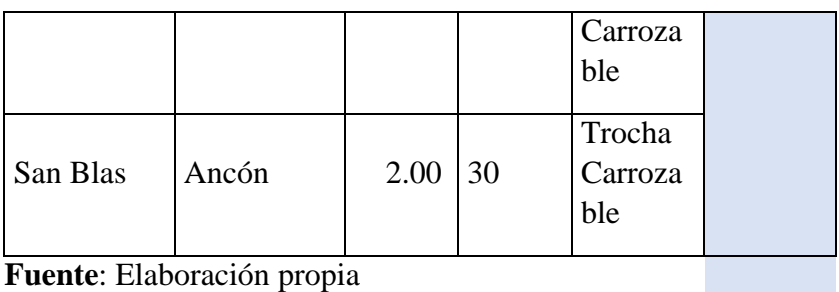

# **F. Población**

Según Ecured<sup>42</sup>, es una cantidad de personas que habitan en un lugar de la tierra, donde se encuentran poblaciones rurales y urbanas, se difieren por cantidades de seres humanos que determinan un espacio geográfico.

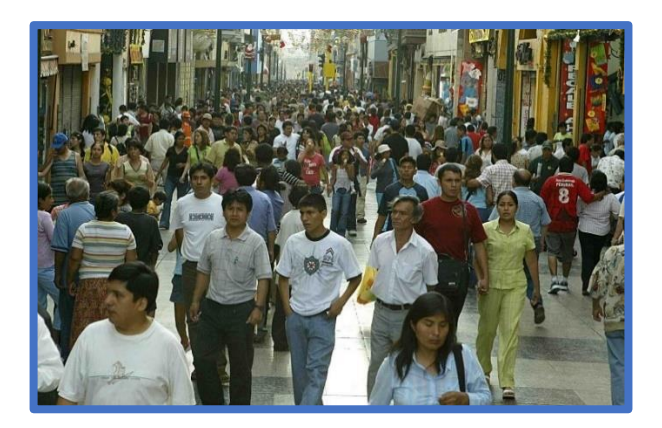

**Figura 43:** Población **Fuente:** Andina

# **a) Población de diseño**

Se establece el número de habitantes a futuro, donde se aplica el método aritmético, según la fórmula:

$$
Pf = Pa * (1 + \frac{r * t}{1000})
$$

Donde:

Pa: población actual (habitantes)

Pf: población futura o de diseño (habitantes)

r: tasa de crecimiento anual (por mil habitantes)

t: periodo de diseño (años)

| Coeficiente de crecimiento lineal por departamento (r) |                    |                     |                    |  |  |
|--------------------------------------------------------|--------------------|---------------------|--------------------|--|--|
| <b>Departamento</b>                                    | <b>Crecimiento</b> | <b>Departamento</b> | <b>Crecimiento</b> |  |  |
| Amazonas                                               | 40                 | Lima                | 25                 |  |  |
| Ancash                                                 | 20                 | Loreto              | 10                 |  |  |
| Apurímac                                               | 15                 | Madre de Dios       | 40                 |  |  |
| Arequipa                                               | 15                 | Moquegua            | 10                 |  |  |
| Ayacucho                                               | 10                 | Pasco               | 25                 |  |  |
| Cajamarca                                              | 25                 | Piura               | 30                 |  |  |
| Cusco                                                  | 15                 | Puno                | 15                 |  |  |
| Huancavelica                                           | 27                 | San Martín          | 30                 |  |  |
| Huánuco                                                | 25                 | Tacna               | 40                 |  |  |
| Ica                                                    | 32                 | Tumbes              | 12                 |  |  |
| Junín                                                  | 20                 | Ucayali             | $\overline{14}$    |  |  |
| La libertad                                            | 20                 | Prov. Lima 1        | 12                 |  |  |
| Lambayeque                                             | 35                 | Región Lima 2       | 08                 |  |  |

**Tabla 11:** Coeficiente de crecimiento poblacional

**Fuente**: Instituto Nacional de Estadística e Informática (INEI). 2017

### **b) Periodo de diseño**

Según el RNE<sup>29</sup>, los periodos de diseño de los diferentes componentes del sistema se establecen analizando los factores siguientes:

- Vida útil de las estructuras y accesorios.
- Grado de dificultad para realizar la ampliación de la infraestructura.
- Crecimiento poblacional.
- Economía de escala.

Los periodos de diseño máximos recomendables, son los siguientes.

| Periodo de diseño en estructuras |                   |  |  |  |  |
|----------------------------------|-------------------|--|--|--|--|
| Componente                       | Periodo de diseño |  |  |  |  |
| Captación de ladera              | 20 años           |  |  |  |  |
| Línea de conducción              | 20 años           |  |  |  |  |
| Reservorio                       | 20 años           |  |  |  |  |

**Tabla 12:** Periodo de diseño en estructuras

**Fuente**: Ministerio de salud

### **2.3. Hipótesis**

No aplica por que la investigación es de tipo descriptiva

Nos menciona Supo<sup>30</sup>, de ser descriptivo, no se considera hipótesis, ya que no se establece entre relaciones de dos o más variables, se procura ejecutar evaluaciones a partir de una prueba representativa.

# **III. METODOLOGÍA**

### **3.1. Nivel, Tipo y Diseño de Investigación**

#### **3.1.1. El tipo y el nivel de investigación**

El **tipo de investigación** en este proyecto fue de tipo explorativo porque se recolectarán toda la información tal como se presenta en la realidad y no se alterará el lugar a estudiar y el **nivel de investigación** en este proyecto fue de carácter cualitativo, porque está destinada a encontrar un mejoramiento que presente y este caso se usara magnitudes numéricas que pueden ser realizadas con herramientas de campo.

#### **3.1.2. Diseño de la investigación**

El diseño de la investigación para cada sub proyecto comprendió:

- Buscar antecedentes y elaborar el marco conceptual, para evaluar el sistema de abastecimiento de agua potable del caserio Ancón, distrito de Macate, provincia del Santa, región Ancash y su incidencia en la condición sanitaria de la población.
- Analizar los criterios del diseño para elaborar el mejoramiento del sistema de abastecimiento de agua potable del caserio Ancón, distrito de Macate, provincia del Santa, región Ancash y su incidencia en la condición sanitaria de la población.
- Diseño del instrumento que permite elaborar el mejoramiento del sistema de abastecimiento de agua potable del caserio Ancón distrito de Macate, provincia del Santa, región Ancash y su incidencia en la condición sanitaria de la población.
En la evaluación y mejoramiento de la investigación de este proyecto, fue de manera descriptiva no experimental, debido a que no se manipulan variables deliberadamente, sino que se observan para después analizarlos.

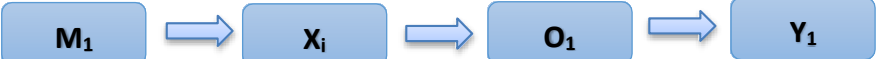

#### **Leyenda de diseño:**

M1: Sistema de abastecimiento del agua potable

**Xi:** Evaluación y mejoramiento del sistema de abastecimiento del agua potable

**Oi:** Resultado

**Yi:** Condición sanitaria

# **3.2. Población y Muestra**

La población y muestra de las investigaciones estuvo compuesta por el sistema de abastecimiento de agua potable del caserío Ancón, distrito de Macate, provincia del Santa, región Ancash.

# **3.3. Variables. Definición y Operacionalización**

# **Tabla 13:** Cuadro de operacionalización de variables

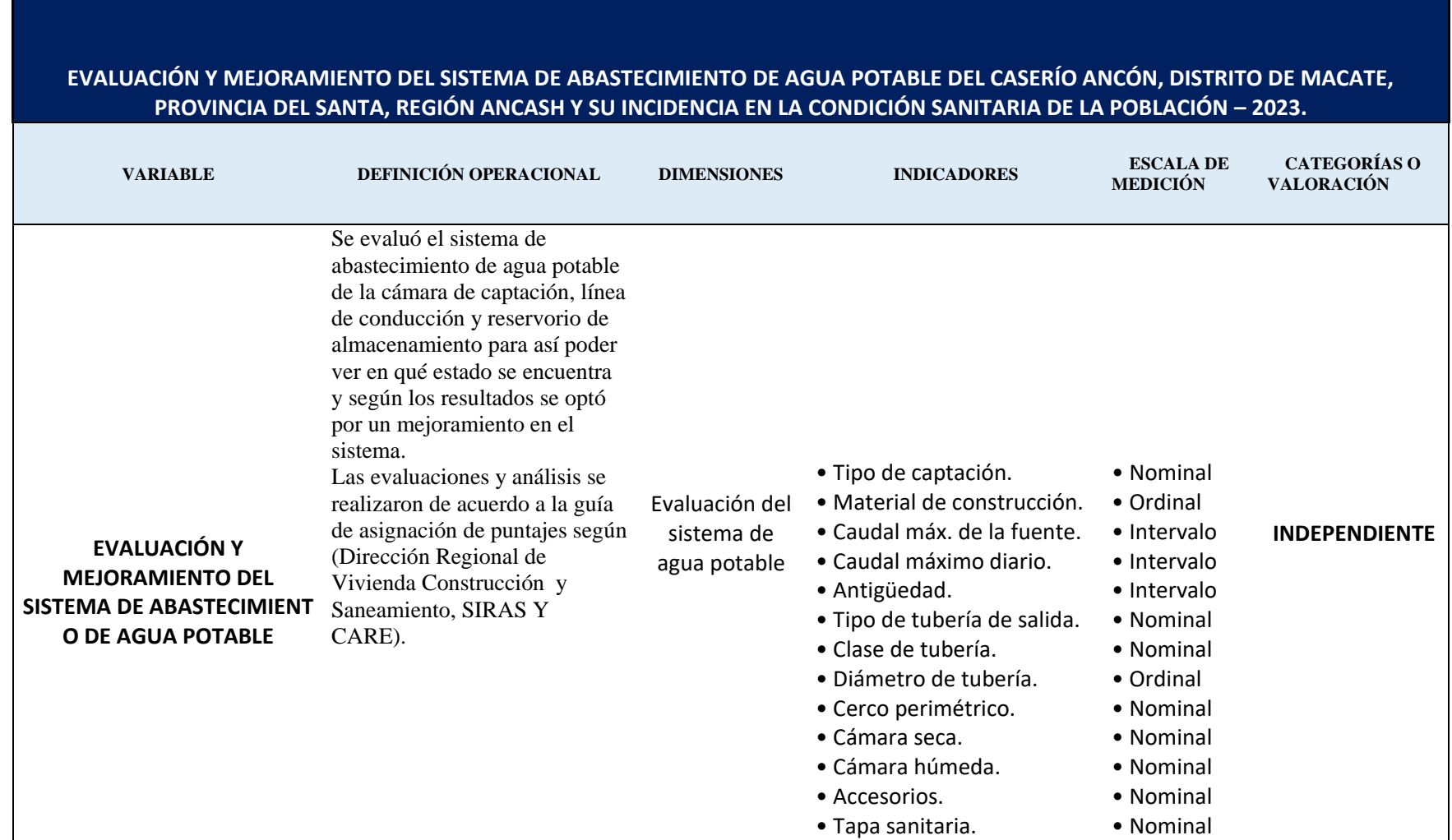

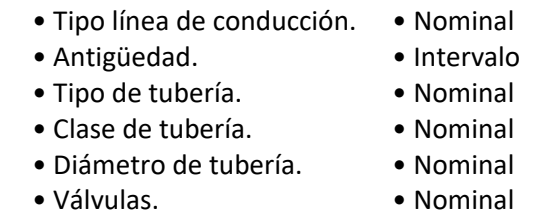

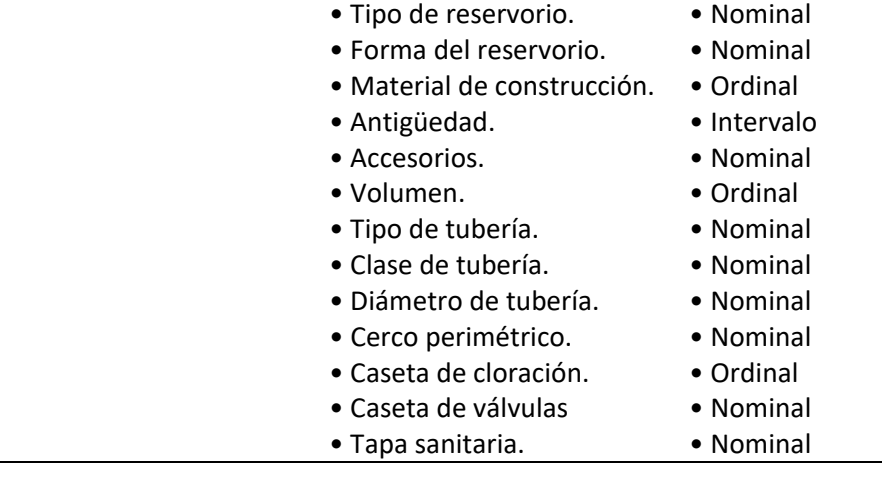

• Tipo sistema de red

• Antigüedad.

- Intervalo
	- Nominal
- Tipo de tubería. • Clase de tubería.
- Nominal
- Diámetro de tubería.
- Nominal • Nominal

• Nominal

- Accesorios
- Conexiones domiciliarias • Intervalo

- Mejoramiento del sistema de agua potable • Tipo de tubería. • Clase de tubería. • Cerco perimétrico.
	- Accesorios.
	- Diámetro de tubería.
	- Caseta de válvulas.
	- Cámara húmeda.
- Nominal
- Nominal
- Nominal
- Nominal
- Ordinal
- Nominal
- Nominal

# • Tipo de reservorio

- Material de construcción
- Clase de tubería.
- Accesorios.
- Cerco perimétrico.
- Caseta de cloración.
- Diámetro de tubería.
- Nominal • Nominal

• Nominal • Ordinal • Nominal • Nominal

• Ordinal

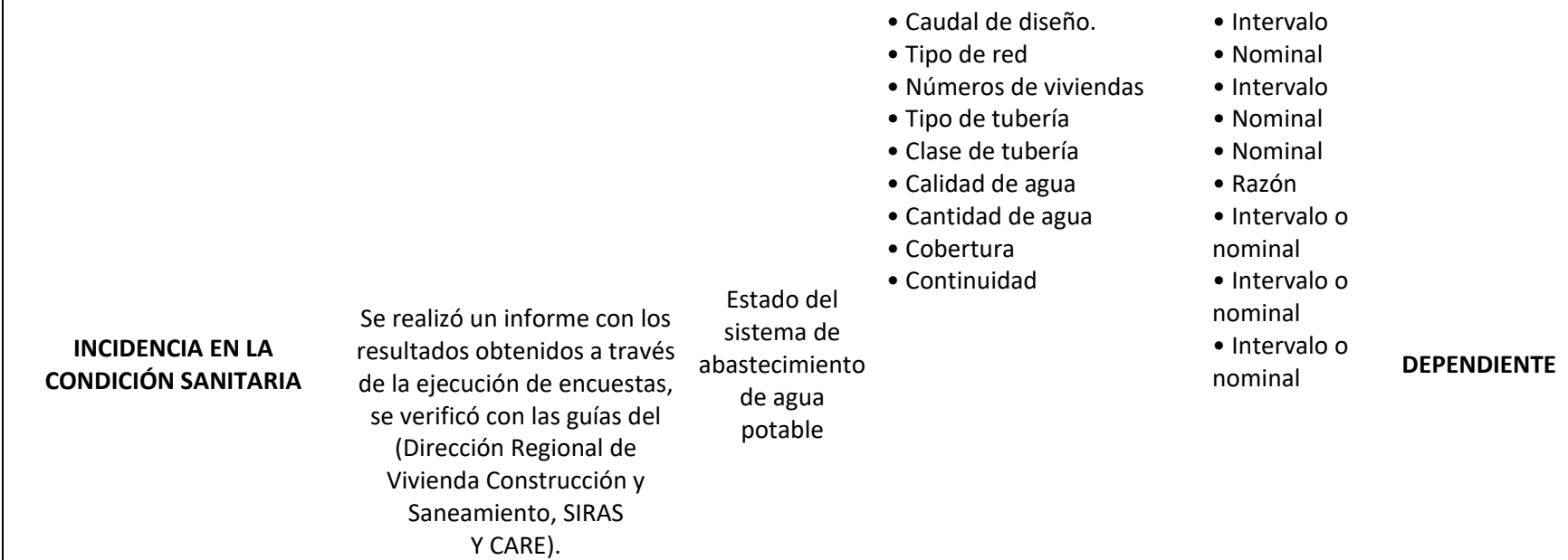

**Fuente:** Elaboración propia (2022).

#### **3.4. Técnica e Instrumentos de recolección de información**

Se utilizó las siguientes técnicas e instrumentos de recolección de datos:

#### **3.4.1 Técnica de observación directa**

La técnica de este proyecto fue observacional visual directa para poder recolectar datos, información y dar una solución a la problemática que presenta el caserío Ancón.

# **3.4.2 Instrumento:**

Se realizó el uso de las fichas técnicas, protocolo.

## **a. Guía de observación:**

Constituido por la recolección de datos básicos en campo, como el clima, la topografía, la población, economía, etc, para la evaluación y mejoramiento del sistema de abastecimiento de agua potable del caserío Ancón, distrito de Macate, provincia del Santa, región Ancash y su incidencia en la condición sanitaria de la población.

## **b. Protocolo:**

Conformado por el estudio de suelos para la descripción de las características físicas y mecánicas del suelo del caserío Ancón, distrito de Macate, provincia del Santa, región Ancash.

# **c. Análisis de contenido:**

Constituido por certificados de los resultados de laboratorio sobre el análisis químico físico del agua y el análisis Bacteriológico.

#### **3.5. Método de análisis de Datos**

El plan de análisis, estuvo comprendida de la siguiente manera:

Se consideró una perspectiva descriptiva porque se recolectó la información odatos con el instrumento en campo en este caso la guía de recolección de datos y los protocolos el análisis se realizó de acuerdo al guía de asignación de puntajes según (Dirección Regional de Vivienda Construcción y

Saneamiento, SIRAS Y CARE). Se realizó haciendo uso de técnicas estadísticas descriptivas que permitió a través de indicadores cuantitativos la mejora significativa de la condición sanitaria ya que el principal objetivo es evaluar y mejorar el sistema de abastecimiento de agua potable del caserío Ancón, distrito de Macate, provincia del Santa, región Ancash y su incidencia en la condición sanitaria de la población.

#### **3.6. Aspectos éticos**

#### **a) Ética para el inicio de la evaluación**

Hacer de manera responsable y ordenada cuando se realicen la toma de datos en la zona de evaluación de la presente investigación, de esa forma los análisis serán veraces y así se obtendrán resultados conforme lo estudiado, recopilado y evaluado.

# **b) Ética en la recolección de datos**

Realizar de manera responsable y ordenada los materiales que emplearemos para nuestra evaluación visual en campo antes de acudir a ella pedir los permisos al caserío y a la vez explicarles los objetivos y la justificación de nuestra investigación para luego proceder a la zona de estudio, así una vez obteniendo el permiso por el caserío comenzar con la ejecución del proyecto de investigación.

#### **c) Ética en la solución de resultados**

Obtener los resultados de las evaluaciones de las muestras, tomando en cuenta que los componentes obtenidos y los tipos de daños que la afectan.

Verificar a criterio del evaluador si los cálculos de las evaluaciones concuerdan con lo encontrado en la zona de estudio basados a la realidad de la misma. Tener en conocimiento los daños por las cuales haya sido afectado los elementos estudiados propios del proyecto. Tener en cuenta

y proyectarse en lo que respecta los componentes afectados, la cual podría posteriormente ser considerada para la rehabilitación.

#### **IV. RESULTADOS**

# **4.1. Resultados obtenidos**

**A.** Dando respuesta al **primer objetivo general**:

Desarrollar la evaluación y propuesta de mejora del sistema de abastecimiento de agua potable del caserío Ancón, distrito de Macate, provincia del Santa, región Áncash para la mejora de la condición sanitaria de la población – 2023.

Se determina un sistema de abastecimiento por "sistema por gravedad, sin tratamiento que compone Captación de manantial (ladera o fondo), línea de conducción, reservorio, desinfección, línea de aducción, red de distribución".

**B.** Dando respuesta al **primer objetivo específico,** evaluar el sistema de abastecimiento de agua potable del caserío de Ancón, distrito Macate, provincia del Santa, departamento de Áncash, para la mejora de la condición sanitaria de la población.

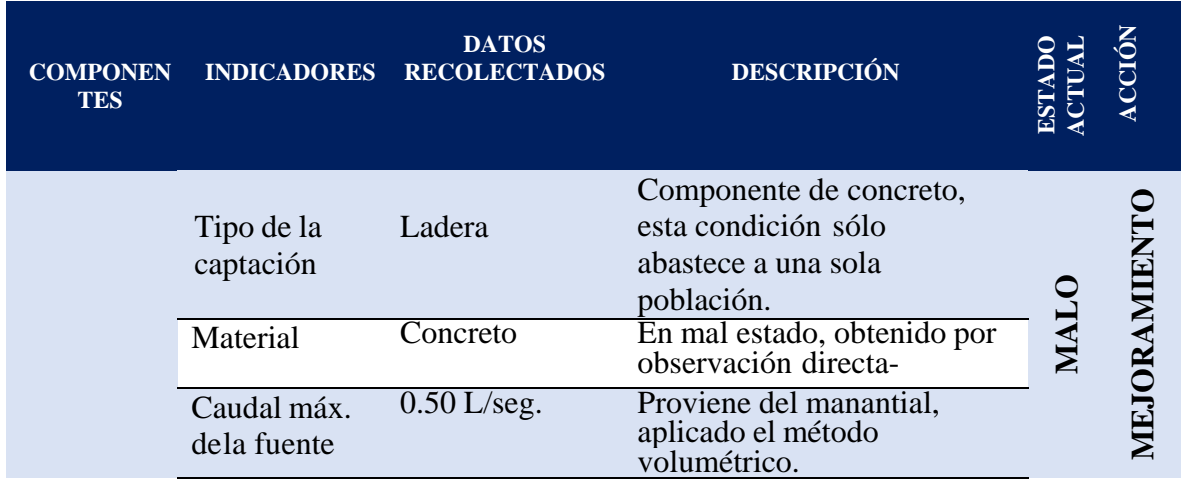

**Tabla 14.** Evaluación de los componentes del sistema de agua.

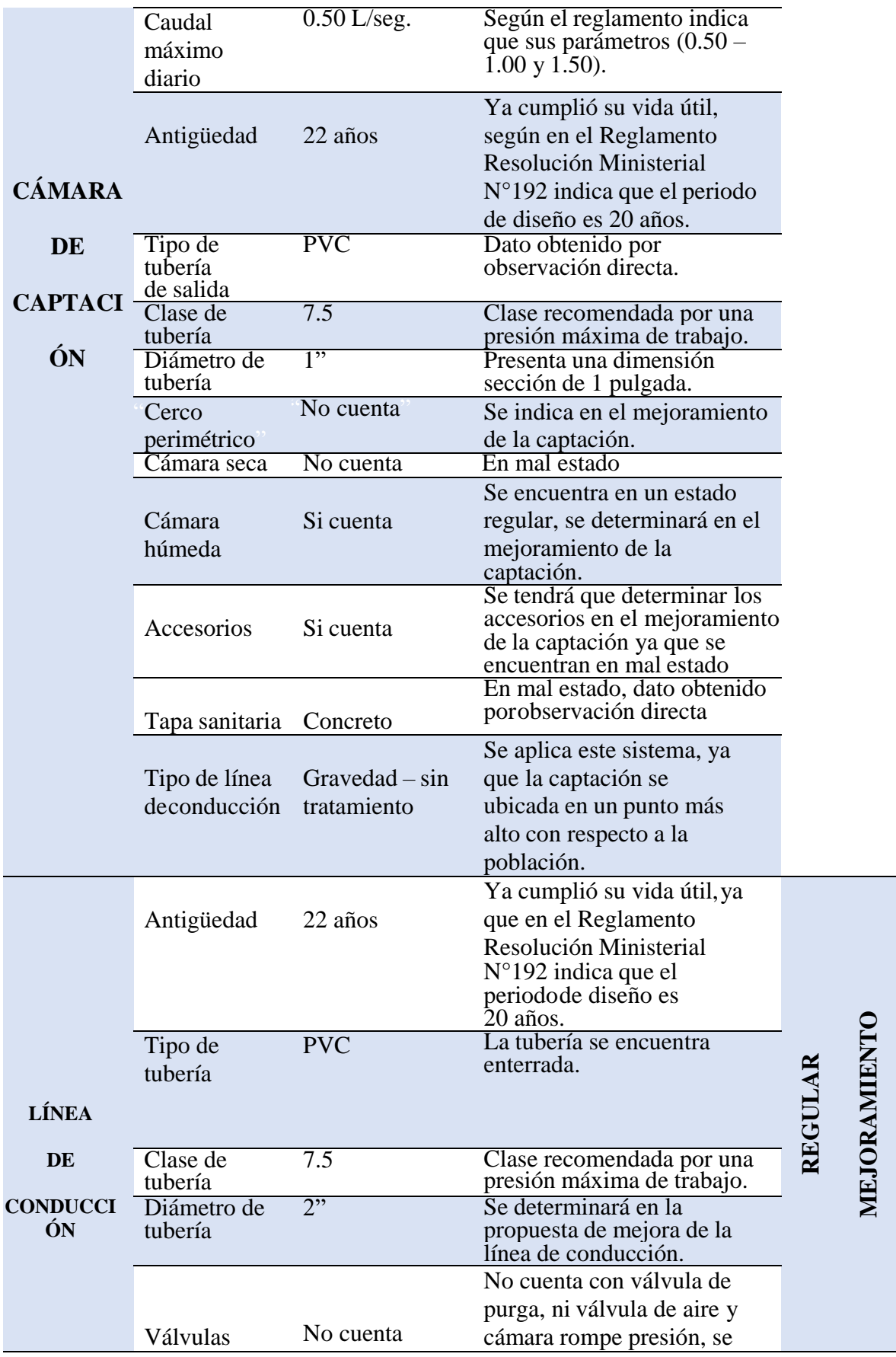

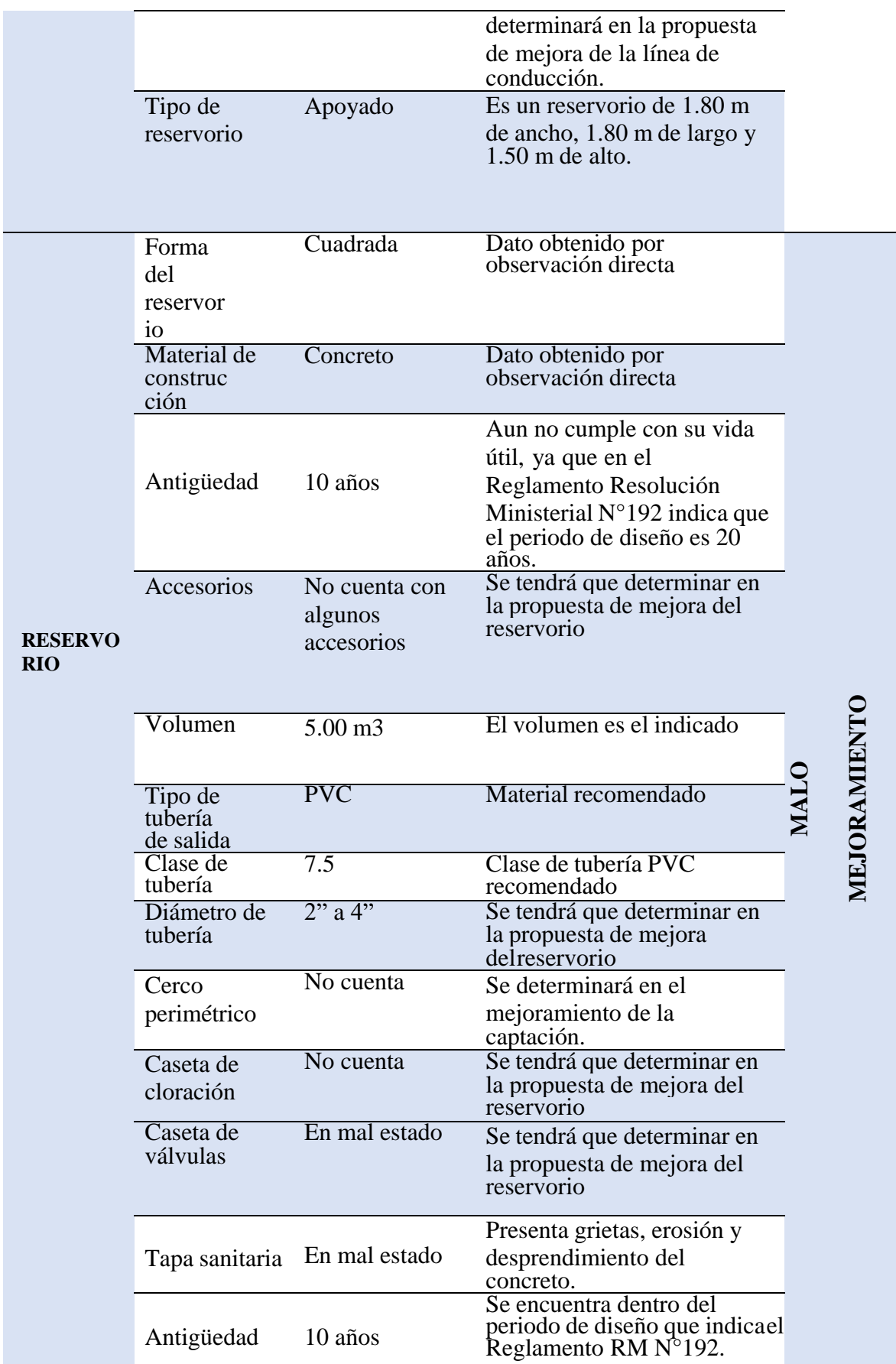

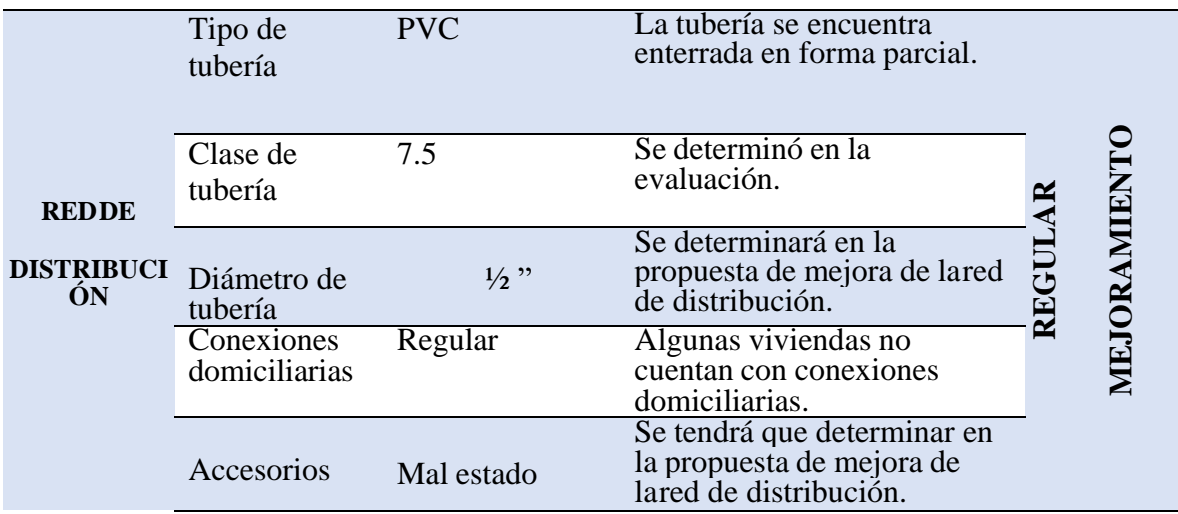

*Fuente:* Elaboración propia

**Interpretación:** El sistema de abastecimiento de agua potable se encuentraen un estado "regular" como son los componentes de la captación, línea de conducción, línea de aducción, red de distribución y un componente malo como es el reservorio de almacenamiento por lo que es necesario realizar una propuesta de mejora para todo el sistema de agua potable.

**C.** Para la respuesta del **segundo objetivo específico**, la elaboración del mejoramiento del sistema de abastecimiento de agua potable del caserío de Ancón, distrito Macate, provincia del Santa, departamento de Áncash, para la mejora de la condición sanitaria de la población.

**Tabla 16.** Parámetros generales para el diseño de mejoramiento del sistema de agua

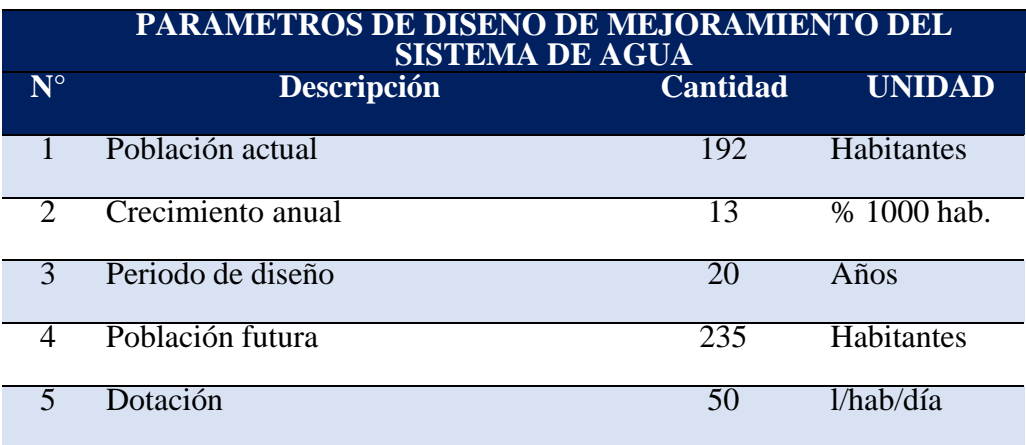

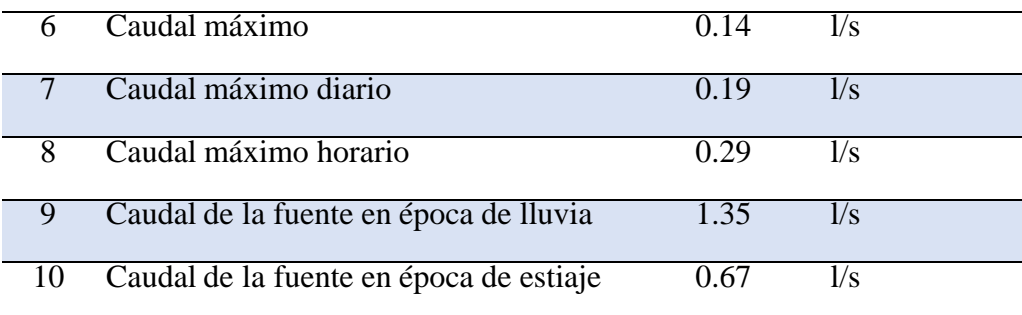

# *Fuente:* Elaboración propia

**Interpretación:** En base al Reglamento Nacional de edificaciones (OS.100 Consideraciones básicas de diseño de infraestructura Sanitaria) se consideró una densidad de 4 habitantes por lote ya que nose tiene registro exacto de la cantidad de habitantes y en base al estudio topográfico se determinó una totalidad de 48 viviendas lo que determinó una población actual en el caserío de Ancón de 192 habitantes.

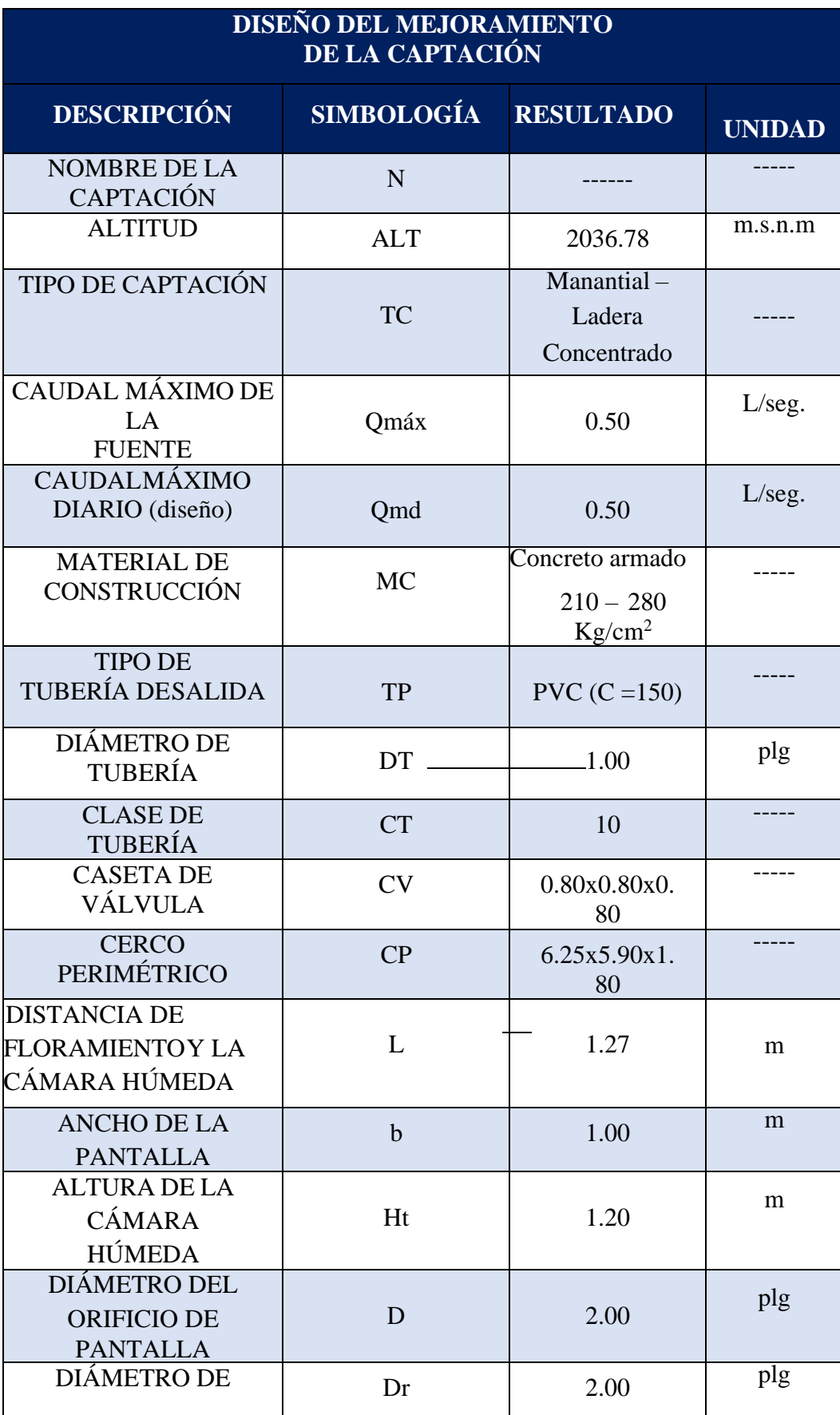

# **Tabla 17.** Mejoramiento de la cámara de captación

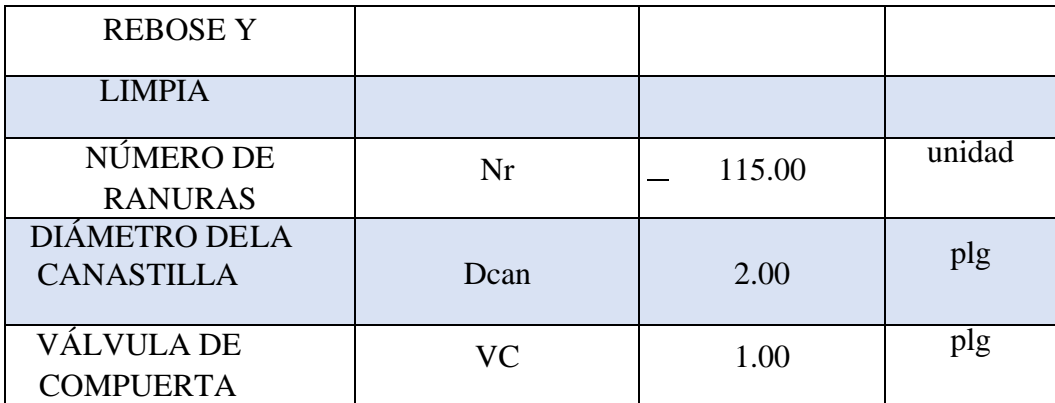

**Fuente:** Elaboración propia.

**Interpretación:** El tipo de Captación que se empleó como primera estructura del Sistema es de tipo Ladera y concentrado esto debido a condiciones de afloramiento observadas en el manantial el cual debe aflorar en un solo punto ysu topografía debe tener una pendiente para ser considerada de ladera. Cabe resaltar que antes del diseño de este tipo de captación se realizó un estudio dela calidad del agua proveniente de la fuente determinado por el Reglamento de la Calidad del Agua para Consumo Humano DS N°031-2010-SA aplicado para aguas subterráneas.

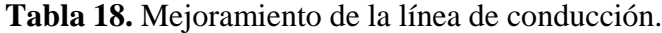

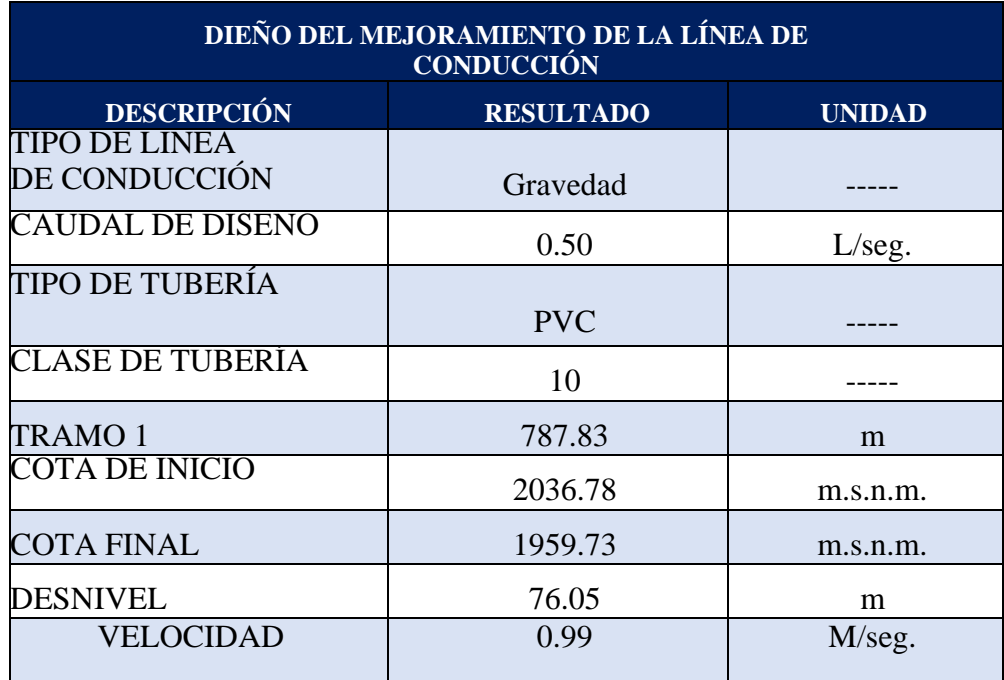

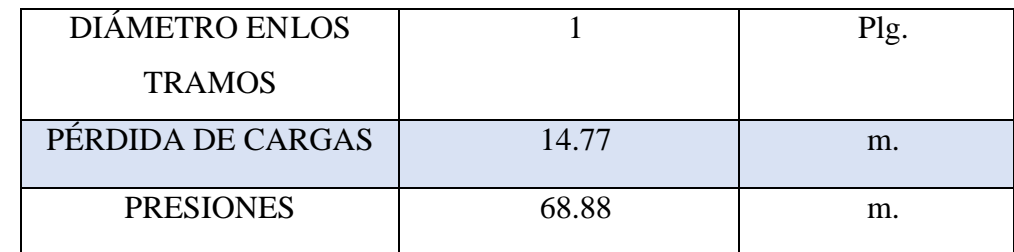

**Fuente:** Elaboración propia.

**Interpretación:** Se diseñó la Línea de conducción con una longitud total de tuberías de 327.46 m. con tuberías de clase 10 de 1" con un diámetro, las velocidades estuvieron dentro del rango permitido (0.60 y 3 m/s) según la norma N° 173-2016-VIVIENDA mostrando de esta manera en todos los tramos 0.99 m/seg.

**Tabla 19:** Mejoramiento del reservorio de almacenamiento*.*

| <u>DISEÑO DEL MEJORAMIENTO DEL</u><br><b>RESERVORIO</b> |                                                   |                  |  |
|---------------------------------------------------------|---------------------------------------------------|------------------|--|
| <b>DESCRIPCIÓN</b>                                      | <b>RESULTADO</b>                                  | <b>UNIDAD</b>    |  |
| <b>TIPO DE RESERVORIO</b>                               | Apoyado                                           |                  |  |
| <b>ALTITUD</b>                                          | 2036.78                                           | m.s.n.m          |  |
| <b>FORMA</b>                                            | Rectangular                                       |                  |  |
| <b>VOLUMEN DE</b><br><b>RESERVORIO</b> (real)           | 5.62                                              | m <sup>3</sup>   |  |
| <b>VOLUMEN DE</b><br>RESERVORIO (diseño)                | 8.00                                              | m <sup>3</sup>   |  |
| <b>MATERIAL</b>                                         | Concreto armado<br>$210 - 280$ Kg/cm <sup>2</sup> |                  |  |
| <b>ANCHO INTERNO</b>                                    | 2.80                                              | m                |  |
| <b>LARGO INTERNO</b>                                    | 2.30                                              | m                |  |
| <b>ALTURA TOTAL DEL</b><br><b>AGUA</b>                  | 1.60                                              | m                |  |
| <b>TIEMPO DE VACIADO</b><br>(ASUMIDO)                   | 1800.00                                           | Seg.             |  |
| <b>DIÁMETRO DE REBOSE</b>                               | 2.00                                              | Plg.             |  |
| <b>DIÁMETRO DE</b><br><b>LIMPIA</b>                     | 2.00                                              | $\overline{Plg}$ |  |

| <b>DIÁMETRO DE</b><br><b>VENTILACIÓN</b>    | 2.00                           | Plg       |
|---------------------------------------------|--------------------------------|-----------|
| <b>DIÁMETRO DE</b><br><b>CANASTILLA</b>     | 50.80                          | mm.       |
| NÚMERO TOTAL DE<br><b>RANURA</b>            | 35.00                          | unidad    |
| <b>CERCO PERIMÉTRICO</b>                    | 6.55x5.15x2.10                 | m         |
| <b>CASETA DE</b><br><b>DESINFECCIÓN</b>     | $1.20 \times 1.20 \times 1.00$ | m         |
| <b>VOLUMEN DE CASETA</b><br>DE DESINFECCIÓN | 60.00                          |           |
| <b>CANTIDAD DE GOTAS</b>                    | 15.00                          | Gotas/seg |

**Fuente:** Elaboración propia.

**Interpretación:** Se diseñó un reservorio apoyado y de forma rectangular con una capacidad de 8 m3, se optó por esta opción ya que no es necesario elevar el reservorio para garantizar presiones mínimas por las características propias del terreno y es aconsejable el uso de este tipo de reservorios en el ámbito rural por su poca capacidad y economía; el tipo de funcionamiento es de regulación y reserva ya que se alimenta directamente de la captación por gravedad y distribuye a la población.

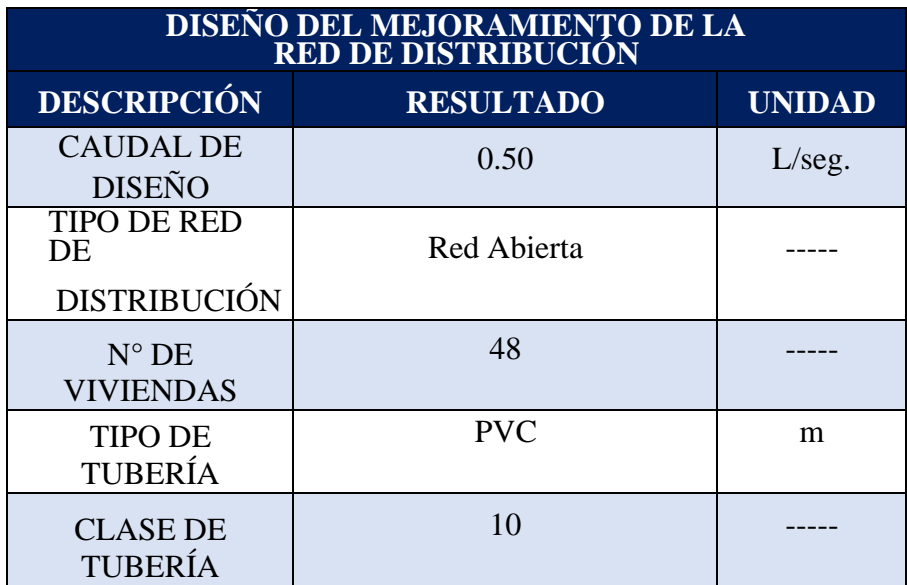

**Tabla 20.** Mejoramiento de la red de distribución.

**Fuente:** Elaboración propia.

**Interpretación:** En la red de distribución es una estructura que su labor es permitir que conduzca el agua desde toda la red de distribución. En primer término, apliqué el método directo considerando el diseño con el Reglamento Ministerial n°192-2018-Vivienda, lo cual obtuve un diámetro de tubería de una pulgada con clase 10. Este tipo de red será de forma abierta considerando que las viviendas se ubican en distintos tramos cercanos y alejados.

**D.** Por último, la respuesta para **el tercer objetivo específico** es determinar la incidencia en la condición sanitaria del caserío de Ancón, distrito Macate, provincia del Santa, departamento de Áncash.

**Pregunta N° 1.** *i*. Usted cree que, al realizar el mejoramiento del sistema de abastecimiento de agua potable en el caserío de Ancón, distrito de Macate, provincia del Santa, departamento Ancash, mejorará la cobertura del sistema?

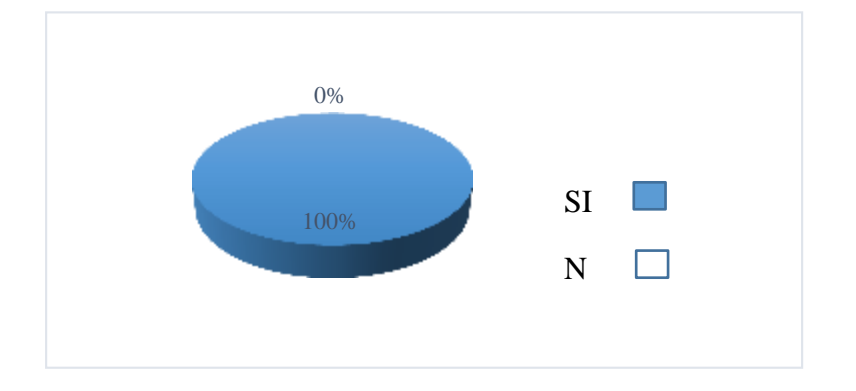

**Grafico1.** Cobertura del servicio de agua

**Fuente:** Elaboración propia

**Interpretación:** Según a la encuesta realizada a un miembro de cada familia por vivienda se determinó que el 100% indican que, al mejorar el sistema de agua potable, también mejorará la cobertura del servicio.

**Pregunta N° 2.** ¿Usted cree que, al realizar el mejoramientodel sistema de abastecimiento de agua potable en el caserío de Ancón, distrito de Macate, provincia del Santa, departamento Ancash, mejorará la continuidad del sistema?

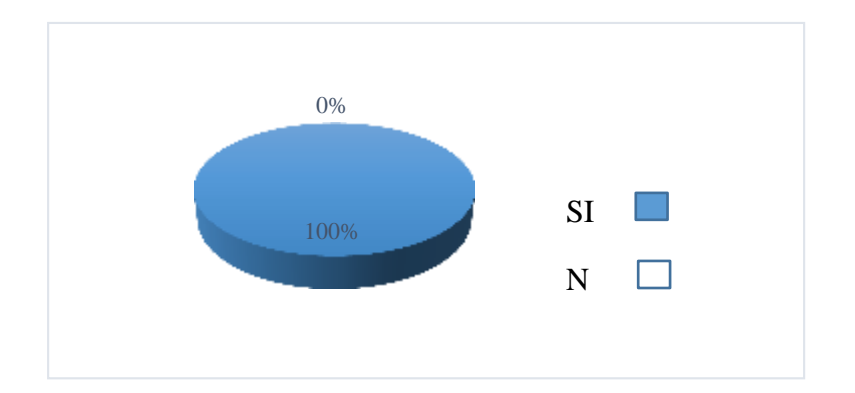

**Gráfico 2.** Continuidad del servicio de agua

**Fuente**: Elaboración propia

**Interpretación:** Según a la encuesta realizada a un miembro de cada familia por vivienda se determinó que el 100% indican que, al mejorar el sistema de agua potable, también mejorará la continuidad del agua.

**Pregunta N° 3.** ¿Usted cree que, al realizar el mejoramientodel sistema de abastecimiento de agua potable en el caserío de Ancón, distrito de Macate, provincia del Santa, departamento Ancash, mejorará la cantidad del sistema?

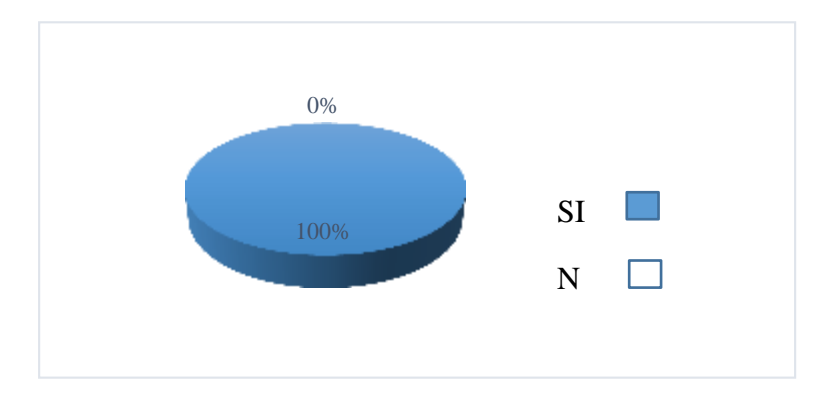

**Gráfico 3.** Cantidad del servicio de agua

#### **Fuente:** Elaboración propia

**Interpretación:** Según a la encuesta realizada a un miembro de cada familia por vivienda se determinó que el 100% indicanque, al mejorar el sistema de agua potable, también mejorará la cantidad del agua.

**Pregunta N°** 4. ¿Usted cree que, al realizar el mejoramientodel sistema de abastecimiento de agua potable en el caserío de Ancón, distrito de Macate, provincia del Santa, departamento Ancash, mejorará la calidad del sistema?

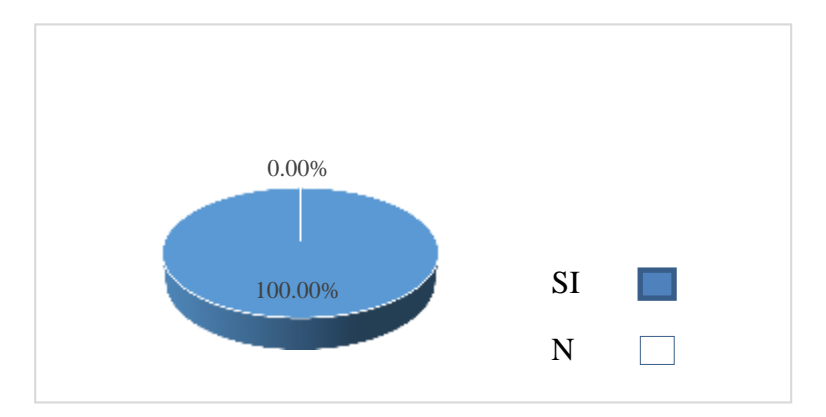

**Gráfico 4.** Calidad del servicio de agua

**Fuente**: Elaboración propia.

**Interpretación:** Según a la encuesta realizada a un miembro de cada familia por vivienda se determinó que el 100% indican que, al mejorar el sistema de agua potable, también mejorará la calidad del agua.

# **4.2. Análisis de los resultados**

# **A. Evaluación del sistema de agua**

#### **a) Captación**

En la captación, este componente del sistema se decretó en la evaluación que su estructura en su mayoría se encuentra en un estado "regular" ya que aún no cumple su vida útil por tener 10años de antigüedad como también no cuenta con un cercoperimétrico, cambiar algunos accesorios y mejorar la tapa sanitaria. De esta manera se plantea una propuesta para lamejora del componente.

En comparación con la tesis de Herrera titulada "Evaluación y mejoramiento del sistema de abastecimiento de agua potable y su incidencia en la condición sanitaria del caserío Huancapampa, distrito Recuay, provincia de Recuay, región deAncash, agosto – 2019", su captación cuenta con cerco perimétrico pero su infraestructura sufre agentes naturales como

desprendimiento de partículas sólidas generado por altas precipitaciones, lo que ocasiona que su componente seencuentre en un estado regular a malo.

#### **b) Línea de conducción**

En la línea de conducción, se determinó en un estado "regular" ya que se encuentra enterrada a 0.30 m sobre la tierra y tuberías expuestas, pero no cuenta con cámara rompe presión, por lo tanto, plantearemos una propuesta de mejora para el componente.

En comparación con Pajares en su tesis titulada "Mejoramientoy ampliación del servicio de Agua Potable y Saneamiento en elCaserío Yanamarca Sector lngapila, Distrito de Llacanora – Cajamarca – 2014", en la línea de conducción alcomportamiento de las tuberías que se encuentra ciertas partes expuestas al ambiente, lo cual requiere del enterrado total para un mejor y eficiente funcionamiento.

#### **c)Reservorio**

En el reservorio, se determinó "malo", ya que no cuenta con un cerco perimétrico ni caseta de cloración ymayormente sus accesorios están en ciertas condiciones deterioradas para su funcionamiento; por ello, se implementará un cerco perimétrico, y realizar un mantenimiento en la caseta de cloración para así obtener en un buen estado el componente indicado.

En comparación a la tesis de Cervantes titulada "Evaluación y mejoramiento del sistema de saneamiento básico del caserío de Yanamito, distrito de Mancos, provincia de Yungay, departamento de Ancash – 2019", nos indica también implementará su cerco perimétrico de protección y un sistema de cloración que permita tener una mejor eficiencia en la desinfección.

#### **d) Red de distribución**

En la red de distribución, se determinó en un estado "regular" ya que en la tubería principal y secundaria necesita distribuirse a más viviendas ya que en varias de ellas no cuenta con conexiones domiciliarias. Por lo tanto, plantearemos una propuesta de mejora para el componente.

En comparación con la tesis de Cobeñas titulada "Mejoramiento y Ampliación del Servicio de Agua potable y Saneamiento Rural de los Caseríos de Pampa de Arena, Caracmaca y Hualangopampa, del distrito de Sanagoran- Sanchez Carrión-La Libertad, 2016". Acerca de la red de distribución se determinó el diseño de las unidades básicas de saneamiento para cada una de las viviendas beneficiadas ya que algunas viviendas no cuentan con conexionesdomiciliarias.

# **V. DISCUSIÓN**

#### **5.1. Mejoramiento del sistema de agua**

#### **A. Cálculo de la captación**

Para el diseño de captación se usó el método volumétrico de la; con ello, obtuve el caudal máximo de 0.50 l/seg. y mínimo de 0.25 l/s. de la fuente; caudal máximo diario que será nuestro diseño en 0.50 l/seg, el diámetro de la tubería de 2", de clase 10, el diámetro de limpia y rebose es de 2" y de la canastilla es de 4".

#### **B. Cálculo de la línea de conducción**

Se realizó con un caudal de 0.50 l/seg. con una tubería de tipo de PVC y clase 10, asimismo, con la diferencia de la cota de la captación y el reservorio y nos da un resultado de 327.46 m, por ello realicé mi diseño en 1 solo tramo, con una velocidad de 0.99 m/seg.

#### **C. Cálculo del reservorio**

Se diseñó de forma rectangular y semienterrado con un volumen de diseño de 10m3; con medidas el ancho y el largo en 2.80\*2.30m. y la altura total del agua en 1.50 metros, lo cual se asume con un tiempo de vaciado de 1800 seg., como también su diámetro de 2" de limpia, rebose y de ventilación de 2", asimismo realizar un cerco perimétrico para la seguridad de dicha de obra.

#### **D. Cálculo de la red de distribución**

Se aplicó el método directo considerando el diseño según el Reglamento Ministerial N°192-2018-Vivienda, lo cual se obtuvo 1" de diámetro con clase 10. La red será de forma abierta considerando que las casas se encuentran en largos tramos.

#### **5.2. Condición Sanitaria**

Se realizó la encuesta a la población sobre la incidencia de la condición sanitaria después de haber mejorado los componentes del sistema de agua potable, en indicadores de cobertura, cantidad, continuidad y calidad, la población ha aprobado la propuesta. Por lo cual se realizará el mejoramiento del sistema de agua potable a la población del caserío de Ancón, para obtener la condición sanitaria.

# **CONCLUSIONES**

- **A.** Se dio la conclusión en el caserío de Ancón, según la evaluación en la actualidad cuentan con muchas falencias debido a las filtraciones de componentes, por lo que se realizará un mejoramiento, estas falencias son: la captación se encuentra en un estado malo, faltan accesorios en su válvula, falta un cerco perimétrico, las tapas sanitarias están en mal estado, en la línea de conducción no cuenta cámaras rompe presión, la clase de tubería no es la adecuada según el reglamento, en el reservorio se encuentran filtraciones en sus paredes, falta de accesorios en caseta de válvulas, le falta cerco perimétrico y sistema de cloración, en la red de distribución las tuberías principales y las secundarias se encuentran expuestas y hay casas que no cuentan con conexiones domiciliarias.
- **B.** Se concluye que el mejoramiento se realizará al sistema de abastecimiento de agua potable del caserío de Ancón cumpla tanto con todos los parámetros y criterios normativos según el diseño hidráulico como el abastecimiento de agua potable, este diseño de la captación de tipo ladera concentrado, donde el caudal de diseño de 0.50 lts/seg., este componente tendrá una cámara humedad de 1.00m. x 0.90 m. de altura y una cámara seca de 0.5mts 0 x 0.50m. con accesorios, tendrá tuberías de limpieza y rebose de 2", una tubería de salida de 1", cono de rebose de 4" y un

cerco perimétrico de 4m.x 5.50m. con una altura de 1.80 m., el diseño de la línea de conducción se diseñó con el caudal máximo diario de 0.50 lt/s, una longitud de tubería 122 m. tendrá un diámetro de 2" de clase 7.5 y de tipo PVC, el reservorio existente cuenta con un volumen de 5.00 m3 el cual se hizo la mejora, con un volumen de 8.00 m3 con una tubería de rebose y limpieza de 2", una caseta de válvulas de 0.80m.x 0.90m.x 0.85m. de alto, una caseta de cloración de 1.22 m. x 0.85m.. con un tanque de 60 lt. el cual nos dará un sistema de cloración de 15 gotas/s para mejorar la calidad del agua, el diseño de la red de distribución fue diseñada con un caudal máximo horario de 0.50 lt/s tendrá una tubería principal de 1", de clase 10 y de tipo PVC y una tubería secundaria con un diámetro de 3/4" de clase 10 y de tipo PVC.

**C.** Se concluye que la condición sanitaria que presenta el caserío de Ancón se encuentra en "regular" estado, con una categoría de evaluación "medianamente sostenible", se mantiene, pero se puede mejorar un poco más al 100% sostenible, esta determinación de la incidencia de la condición sanitaria, se evaluó empezando la cobertura del servicio el cual se encuentra en buen estado, ya que el sistema de abastecimiento de agua potable abastece a todos los pobladores del caserío Ancón, la cantidad del servicio se encuentra también en buen estado ya que el volumen según la demanda necesita abastecer a la población, la continuidad del servicio se encuentra en un estado "regular", la calidad del servicio se encuentra en un estado "regular" ya que el agua cuando llega a las casas no se considera potable debido a la características que cuenta y en la gestión del servicio se encuentra en mal estado ya que hay mala organización en el caserío de Ancón.

## **VI. RECOMENDACIONES**

**A.** Se recomienda que, para realizar una evaluación de un sistema de abastecimiento de agua potable se debe trabajar con fichas elaboradas según lo que requiere su evaluación, ya que así se podrá realizar una evaluación confiable, para evaluar una captación se tiene que saber el tipo de fuente, si la captación fuese de ladera, cámara humedad y seca), contará cerco perimétrico, una cámara seca, la línea de conducción y el reservorio (para conducción) y de reservorio a red de distribución

determinando el tipo de sistema que se está trabajando (si es por gravedad o por bombeo), si la tubería se encuentra expuesta a la intemperie o está enterrada, verificar si cuenta con una CRP tipo 6 para la conducción, para el reservorio de almacenamiento en necesario saber el tipo y forma del reservorio, el volumen de reservorio, ubicar donde se encuentra el reservorio, verificar si el volumen actual del reservorio es el adecuado para abastecer a la población, verificar si cuenta con un cerco perimétrico para su protección y mejor uso, una caseta de válvulas y una caseta de cloración, en la red de distribución ver como esta distribuidas las casas para poder saber el tipo de sistema de red que se está elaborando, también saber si es que todas las casas y lugares públicos se encuentran conectadas a la red de distribución, verificar si cuenta con una CRP tipo 7, ver la clase, el tipo y el diámetro de las tubería principales y secundarias para saber si estas cumplen con lo reglamentado.

**B.** Se recomienda que, para realizar un mejoramiento del sistema de abastecimiento de agua potable saber los parámetros, formulas y criterios de diseño que nos dan la Resolución Ministerial N° 192; en el mejoramiento de la captación se debe aforar, con el método volumétrico, los diámetros de las tuberías de rebose y limpieza y con el caudal máximo diario se calcula el diámetro de la tubería de salida, por último se debe contar con un cerco perimétrico para la protección de la obra de arte, para el diseño hidráulico de la línea de conducción, también ver las diferencias de altura para cada uno de los componentes, se recomienda trabajar con velocidades mínimas de 0.60 m/s y máximas de 3.00 m/s, presiones mininas de 1.00 m.c.a y máximas de 50 m.c.a, la clase de tubería tiene que ser de 10, de tipo PVC y con un diámetro mínimo de 1.00 pulg., ambas tuberías deben estar enterradas como mínimo a 0.30m. y como máximo a 1m., para el mejoramiento hidráulico del reservorio se tiene que trabajar con el caudal promedio, se tiene que tomar en cuenta el lugar de la investigación ya que pueda ser una zona comercial, industrial o rural ya que se implementara el volumen contra incendios según la zona, ya que en este caso es una zona rural no se consideraría, se debe considerar un cerco perimétrico, una caseta de válvulas con todos sus accesorios y una caseta de cloración para mejorar la calidad de agua del sistema de abastecimiento, en el mejoramiento de la red de

distribución, se trabajará con una tubería de clase 10 de tipo PVC con un diámetro de 1" para tuberías principales y ¾". Para tuberías secundarias, las presiones deber ser de 5m.c.a a 60m.c.a, las velocidades desde 0.60 m/s a 5.00 m/s, se deberá saber la cota de la vivienda que se encuentre en la altura más baja para verificar y el inicio de la red de distribución para así saber si es que se necesitara una CRP tipo 7.

**C.** Se recomienda evaluar y proceder a un mantenimiento de cada componente del sistema de abastecimiento de agua potable, lo cual ayudará a prevenir problemas que se puedan presentar a futuro, también es recomendable evaluar el nivel de satisfacción de la población hacia su sistema de abastecimiento de agua potable ya que esto ayudará a evaluar la condición sanitaria de la población al paso del tiempo.

# **REFERENCIAS BIBLIOGRÁFICAS**

- 1. Organización Mundial de la Salud. 2100 millones de personas carecen de agua potable en el hogar y más del doble no disponen de saneamiento seguro [Internet]. Ginebra; 2017 [citado el 10 de mayo del 2022] Disponible en: [https://www.who.int/es/news-room/detail/12-07-2017-2-1-billion-people-lack-safe](https://www.who.int/es/news-room/detail/12-07-2017-2-1-billion-people-lack-safe-drinking-water-at-home-more-than-twice-as-many-lack-safe-sanitation)[drinking-water-at-home-more-than-twice-as-many-lack-safe-sanitation](https://www.who.int/es/news-room/detail/12-07-2017-2-1-billion-people-lack-safe-drinking-water-at-home-more-than-twice-as-many-lack-safe-sanitation)
- 2. Pajares M. Mejoramiento y ampliación del servicio de agua potable y saneamiento en el caserío Yanamarca. Cajamarca; 2014. [citado el 10 de mayo del 2022]
- 3. Gotardo A. Mejoramiento, ampliación, instalación del sistema de agua potable e impacto ambiental del área urbano. [Tesis Para Optar Título Profesional]. Nuevo Chimbote: Universidad Cesar Vallejo; 2014.
- 4. Velásquez, "tesis Diseño del sistema de abastecimiento de agua potable para el caserío de Mazac, provincia de Yungay, Ancash" – 2017.
- 5. Castro R. Diseño del sistema de abastecimiento de agua y alcantarillado del Caserío Cruz de Médano. Lambayeque; 2008. [citado el 10 de mayo del 2022].
- 6. González Scancella T. Evaluación del Sistema de Abastecimiento de AguaPotable y Disposición de Excretas. [Tesis Para Optar Título Profesional]. Bogotá D.C.: Pontificia Universidad Javeriana; 2013.
- 7. Ecured. Población [internet]. [citado el 10 de mayo del 2022]. Disponible en: <https://www.ecured.cu/Poblaci%C3%B3n>
- 8. Reglamento Nacional de Edificaciones. Obras de saneamiento. Consideraciones básicas de diseño de infraestructura sanitaria. [OS. 100]. Lima: Ministerio de vivienda, construcción y saneamiento.; 2016.
- 9. Pedro L. Abastecimiento de agua potable: y disposición y eliminación deexcretas. [internet]. México, D.F.: Instituto Politécnico Nacional; 2010.[citado el 10 de mayo del 2022]. Disponible en:
- 10. https://ebookcentral.proquest.com/lib/bibliocauladechsp/reader.action?docID=3186 921&query=agua%2Bpotable.
- 11. Mendoza. Gobierno agua potable secretaria de servicios públicos EPAS entre provincias del agua y saneamiento. [Internet]. [citado el 10 de mayo del 2022]. Disponible en: [http://www.epas.mendoza.gov.ar/index.php/sistema-sanitario/agua](http://www.epas.mendoza.gov.ar/index.php/sistema-sanitario/agua-potable)[potable](http://www.epas.mendoza.gov.ar/index.php/sistema-sanitario/agua-potable)
- 12. Agüero R. Agua potable para poblaciones rurales. Servicio E. Lima, Perú; 1997
- 13. Antonio J., Zamora J., Bilbao L. Sistema de captación de agua en manantiales y pequeñas quebradas para la región Andina [Internet]. primera. Argentina: Ministerio de Agricultura, Ganadería y Pesca de la Nación; 2011 [citado el 10 de mayo del 2022]. Disponible en: [www.inta.gov.ar/cipaf](http://www.inta.gov.ar/cipaf)
- 14. Pradillo B. Parámetros de control del agua potable. [Revista en Línea] 2016 [citado el 10 de mayo del 2022]; Disponible en: [https://www.iagua.es/blogs/beatriz](https://www.iagua.es/blogs/beatriz-pradillo/parametros-control-agua-potable)[pradillo/parametros-control-agua-potable](https://www.iagua.es/blogs/beatriz-pradillo/parametros-control-agua-potable)
- 15. Rodríguez P. Abastecimiento de Agua [Internet]. México: Instituto Tecnológico de Oaxaca; 2001 [citado el 10 de mayo del 2022]. Disponible en: http://www.academia.edu/7341842/Abastecimiento\_de\_Agu[a\\_Pedro\\_Rodríguez\\_C](http://www.academia.edu/7341842/Abastecimiento_de_Agua_-_Pedro_Rodríguez_Completo) [ompleto](http://www.academia.edu/7341842/Abastecimiento_de_Agua_-_Pedro_Rodríguez_Completo)
- 16. Sistema de Información Ambiental de Colombia, Oferta hídrica [Internet].
- 17. Estudio Nacional del Agua (Colombia); 2014 [citado el 10 de mayo del 2022]; Disponible en: <http://www.siac.gov.co/web/siac/demandaagua.>
- 18. Huancas S. Diseño hidráulico del sistema de agua potable, e instalación de las unidades básicas de saneamiento, en el caserío de Calangla. Piura; 2019. [citado el 10 de mayo del 2022].
- 19. Pradana J, García J. Criterios de calidad y gestión del agua potable. [internet]. Madrid: UNED - Universidad Nacional de Educación a Distancia;2018. [citado el 10 de mayo del 2022]. Disponible en: https://ebookcentral.proquest.com/lib/bibliocauladechsp/reader.action?doc ID=5810839&query=agua%2Bpotable.
- 20. Alvarado P. Estudios y diseños del sistema de agua potable del barrio San Vicente [Internet]. Ecuador; 2013. [citado el 10 de mayo del 2022]. Disponible en: [http://dspace.utpl.edu.ec/bitstream/123456789/6543/1/TESIS UTPL.pdf"](http://dspace.utpl.edu.ec/bitstream/123456789/6543/1/TESIS%20UTPL.pdf)
- 21. Rodríguez P. Abastecimiento de agua. [Seriada en Línea] 2001. [citado el 10 de mayo del 2022]. Disponible en: [http://civilgeeks.com/2010/09/03/libro-de-abastecimiento](http://civilgeeks.com/2010/09/03/libro-de-%20abastecimiento-de-%20agua-%20potable/)de- agua- [potable/](http://civilgeeks.com/2010/09/03/libro-de-%20abastecimiento-de-%20agua-%20potable/)
- 22. [Saldarriaga A](https://es.scribd.com/user/107497762/Agustin-Saldarriaga). línea de conducción por bombeo 214. [citado el 10 de mayo del 2022]. Disponible en: [https://es.scribd.com/document/201628387/Lineas-de-conduccion](https://es.scribd.com/document/201628387/Lineas-de-conduccion-por-)[por-](https://es.scribd.com/document/201628387/Lineas-de-conduccion-por-)[bombeo](https://es.scribd.com/document/201628387/Lineas-de-conduccion-por-bombeo)
- 23. García J. Sistemas de captaciones de agua en manantiales y pequeñas quebradas de la región andina. 1ra ed. Yuto: Ediciones INTA, v.8, 28p.; 2011. [Internet]. [citado el 10 de mayo del 2022]. Disponible en: https://inta.gob.ar/sites/default/files/scripttmpinta\_cipaf\_ipafnoa\_manual\_\_de\_agua .pdf.
- 24. Reto R. Líneas de Conducción. [Monografía en Internet]. Nuevo Chimbote: Universidad Cesar Vallejo. Facultad de Ingeniería, 2011. [citado el 10 de mayo del 2022]. Disponible en: [https://www.uv.mx/ingenieriacivil/files/2013/09/Manual-de-](https://www.uv.mx/ingenieriacivil/files/2013/09/Manual-de-Diseno-paraProyectos-de-Hidraulica.pdf)[Diseno-paraProyectos-de-Hidraulica.pdf](https://www.uv.mx/ingenieriacivil/files/2013/09/Manual-de-Diseno-paraProyectos-de-Hidraulica.pdf)
- 25. Mendoza E. Entre Provincia del Agua y Saneamiento. [Internet]. 2018. [citado el 10 de mayo del 2022]. Disponible en: <http://www.epas.mendoza.gov.ar/index.php/ciclo-del-agua>
- 26. Msc. Ing. José Arbulú Ramos. Líneas de conducción. Cap. 5
- 27. Agüero R. Agua potable para poblaciones rurales: sistema de abastecimiento por gravedad sin tratamiento. Lima: Asociación servicios educativos (SER) [Internet] 1997. [citado el 10 de mayo del 2022]. Disponible en: [http://www.cepes.org.pe/pdf/OCR/Partidos/agua\\_potable/agua\\_potable\\_para\\_pobl](http://www.cepes.org.pe/pdf/OCR/Partidos/agua_potable/agua_potable_para_poblaciones_rurales_sistemas_de_abastecim.pdf) [aciones\\_rurales\\_sistemas\\_de\\_abastecim.pdf](http://www.cepes.org.pe/pdf/OCR/Partidos/agua_potable/agua_potable_para_poblaciones_rurales_sistemas_de_abastecim.pdf)
- 28. Arabuko. Cobre vs PVC. ¿Qué tubería conviene más? [Internet]. Mexico: arabuko. marketing; 2017. [citado el 10 de mayo del 2022]. Disponible en: [http://arabuko.mx/cobre-vs-pvc-que-tuberia-te-conviene-mas/.](http://arabuko.mx/cobre-vs-pvc-que-tuberia-te-conviene-mas/)
- 29. Russo A. Propiedades de los fluidos física publicado [Internet] el 16 de agosto del 2011. [citado el 11 de mayo del 2022]. Disponible en: <https://www.educ.ar/recursos/14506/fluidos-presion-densidad>
- 30. Salinas A, Rodríguez Q, Morales D. Manual de Construcción de Reservorios de Agua de Lluvia. Ministerio. Academia.edu. Costa Rica; 2010. 98 p.
- 31. Poma V, Ramos C. Reservorio de almacenamiento de agua, [Seriado en línea]. Scribd. 2013 [citado el 11 de mayo del 2022]. p. 58. Disponible en: ttps://es.scribd.com/document/149392246/RESERVORIO-DE-AGUA-pdf
- 32. Ministerio de vivienda, construcción y saneamiento. Resolución Magisterial N°192-2018 Vivienda. Perú; 2018. [cited 2019 July 5].
- 33. Reglamento Nacional de Edificaciones. Obras de saneamiento. Consideraciones básicas de diseño de infraestructura sanitaria. [OS. 0.30]. Lima: Ministerio de vivienda, construcción y saneamiento.; 2016.
- 34. Agüero R. Agua potable para poblaciones rurales: sistema de abastecimiento por gravedad sin tratamiento. Lima: Asociación servicios educativos (SER) [Internet] 1997. [citado el 12 de mayo del 2022]. Disponible en: [http://www.cepes.org.pe/pdf/OCR/Partidos/agua\\_potable/agua\\_potable\\_para\\_pobl](http://www.cepes.org.pe/pdf/OCR/Partidos/agua_potable/agua_potable_para_poblaciones_rurales_sistemas_de_abastecim.pdf) [aciones\\_rurales\\_sistemas\\_de\\_abastecim.pdf](http://www.cepes.org.pe/pdf/OCR/Partidos/agua_potable/agua_potable_para_poblaciones_rurales_sistemas_de_abastecim.pdf)
- 35. Nahomi N. Fuentes de Abastecimiento de Agua. SCRIBD. [Internet]. 2016. [citado el 12 de mayo del 2022]. Disponible en: https://es.scribd.com/document/307478751/Fuentes-de-Abastecimiento-de-Agua
- 36. Vargas E, Huerta M, Soto L, García C, Briseño M. Cámara rompe presión. [Internet]. Slideshare. 2014. [citado el 12 de mayo del 2022]. p.10. Disponible en: <https://es.slideshare.net/Evargs1992/cmaras-rompe-pesin>
- 37. Roger A. Sistemas de Abastecimiento por Gravedad sin tratamiento. Agua Potable para Población Rurales. [Internet]. 1997. [citado el 12 de mayo del 2022]. Disponible en:http://www.cepes.org.pe/pdf/OCR/Partidos/agua\_potable/agua\_potable\_para\_po blaciones\_rurales\_sistemas\_de\_abastecim.pdf
- 38. Moliá R. Red de distribución, Sistema de abastecimiento; 1987. 21p.
- 39. María P. Redes Malladas, Remificadas & Mixtas [Seriado en línea]. Acueducto. 2008 [citado el 12 de mayo del 2022]. p.1. Disponible en: <https://acueducto.wordpress.com/2008/03/04/redes-mallasa-remificadasmixtas/>
- 40. Santi L. Sistema de abastecimiento de agua potable en el caserío Tutín. Lima; 2016 [citado el 12 de mayo del 2022]. Disponible en: <http://repositorio.lamolina.edu.pe/handle/UNALM/2234>
- 41. García M. Topografía. [Internet] Cartagena: Universidad Politécnica de Cartagena; 2014. [citado el 12 de mayo del 2022]. Disponible en: [https://ebookcentral.proquest.com/lib/bibliocauladechsp/reader.action?docID=479](https://ebookcentral.proquest.com/lib/bibliocauladechsp/reader.action?docID) [5230&query=topografia#](https://ebookcentral.proquest.com/lib/bibliocauladechsp/reader.action?docID=4795230&query=topografia)

# **ANEXOS**

# **ANEXOS**

# **Anexo 01. Matriz de Consistencia**

**Tabla 21:** Cuadro de matriz de consistencia

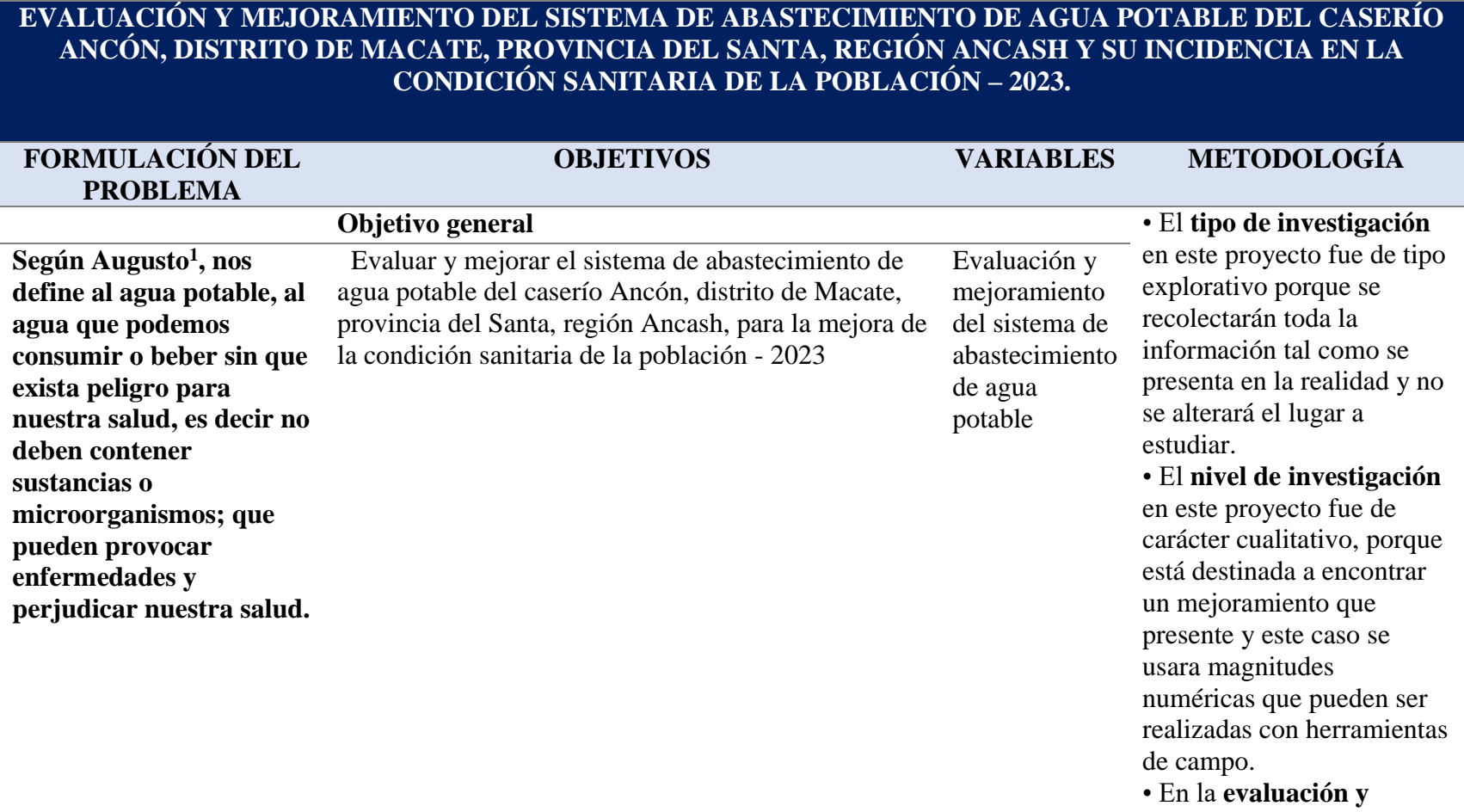

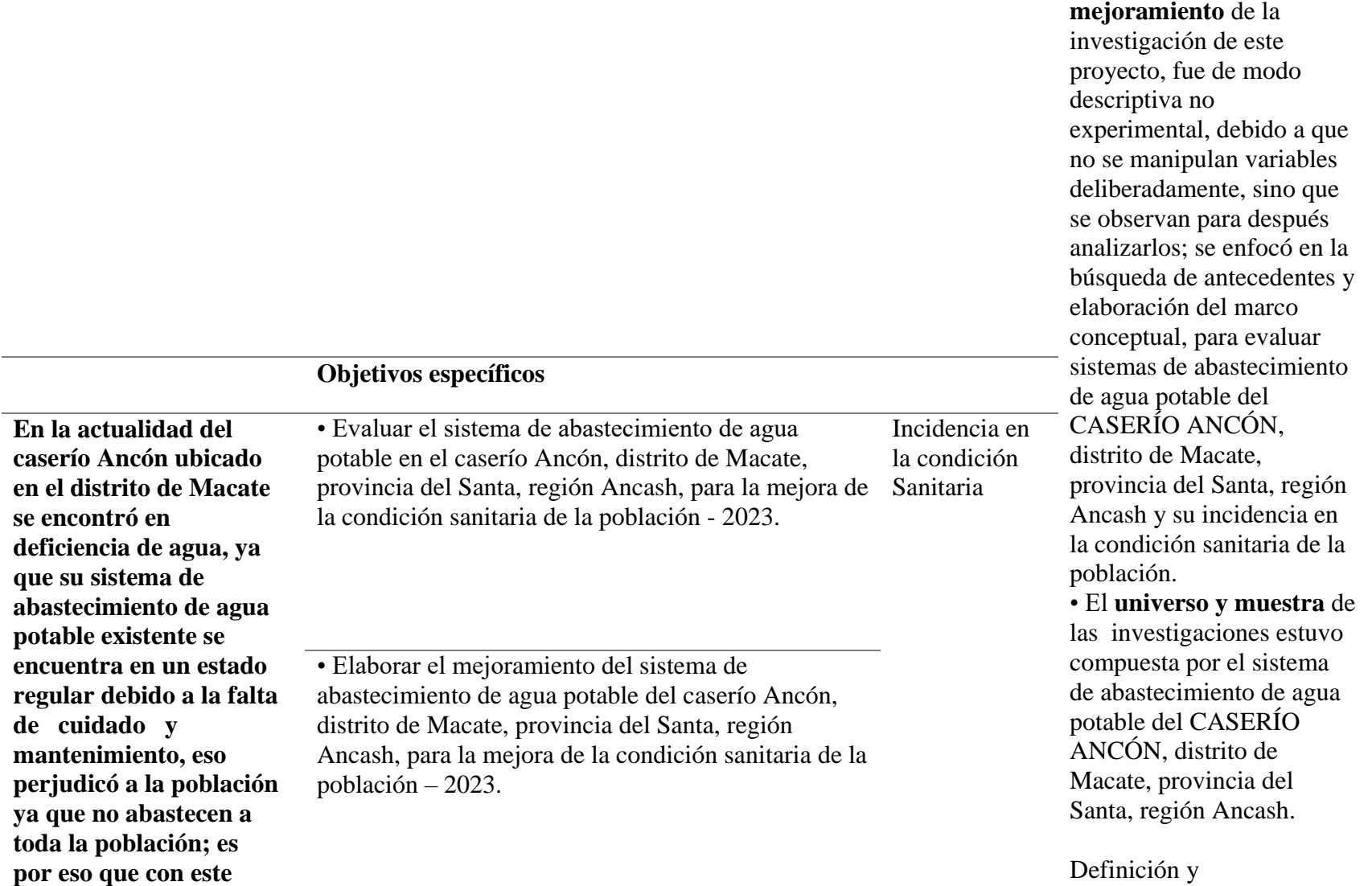

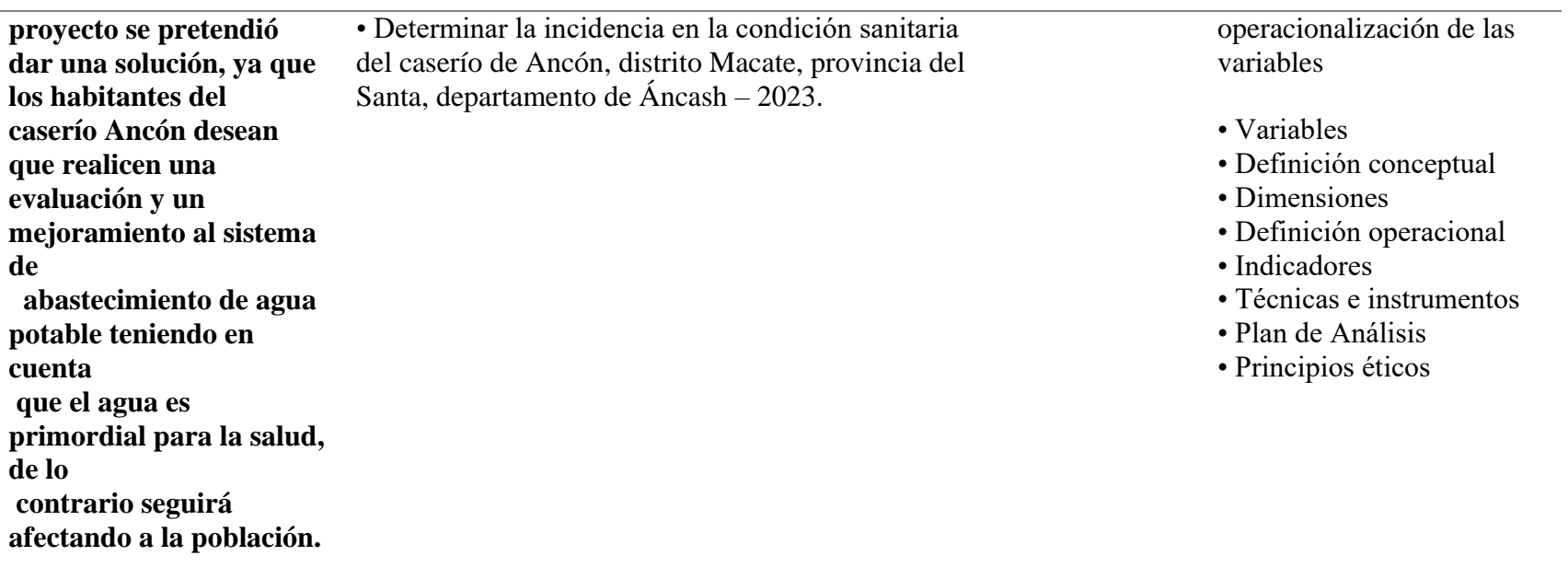

**Fuente:** Elaboración propia (2022)

# **Anexo 02. Instrumento de recolección de información**

# **Anexo 02.01. Instrumento de Recolección de Datos Evaluación (Fichas Técnicas)**

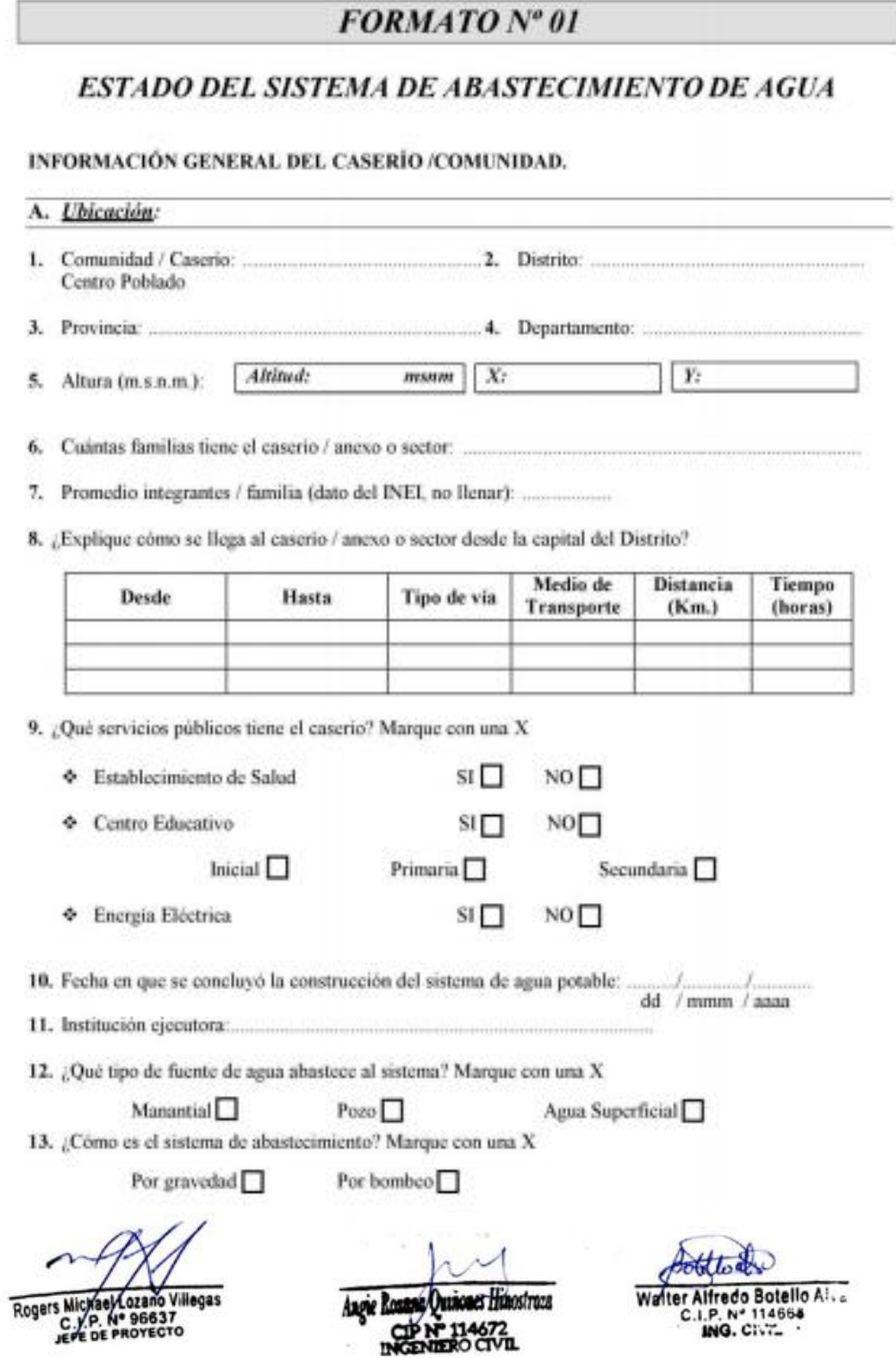

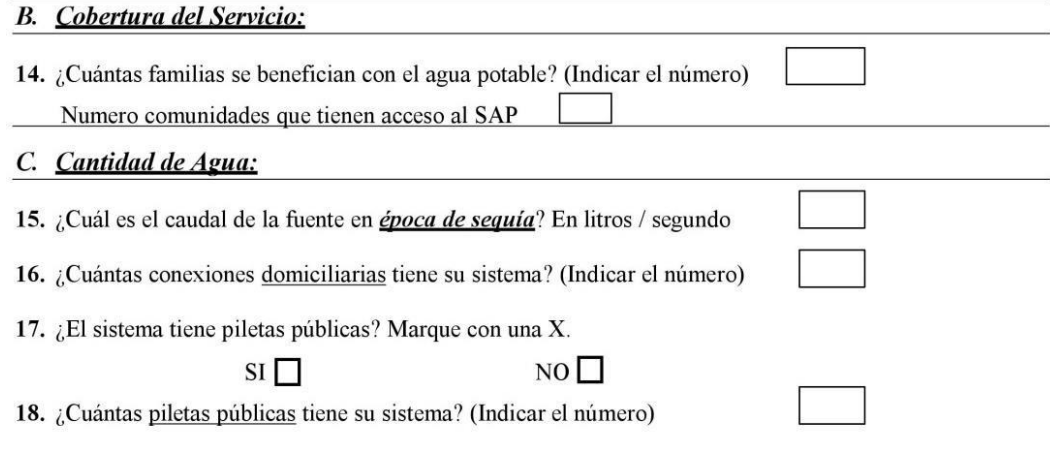

## D. Continuidad del Servicio:

#### 19. ¿Cómo son las fuentes de agua? Marque con una X

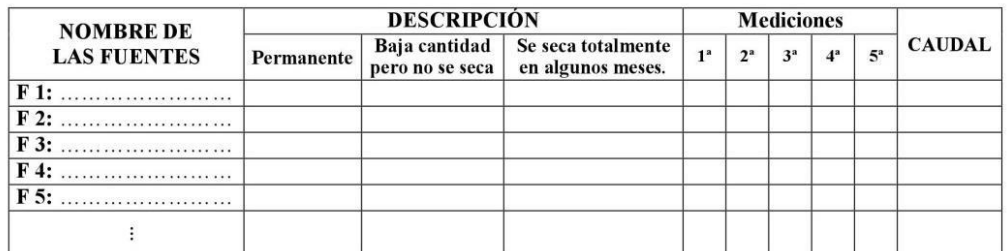

20. ¿En los últimos doce (12) meses, cuánto tiempo han tenido el servicio de agua? Marque con una X  $\Box$ 

> $\Box$  $\Box$

 $\Box$ 

\* Todo el día durante todo el año

Por horas sólo en época de sequía

❖ Por horas todo el año

Solamente algunos días por semana

#### E. Calidad del Agua:

SI

21. ¿Colocan cloro en el agua en forma periódica? Marque con una X

N<sub>O</sub> (Pasar a la pgta. 23)

22. ¿Cuál es el nivel de cloro residual? Marque con una X

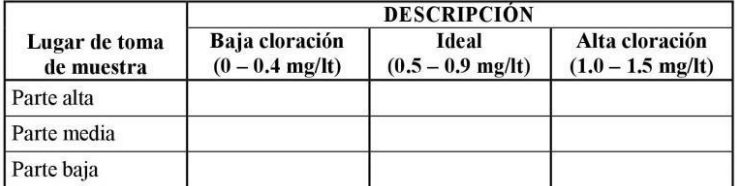

Villegas

Rogers 96637 ÷۰

trang

Botello Al. Wolter Alfredo

**ING**
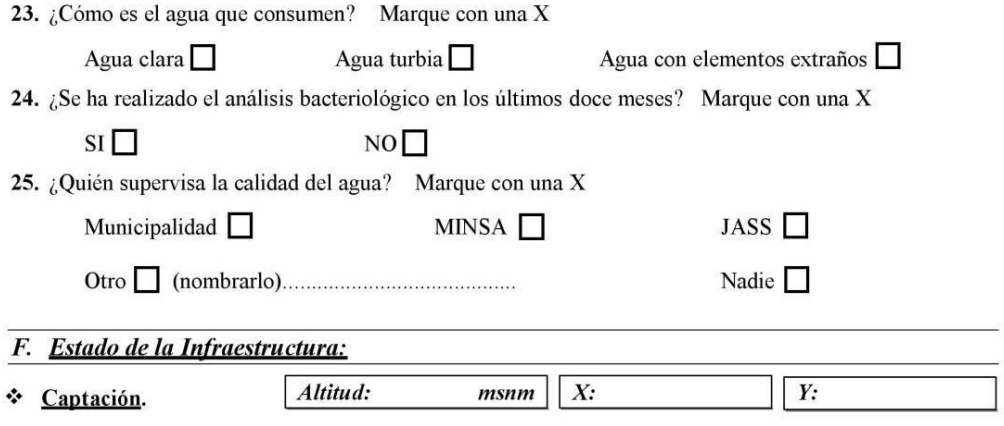

(Indicar el número) 26. ¿Cuántas captaciones tiene el sistema?

27. Describa el cerco perimétrico y el material de construcción de las captaciones. Marque con una X

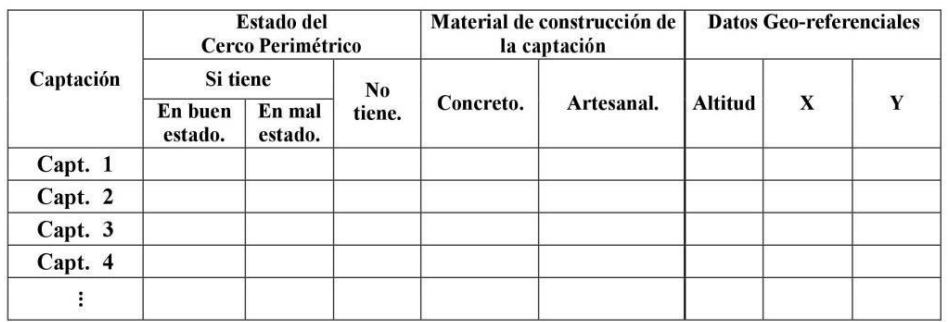

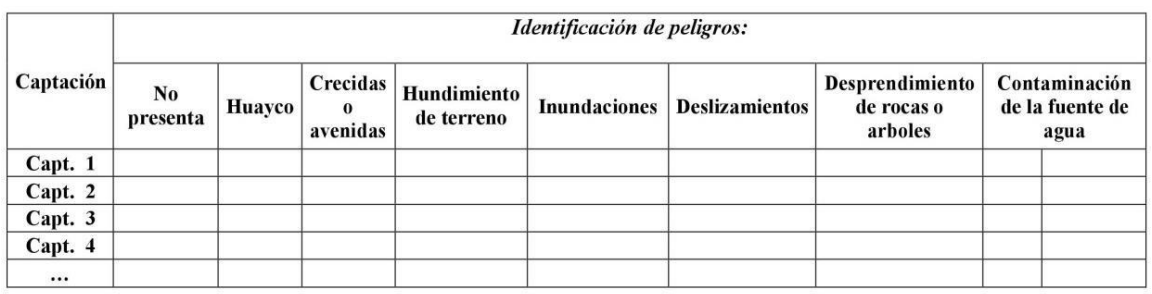

28. Determine el tipo de captación y describa el estado de la infraestructura? Marcar con una X

Las condiciones se expresan en el cuadro de la siguiente manera:

 $\overline{B}$ Bueno  $\equiv$  ${\bf R}$  $\equiv$ Regular  ${\bf M}$  $=$ Malo

Villegas Rogers Michae Nº 96637  $C\frac{1}{2}$ **DE** 

ostroza ANOV

lotello Al. Wa

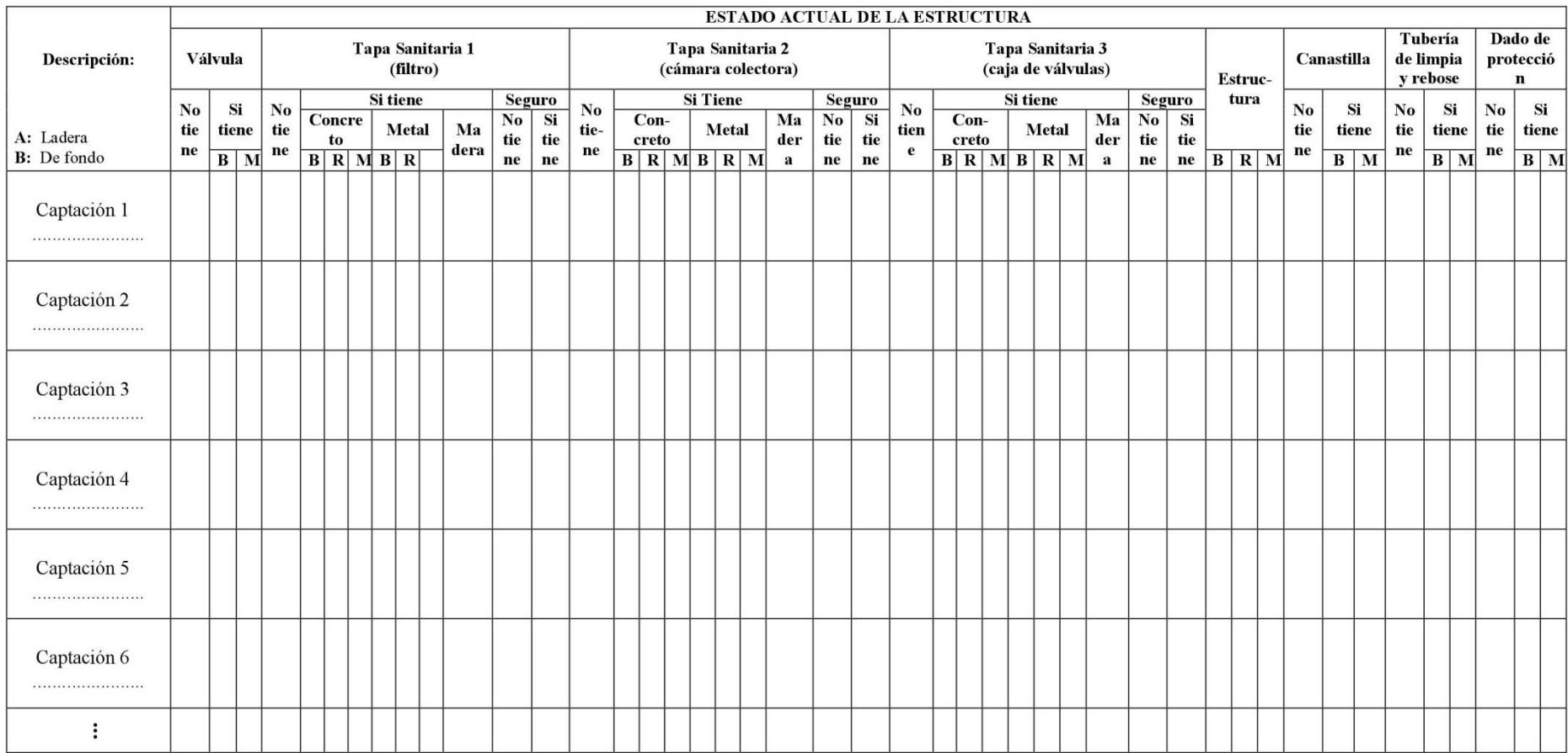

Rogers Michael Cozano Villegas

Angie Rosane Quinones Hinostroze CIP Nº 114672

Watter Alfredo Botello Alice

# Caja o buzón de reunión.

29.  $\lambda$ Tiene caja de reunión? Marque con una X

$$
\begin{array}{c}\n\text{SI} \quad \Box \\
\end{array}
$$

30. Describa el cerco perimétrico y el material de construcción de las cajas o buzones de reunión. Marque con una X

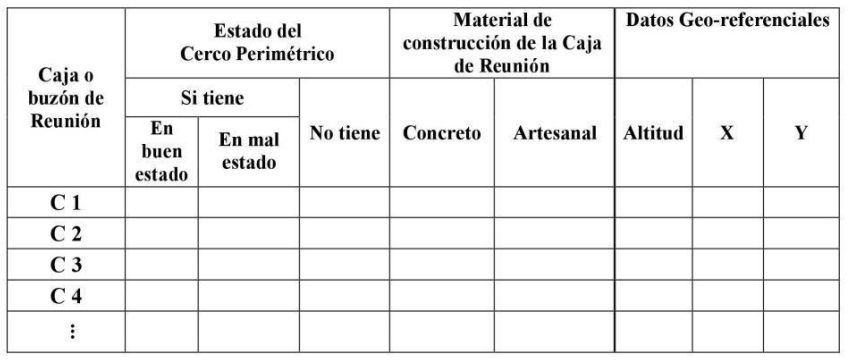

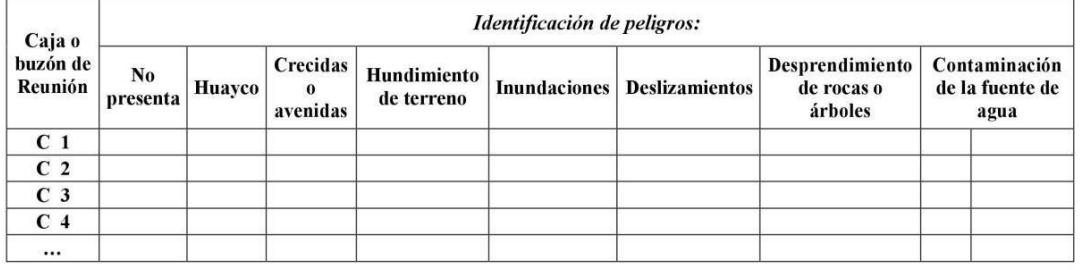

31. Describa el estado de la estructura. Marque con una X

Las condiciones se expresan en el cuadro de la siguiente manera:

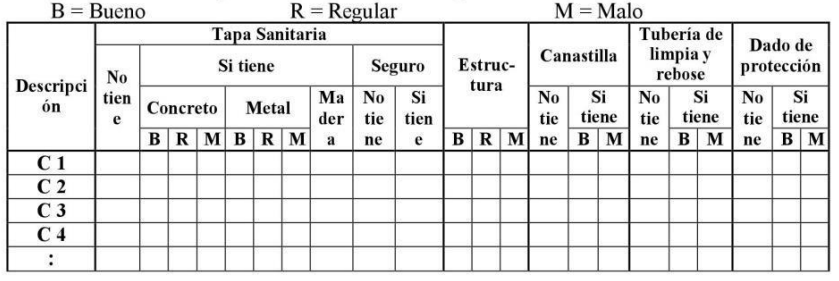

# Cámara rompe presión CRP-6.

32. ¿Tiene cámara rompe presión CRP-6? Marque con una X

 $SI$ 

NO<sup>1</sup> (Pasar a la pgta. 36)

o Villegas **A**oza Roger! P. Nº 96637<br>DE PROYECTO

Humostroza

Botello Al. Walter

- 33. ¿Cuántas cámaras rompe presión tiene el sistema?
- 34. Describa el cerco perimétrico y el material de construcción de las cámaras rompe presión (CRP-6). Marque con una X

(Indicar el número)

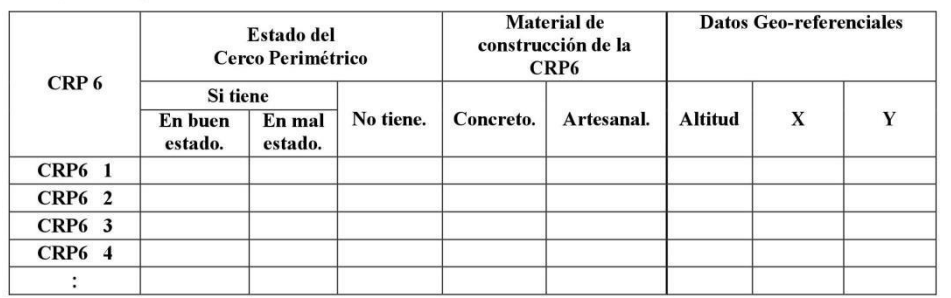

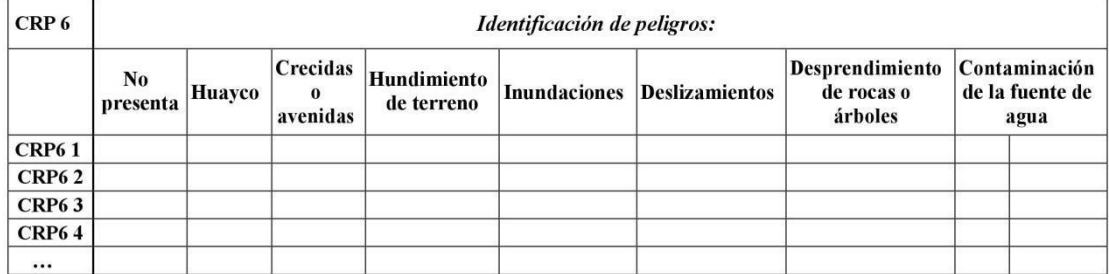

35. Describir el estado de la infraestructura. Marque con una X:

Las condiciones se expresan en el cuadro de la siguiente manera:

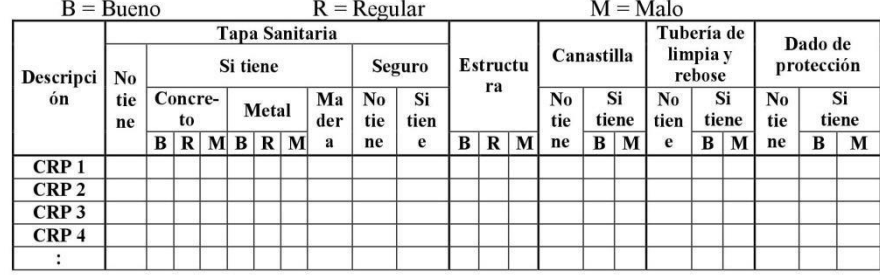

36. ¿Tiene el sistema tubo rompe carga en la línea de conducción? Marque con una X

 $SI$ 

NO<sup>1</sup> (Pasar a la pgta. 38)

37. ¿En qué estado se encuentran los tubos rompe carga? Marque con una X

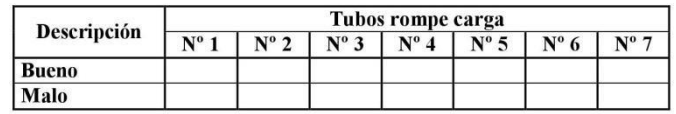

Roo ïα

tello Al. **Wa** 

☆ Línea de conducción.

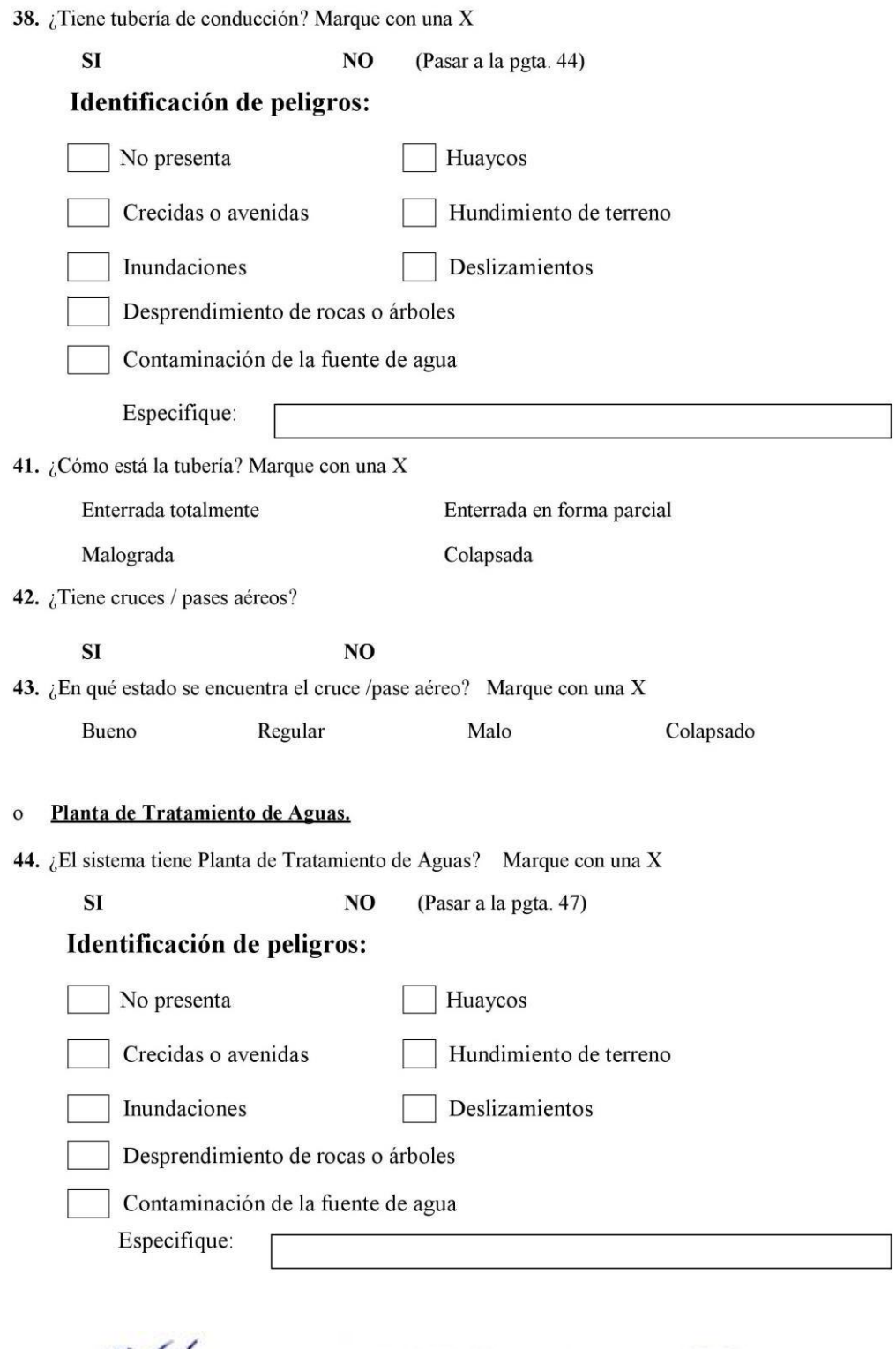

Rogers Michael Cozano Villegas

Angie Rosana Quinones Hinostroza CONTINERS<br>INGENIERO CIVIL

Pottto Walter Alfredo Botello Al.

45. ¿Tiene cerco perimétrico la estructura? Marque con una X

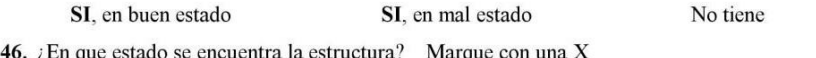

Bueno Regular Malo

o Reservorio.

47. ¿Tiene reservorio? Marque con una X

 ${\bf SI}$ 

N<sub>O</sub>

48. Describa el cerco perimétrico y el material de construcción del reservorio. Marque con una X

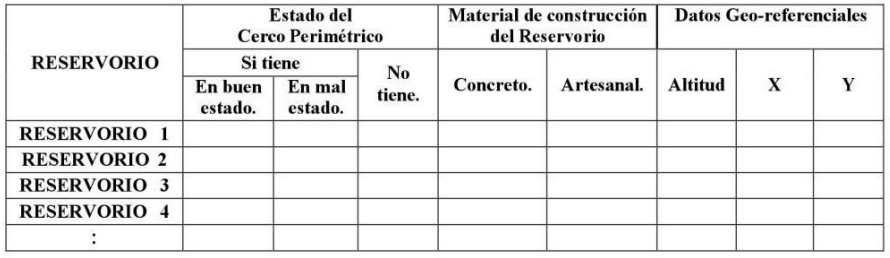

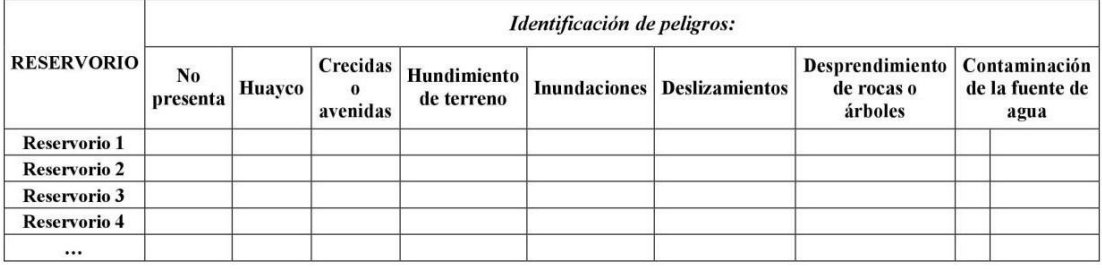

49. ¿Describir el estado de la estructura? Marque con una X.

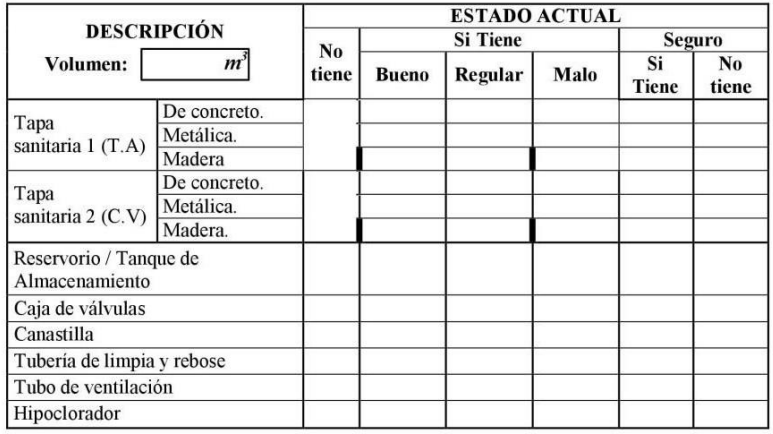

Villegas  $028$ Rog 96637<br>toyecto

œ Anot

Botello Al. Walter 14665 ING. CI

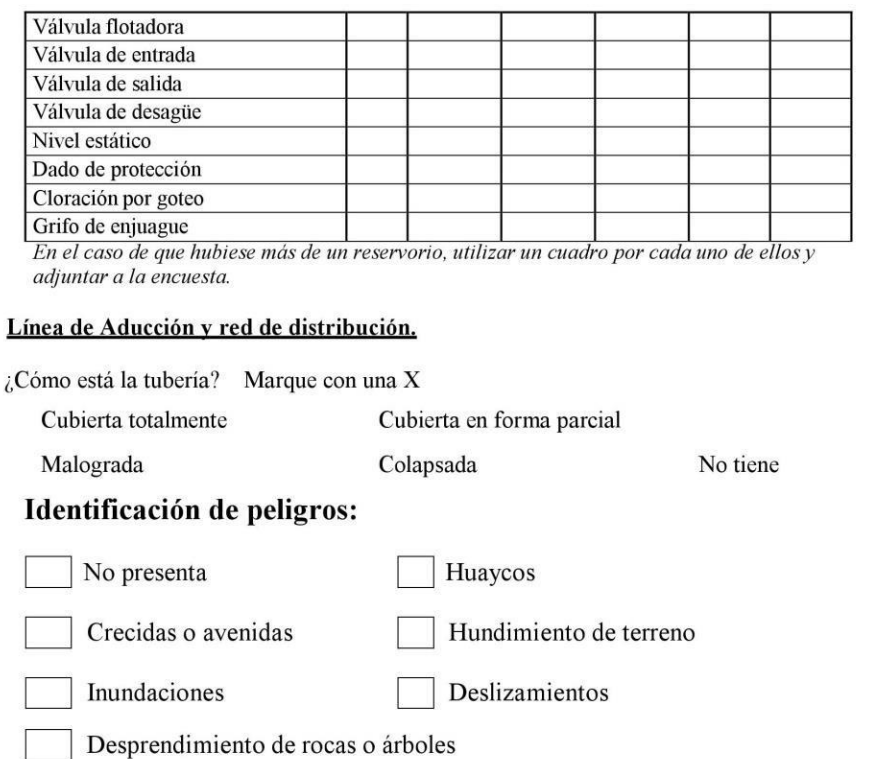

Contaminación de la fuente de agua

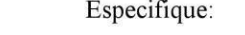

51. ¿Tiene cruces / pases aéreos? Marque con una X

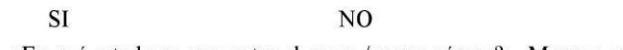

52. ¿En qué estado se encuentra el cruce / pases aéreos? Marque con una X

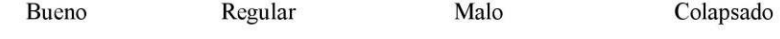

# o Válvulas.

 $\mathbf{o}$ 50.

53. Describa el estado de las válvulas del sistema. Marque con una X e indique el número:

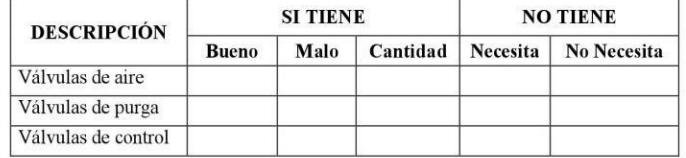

#### Cámaras rompe presión CRP-7.  $\mathbf{o}$

54. ¿Tiene cámaras rompe presión CRP-7? Marque con una X

**SI** 

N<sub>O</sub>

Villegas Roge 06637 ï٥

mna

Botello Al. Watter Alfredo

ING. c

55. ¿Cuántas cámaras rompe presión tipo 7 tiene el sistema? (Indicar el número)

Material de construcción<br>CRP7 **Datos Geo-referenciales** Cerco Perimétrico CRP<sub>7</sub> Si tiene En buen En mal No tiene. Concreto. Artesanal. Altitud  $\mathbf X$  $\mathbf Y$ estado. estado. **CRP7** 1 CRP7 2 CRP7 3  $CRP7 4$ **CRP7 5** CRP7 6 CRP7 7 **CRP7 8** CRP7 9 CRP7 10 CRP7 11 CRP7 12 CRP7 13 CRP7 15 CRP7 16

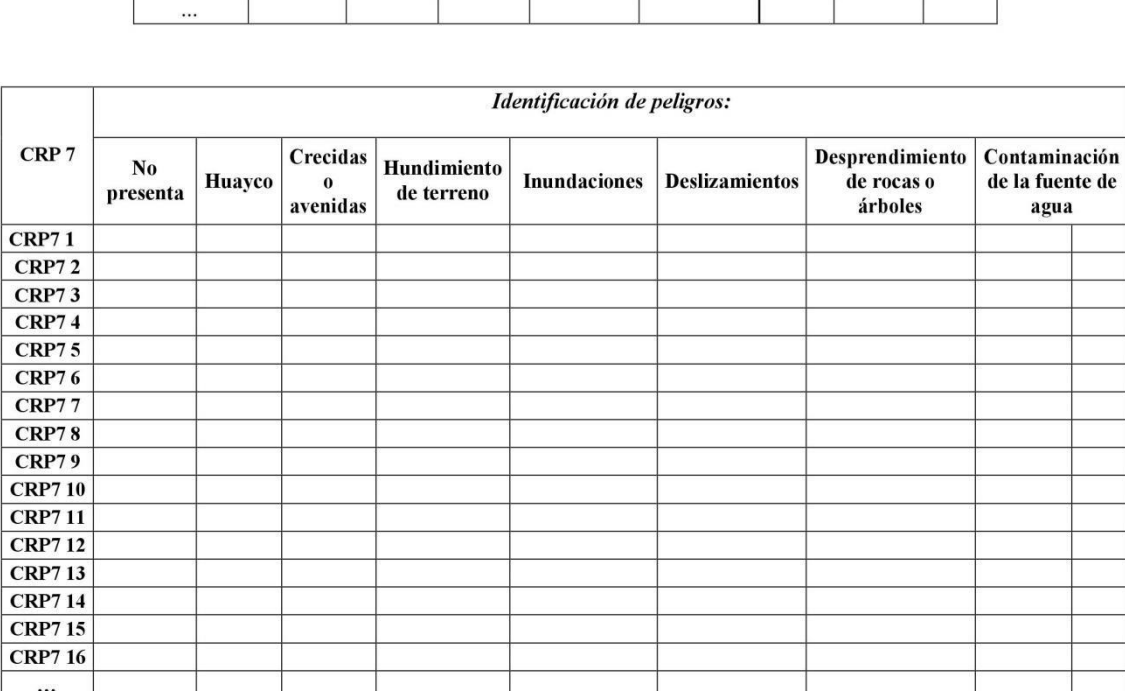

Rogers Michael Cozano Villegas

Humostraza

Walter Alfredo Botello Al. . I.P. Nº 114664 c

56. Describa el cerco perimétrico y material de construcción de las CRP-7. Marque con una X

# 57. ¿Describir el estado de la infraestructura? Marque con una X<br>Las condiciones se expresan en el cuadro de la siguiente manera:<br> $B = B$ ueno  $R = R$ egular  $M = N$

 $M =$ Malo

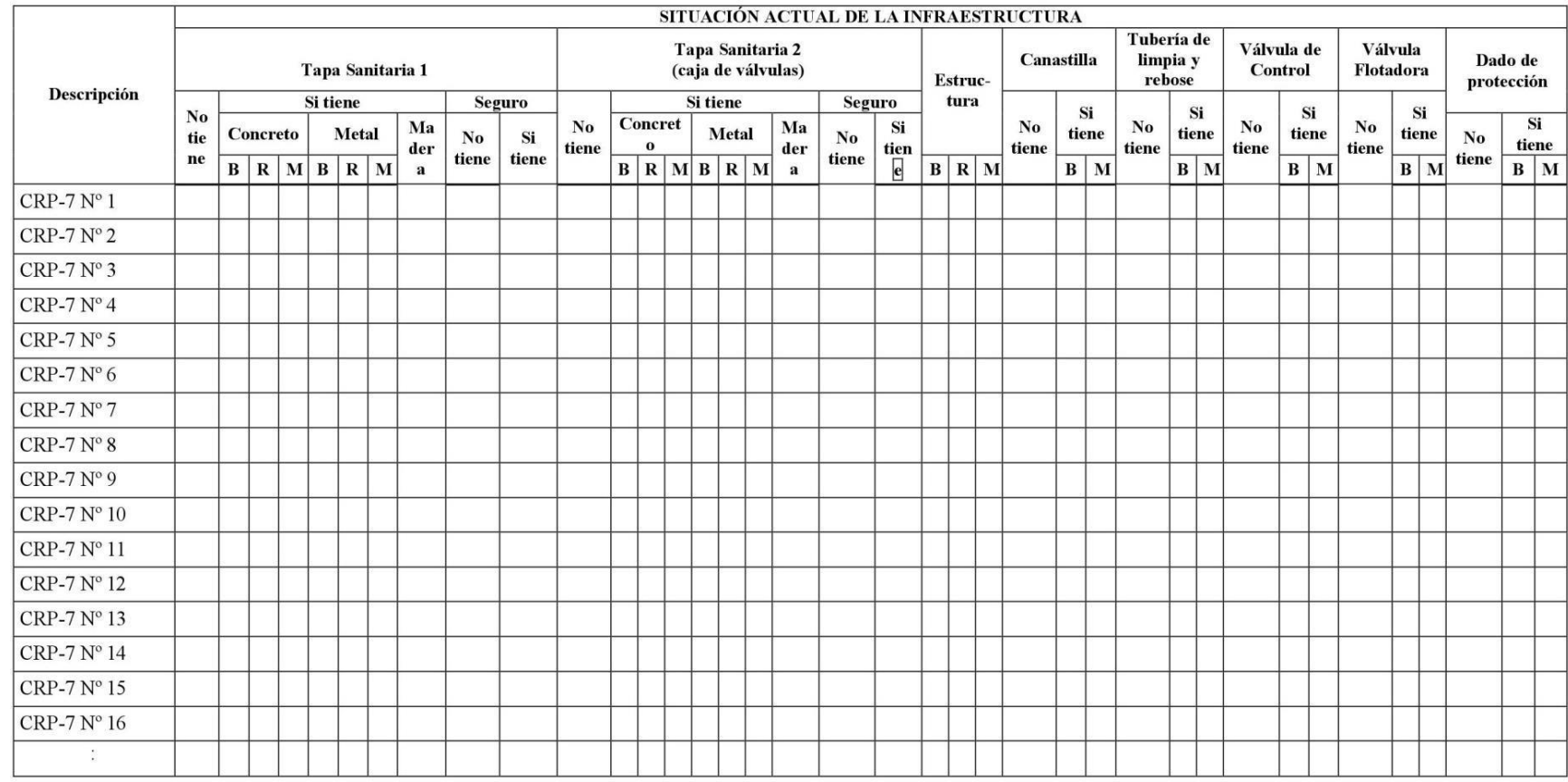

Rogers Michael Cozano Villegas

Anoie Rosana CLENT 114672

Walter Alfredo Botello Al. .

C.I.P. Nº 114664

# **Anexo 03. Validez del instrumento**

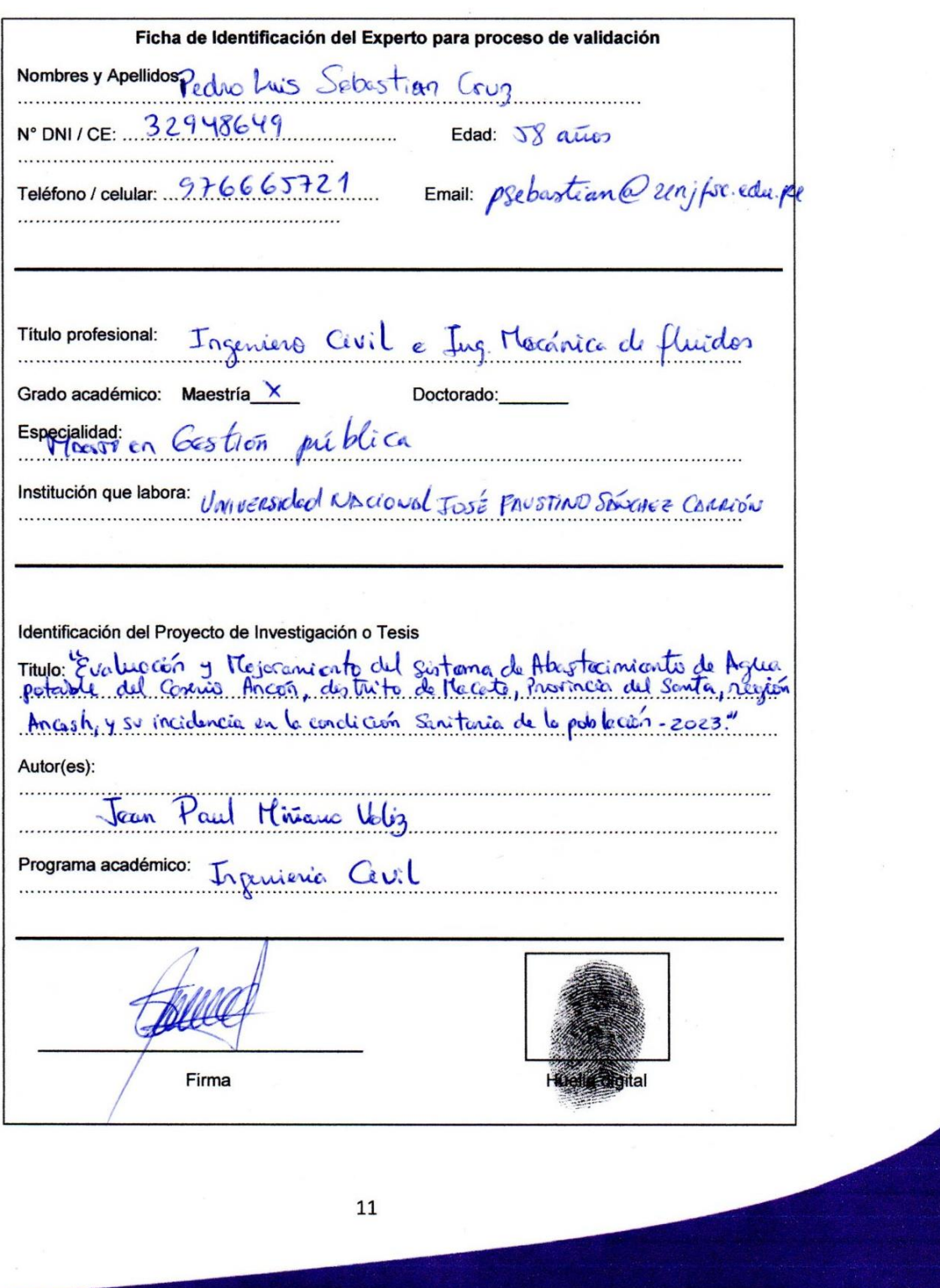

 $\ddot{\phantom{0}}$ 

#### CARTA DE PRESENTACIÓN

Magister/Doctor: PEORO LUIS SEBASTIAN CRUZ

Presente.-

Tema: PROCESO DE VALIDACIÓN A TRAVÉS DE JUICIO DE EXPERTOS

Ante todo saludarlo cordialmente y agradecerle la comunicación con su persona<br>para hacer de su conocimiento que yo: Jean Faul, Hinema, Vella<br>estudiante / egresado del programa académico de Joséphenia Civil de la Universidad Católica Los Ángeles de Chimbote, debo realizar el proceso de validación de mi instrumento de recolección de información, motivo por el cual acudo a Ud. para su

participación en el Juicio de Expertos.<br>
Mi proyecto se titula: "A Agua pertosa de Comina As Alenticipación en el Juicio de Expertos.<br>
Mi proyecto se titula: "A Agua pertode de Comina Angón Angón de la cate,

- Ficha de Identificación de experto para proceso de validación
- Carta de presentación
- Matriz de operacionalización de variables
- Matriz de consistencia
- Ficha de validación

Agradezco anticipadamente su atención y participación, me despido de usted.

Atentamente.

Firma de estudiante

DNI: 44552325

 $12$ 

TITULO: gréculosión y tróngormánto del Sisteme de Novotaciona<mark>do CCHA DE VALDACIÓN, n</mark>o Anicón distrito de Meceti, Provincia del Sento, pogión Anash<br>TITULO: gr*éculosido regionales contenentes de la perdentida de Sente Car* **Observaciones** Opinión de experto: Aplicable ( X ) Aplicable después de modificar ( ) No aplicable ( )<br>Nombres y Apellidos de experto: Dr / Mg .... (1994) ... (1995) ... (1995) ... (1992) ... DNI ... 22 948 6 49 cumple  $\frac{1}{2}$ Cumple cumple Cumple cumple Cumple  $\triangleright$ 4.5.3 Formato de Ficha de Validación (para ser llenado por el experto) ş  $\overline{\mathsf{X}}$ \*Aumentar filas según la necesidad del instrumento de recolección X  $\frac{1}{2}$  $\boldsymbol{\mathsf{x}}$  $\blacktriangleright$ Fuctures en la pobleción Fedución y Mezranito del<br>Fistema de Abortocininto de Dimensión 2: cycle potable Variable 2: Dimensión 1: Dimensión 2: Dimensión 1: Recomendaciones:  $\sim$  $\mathbf{\Omega}$ 

**Huella digital** 

Firma

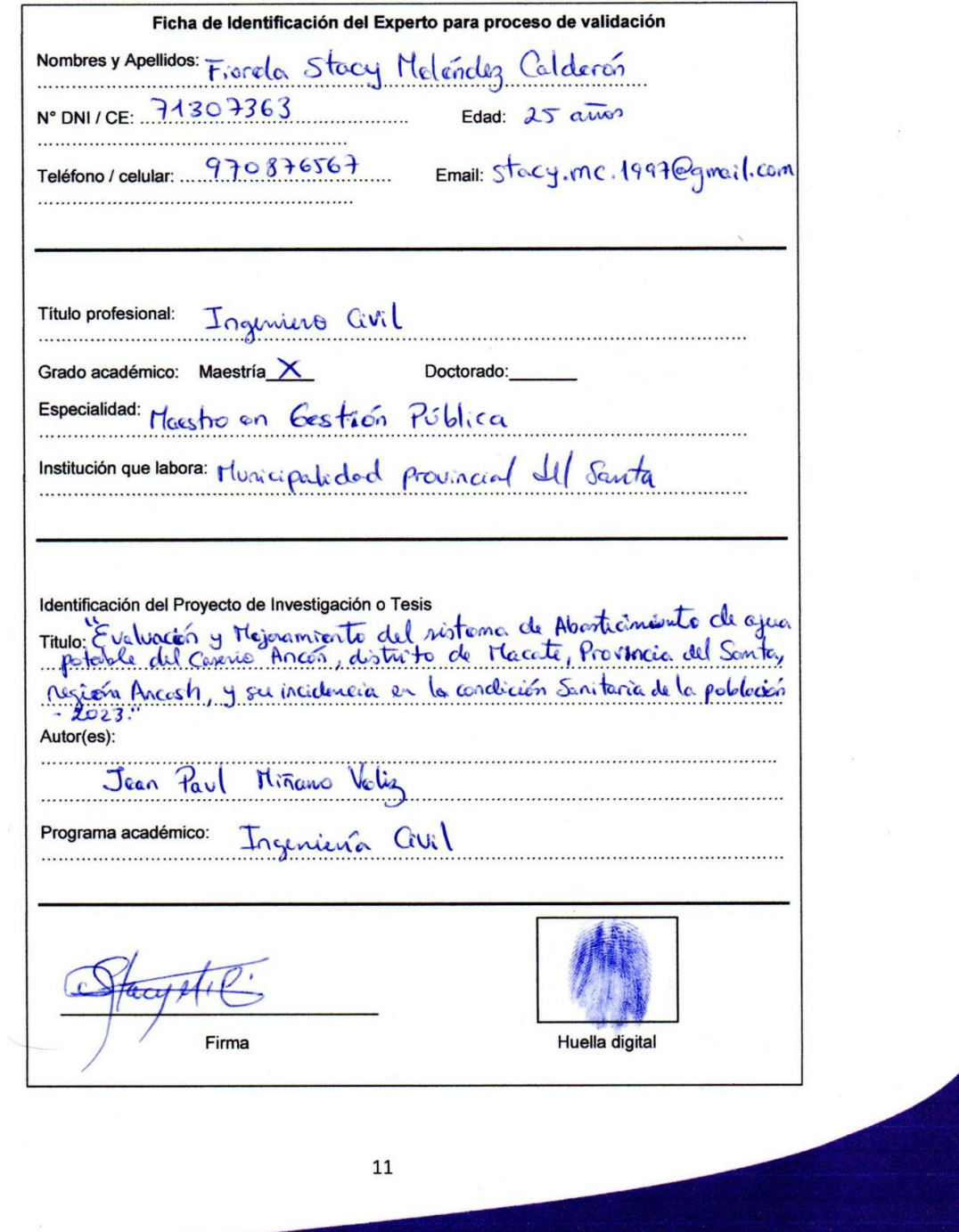

# **CARTA DE PRESENTACIÓN**

Magister/Doctor: Fisrala Stacy Maléndez Calderón

Presente.-

Tema: PROCESO DE VALIDACIÓN A TRAVÉS DE JUICIO DE EXPERTOS

Ante todo saludarlo cordialmente y agradecerle la comunicación con su persona<br>para hacer de su conocimiento que yo: saludarlo de la la la conocimiente / egresado del programa académico de la la Universidad Católica Los Áng mi instrumento de recolección de información, motivo por el cual acudo a Ud. para su

participación en el Juicio de Expertos.<br>Mi proyecto se titula: "Reus partede del Astrona de Abestecimiento de<br>Mi proyecto se titula: "Reus partede del caserio Ances, distrito de Itecett,<br>Resusable Sente, region Amento, y s

- Ficha de Identificación de experto para proceso de validación **Sales**
- Carta de presentación ÷,
- Matriz de operacionalización de variables
- Matriz de consistencia
- Ficha de validación

Agradezco anticipadamente su atención y participación, me despido de usted.

Atentamente, firma de estudiante

DNI: 44552325

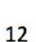

TITULO: Mariodós y mejornianto al sortena de Alvotrecin<mark>-EICHA DE VALIDACIÓN</mark>, como Anón, distribu de Macti, Previacio del Sonta, Migó<br>TITULO: Marth. 13 M. Maduria, m. la Arratalana, San Madia, de Belle Continente de 28. **Observaciones**  $\frac{1}{26486}$  DNI  $\frac{11307363}{2}$ No<br>cumple No aplicable ( Cumple cumple Cumple cumple Cumple Nombres y Apellidos de experto: Dr / Mg  $\frac{Frevc}{c}$  /  $\frac{S}{c}$   $\frac{la}{c}$  /  $\frac{C}{c}$  /  $\frac{C}{c}$  /  $\frac{C}{c}$  /  $\frac{d}{c}$  /  $\frac{d}{c}$  /  $\frac{d}{c}$ N  $\triangleright$ ž Opinión de experto: Aplicable  $( \nabla )$  Aplicable después de modificar ( X  $\overline{\mathsf{X}}$ 'Aumentar filas según la necesidad del instrumento de recolección  $\frac{1}{2}$  $\triangleright$ X Alertacrowth Faidencra en la población Dimension 2: de a jeu pertel Eleburgion y le soumente Variable 2: del Sistena Dimensión 1: Dimensión 1: Dimensión 2: Recomendaciones:

4.5.3 Formato de Ficha de Validación (para ser llenado por el experto)

Firma

factured

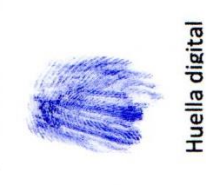

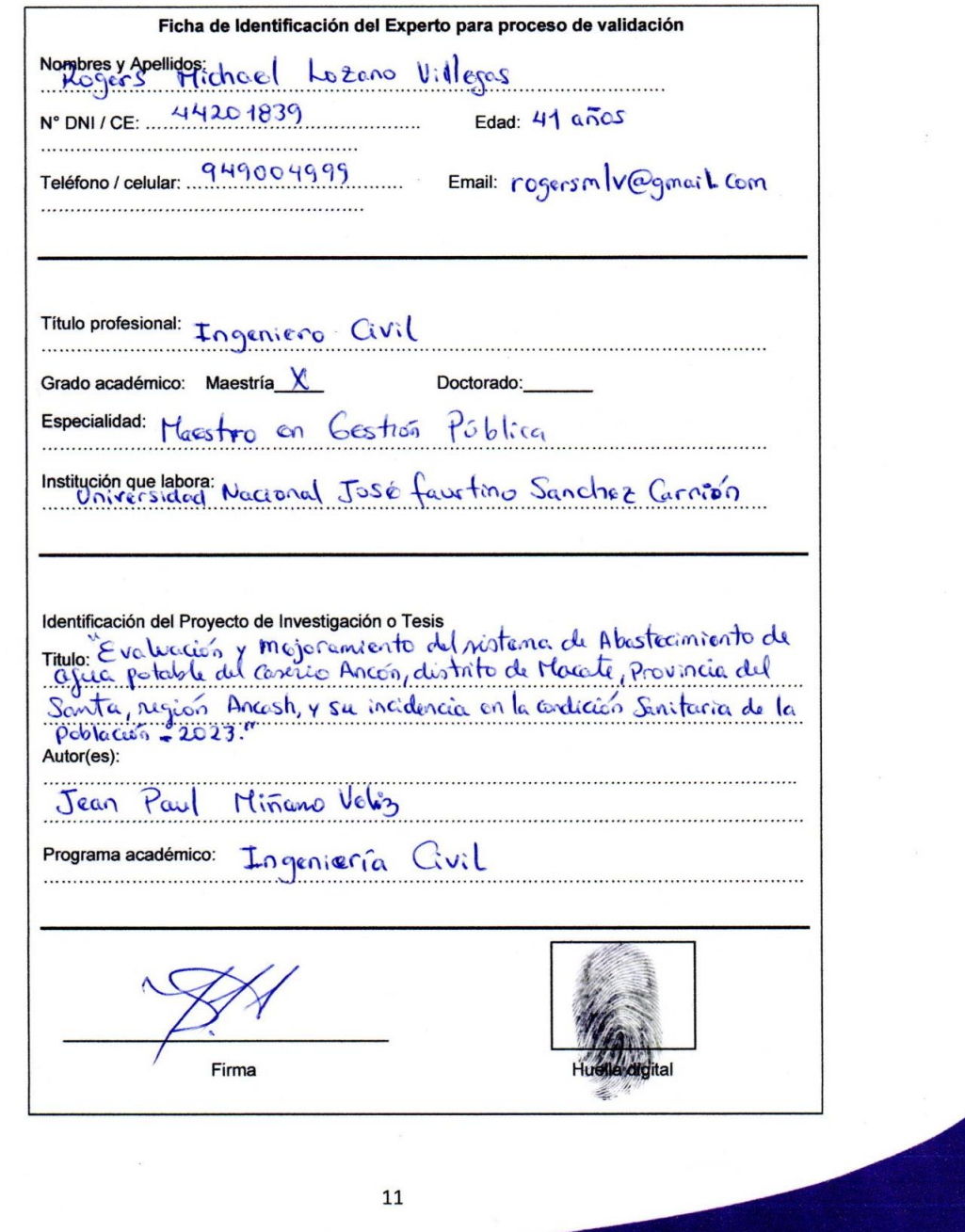

#### **CARTA DE PRESENTACIÓN**

Magister/Doctor: Rogers Michael Lozano Villagas

## Presente.-

Tema: PROCESO DE VALIDACIÓN A TRAVÉS DE JUICIO DE EXPERTOS

Ante todo saludarlo cordialmente y agradecerle la comunicación con su persona<br>para hacer de su conocimiento que yo: 36, 1944, Hinano, Velós, 1944, Hinano, 1945, 1944, 1945, 1946, 1947, 1947, 1947, 1947, 1947, 1947, 1947, 1 Universidad Católica Los Ángeles de Chimbote, debo realizar el proceso de validación de mi instrumento de recolección de información, motivo por el cual acudo a Ud. para su

participación en el Juicio de Expertos = volumentos y rejeremento del notar de Nortcharmo de Nortcharmo de<br>Mi proyecto se, titula: "Agua pertoste del consulo Ancín destructo de Mecters, Provincia<br>club Southa, negócio Ancén a Ud. el expediente de validación que contiene:

- Ficha de Identificación de experto para proceso de validación  $\overline{a}$
- Carta de presentación  $\overline{a}$
- Matriz de operacionalización de variables
- Matriz de consistencia
- Ficha de validación

Agradezco anticipadamente su atención y participación, me despido de usted.

Atentamente. F ma de estudiante

DNI: 44225352

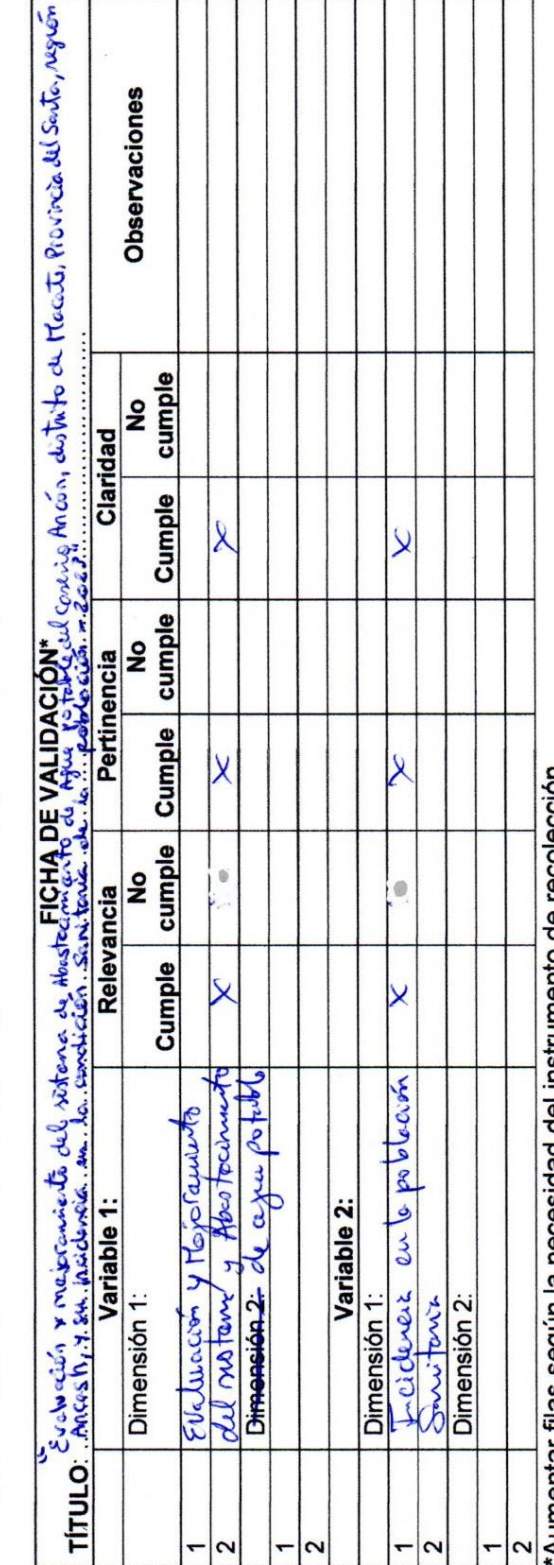

4.5.3 Formato de Ficha de Validación (para ser llenado por el experto)

Aumentar filas segun la necesidad del instrumento de recoleccion

 $U_1U_2$  ( $U_3$   $C_2$   $C_3$   $C_4$   $C_5$   $C_5$   $C_5$   $C_5$   $C_5$   $C_5$   $C_6$   $C_6$   $C_7$   $C_8$   $C_8$   $C_8$   $C_8$   $C_8$   $C_8$   $C_8$   $C_8$   $C_8$   $C_8$   $C_8$   $C_8$   $C_8$   $C_8$   $C_8$   $C_8$   $C_8$   $C_8$   $C_8$   $C_8$   $C_8$   $C_8$  No aplicable ( Z. Lozano Opinión de experto: Aplicable ( \ of Aplicable después de modificar ( Wheel Nombres y Apellidos de experto: Dr / Mg ... Popus Firma 2 Recomendaciones:

Huella digital

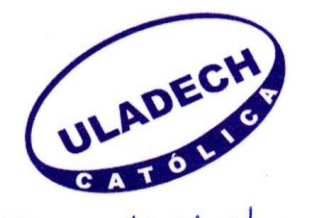

Título: Evaluación y Mejonemento del nistema de Atartocinianto de Aflia<br>potable de Carino Ancoñ, distrito de Nacote, provincea el Sata, region<br>Amanti, y su modeucia en la condición Sunitoria de la Robleción - 2023".<br>Respon

# VALIDACIÓN DE INSTRUMENTOS DE RECOLECCIÓN DE DATOS

El trabajo de investigación fue realizado con el objetivo de proporcionar información necesaria sobre la indagación, los acontecimientos, su comportamiento en el pasado del sistema de abastecimiento de agua potable de dicho anexo. Es por eso que se solicita por favor rellenar la encuesta con veracidad, gracias por su colaboración.

Nada conforme (1) Poco conforme (2) Conforme (3) Muy conforme (4)

Escriba el número que corresponda

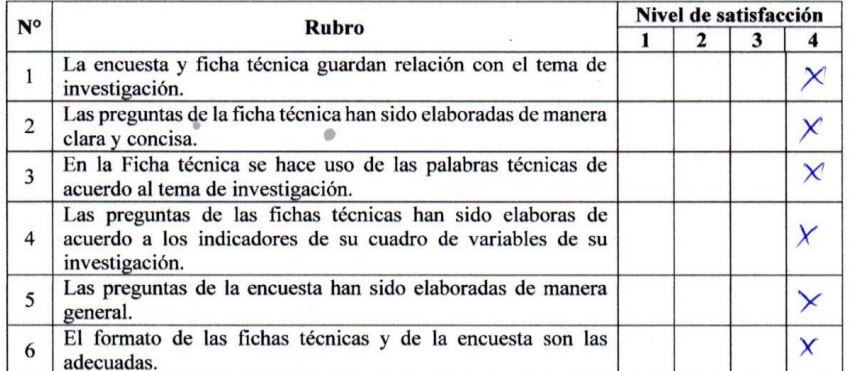

Apellidos y Nombres del experto: Selostián Ceuz, Pecho Luis

Fecha: 02/06/2023

Profesión: Iuj civil e Ing Mecávico Je fluidos

Dennet

Firma:

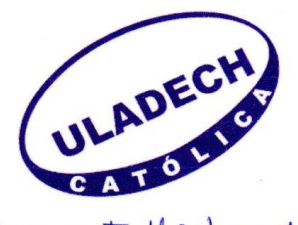

Título: "Evaluación y Mejaramiento de Sistana de Abastacimiento de Aque potable Responsable: Jam Paul Minum Uoliz

## VALIDACIÓN DE INSTRUMENTOS DE RECOLECCIÓN DE DATOS

El trabajo de investigación fue realizado con el objetivo de proporcionar información necesaria sobre la indagación, los acontecimientos, su comportamiento en el pasado del sistema de abastecimiento de agua potable de dicho anexo. Es por eso que se solicita por favor rellenar la encuesta con veracidad, gracias por su colaboración.

Nada conforme (1) Poco conforme (2) Conforme (3) Muy conforme (4)

Escriba el número que corresponda

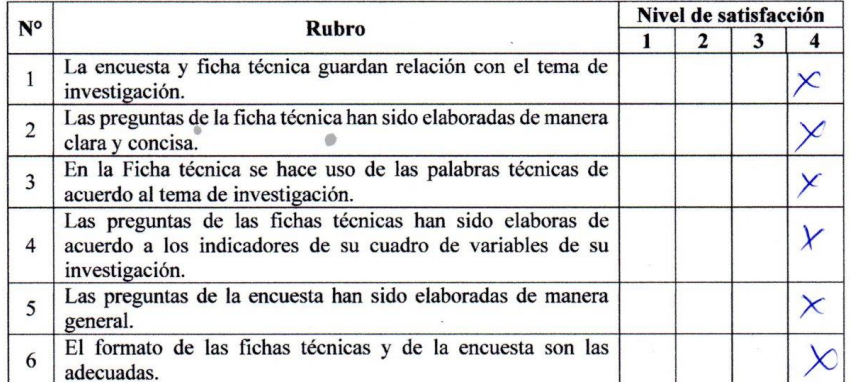

Apellidos y Nombres del experto: Melevely Capteron Frorole Stacy Fecha:  $0^{2}/06/2023$ recna: *Julieux*o<br>Profesión: *Jug. Civi/*<br>Grado académico: *Heesto en Cestión Pública* Firma:

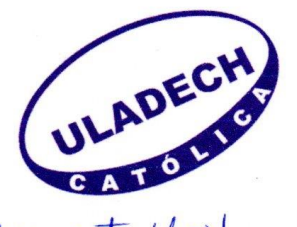

Titulo: "Evaluación y Mejoramiento del sisteme de Abastocimiento de Agua potable<br>del Casonio Ameson, distrito de Macato, Provincia del Santa, región Amcash,<br>y su incidencia en la condición Sanitaria de la población - 2023!

# VALIDACIÓN DE INSTRUMENTOS DE RECOLECCIÓN DE DATOS

El trabajo de investigación fue realizado con el objetivo de proporcionar información necesaria sobre la indagación, los acontecimientos, su comportamiento en el pasado del sistema de abastecimiento de agua potable de dicho anexo. Es por eso que se solicita por favor rellenar la encuesta con veracidad, gracias por su colaboración.

Nada conforme (1) Poco conforme (2) Conforme (3) Muy conforme (4)

Escriba el número que corresponda

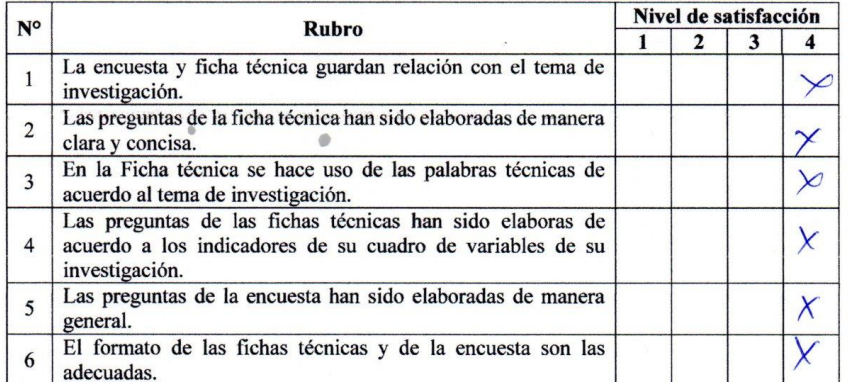

Apellidos y Nombres del experto: <u>Lozuno Villegas</u>, Rogens Villadel<br>Fecha: 02/06/2023<br>Profesión: Lugunano livel<br>Grado académico: Massino en *location Rúb*lica

Firma:

Para la validación se consideraron los siguientes expertos:

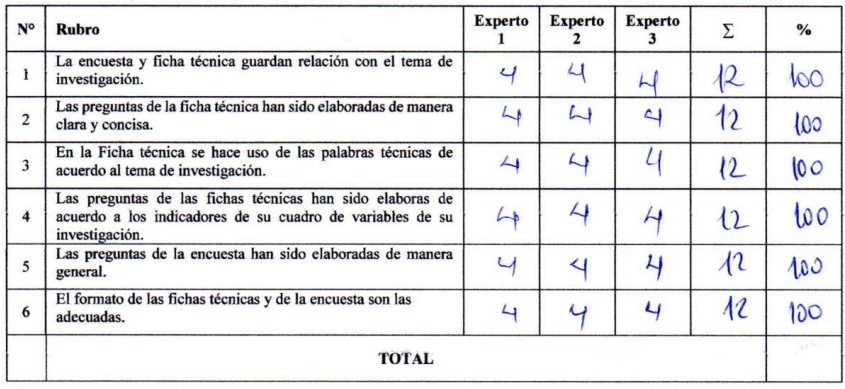

#### **VALIDADO POR:**

Experto 1: Sebostran Cruz, Pecho Luis<br>Experto 2: Melundez Caldenón Fionila 8 facy

La interpretación tiene una validez de  $\frac{600}{6}$  = 100.00 %

Interpretación: De acuerdo con el resultado, el valor obtenido nos indica que es 100.00 % y como es mayor que el 75 %, se valida dicho instrumento.

 $\bullet$ 

# Anexo 05. Formato de Consentimiento Informado

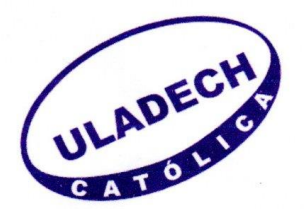

#### PROTOCOLO DE CONSENTIMIENTO INFORMADO PARA ENTREVISTAS (Ingeniería y Tecnología)

Estimado/a participante

Le pedimos su apoyo en la realización de una investigación en Ingeniería y Tecnología, conducida por<br>Hinowo Volg Jean Poul

La investigación denominada:<br>"Evaluación" y Mejorannierto del ristema de Noortecimento do Apra potable<br>del Coserio Ancôn, distrito de Viacrte, province del Suta, región Ancarch,

- La entrevista durará aproximadamente ....... minutos y todo lo que usted diga será tratado de manera anónima.
- La información brindada será grabada (si fuera necesario) y utilizada para esta investigación.
- Su participación es totalmente voluntaria. Usted puede detener su participación en cualquier momento si se siente afectado; así como dejar de responder alguna interrogante que le incomode. Si tiene alguna pregunta durante la entrevista, puede hacerla en el momento que mejor le parezca.
- Si tiene alguna consulta sobre la investigación o quiere saber sobre los resultados  $\bullet$ obtenidos, puede comunicarse al siguiente correo electrónico: jean paul mv esfogurai/.com Ética de la Investigación de la universidad, al correo electrónico

Complete la siguiente información en caso desee participar:

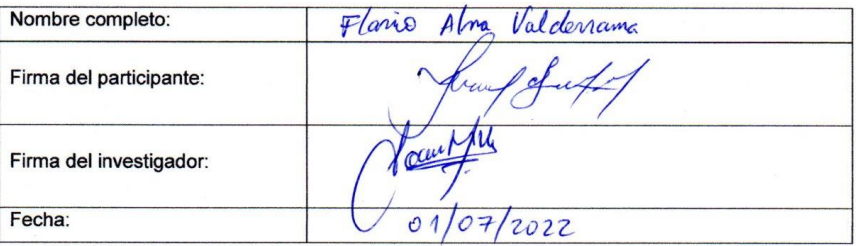

#### CIEI-V1

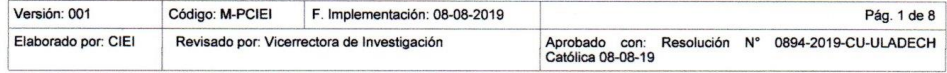

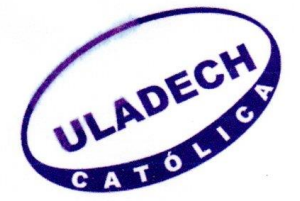

# PROTOCOLO DE ASENTIMIENTO INFORMADO (Ingeniería y Tecnología)

Mi nombre es Jean Paul Hiñano Voltz y estoy haciendo mi investigación, la participación de cada uno de ustedes es voluntaria.

A continuación, te presento unos puntos importantes que debes saber antes de aceptar ayudarme:

- · Tu participación es totalmente voluntaria. Si en algún momento ya no quieres seguir participando, puedes decírmelo y volverás a tus actividades.
- La conversación que tendremos será de  $\frac{10}{2}$  minutos máximos.
- En la investigación no se usará tu nombre, por lo que tu identidad será anónima.  $\bullet$
- · Tus padres ya han sido informados sobre mi investigación y están de acuerdo con que participes si tú también lo deseas.

Te pido que marques con un aspa (x) en el siguiente enunciado según tu interés o no de participar en mi investigación.

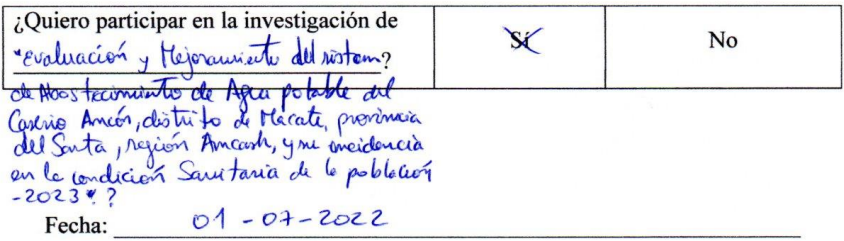

#### CIEI-V1

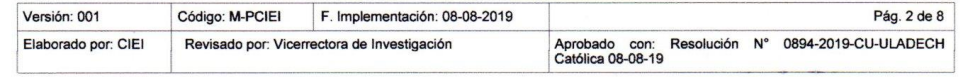

Anexo 06. Documento de aprobación de institución para la recolección de información

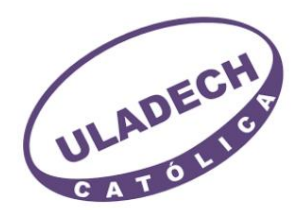

#### **FACULTAD DE CIENCIAS E INGENIERÍA** ESCUELA PROFESIONAL DE INGENIERÍA CIVIL

"Año del Fortalecimiento de la Soberanía Nacional"

Chimbote, 01 julio del 2022

Carta N°001 - 2022-JPMV-ULADECH CATÓLICA  $SEÑOR(A)$ : Flavio Alva Valderrama Juez de paz de Ancón

> ASUNTO: SOLICITO REALIZAR INVESTIGACIÓN CON TITULO: "EVALUACIÓN  $\mathbf{V}$ MEJORAMIENTO DEL SISTEMA DE ABASTECIMIENTO DE AGUA POTABLE DEL CASERIO ANCÓN, DISTRITO DE MACATE, PROVINCIA DEL SANTA, REGIÓN ANCASH, Y SU INCIDENCIA EN LA CONDICIÓN SABITARIA DE LA POBLACIÓN - 2022".

Es grato dirigirme a usted con el debido respeto para expresarle mi cordial saludo como estudiante de la Universidad Católica los Ángeles de Chimbote.

Se solicita autorización para que el estudiante: Miñano Veliz Jean Paul, identificado con DNI 44552325, con código de matrícula Nº0109050027, egresado de la Escuela Profesional de Ingeniería Civil, de nuestra universidad, realice una investigación "Evaluación y mejoramiento del sistema de abastecimiento de agua potable del caserío ancón, distrito de macate, provincia delsanta, región ancash, y su incidencia en la condición sanitaria de la población - 2022", en su caserío, por el periodo de 04 meses, pudiendo extenderse previa coordinación.

Seguro de contar con la atención, reitero mi mayor consideración y estima personal.

Atentamente,

Dr. Andres Camargo Caysahuana Docente Asesor UNIVERSIDAD CATOLICA LOS ANGELES DE CHIMBOTE

# CARTA DE ACEPTACIÓN

Chimbote, 11 julio del 2022

#### Presente. -

#### **ATENCIÓN:** MIÑANO VELIZ JEAN PAUL (Estudiante)

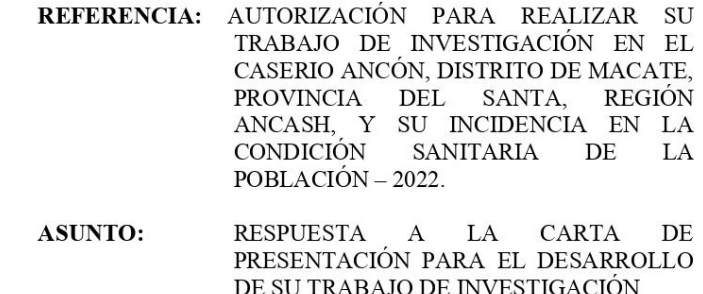

De mi mayor consideración. -

Para mi, Flavio Alva Valderrama, como juez de paz del caserío Ancón, es grato dirigirme a usted con fin de hacerle llegar mi consideración y a la vez hacer propicia la oportunidad para comunicarle mediante la presente carta, que usted cuenta con la autorización para poder realizar su trabajo de investigación en el caserio Ancón, así mismo indicarle que puede poder realizar los estudios necesarios para continuar con su trabajo de investigación, Dándose respuesta a lo pedido:

- Visitar el caserío Ancón y reunirse con mi persona y/o personal o cargo.
- Visitar el caserío Ancón para la realización de encuestas y conteo de  $\bullet$ habitantes.
- Visitar y evaluar cada componente del sistema de abastecimiento de agua potable.
- Realizar las evaluaciones y/o estudios correspondientes.  $\bullet$

Habiendo resaltado los siguientes puntos, se concluyó que se aceptan sus condiciones

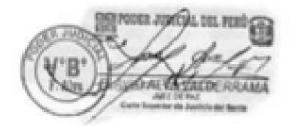

"Año del Fortalecimiento de la Soberanía Nacional"

01 de julio del 2022

Señor: Flavio Alva Valderrama Juez de Paz de Ancón Distrito de Macate Provincia del Santa Departamento Ancash Presente.-

Por intermedio de esta acta documentada, doy fé y permito el estudio de campo para que realicen el proyecto de evaluación y mejoramiento del sistema de abastecimiento de agua potable para el caserío Ancón, el cuál será estudiado, trabajado e investigado por el alumno Jean Paul Miñano Veliz con código Nº0109050027, estudiante del X ciclo de la Universidad Los Ángeles de Chimbote.

Por tanto expido esta acta para que el alumno realice los estudios necesarios que le da su universidad.

Atentamente.

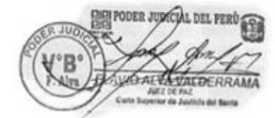

# **Anexo 07. Evidencias de ejecución (declaración jurada, base de datos)**

**Anexo 07.01. Instrumento de Recolección de Datos Mejoramiento (Diseño)**

# AFORO DE FUENTES DE AGUA

EVALUACIÓN Y MEJORAMIENTO DEL SISTEMA DE ABASTECIMIENTO DE AGUA POTABLE DEL CASERÍO ANCÓN, DISTRITO DE MACATE, PROVINCIA DEL SANTA, REGIÓN ANCASH, Y SU INCIDENCIA EN LA CONDICIÓN SANITARIA DE LA POBLACIÓN  $-2023.$ 

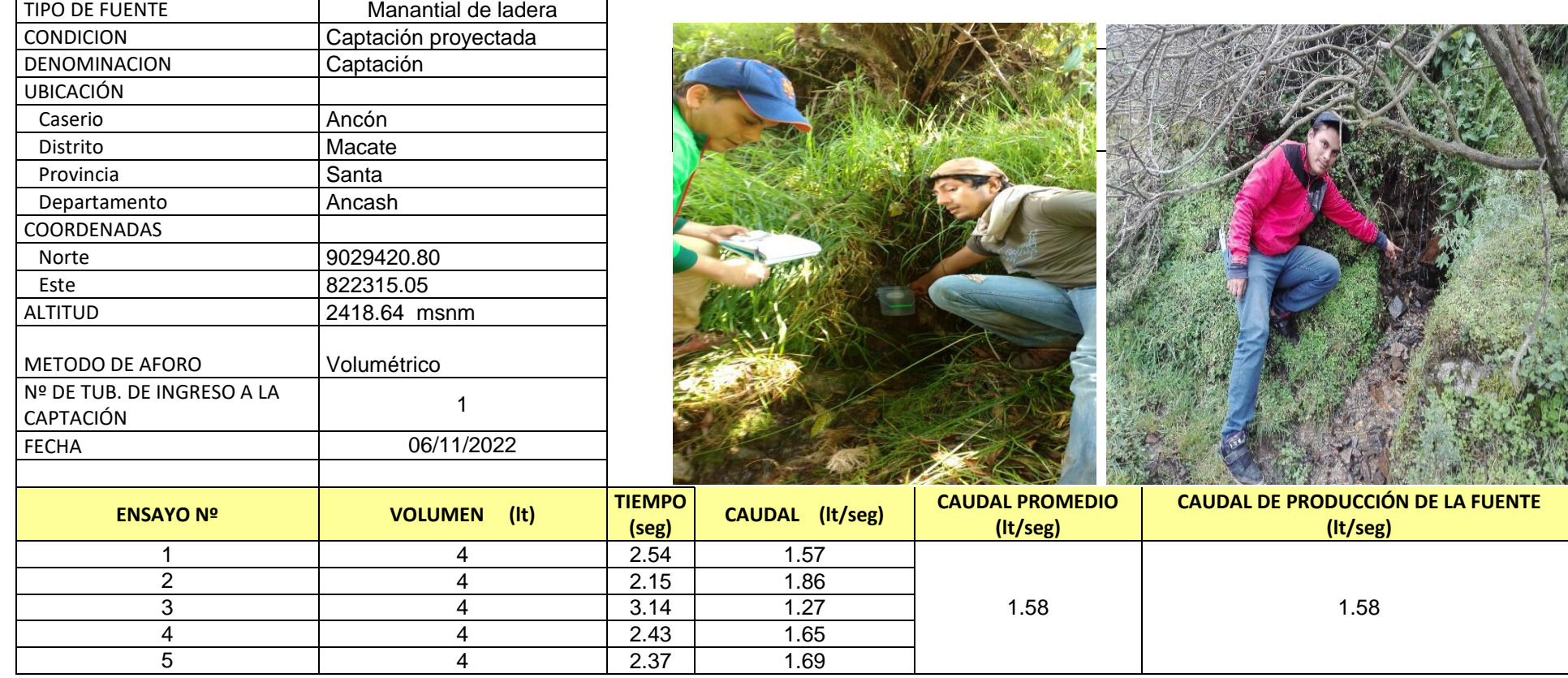

# **CALCULO HIDRAULICO PARA EL DISEÑO DE DISTRIBUCION DE AGUA POTABLE (Circuito Cerrado)**

# **1) Calculo de Población Futura:**

Usamos el Método de crecimiento vegetativo: de las poblaciones (usado por el Ministerio de Salud) para proyectos de crecimientos en zonas rurales, cuya expresión matemática es:

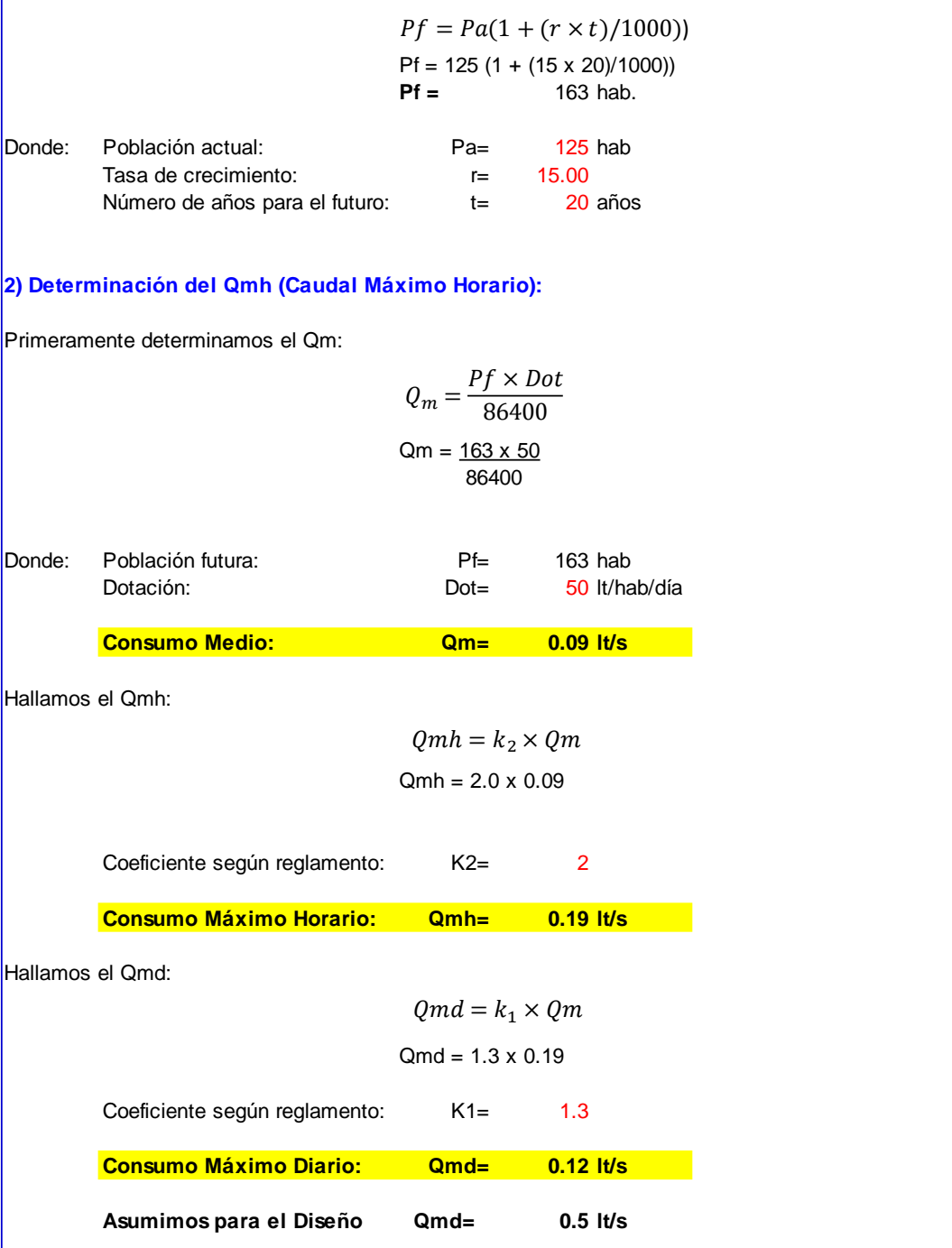

**NOTA**: Qmin (0.70) ES MAYOR Qmd (0.12) " SI ABASTECE A TODO EL ANEXO"

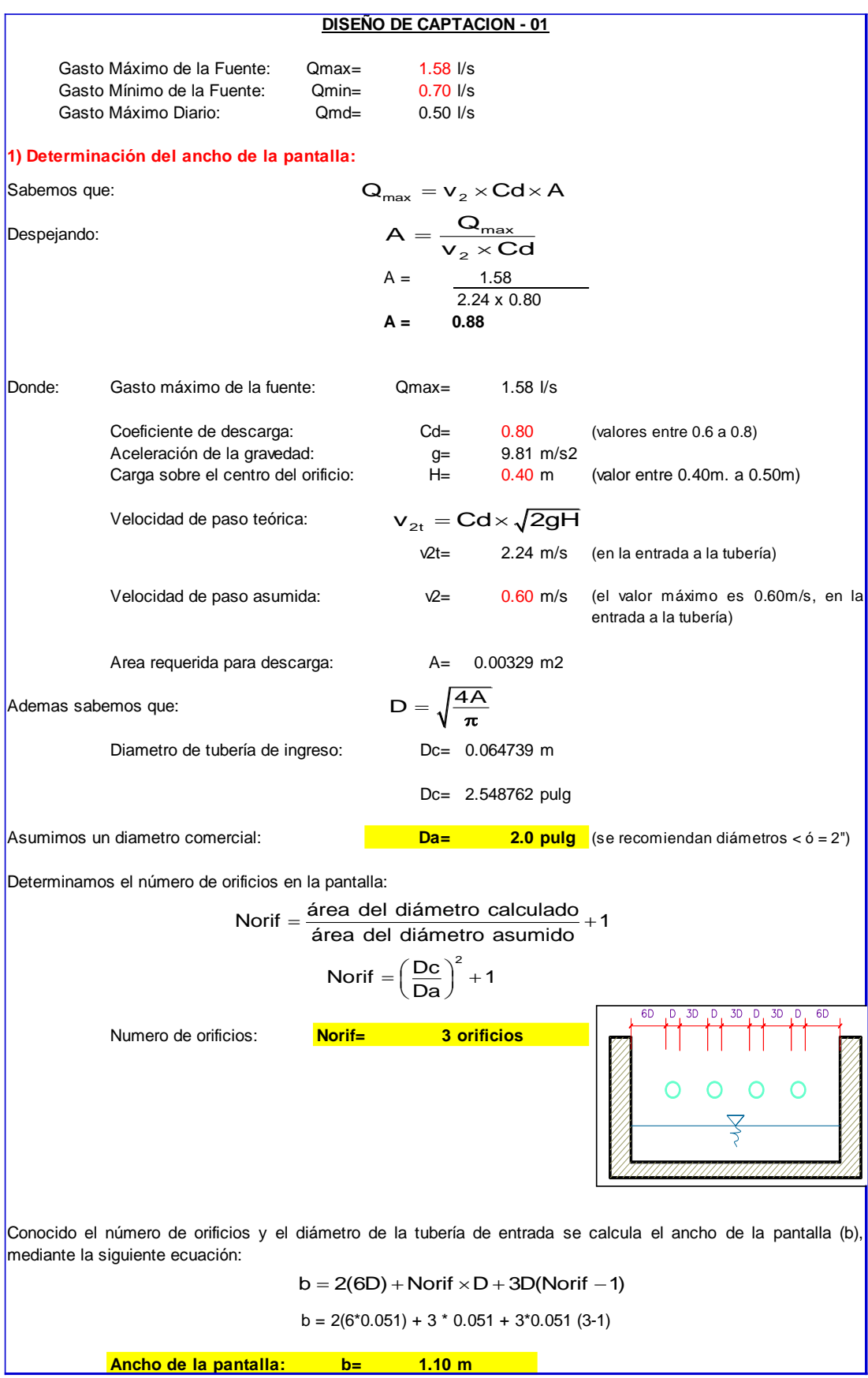

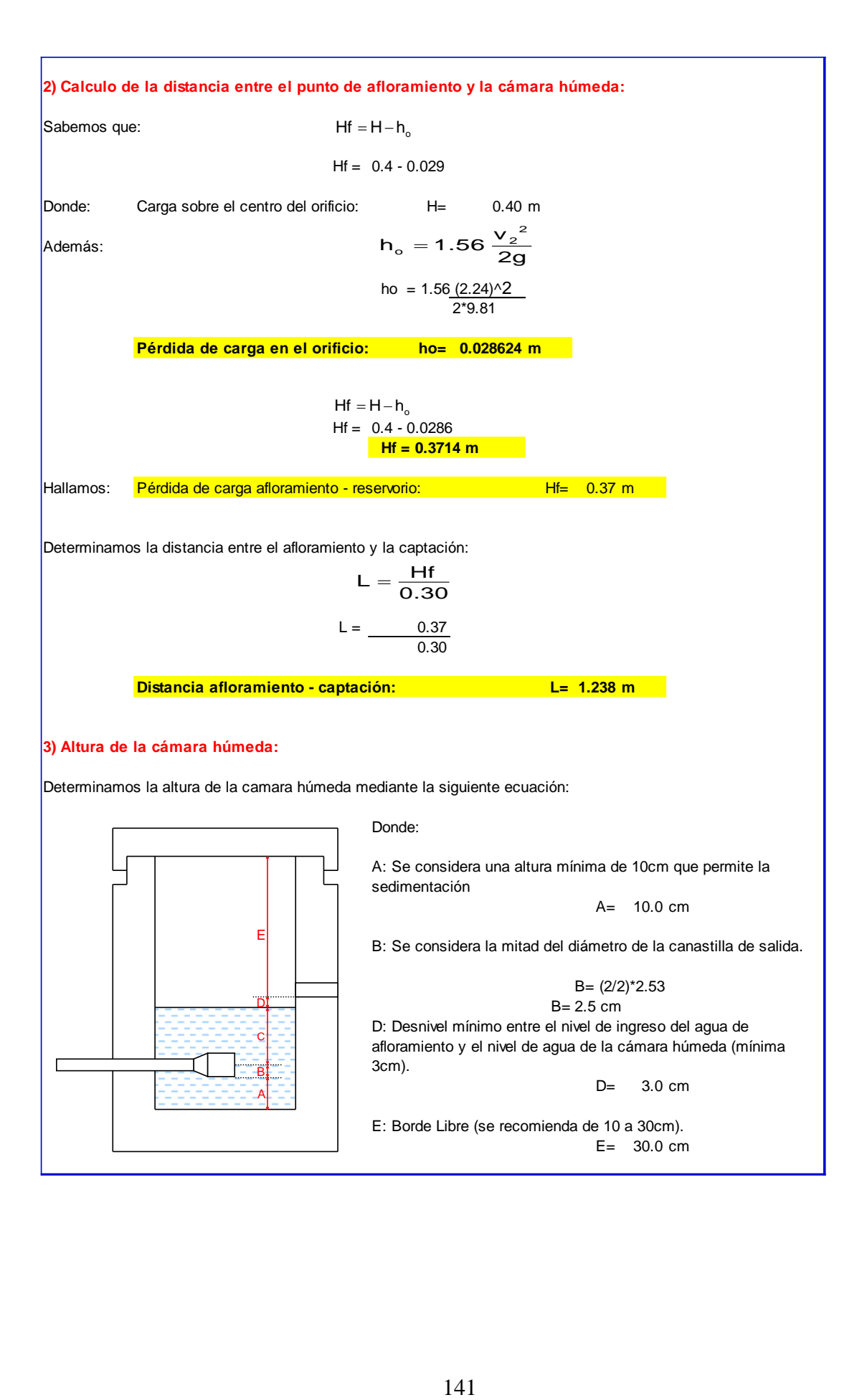

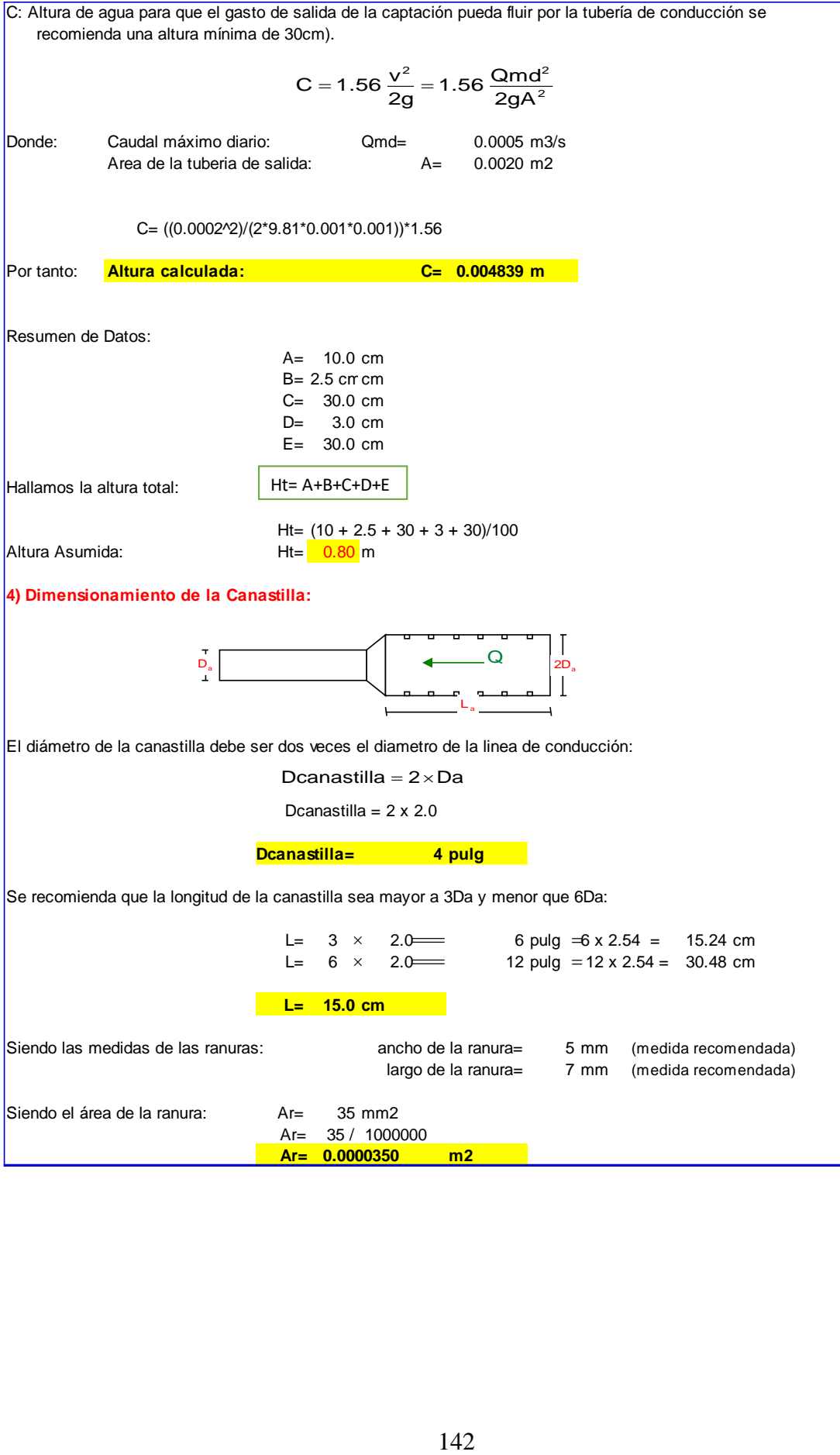

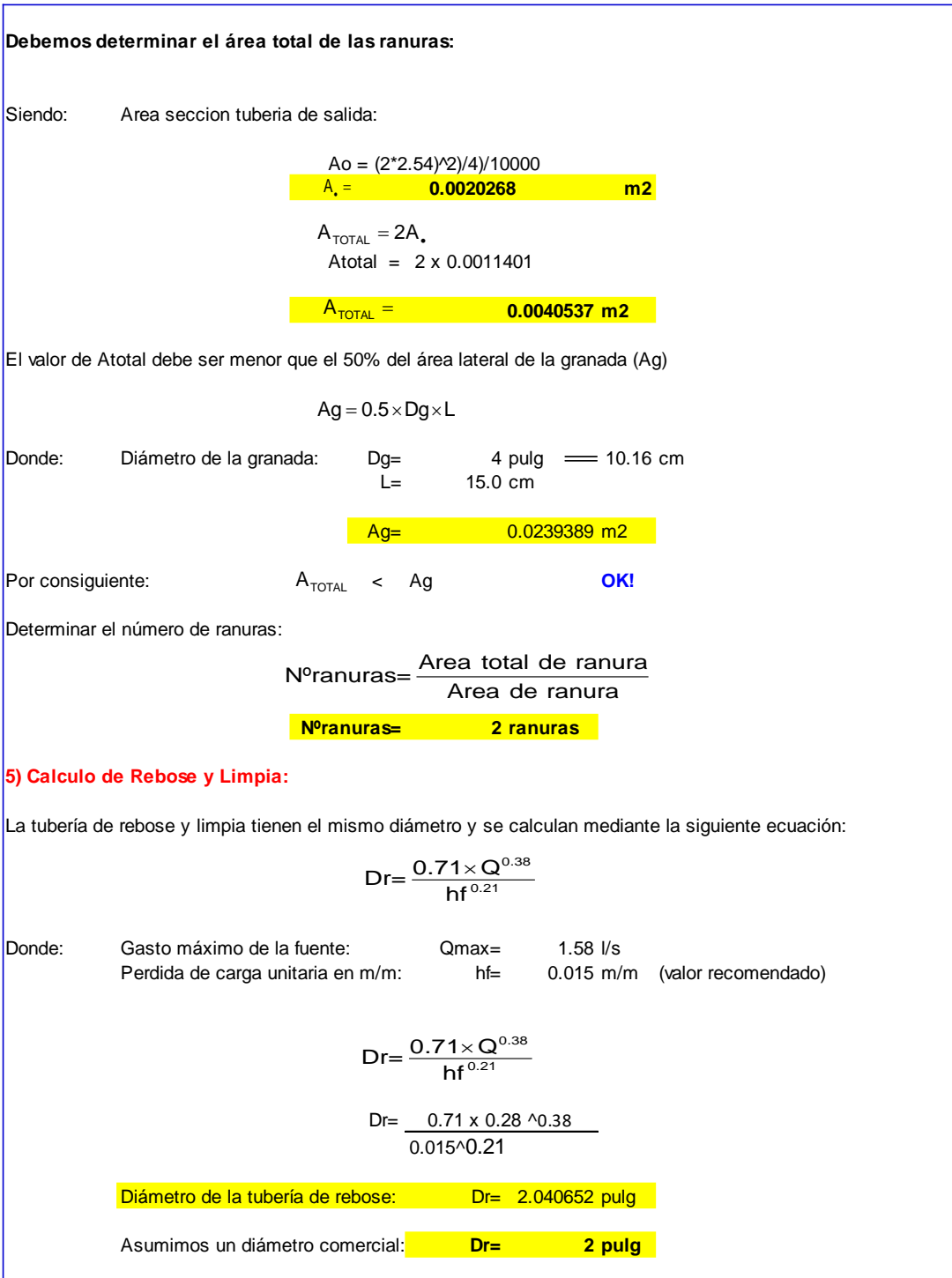

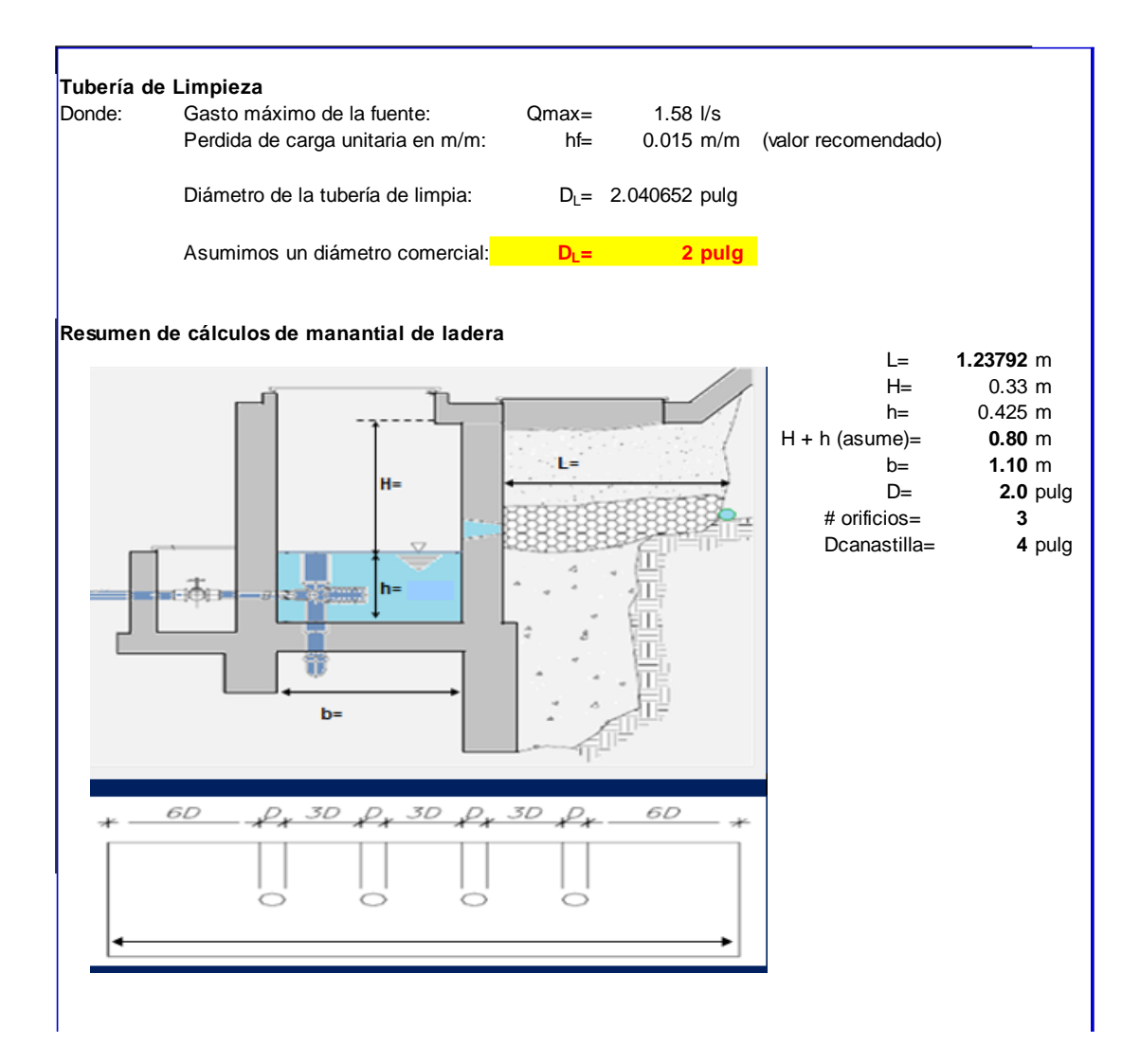

# **DISEÑO DE LA LINEA DE CONDUCCION**

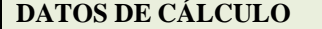

CAUDAL MÁXIMO DIARIO: 50 l/seg Entonces será de: 150

COEFICIENTE C: (RNE) tubería: Poli(cloruro de vinilo) PVC

Se realizará un análisis general de toda la línea (tramo por tramo), para de esta forma poder verificar las presiones existentes encada punto, de acuerdo a los criterios establecidos por Hazen y Williams, presentados en el siguiente cuadro:

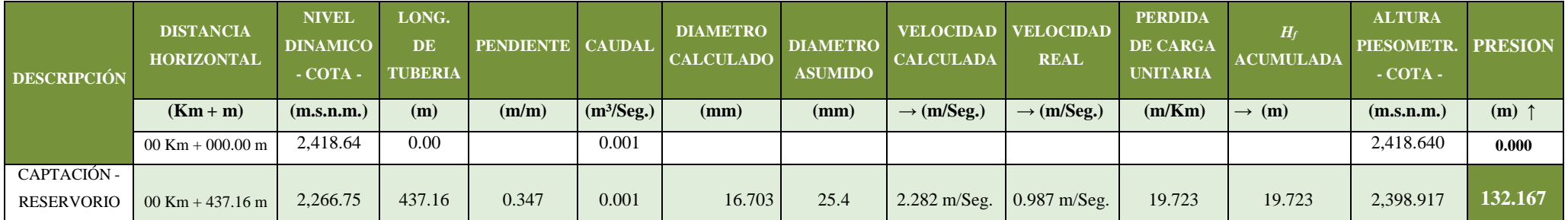

# **RESERVORIO**

DATOS PARA EL CALCULO DEL RESERVORIO

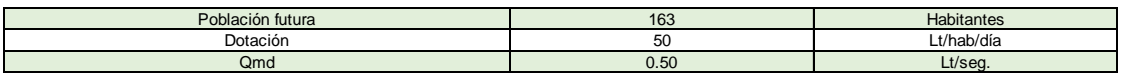

Calculo del reservorio

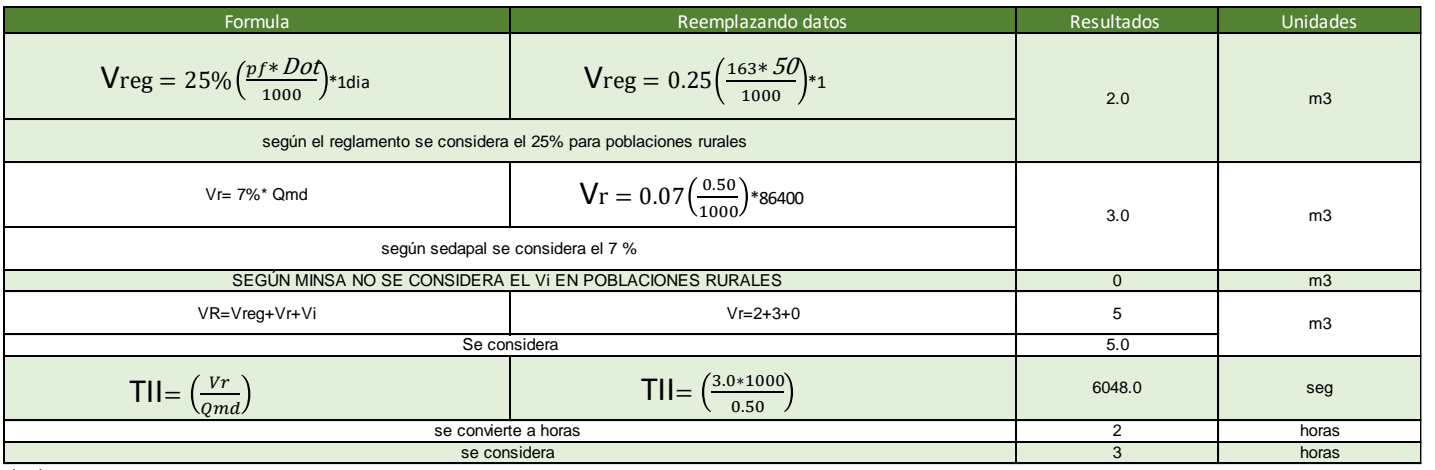

donde:

Qmad=Caudal maxima diario

Vreg Volumen de regulación Vr Volumen de reserva

Vi Volumen contra incendios

VR Volumen del reservorio

Tll Tiempo de llenado

#### Dimensionamiento del reservorio

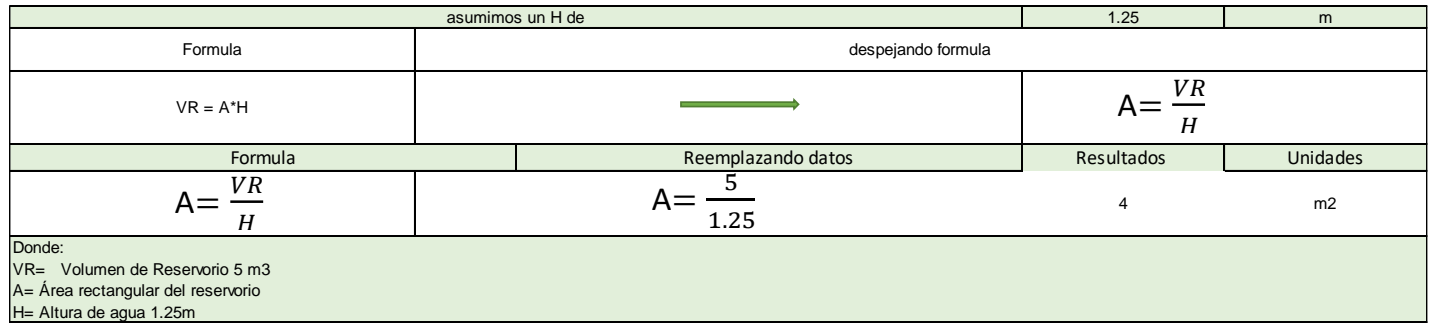
#### MEMORIA DE CALCULO ESTRUCTURAL - CAPTACION MANANTIAL DE LADERA - CAMARA HUMEDA

.<br>Il by Dig Dig (Il by Dig Clevel)

 $\frac{1}{\sqrt{2}}$ 

#### **Datos:**

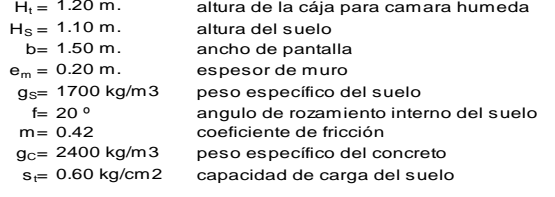

#### **Empuje del suelo sobre el muro ( P ):**

coeficiente de empuje

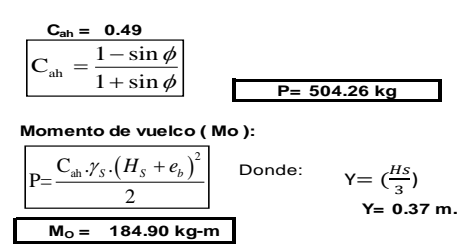

**Momento de estabilización ( Mr ) y el peso W:**

Donde:

$$
\frac{\mathbf{M}_{\odot} = P.Y}{\frac{\mathbf{M}_{\rm r} = W.X}{\mathbf{W}_{\rm 1} = \mathbf{576.00 \text{ kg}}}}
$$

W1=em.Ht.ɤc

W= peso de la estructura X= distancia al centro de gravedad

**X1 = 0.85 m.**

$$
X1 = \left(\frac{b}{2} + \frac{em}{2}\right)
$$

**Mr1 <sup>=</sup> 489.60 kg-m**

Mr1 =W1.X1

#### **M<sup>r</sup> <sup>=</sup> 489.60 kg-m**

Para verificar si el momento resultante pasa por el tercio central se aplica la siguiente fórmula: M<sup>r</sup> =Mr1

M<sub>r</sub> = 489.60 kg-m M<sub>o</sub> = 184.90 kg-m W= 576.00 kg  $a = \frac{M_r + M_o}{\sigma}$ *W*

**a= 0.53 m. Chequeo por volteo:**

donde deberá ser mayor de 1.6  
\n
$$
C_{\text{dv}} = 2.64796
$$
  $Q_{\text{coup}} = 1$   $C_{\text{d}_V} = \frac{M_r}{M_o}$   
\npor deslizamiento:  
\n $F = 241.9$   $F = \mu W$   
\n $F = \mu W$   
\n $C_{\text{dd}} = \frac{F}{P}$ 

**Chequeo** 

$$
r = 241.9
$$
\n
$$
3 \qquad 0.242
$$

$$
C_{dd} = 0.48
$$
 **Cumple**!

**Chequeo para la max. carga unitaria:**

L = 0.95 m.  
\n
$$
P_1 = (4L - 6a) \frac{W}{L^2}
$$
  $P_1 =$  0.04 kg/cm2  
\n $P_1 = (6a - 2L) \frac{W}{L^2}$   $P_1 =$  0.08 kg/cm2

$$
0.08 \text{ kg/cm2} \quad \text{£} \quad 0.60 \text{ kg/cm2} \quad \text{Cumple}
$$

L= $\frac{b}{2}$  + em

 $P \leq \sigma$ <sub>t</sub>

*el mayor valor que resulte de los P1 debe ser menor o igual a la capacidad de carga del terreno*

#### MEMORIA DE CALCULO ESTRUCTURAL - CAPTACION MANANTIAL DE LADERA - CAMARA HUMEDA

#### **1.0.- ACERO HORIZONTAL EN MUROS**

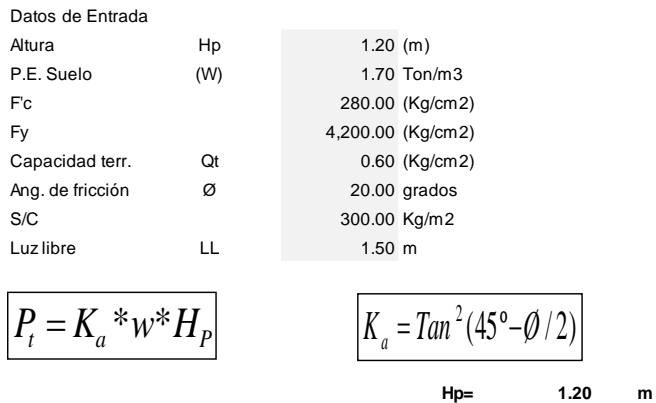

Entonces **Ka= 0.490**

Calculamos Pu para (7/8)H de la base

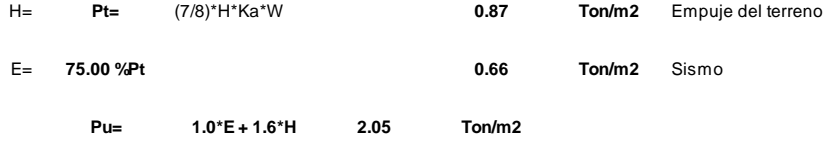

**Calculo de los Momentos** 

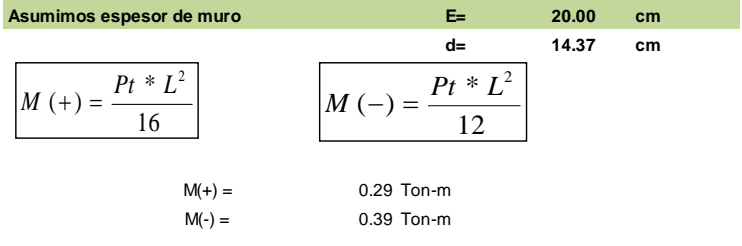

**Calculo del Acero de Refuerzo As**

| $M_{\scriptscriptstyle u}$<br>$\overline{\mathcal{S}}$ | $(d - a/2)$ |        | $*F$<br>$A_{s}$<br>0.85 f c b |
|--------------------------------------------------------|-------------|--------|-------------------------------|
| $Mu =$                                                 | 0.39        | Ton-m  |                               |
| $b =$                                                  | 100.00      | cm     |                               |
| $Fc =$                                                 | 280.00      | Kg/cm2 |                               |
| Fy=                                                    | 4,200.00    | Kg/cm2 |                               |
| $d=$                                                   | 14.37       | cm     |                               |

**Calculo del Acero de Refuerzo**

$$
Asmin = 0.0018 * b * d
$$
  
\n
$$
Asmin = 0.0018 * b * d
$$
  
\n
$$
Asmin = 2.59 cm2
$$

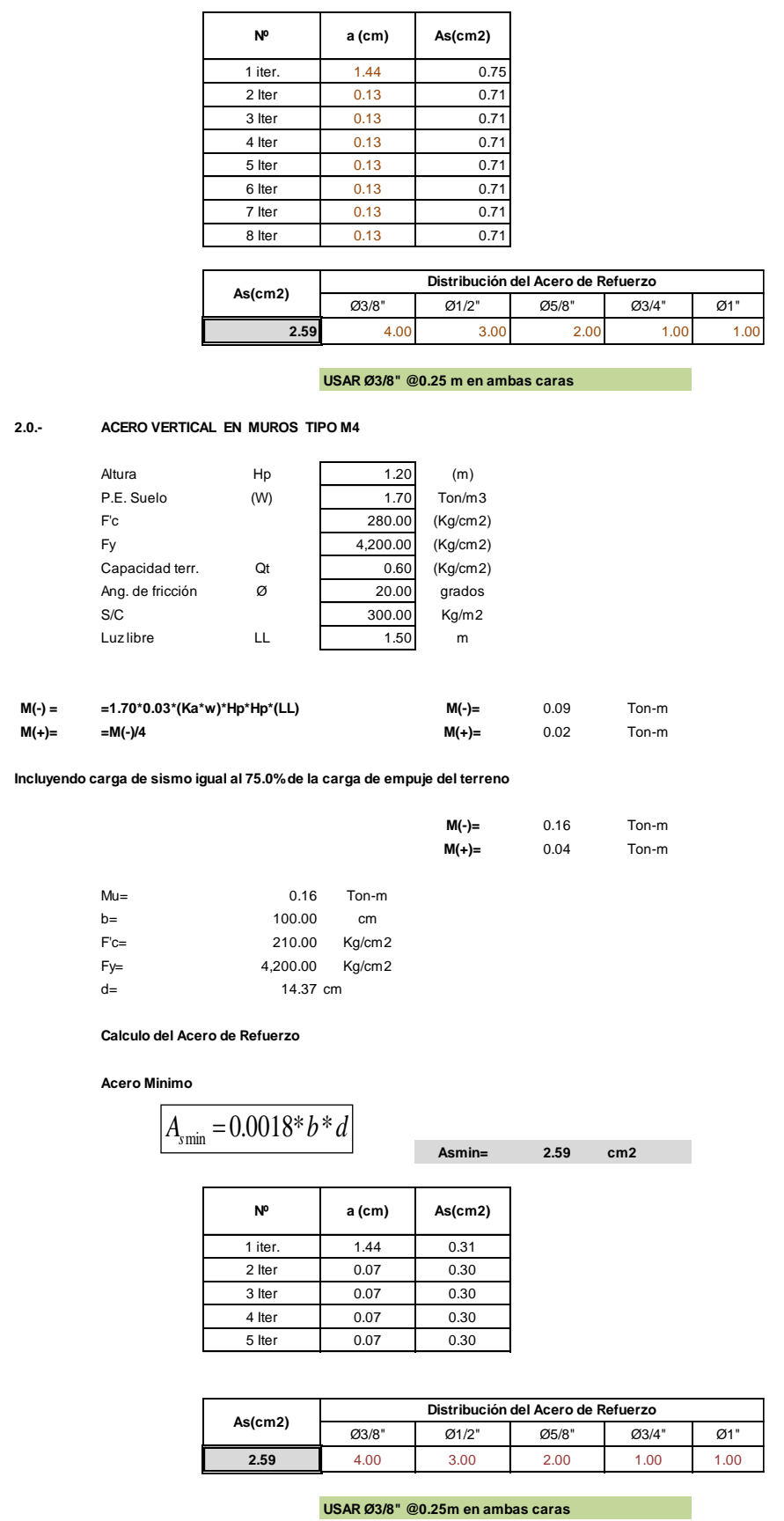

#### **3.0.- DISEÑO DE LOSA DE FONDO**

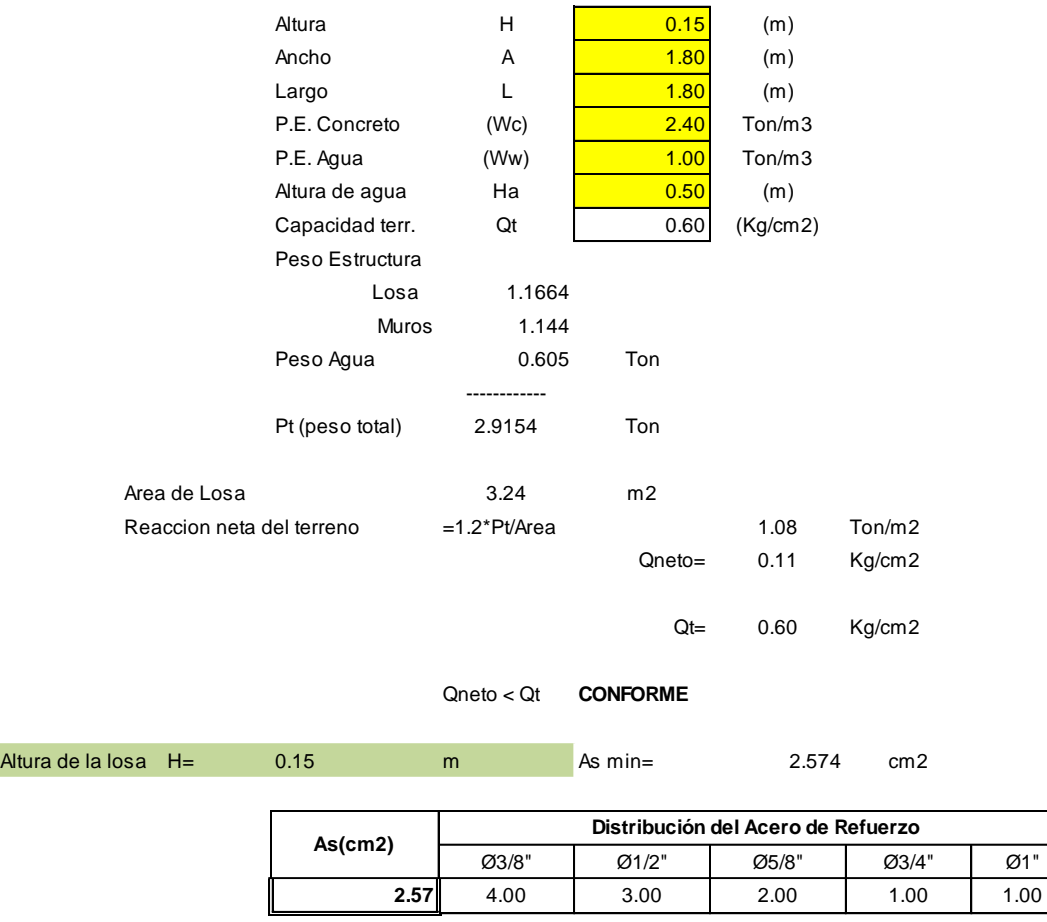

**USAR Ø3/8" @0.25ambos sentidos**

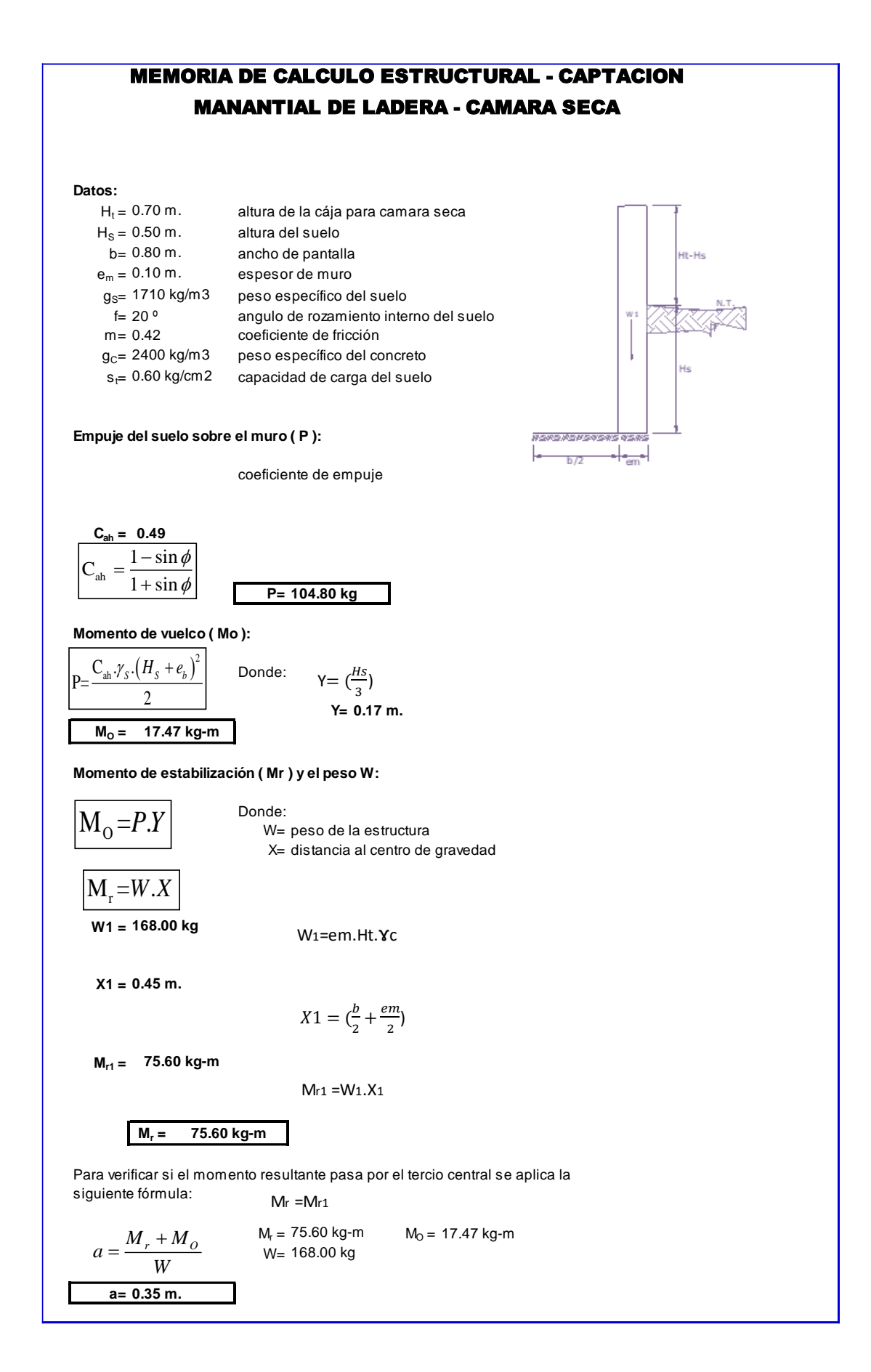

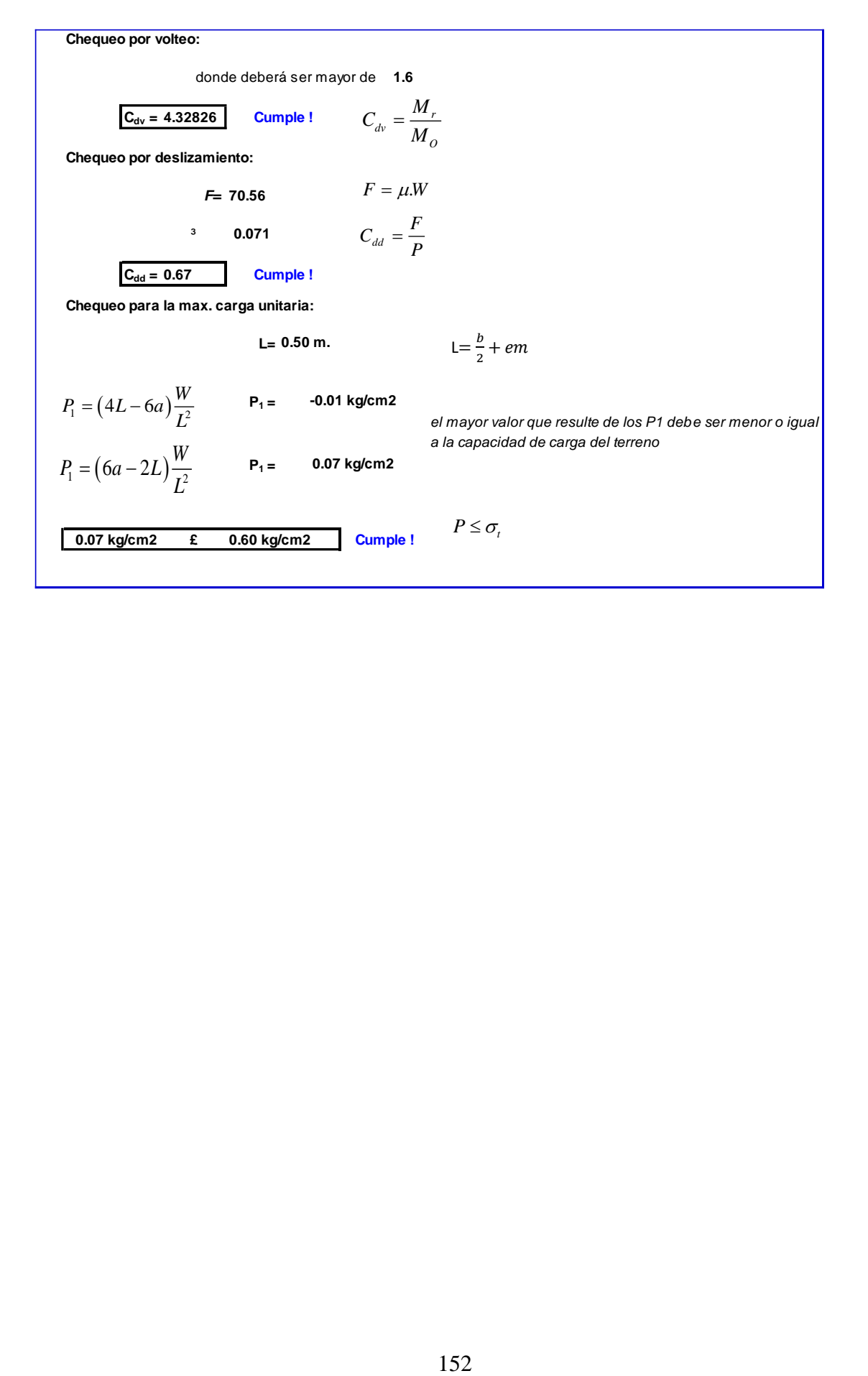

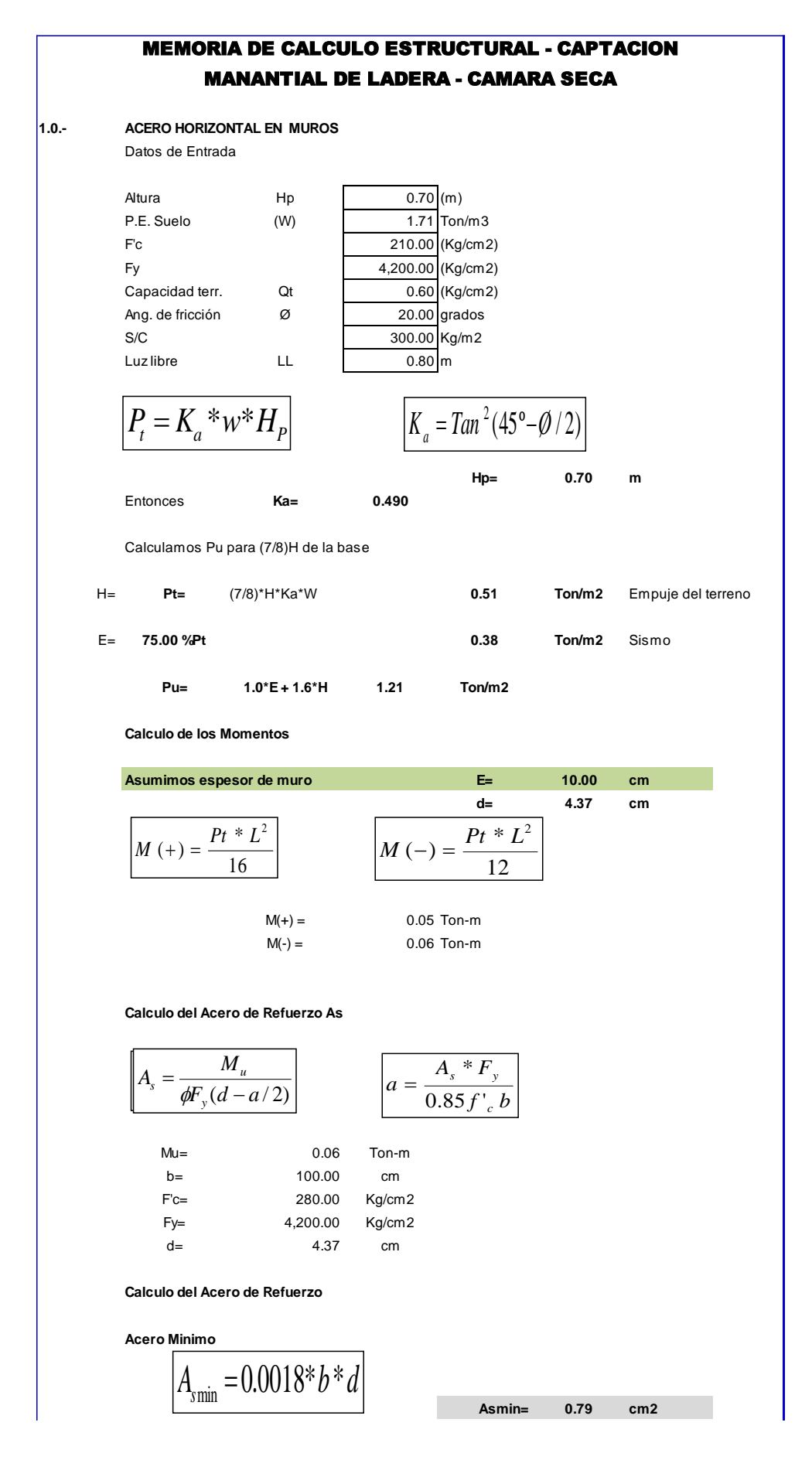

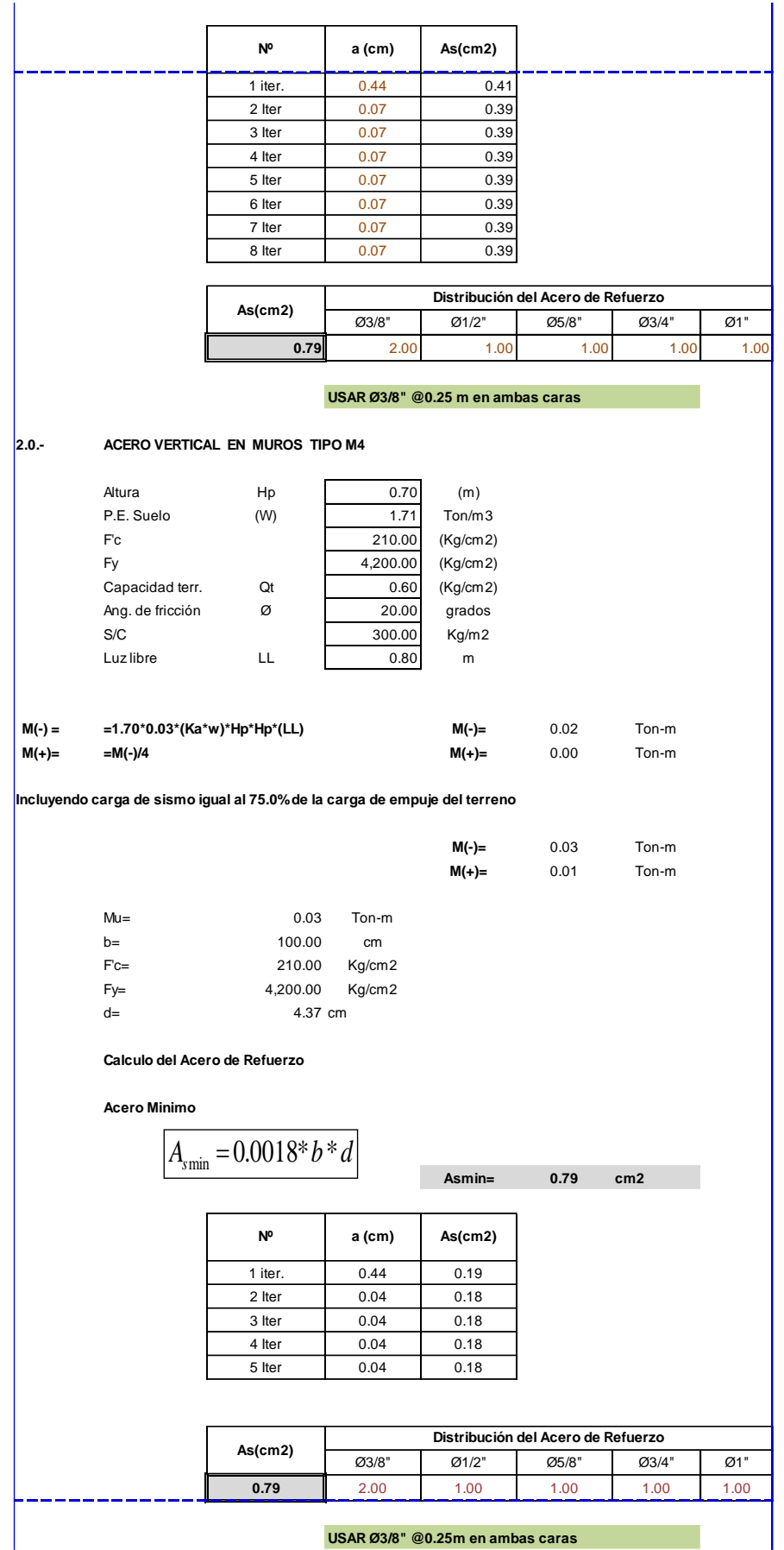

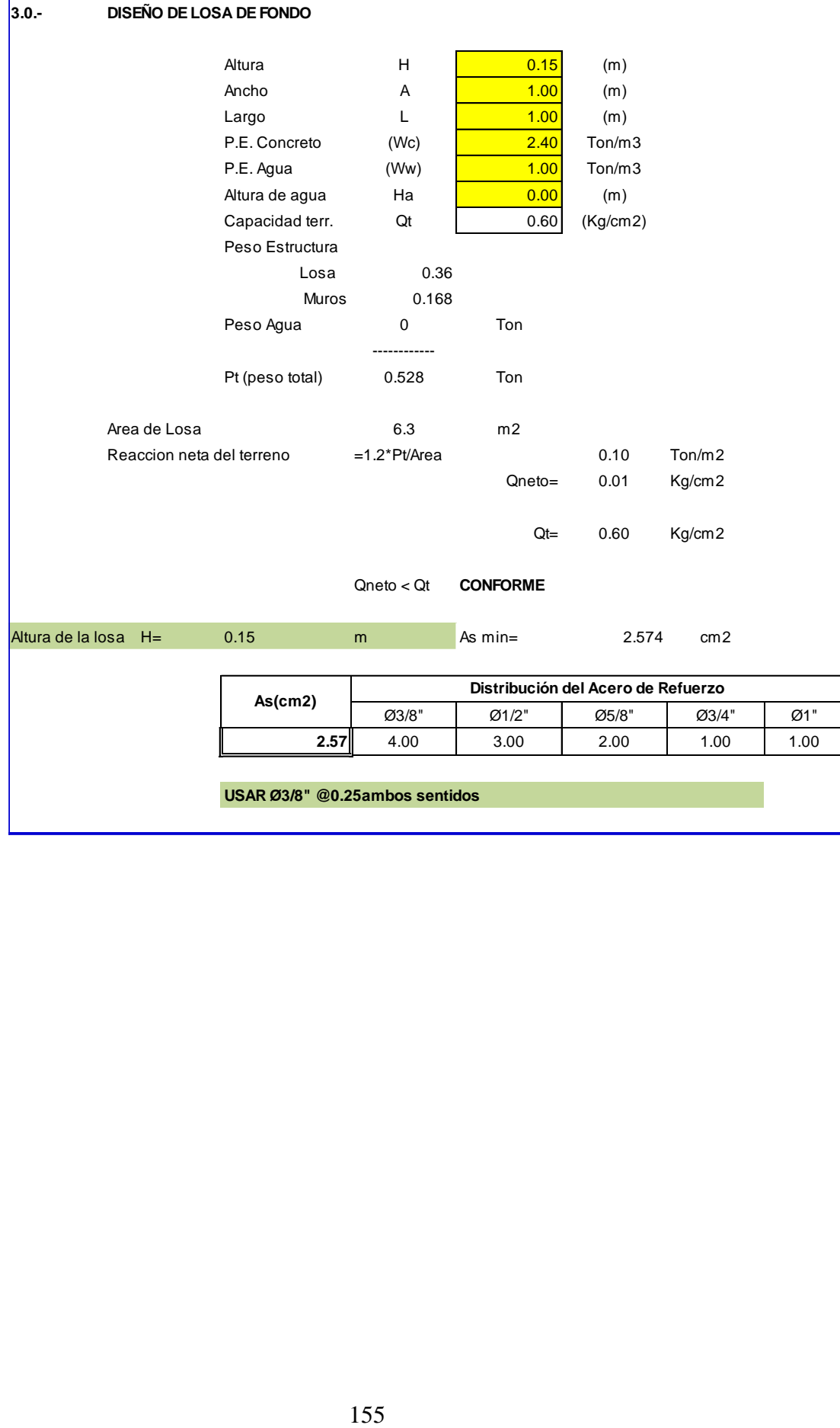

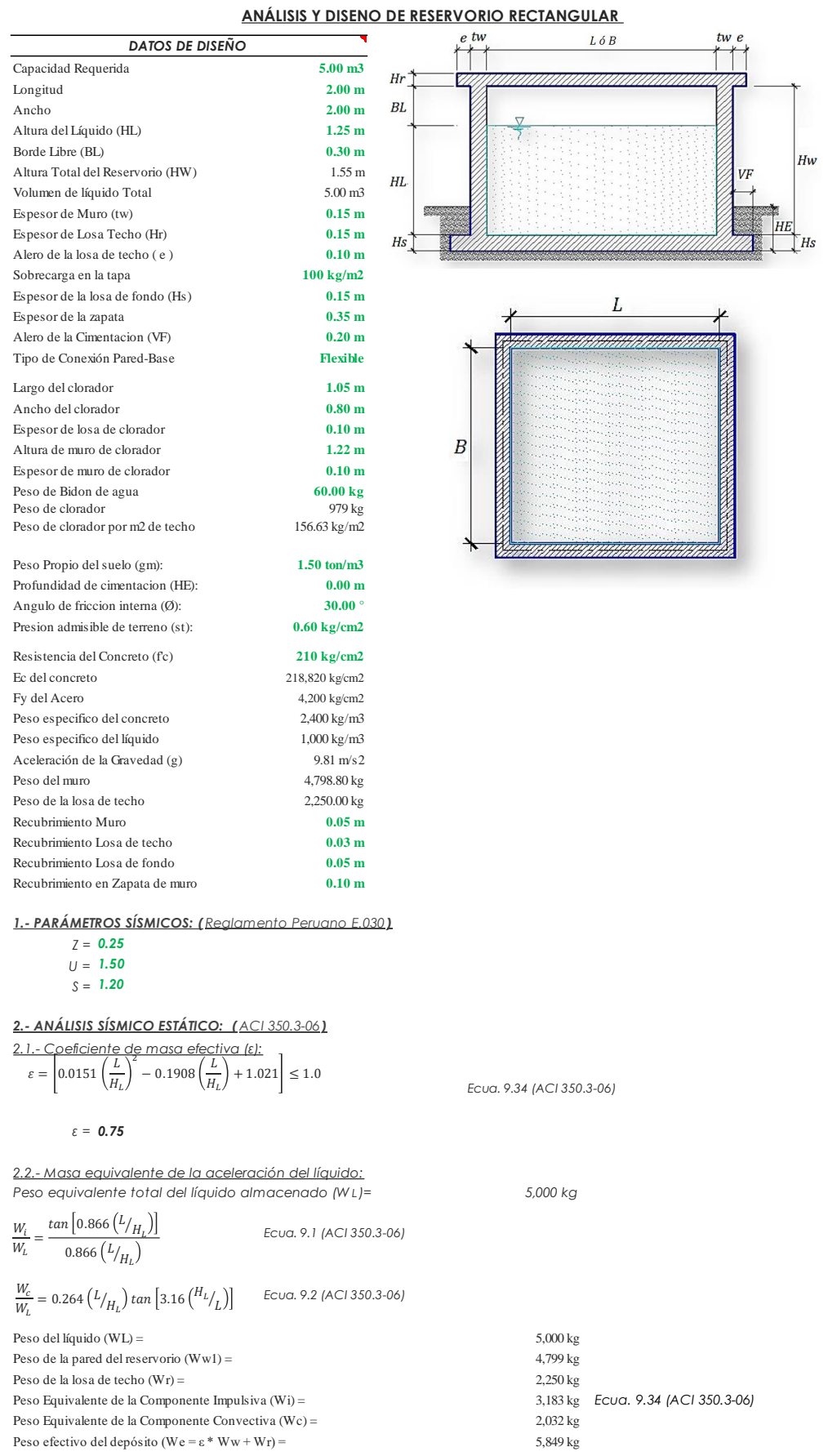

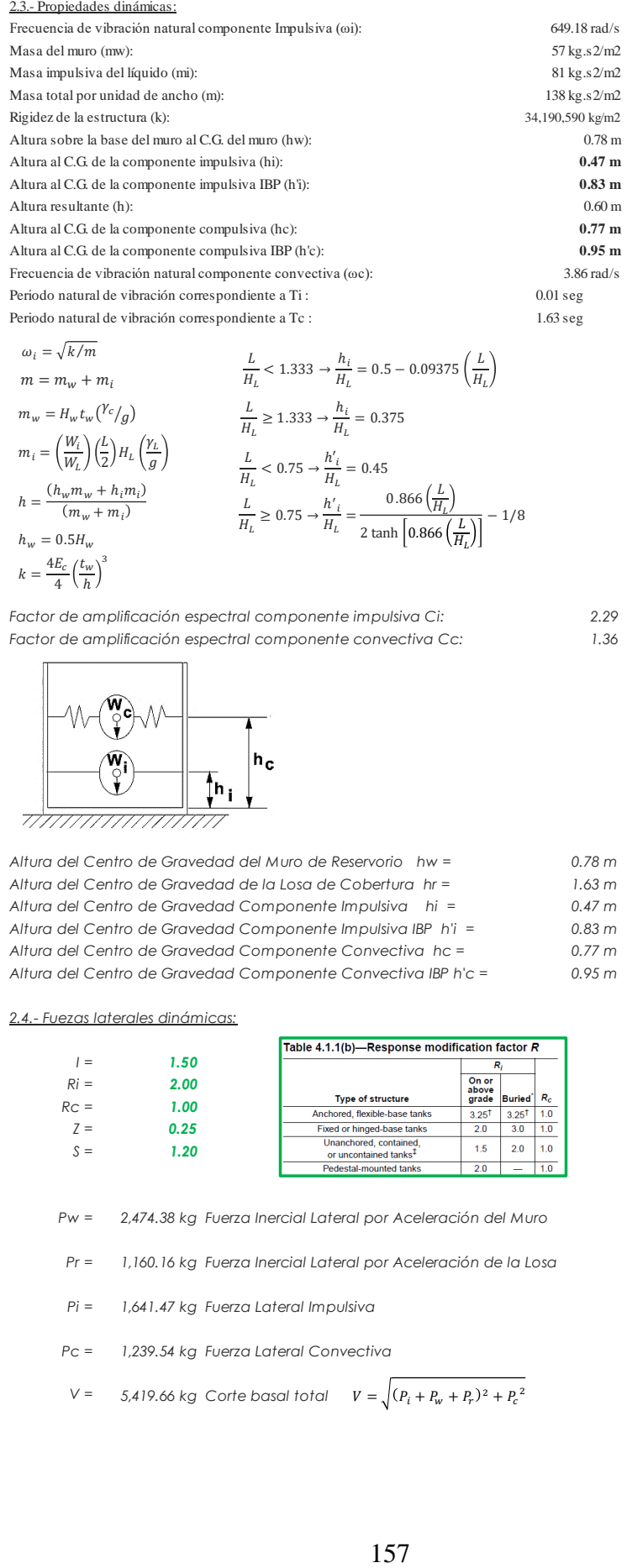

$$
m = m_w + m_i
$$
  
\n
$$
m = m_w + m_i
$$
  
\n
$$
m_w = H_w t_w \left(\frac{V_c}{g}\right)
$$
  
\n
$$
m_i = \left(\frac{W_i}{W_L}\right) \left(\frac{L}{2}\right) H_L \left(\frac{\gamma_L}{g}\right)
$$
  
\n
$$
h = \frac{(h_w m_w + h_i m_i)}{(m_w + m_i)}
$$
  
\n
$$
h_w = 0.5H_w
$$
  
\n
$$
h = \frac{4E_c}{4} \left(\frac{t_w}{h}\right)^3
$$
  
\n
$$
h_w = \frac{4E_c}{4} \left(\frac{t_w}{h}\right)^3
$$
  
\n
$$
h_w = \frac{4E_c}{4} \left(\frac{t_w}{h}\right)^3
$$
  
\n
$$
h_w = \frac{4E_c}{4} \left(\frac{t_w}{h}\right)^3
$$
  
\n
$$
h_w = \frac{4E_c}{4} \left(\frac{t_w}{h}\right)^3
$$
  
\n
$$
h_w = \frac{4E_c}{4} \left(\frac{t_w}{h}\right)^3
$$
  
\n
$$
h_w = \frac{4E_c}{4} \left(\frac{t_w}{h}\right)^3
$$
  
\n
$$
h_w = \frac{4E_c}{4} \left(\frac{t_w}{h}\right)^3
$$
  
\n
$$
h_w = \frac{4E_c}{4} \left(\frac{t_w}{h}\right)^3
$$

*Factor de amplificación espectral componente impulsiva Ci: 2.29 Factor de amplificación espectral componente convectiva Cc: 1.36*

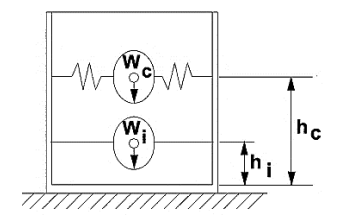

*Altura del Centro de Gravedad del Muro de Reservorio hw = 0.78 m Altura del Centro de Gravedad de la Losa de Cobertura hr = 1.63 m Altura del Centro de Gravedad Componente Impulsiva hi = 0.47 m Altura del Centro de Gravedad Componente Impulsiva IBP h'i = 0.83 m Altura del Centro de Gravedad Componente Convectiva hc = 0.77 m Altura del Centro de Gravedad Componente Convectiva IBP h'c = 0.95 m*

 $h_c$  $\frac{h_c}{H_L} = 1 - \frac{\cosh[3.16(H_L/L)] - 1}{3.16(H_L/L) \sinh[3.16(H_L/L)]}$  $3.16 (H_L/L)$  sinh  $3.16 (H_L/L)$  $\lambda = \sqrt{3.16 g \tanh[3.16 (H_L/L)]}$  $\omega_{\circ}=\frac{\lambda}{\sqrt{2}}$ L  $T_i = \frac{2\pi}{\pi}$  $\frac{1}{\omega_i} = 2\pi \sqrt{m/k}$  $T_i = \frac{2\pi}{\pi}$  $\frac{2\pi}{\omega} = \left(\frac{2\pi}{\lambda}\right)$  $\frac{1}{\lambda}$ )<sup>VL</sup> ℎ  $\frac{h'_c}{H_L} = 1 - \frac{\cosh[3.16(H_L/L)] - 2.01}{3.16(H_L/L) \sinh[3.16(H_L/L)]}$  $3.16 (H_L/L)$  sinh[ $3.16 (H_L/L)$ ]

*2.4.- Fuezas laterales dinámicas:*

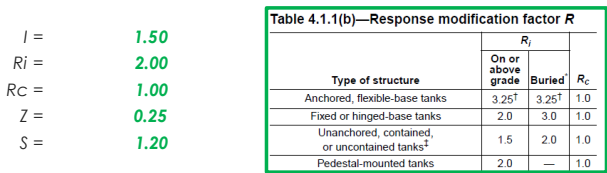

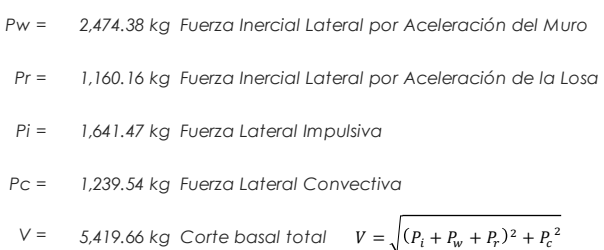

$$
P_w = ZSLC_i \frac{\varepsilon W_w}{R_{wi}} \qquad P'_w = ZSLC_i \frac{\varepsilon W'_w}{R_{wi}}
$$
  

$$
P_r = ZSLC_i \frac{\varepsilon W_r}{R_{wi}}
$$
  

$$
P_i = ZSLC_i \frac{\varepsilon W_i}{R_{wi}}
$$
  

$$
P_c = ZSLC_c \frac{\varepsilon W_c}{R_{wc}}
$$

25.- Aceleración Vertical:<br>
25.- Aceleración Vertical:<br>
La corga hidrostatica que a una altura y  $q_{by} = q_{by}$ <br>
La corga hidrostatica que a una altura y  $p_{by} = q_{by}$ <br>
La corga hidrostatica carbidos bita de electronicalism<br>
C *La carga hidrostática qhy a una altura y: La presión hidrodinámica reultante Phy: Cv=1.0 (para depósitos rectangulares) b=2/3 Ajuste a la presión hidróstatica debido a la aceleración vertical qh(superior)= 0.0 kg/m 2 Ph(superior)= 0.0 kg/m 2 qh(fondo)= 1,250.0 kg/m 2 Ph(fondo)= 187.5 kg/m 2 2.6.- Distribución Horizontal de Cargas: Presión lateral por sismo vertical*  $p_{hy} = ZSLc_{v} \frac{1}{R_{v}}$  *a<sub>ny</sub> a<sub>ny</sub> -187.5 kg/m2 -150.00 y* Distribución de carga inercial por Ww  $P_{wy} = ZSI \frac{C_i}{R} (\varepsilon \gamma_c B t_w)$   $P_{wy} = 278.44 \text{ kg/m}$ *Distribución de carga impulsiva 1145.1 kg/m -781.60 y Distribución de carga convectiva 150.7 kg/m 552.14 y 2.7.- Presión Horizontal de Cargas: ymax<sup>=</sup> 1.25 m P=Cz+D ymin <sup>=</sup> 0.00 m* Presión lateral por sismo vertical  $p_{hv} = ZSLc_v \frac{b}{m} \cdot q_{hv}$  *p<sub>hv</sub>* = 187.5 kg/m2 -150.00 y *Presión de carga inercial por Ww 139.2 kg/m2* Presión de carga impulsiva  $p_{iy} = \frac{xy}{D}$  **572.5 kg/m2** -390.80 y Presión de carga convectiva  $p_{cy} = \frac{r_{cy}}{R}$  *75.4 kg/m2 276.07 y 2.8.- Momento Flexionante en la base del muro (Muro en voladizo): Mw = 1,930 kg.m*  $Mr = 1,885$  kg.m  $M_r = P_r x h_r$ *Mi = 771 kg.m Mc = 954 kg.m Mb = 4,685 kg.m Momento de flexión en la base de toda la seccion 2.9.- Momento en la base del muro: Mw* = 1,930 kg.m  $M_w = P_w x h_w$ *Mr = 1,885 kg.m M'i = 1,355 kg.m M'c* = 1,178 kg.m  $M'_c = P_c x h'$  $M$ o =  $5,303$  kg.m Momento de volteo en la base del reservorio  $M_o = \sqrt{(M'_l + M_w + M_r)^2 + {M'_c}^2}$ *Factor de Seguridad al Volteo (FSv): Mo = 5,303 kg.m MB = 14,673 kg.m 2.80 Cumple ML = 14,673 kg.m 2.80 Cumple FS volteo mínimo = 1.5 2.9.- Combinaciones Últimas para Diseño El Modelamiento se efectuó en el programa de análisis de estructuras SAP2000(\*), para lo cual se consideró las siguientes combinaciones de carga: U = 1.4D+1.7L+1.7F U* = 1.4D+1.7L+1.7F<br> *U* = 1.25D+1.25L+1.25F+1.0E  $E = \sqrt{(p_{iy} + p_{wy})^2 + p_{cy}^2 + p_{hy}^2}$ *U = 0.9D+1.0E Donde: D (Carga Muerta), L (Carga Viva), F (Empuje de Líquido) y E (Carga por Sismo). Presion hidroestatica Presion por efecto de sismo vertical*  $M_w = P_w x h_w$  $M_i = P_i x h_i$  $M_c = P_c x h_c$  $M_b = \sqrt{(M_i + M_w + M_r)^2 + M_c^2}$  $q_{hy} = \gamma_L (H_L - y)$  $p_{hy} = a_v \cdot q_{hy}$   $p_{hy} = ZSIC_v \frac{b}{R}$  $R_{\cdots}$   $q_{hy}$  $rac{1}{R_{w}q}(\varepsilon\gamma_c B t_w)$   $P_{wy} =$  $P_{iv}=\frac{P_i}{2H}$  $\frac{P_i}{2H_L^2}(4H_L - 6H_i) - \frac{P_i}{2H_L}$  $\frac{1}{2H_L^3}(6H_L - 12H_L)$  $P_{cv}=\frac{P_c}{2H}$  $\frac{P_c}{2H_L^2}(4H_L - 6H_c) - \frac{P_c}{2H_L}$  $\frac{c}{2H_L^3} (6H_L - 12H_C)$  $P_{iy} = 1145.1 \text{ kg/m}$  $P_{cy} = 150.7 \text{ kg/m}$  $p_{hy} = ZSIC_v \frac{b}{R_{wi}}$ .  $q_{hy}$   $p_{hy} =$  $\overline{R_{\rm uni}}$ .  $q_{hy}$  $p_{hy} = ZSIC_v \frac{b}{D}$  $R_{\rm uni}$ .  $q_{hy}$  $p_{wv}=\frac{P_{wv}}{P}$ В  $p_{iv}=\frac{P_{ij}}{P_{iv}}$ В  $p_{c\nu} = P_{c}$ B  $p_{wv} = 139.2 \text{ kg/m2}$  $p_{iv} = 572.5 \text{ kg/m2}$  $p_{cv} = 75.4 \text{ kg/m2}$  $p_{hy} = 187.5 \text{ kg/m2}$  $M_r = P_r x h_r$  $M'_{i} = P_{i}xh'$ 

*(\*) para el modelamiento de la estructura puede utilizarse el software que el ingeniero estructural considere pertinente.*

*Resultante del Diagrama de Momentos M22 – Max. (Envolvente) en la direccion X*

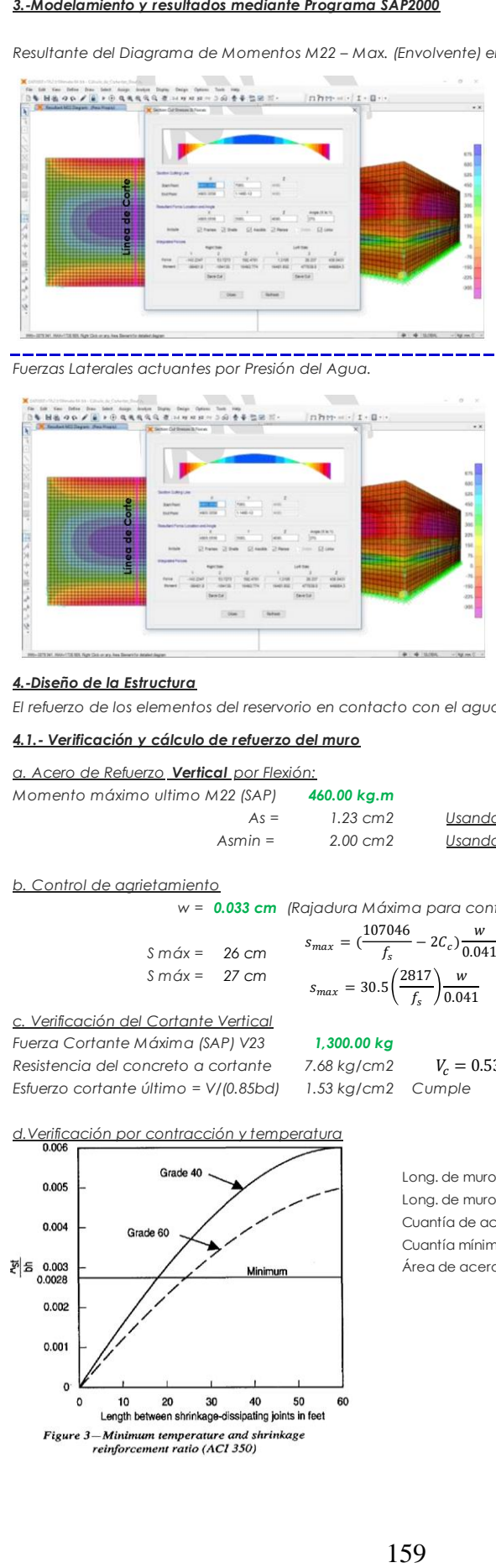

*Fuerzas Laterales actuantes por Presión del Agua.*

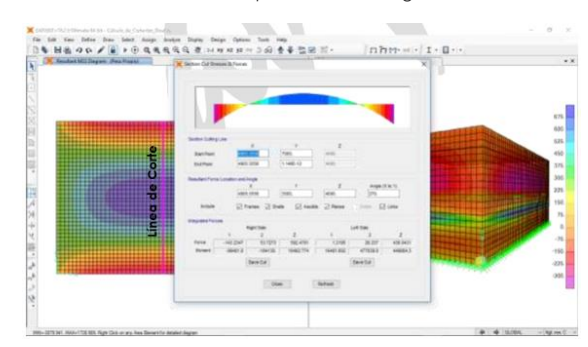

#### *4.-Diseño de la Estructura*

*El refuerzo de los elementos del reservorio en contacto con el agua se colocará en doble malla .*

#### *4.1.- Verificación y cálculo de refuerzo del muro*

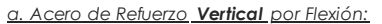

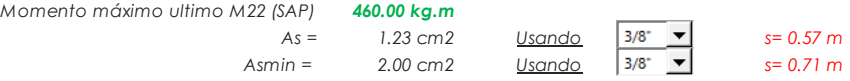

#### *b. Control de agrietamiento*

*w = 0.033 cm (Rajadura Máxima para control de agrietamiento)* 107046

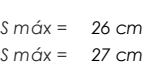

$$
s_{max} = \left(\frac{10/046}{f_s} - 2C_c\right) \frac{W}{0.041}
$$

$$
s_{max} = 30.5 \left(\frac{2817}{f_s}\right) \frac{W}{0.041}
$$

*c. Verificación del Cortante Vertical Fuerza Cortante Máxima (SAP) V23 1,300.00 kg Resistencia del concreto a cortante 7.68 kg/cm2 Esfuerzo cortante último = V/(0.85bd) 1.53 kg/cm2 Cumple*

 $V_c = 0.53\sqrt{f/c}$ 

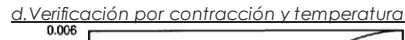

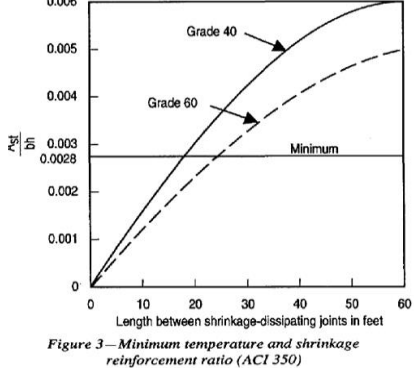

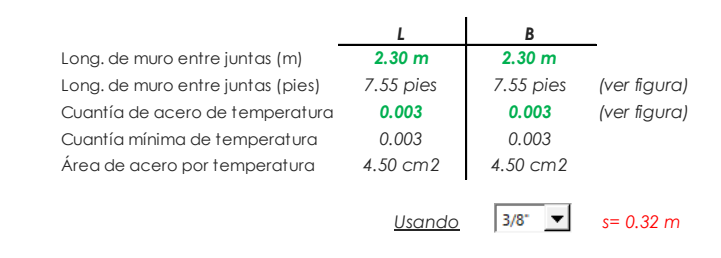

-----------------

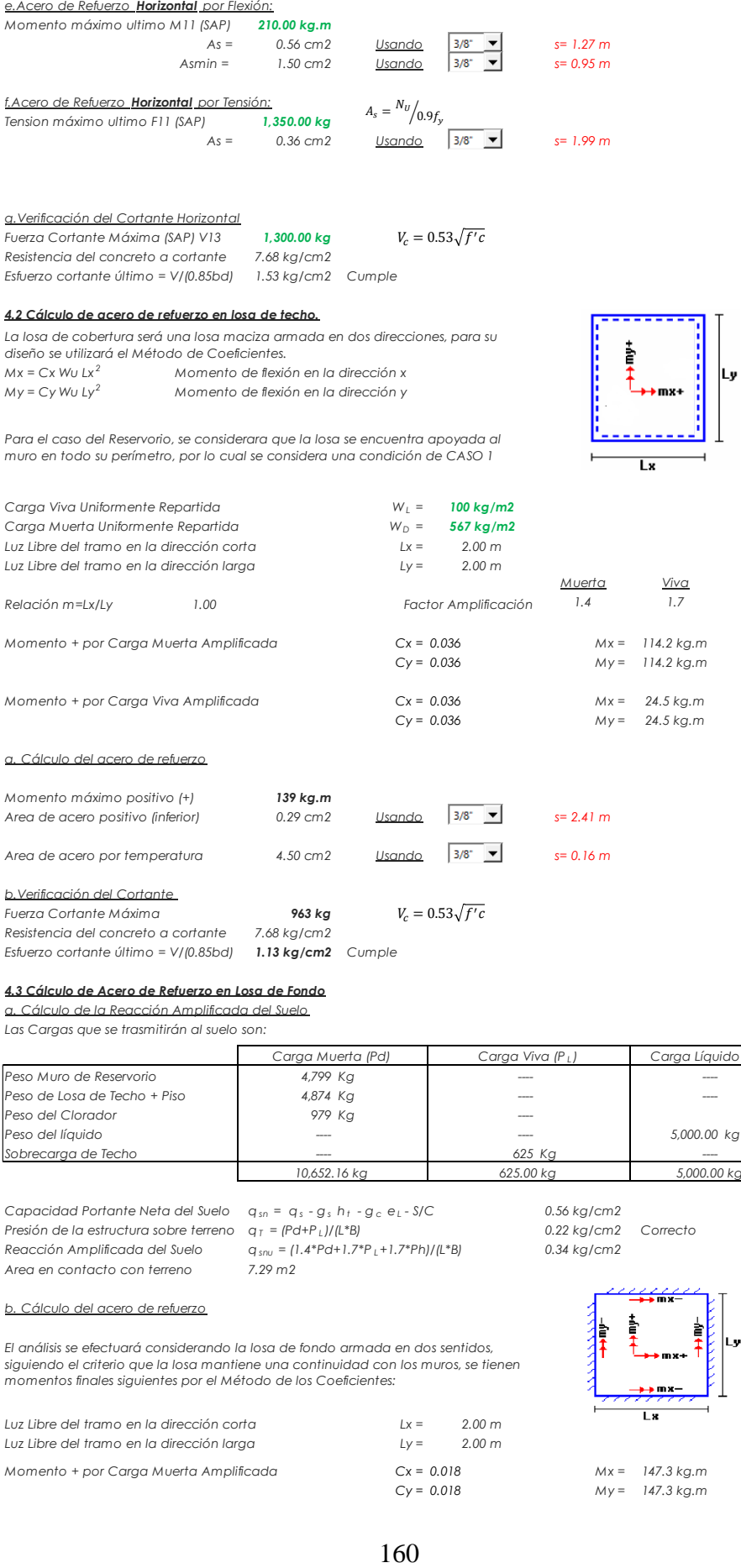

*Las Cargas que se trasmitirán al suelo son:*

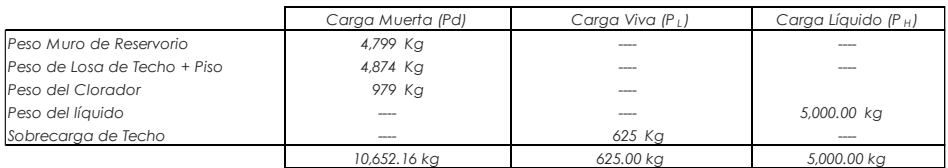

*Capacidad Portante Neta del Suelo qs n = q<sup>s</sup> - g <sup>s</sup> h <sup>t</sup> - g <sup>c</sup> eL - S/C 0.56 kg/cm2 Presión de la estructura sobre terreno q<sup>T</sup> = (Pd+P <sup>L</sup> )/(L\*B) 0.22 kg/cm2 Correcto Reacción Amplificada del Suelo qsnu = (1.4\*Pd+1.7\*P <sup>L</sup>+1.7\*Ph)/(L\*B) 0.34 kg/cm2 Area en contacto con terreno 7.29 m2*

# $\overline{\mathbf{x}}$

*Cy = 0.018 My = 147.3 kg.m*

#### *b. Cálculo del acero de refuerzo*

El análisis se efectuará considerando la losa de fondo armada en dos sentidos,<br>siguiendo el criterio que la losa mantiene una continuidad con los muros, se tienen<br>momentos finales siguientes por el Método de los Coeficient

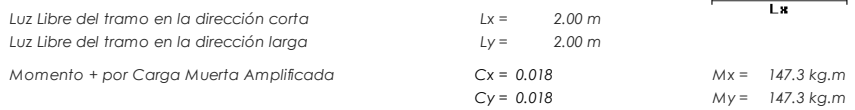

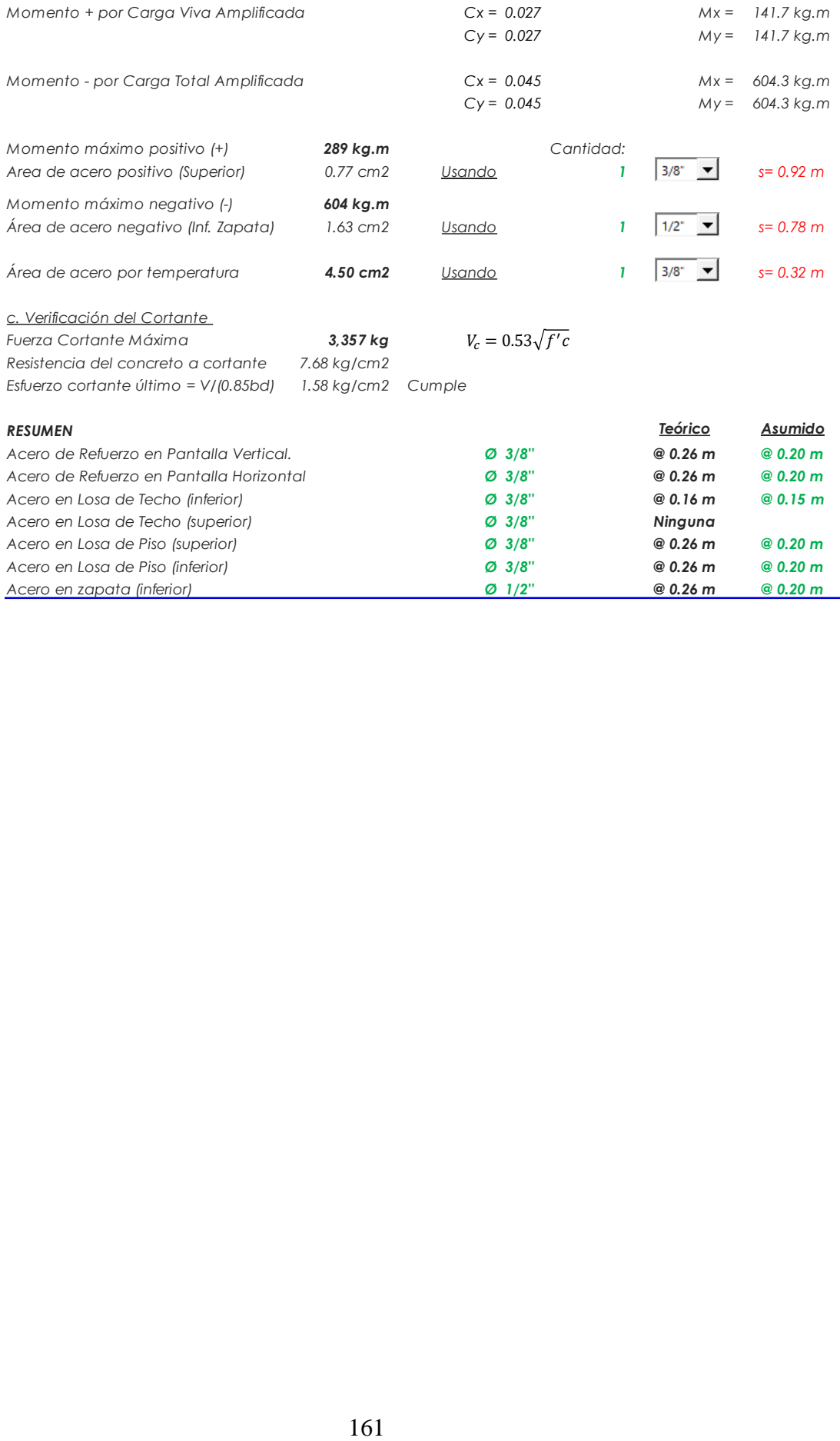

# **Panel fotográfico**

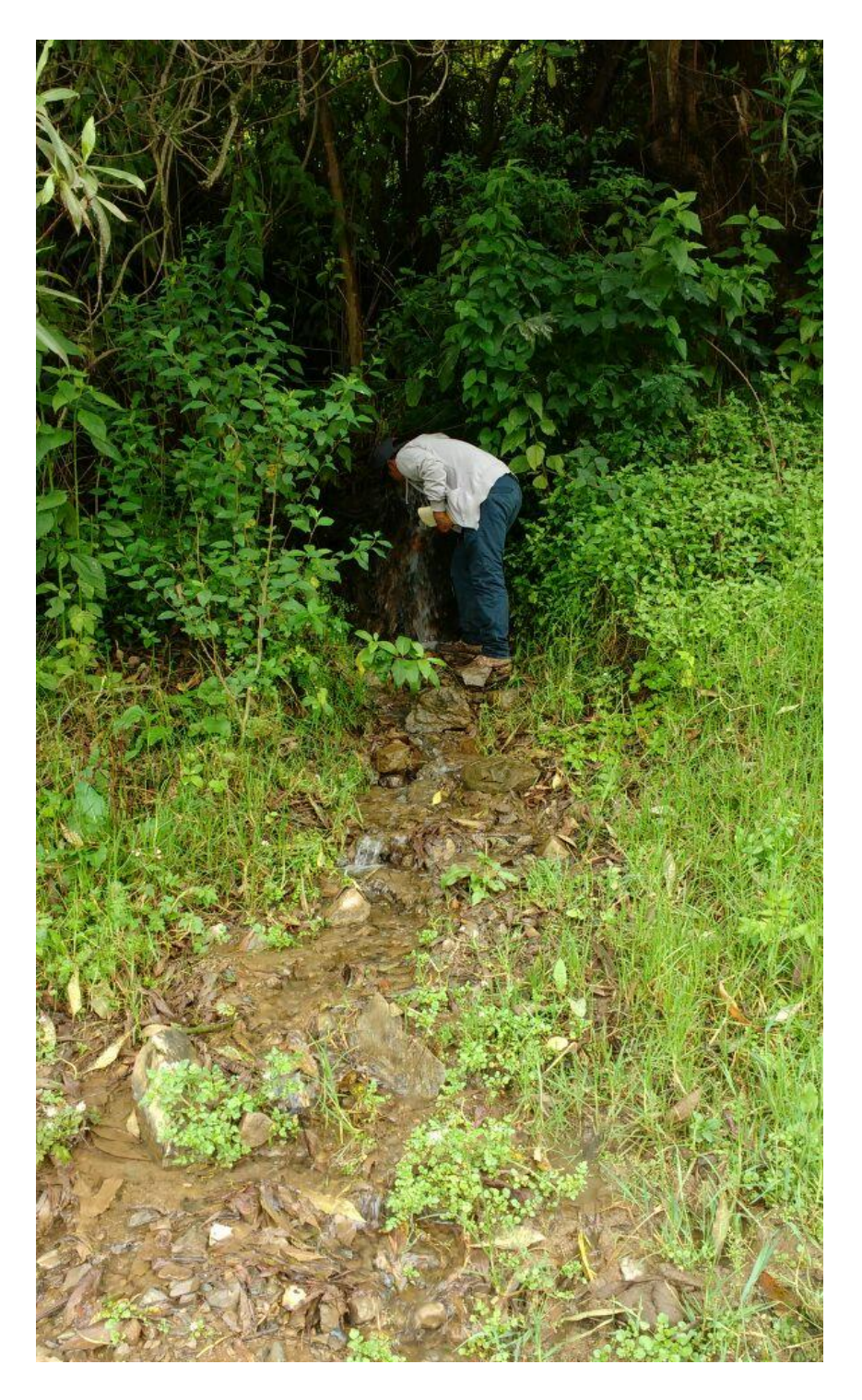

**Imagen 1:** Se puede apreciar el manantial ubicado en el CASERÍO ANCÓN, Distrito de Macate, Provincia del Santa, Departamento de Ancash.

**Fuente:** Elaboración propia (2022)

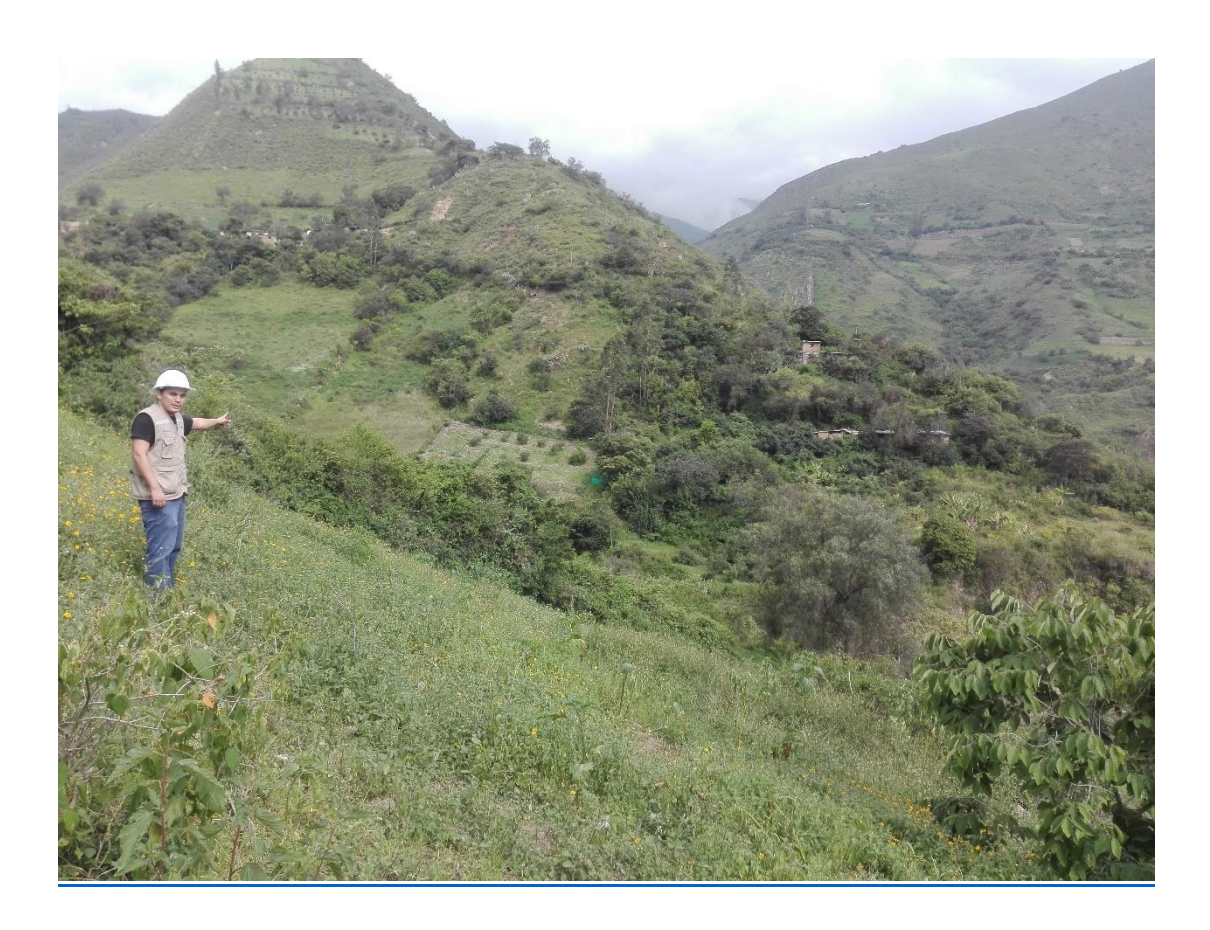

**Imagen 2:** Se observa la vista panorámica de la población del CASERÍO ANCÓN, Distrito de Macate, Provincia del Santa, Departamento de Ancash.

**Fuente:** Elaboración propia (2022)

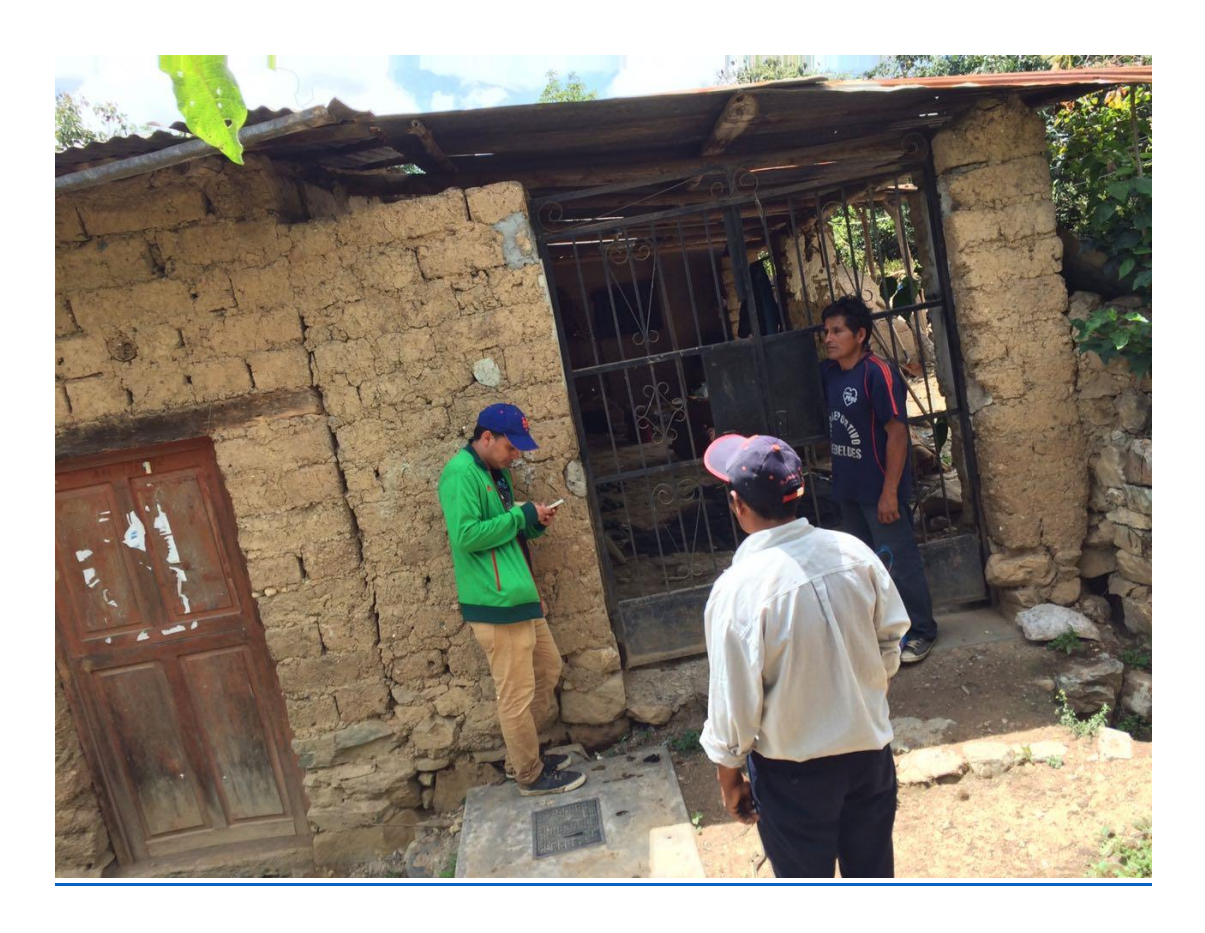

**Imagen 3:** Se apreciar unas de las viviendas del CASERÍO ANCÓN, Distrito de Macate, Provincia del Santa, Departamento de Ancash.

**Fuente:** Elaboración propia (2022)

#### **HOJA DE METRADOS: CAMARA DE CAPTACION**

#### OBRA: **EVALUACIÓN Y MEJORAMIENTO DEL SISTEMA DE ABASTECIMIENTO DE AGUA POTABLE DEL CASERÍO ANCÓN, DISTRITO DE MACATE, PROVINCIA DEL SANTA, REGIÓN ANCASH, Y SU INCIDENCIA EN LA CONDICIÓN SANITARIA DE LA POBLACIÓN – 2023.**

LUGAR: **: ANCÓN** UBICACIÓN: JUNIO 2023

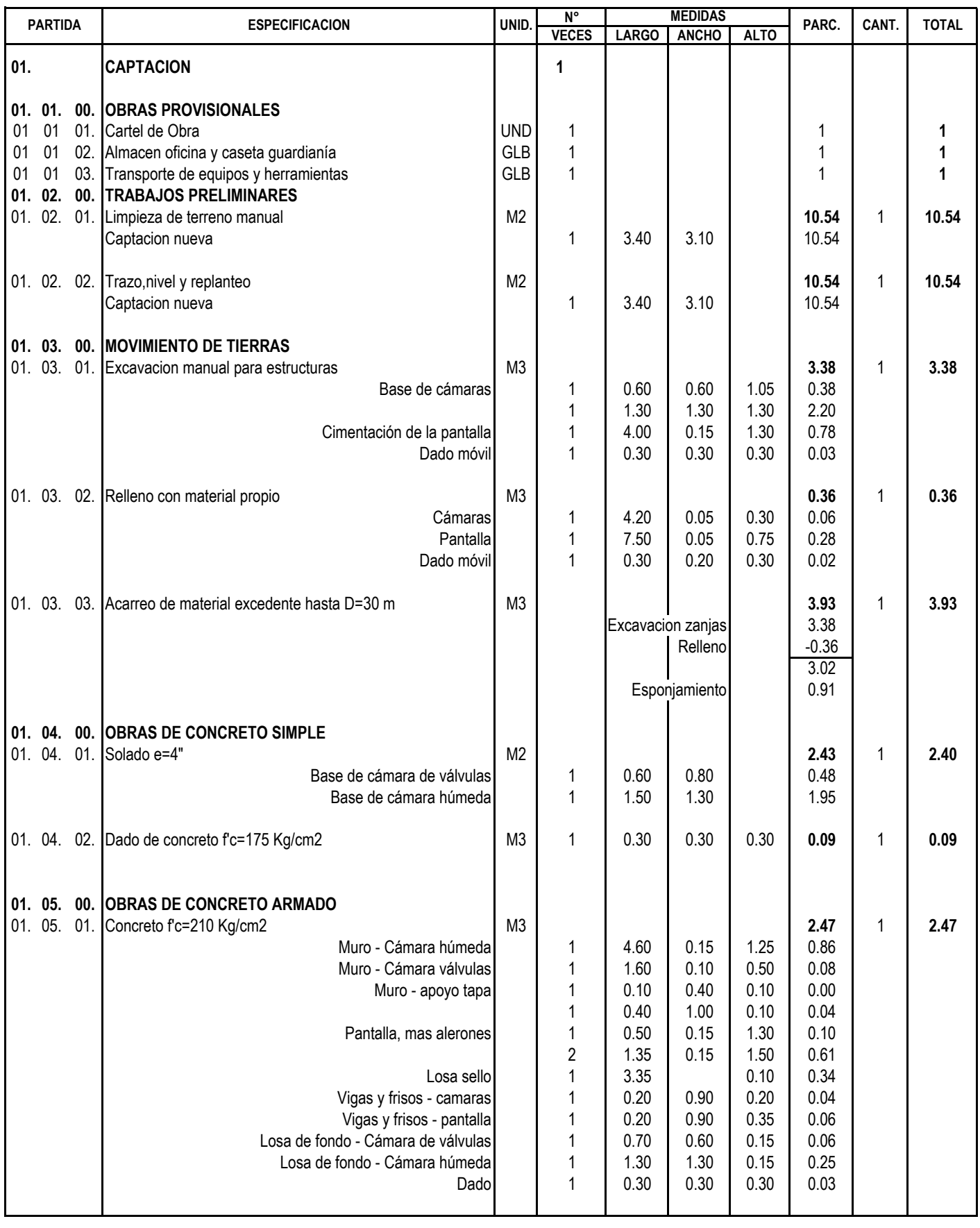

#### **HOJA DE METRADOS: CAMARA DE CAPTACION**

OBRA: **EVALUACIÓN Y MEJORAMIENTO DEL SISTEMA DE ABASTECIMIENTO DE AGUA POTABLE DEL CASERÍO ANCÓN, DISTRITO DE MACATE, PROVINCIA DEL SANTA, REGIÓN ANCASH, Y SU INCIDENCIA EN LA CONDICIÓN SANITARIA DE LA POBLACIÓN – 2023.**

LUGAR: **: ANCÓN** UBICACIÓN: JUNIO 2023

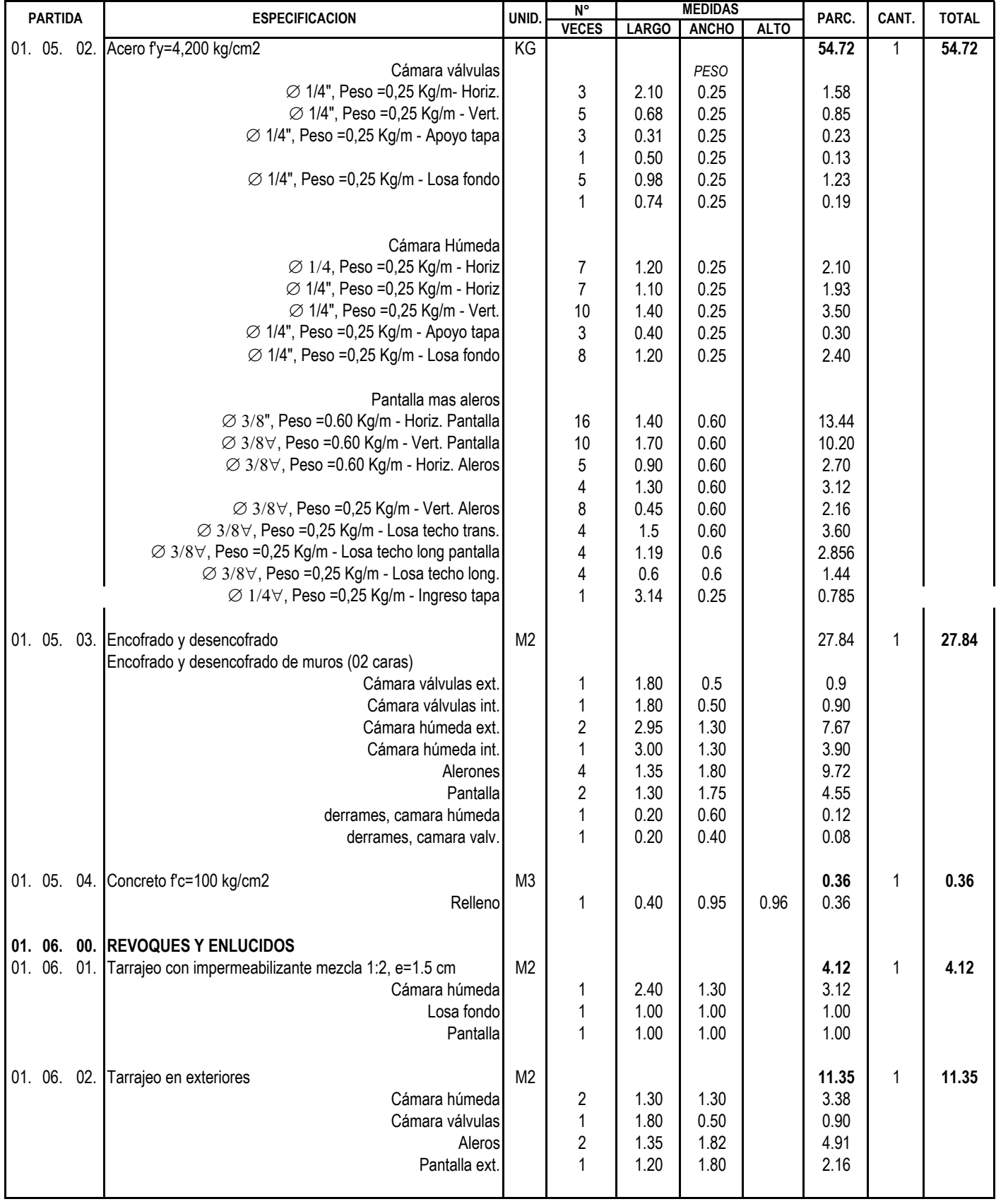

#### **HOJA DE METRADOS: CAMARA DE CAPTACION**

#### OBRA: **EVALUACIÓN Y MEJORAMIENTO DEL SISTEMA DE ABASTECIMIENTO DE AGUA POTABLE DEL CASERÍO ANCÓN, DISTRITO DE MACATE, PROVINCIA DEL SANTA, REGIÓN ANCASH, Y SU INCIDENCIA EN LA CONDICIÓN SANITARIA DE LA POBLACIÓN – 2023.**

LUGAR: **: ANCÓN** UBICACIÓN: JUNIO 2023

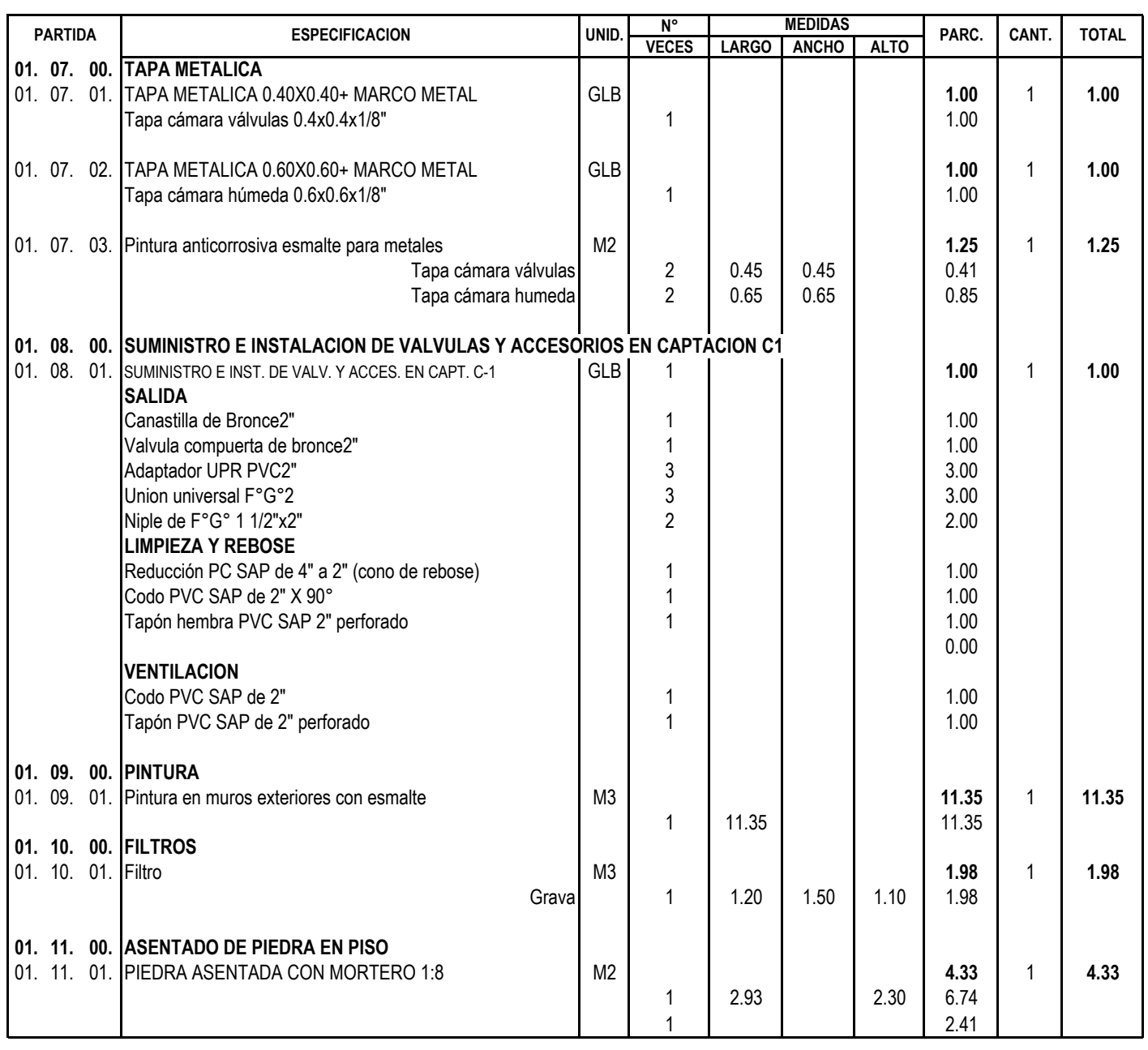

Obra

**PLANILLA DE METRADOS**

**EVALUACIÓN Y MEJORAMIENTO DEL SISTEMA DE ABASTECIMIENTO DE AGUA POTABLE DEL CASERÍO ANCÓN, DISTRITO DE MACATE, PROVINCIA DEL SANTA, REGIÓN ANCASH, Y SU INCIDENCIA EN LA CONDICIÓN SANITARIA DE LA POBLACIÓN – 2023.**

Fecha **: 10/06/2023**

Presup. **: CAMARA ROMPE PRESION (02 UND)**

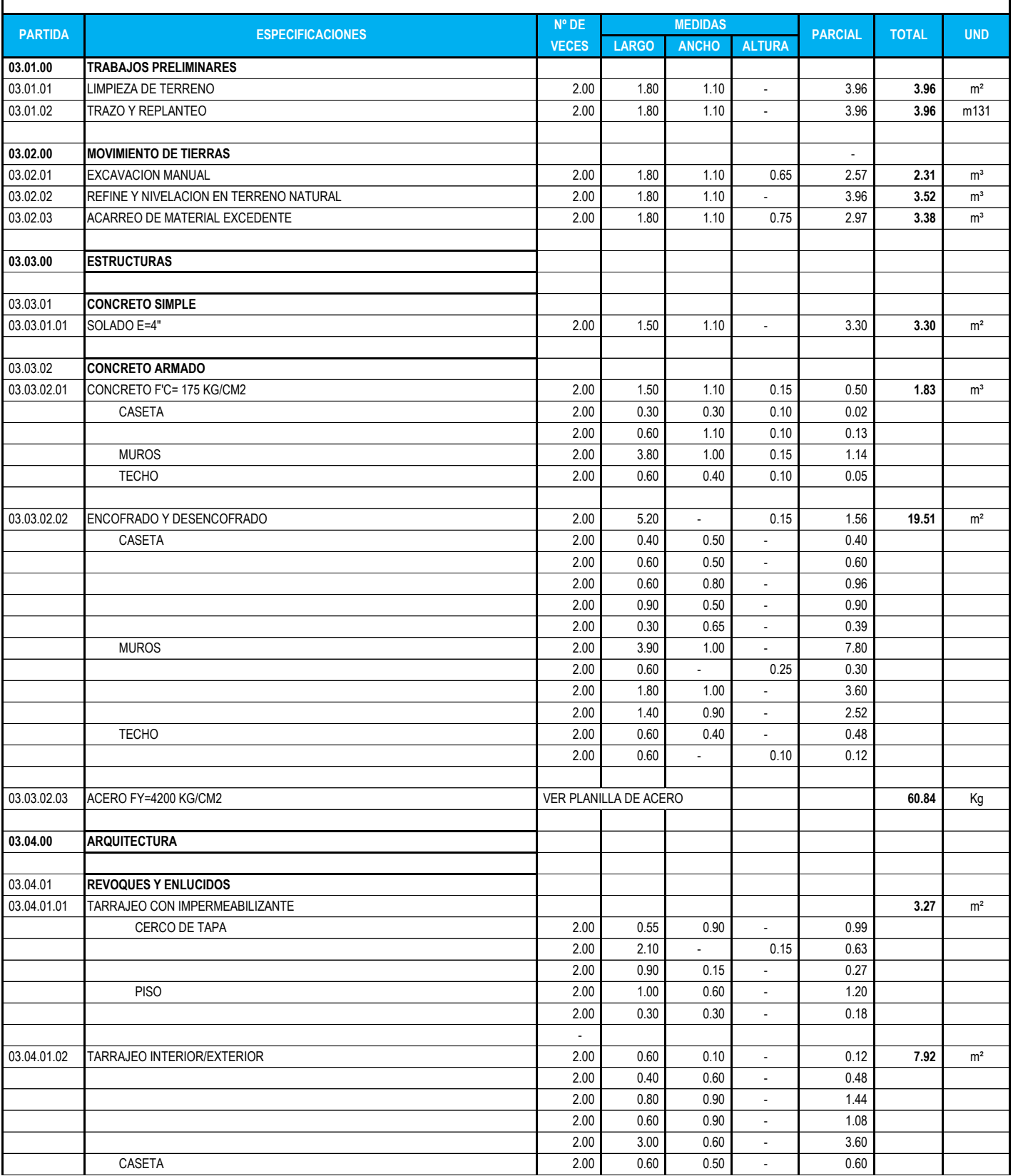

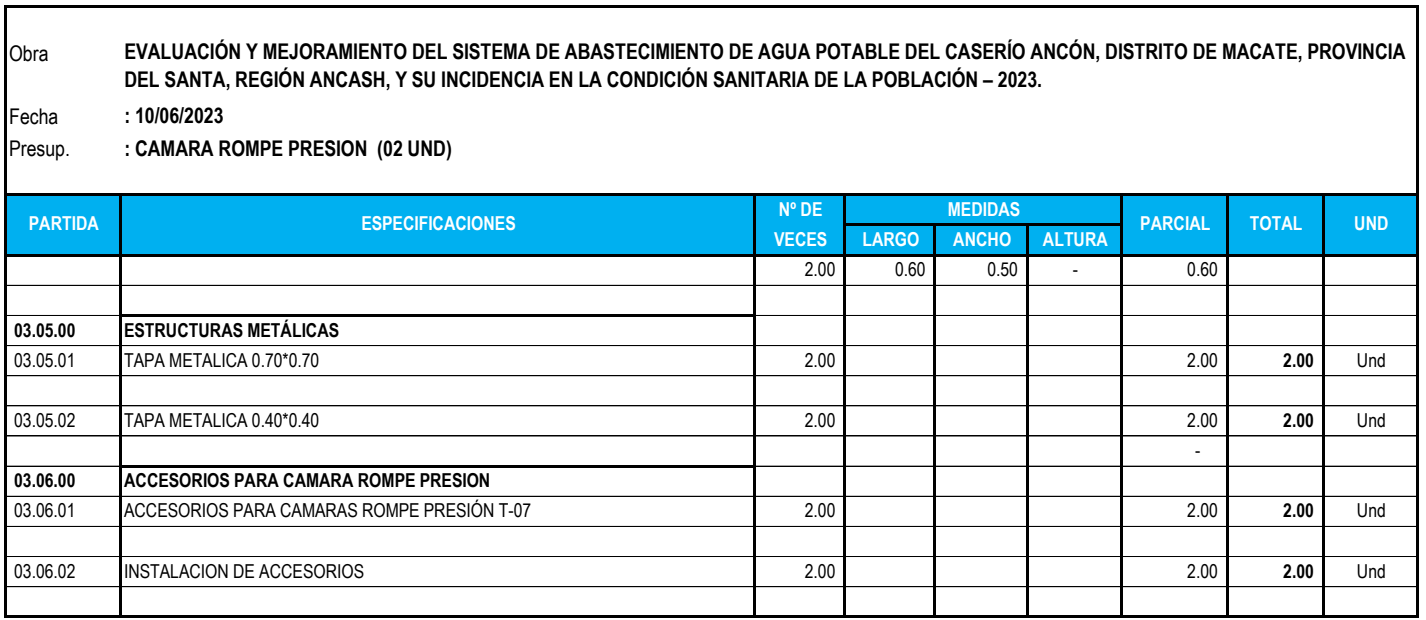

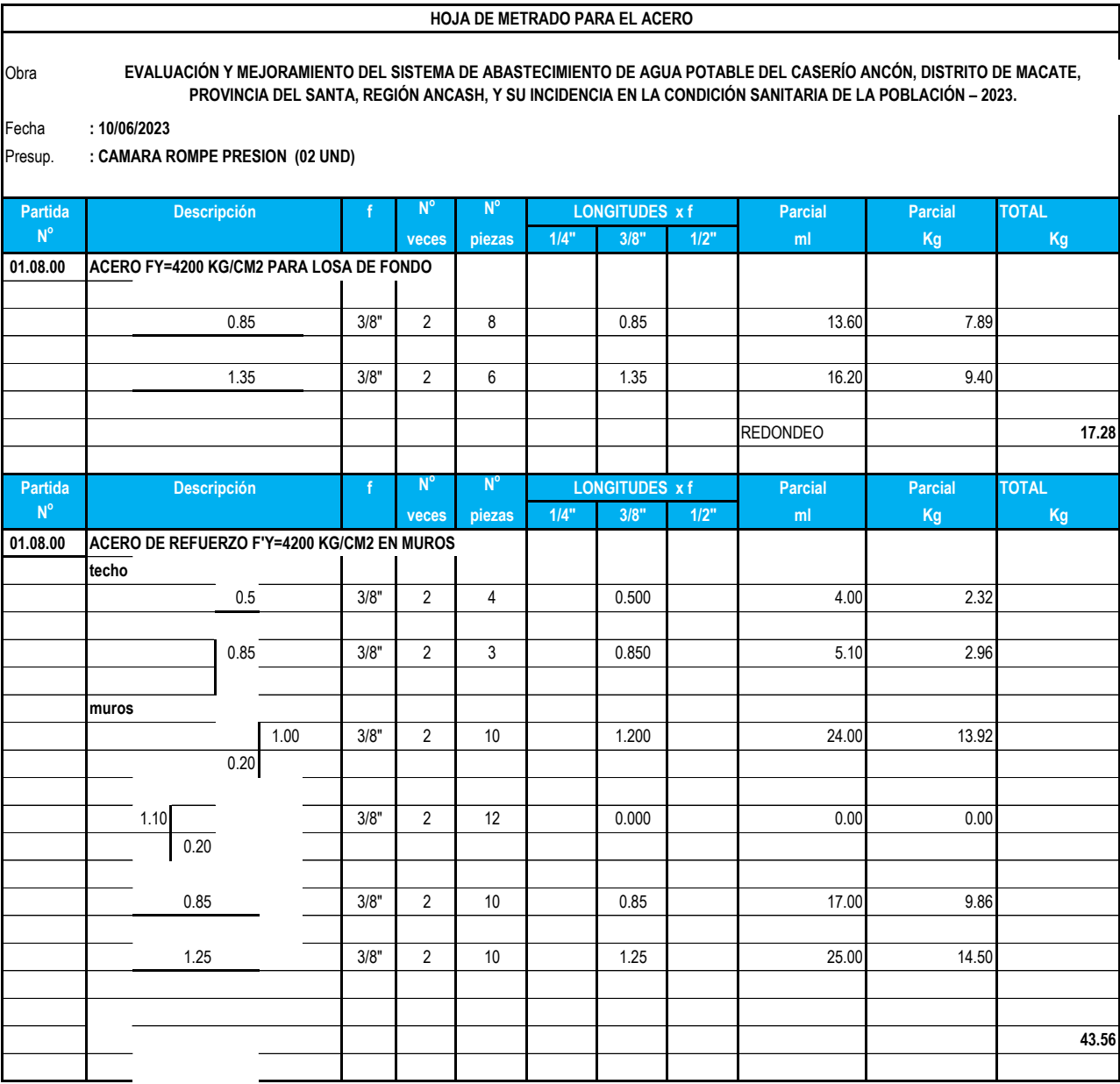

Obra

Fecha : JUNIO DEL 2023 Presup. **:LÍNEA DE CONDUCCIÓN AÉREA Y TERRESTRE EVALUACIÓN Y MEJORAMIENTO DEL SISTEMA DE ABASTECIMIENTO DE AGUA POTABLE DEL CASERÍO ANCÓN, DISTRITO DE MACATE, PROVINCIA DEL SANTA, REGIÓN ANCASH, Y SU INCIDENCIA EN LA CONDICIÓN SANITARIA DE LA POBLACIÓN – 2023.**

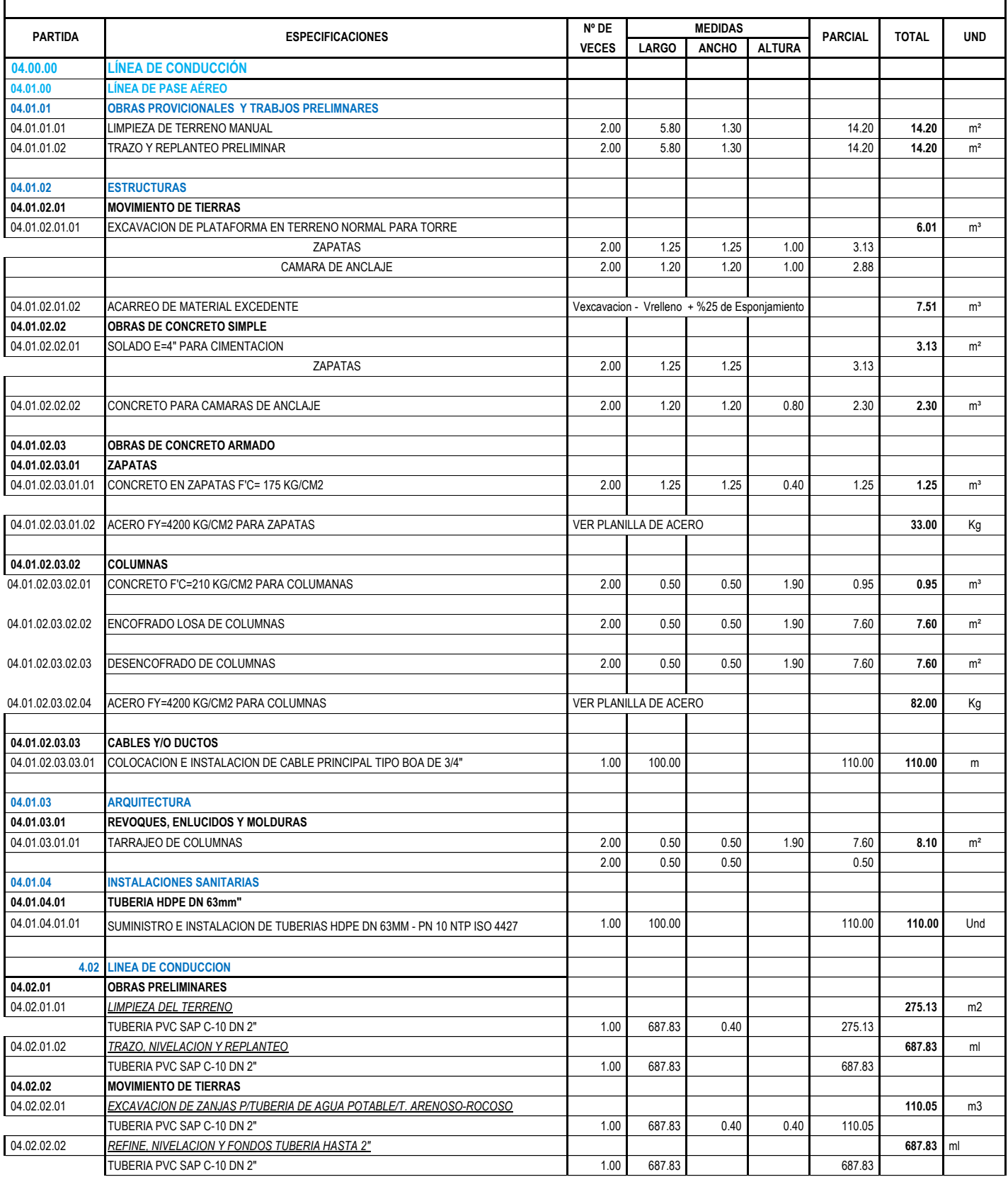

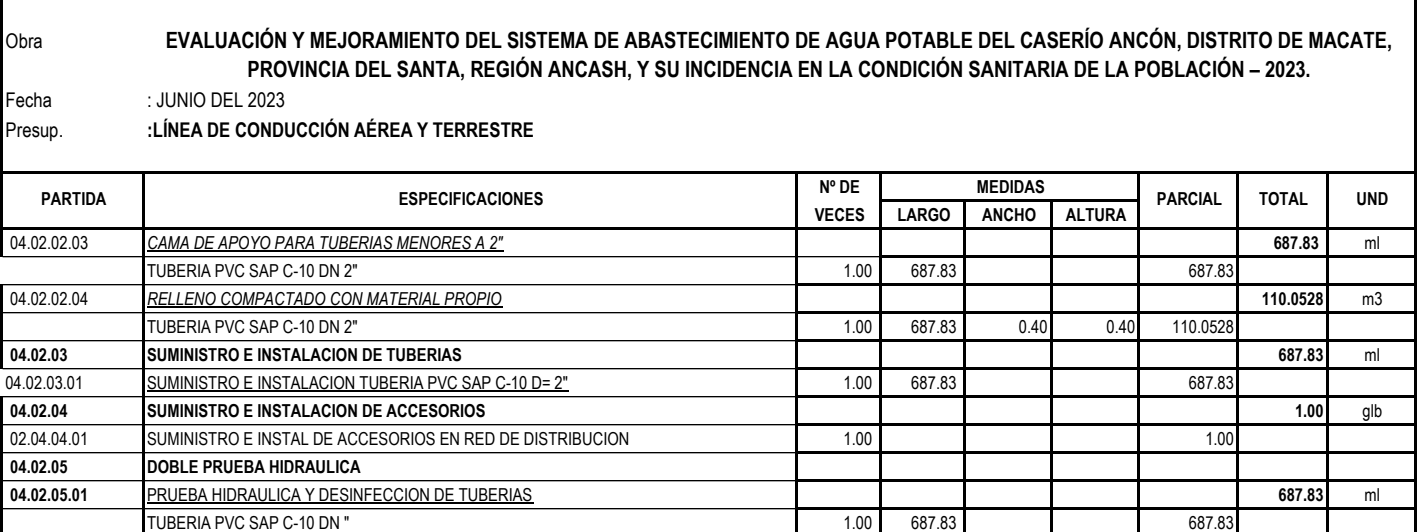

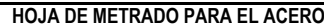

Fecha Presup. : JUNIO DEL 2023 **:LÍNEA DE CONDUCCIÓN AÉREA EVALUACIÓN Y MEJORAMIENTO DEL SISTEMA DE ABASTECIMIENTO DE AGUA POTABLE DEL CASERÍO ANCÓN, DISTRITO DE MACATE, PROVINCIA DEL SANTA, REGIÓN ANCASH, Y SU INCIDENCIA EN LA CONDICIÓN SANITARIA DE LA POBLACIÓN – 2023.**

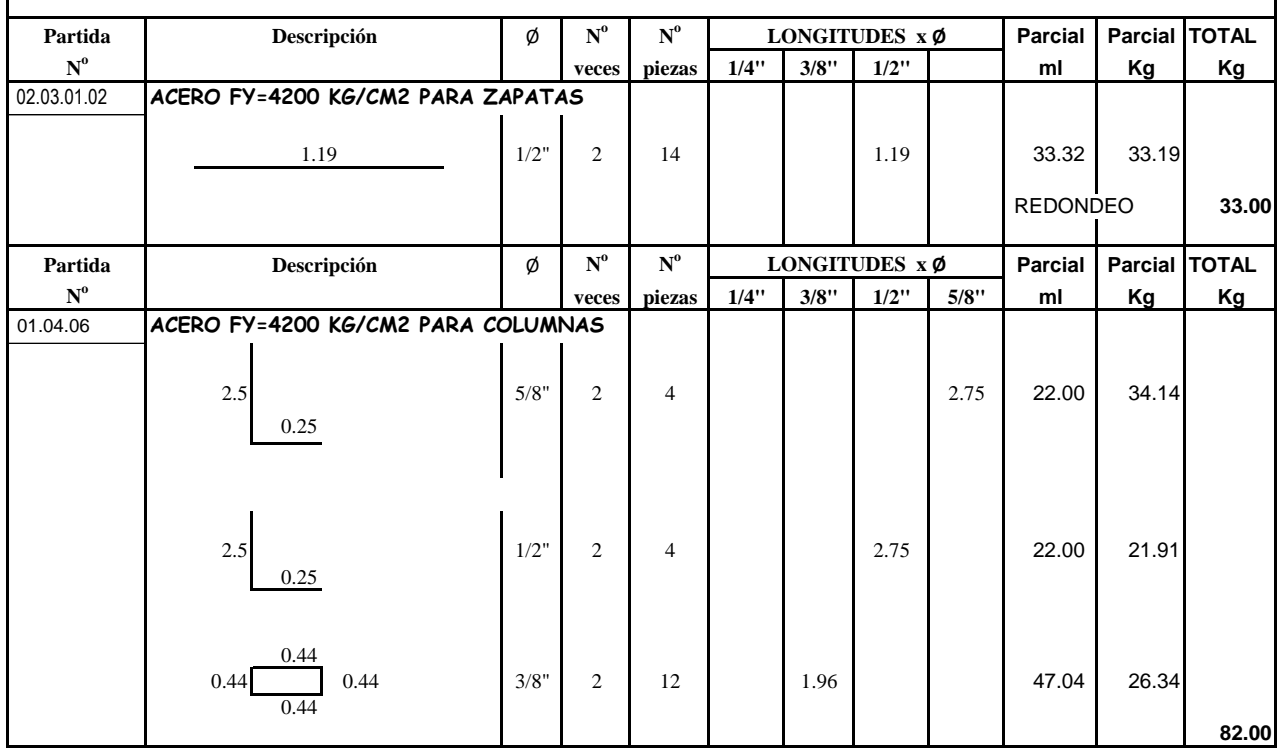

Obra

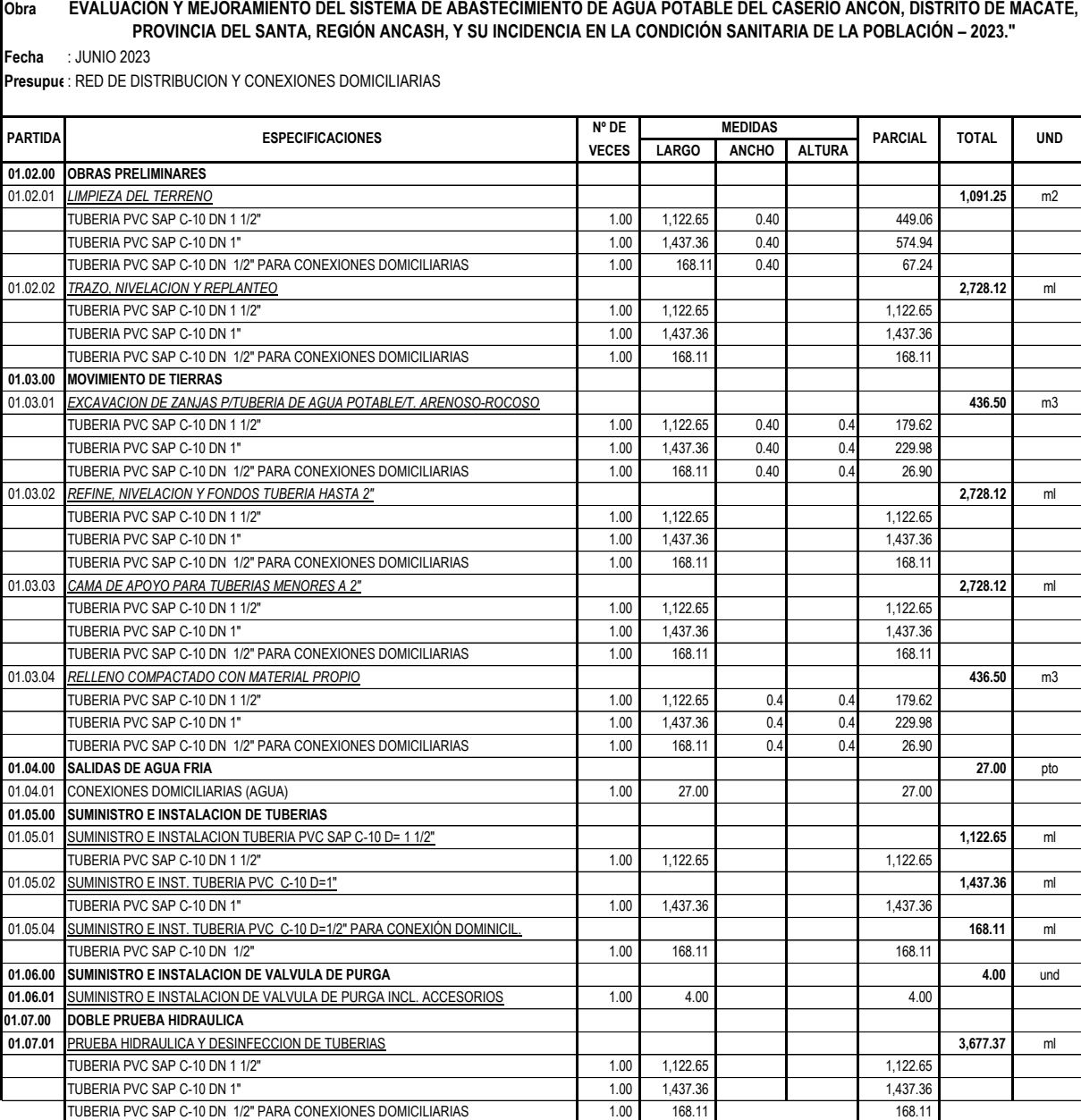

#### **Presupuesto**

EVALUACIÓN Y MEJORAMIENTO DEL SISTEMA DE ABASTECIMIENTO DE AGUA POTABLE DEL CASERIO ANCÓN, DISTRITO DE MACATE,<br>PROVINCIA DEL SANTA, REGIÓN ANCASH, Y SU INCIDENCIA EN LA CONDICIÓN SANITARIA DE LA POBLACIÓN – 2023. Presupuesto **1302023**

Subpresupuesto **001 AGUA POTABLE** Cliente **MUNICIPALIDAD DISTRITAL DE MACATE** Costo al **10/06/2023** Lugar **ANCASH - SANTA - MACATE**

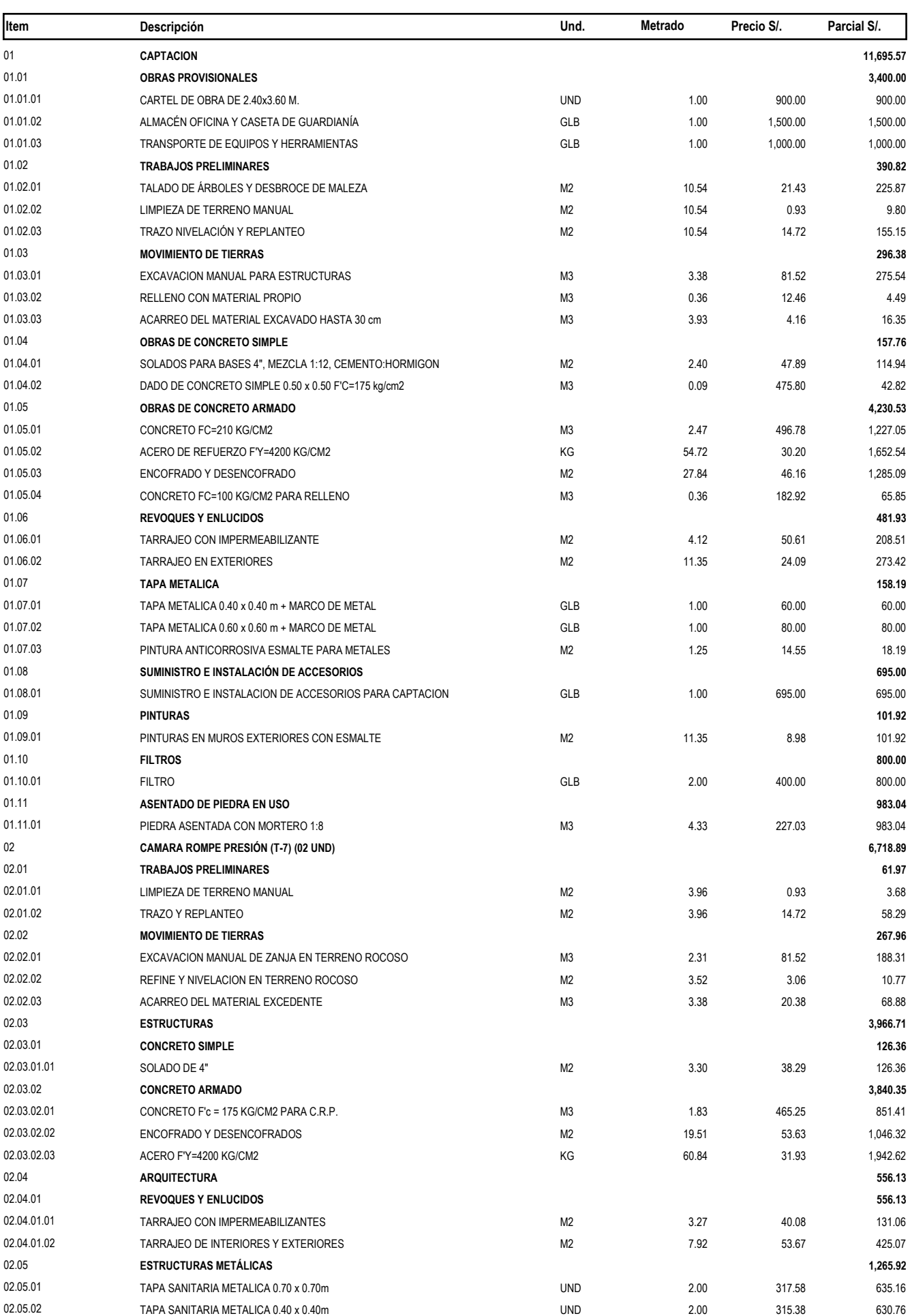

Lugar **ANCASH - SANTA - MACATE**

## Presupuesto **1302023**

# EVALUACIÓN Y MEJORAMIENTO DEL SISTEMA DE ABASTECIMIENTO DE AGUA POTABLE DEL CASERIO ANCÓN, DISTRITO DE MACATE,<br>PROVINCIA DEL SANTA, REGIÓN ANCASH, Y SU INCIDENCIA EN LA CONDICIÓN SANITARIA DE LA POBLACIÓN – 2023.

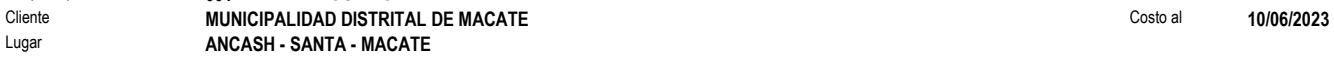

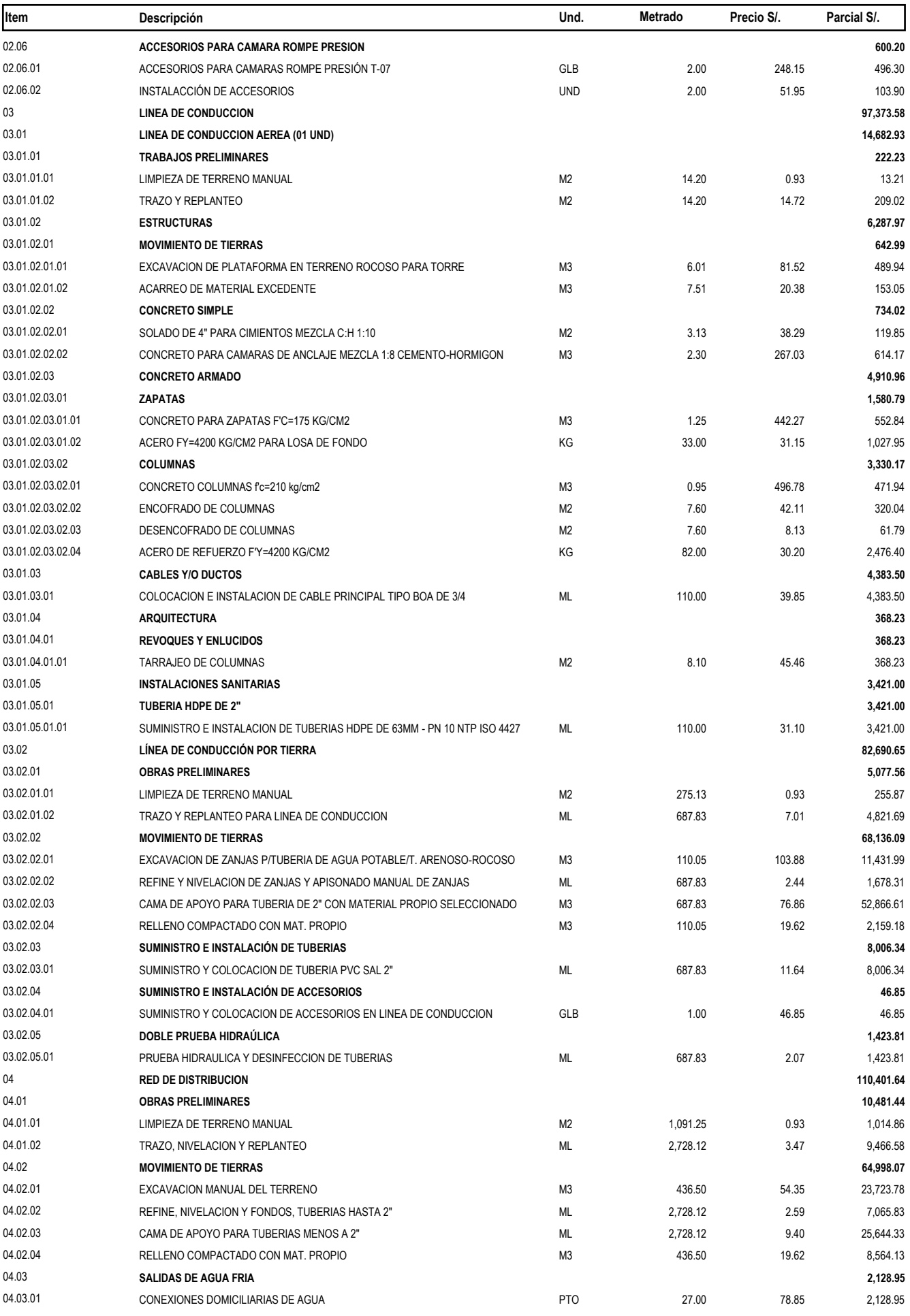

#### **Presupuesto**

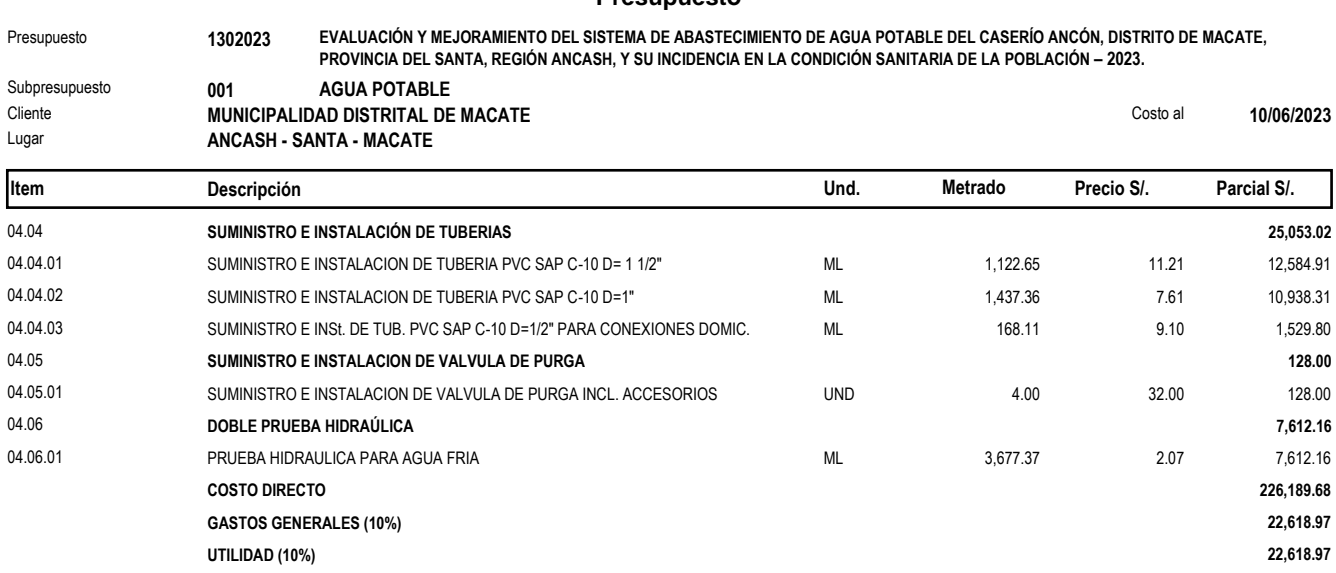

**SUBTOTAL 271,427.62 IGV (18%) 48,856.97**

**TOTAL PRESUPUESTO 320,284.59**

**SON : TRESCIENTOS VEINTE MIL DOSCIENTOS OCHENTICUATRO Y 59/100 NUEVOS SOLES**

**-----------------------**

**===============**

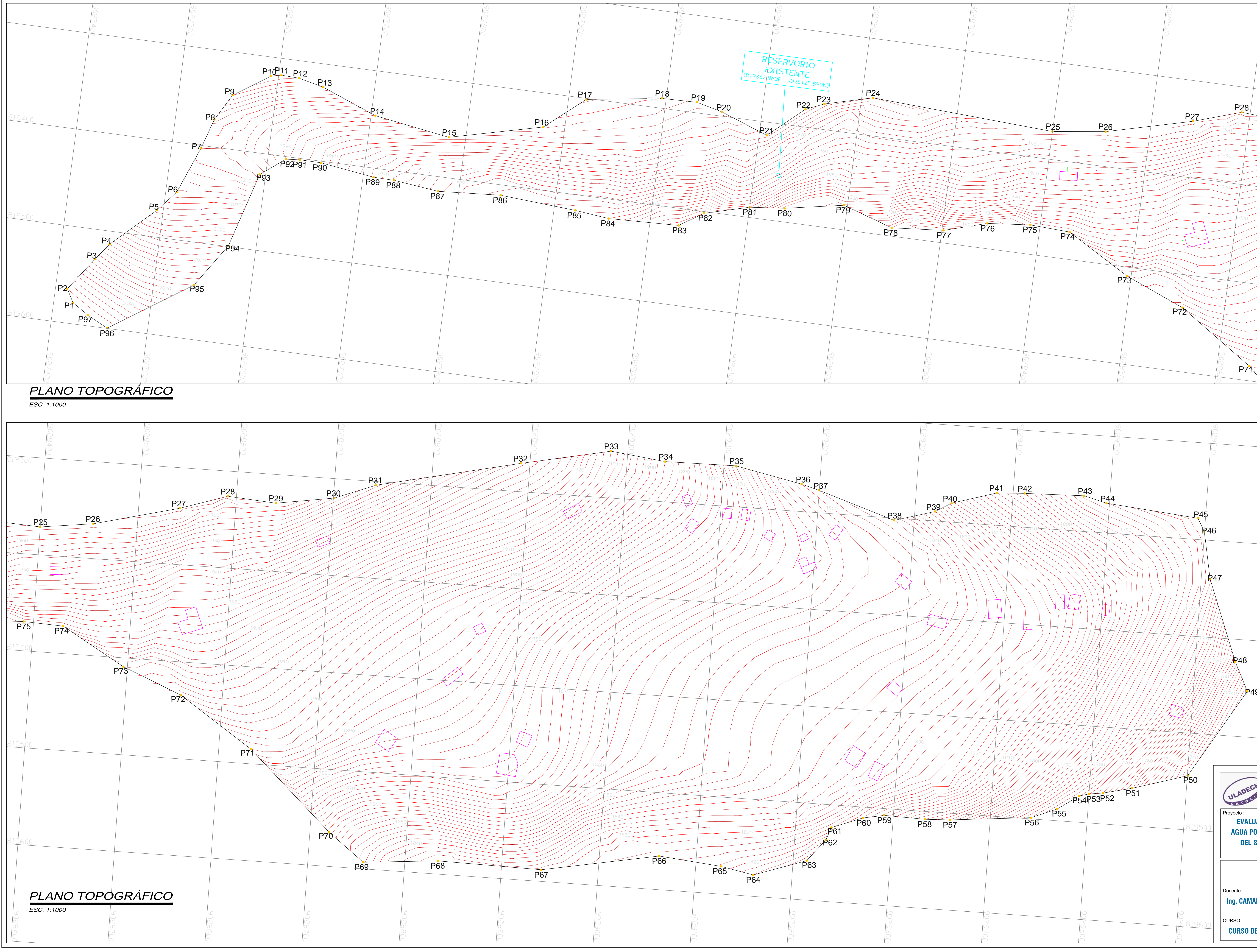

# N%%° L%%ámina: Estudiante: Dibujo Cad : Fecha: Plano : Escala: RÁFICO<br>
Primer de la Marcash<br>
Primer de la Marcashina:<br>
Primer de la Marcashina:<br>
Primer de la Marcashina:<br>
Primer de la Marcashina:<br>
Primer de la Marcashina:<br>
Primer de la Marcashina:<br>
Primer de la Marcashina:<br>
Primer de **TOPOGRÁFICO Ing. CAMARGO CAYSAHUANA, ANDRES CURSO DE TITULACIÓN JEAN PAUL MIÑANO VELIZ J.P.M.V. JUNIO 2023 INDICADA**

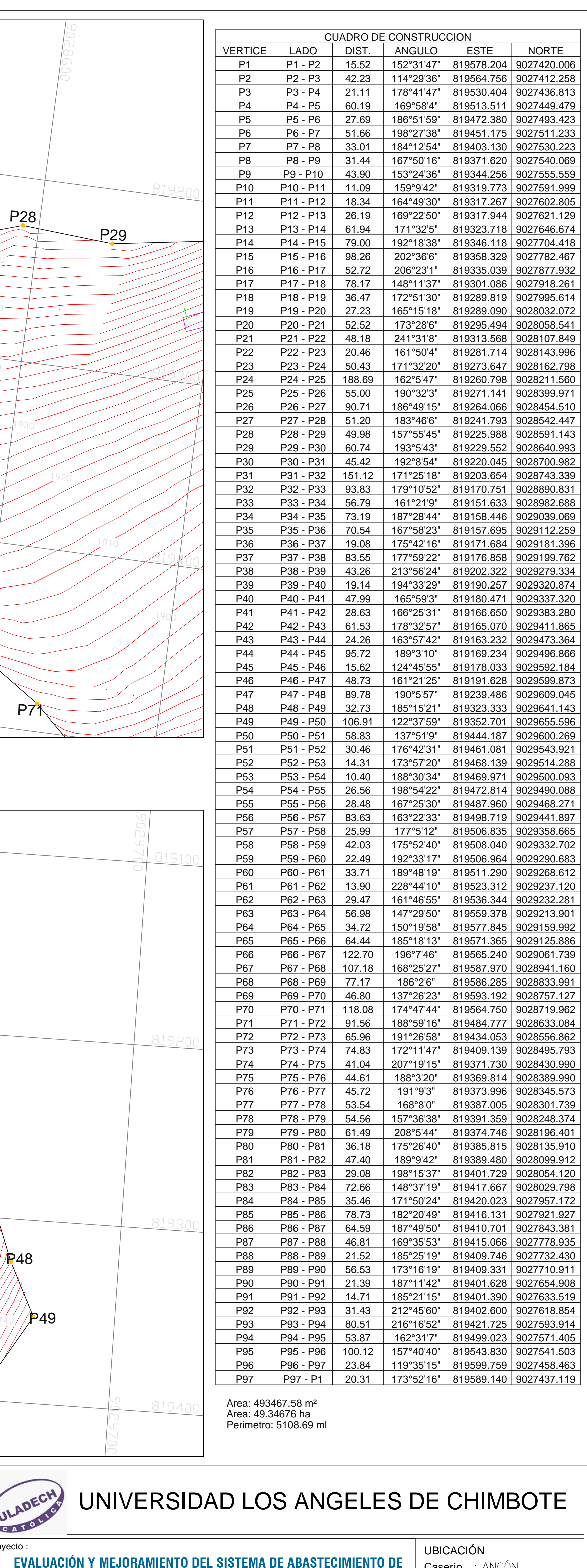

<sub>yecio .</sub><br>EVALUACIÓN Y MEJORAMIENTO DEL SISTEMA DE ABASTECIMIENTO DI<br>AGUA POTABLE DEL CASERÍO ANCÓN, DISTRITO DE MACATE, PROVINCIA VALUACION Y MEJONAMIENTO DEL SISTEMA DE ABASTECIMIENTO<br>JA POTABLE DEL CASERÍO ANCÓN, DISTRITO DE MACATE, PROVIN<br>DEL SANTA, REGIÓN ANCASH, Y SU INCIDENCIA EN LA CONDICIÓN **DEL SANTA, REGIÓN ANCASH, Y SU INCIDENCIA EN LA CONDICIÓN<br>SANITARIA DE LA POBLACIÓN – 2023** 

DN<br>: ancón<br>: macate Caserío : ANCON<br>Distrito : MACATE<br>Provincia : DEL SANTA UDTOM<br>Caserío<br>Distrito Caserío : ANCON

Distrito : MACATE<br>**Provincia :** DEL SAM<br>**Región :** ANCASH

# Panel fotográfico

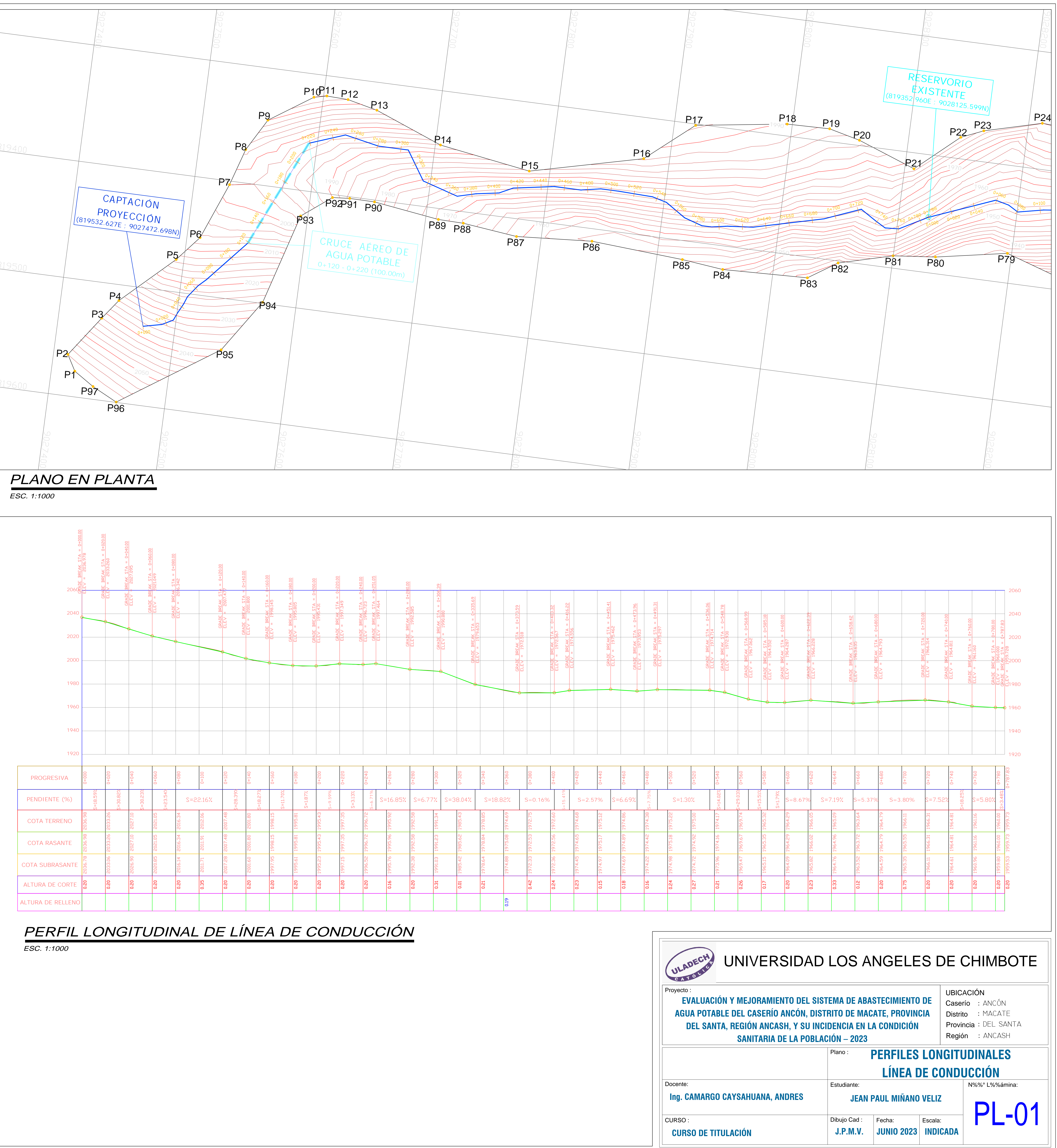

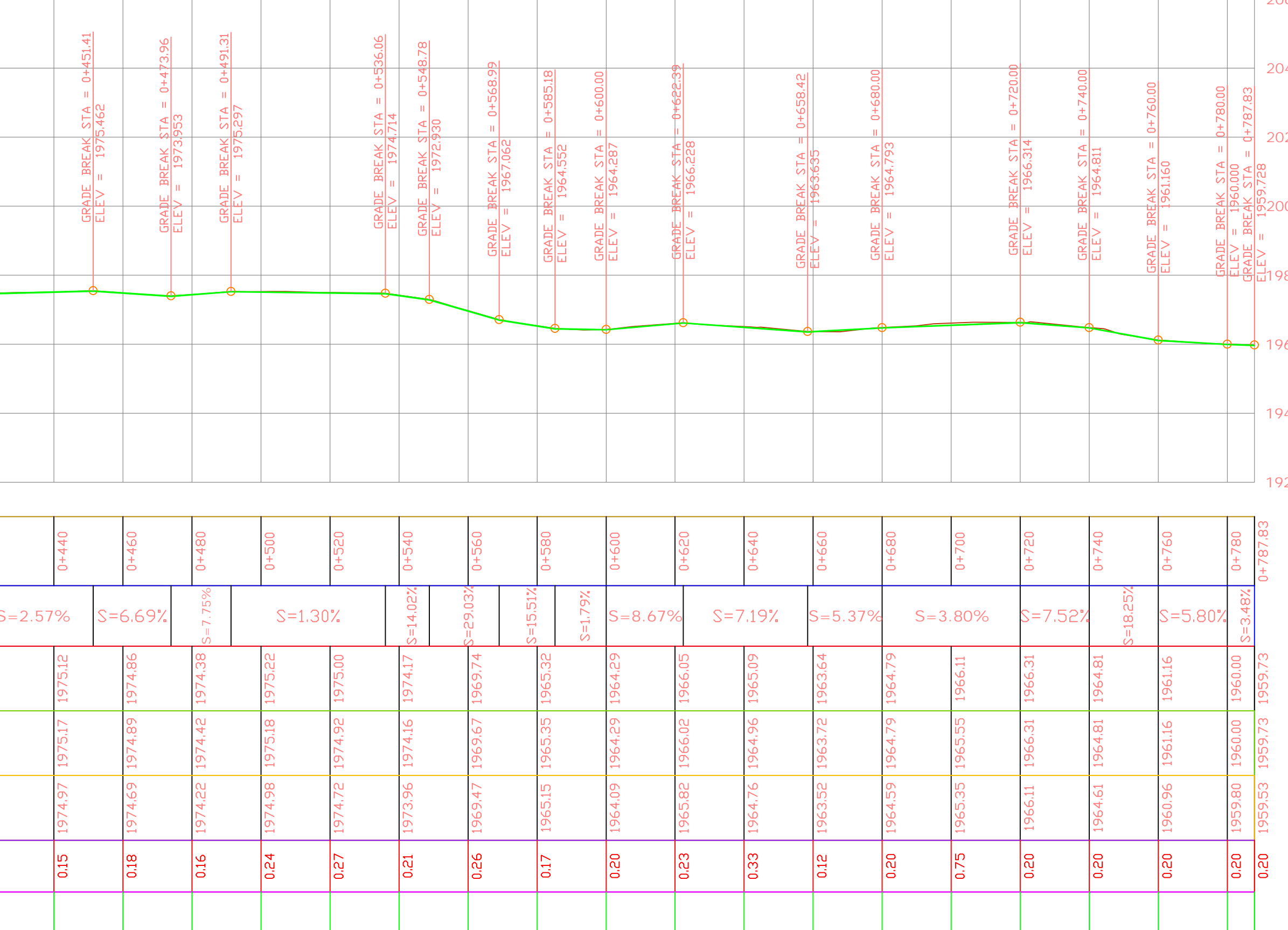

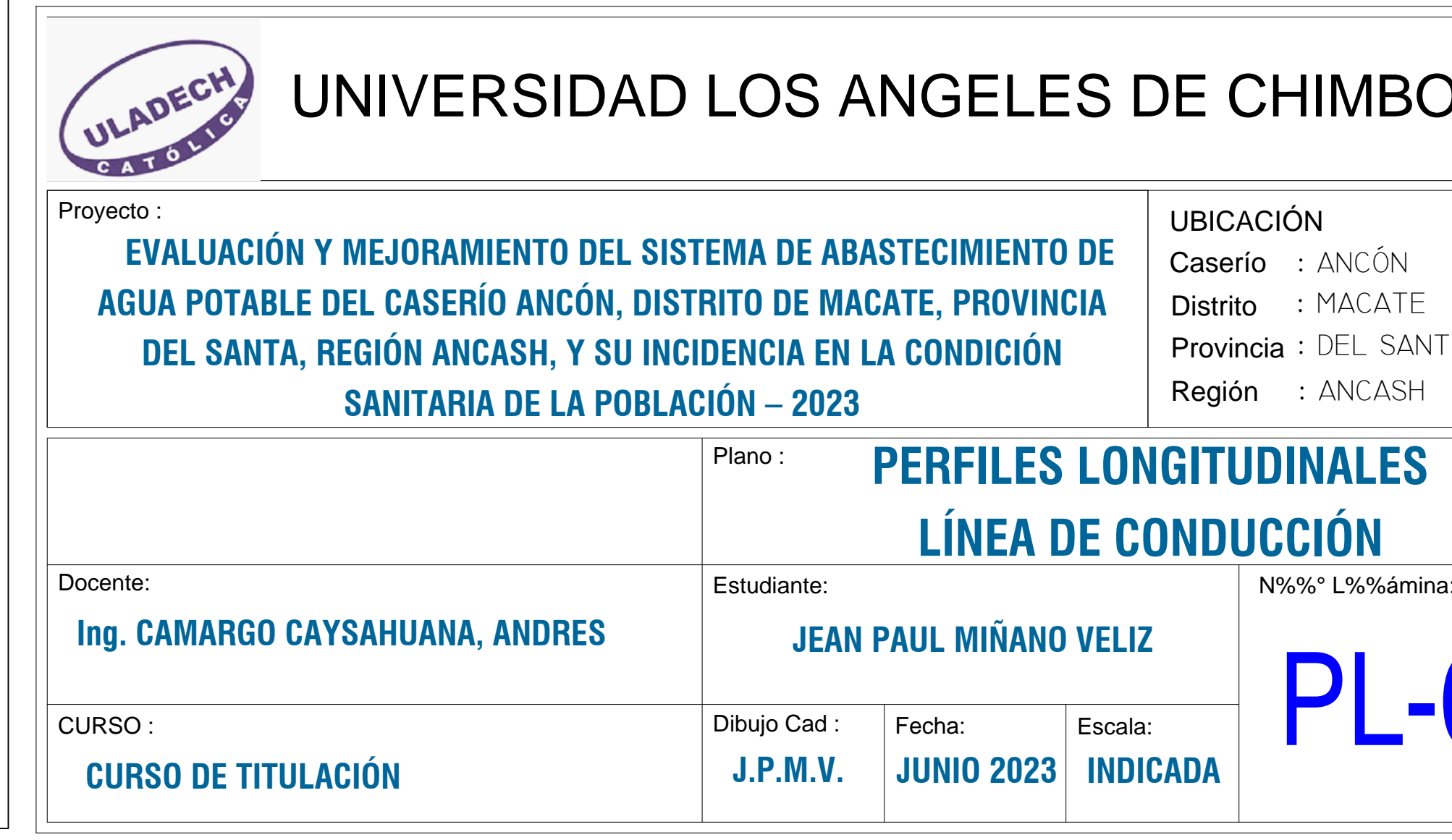

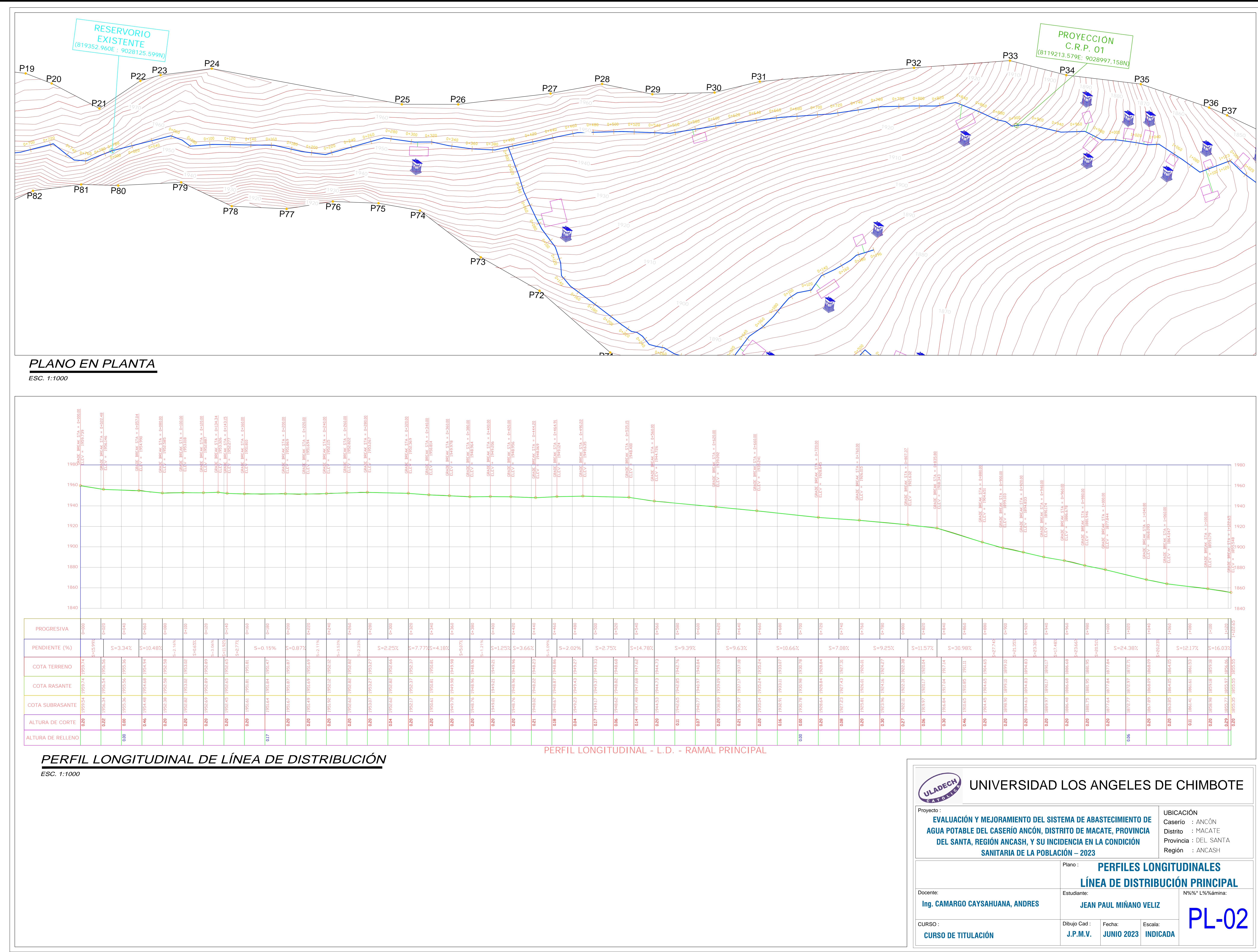

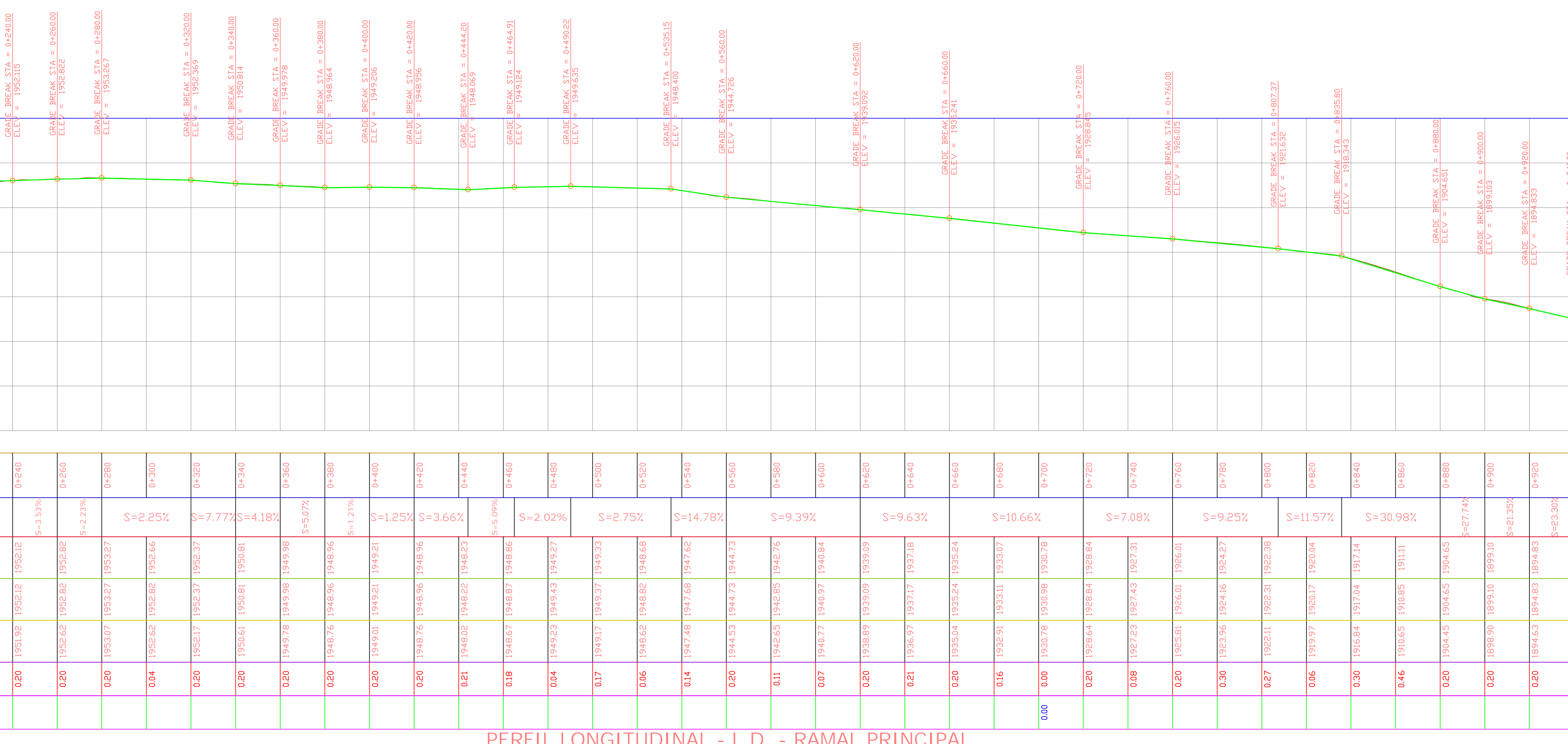

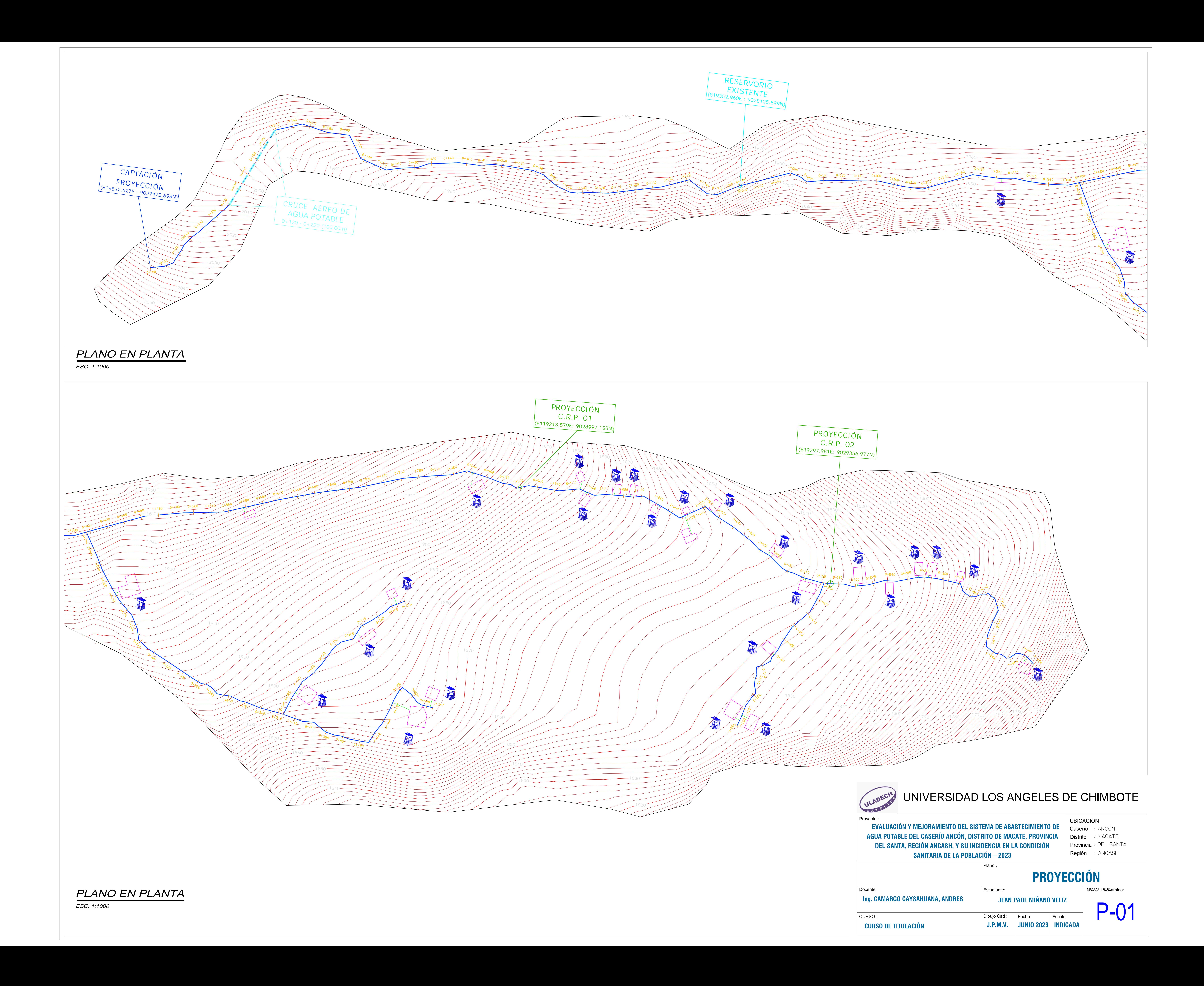

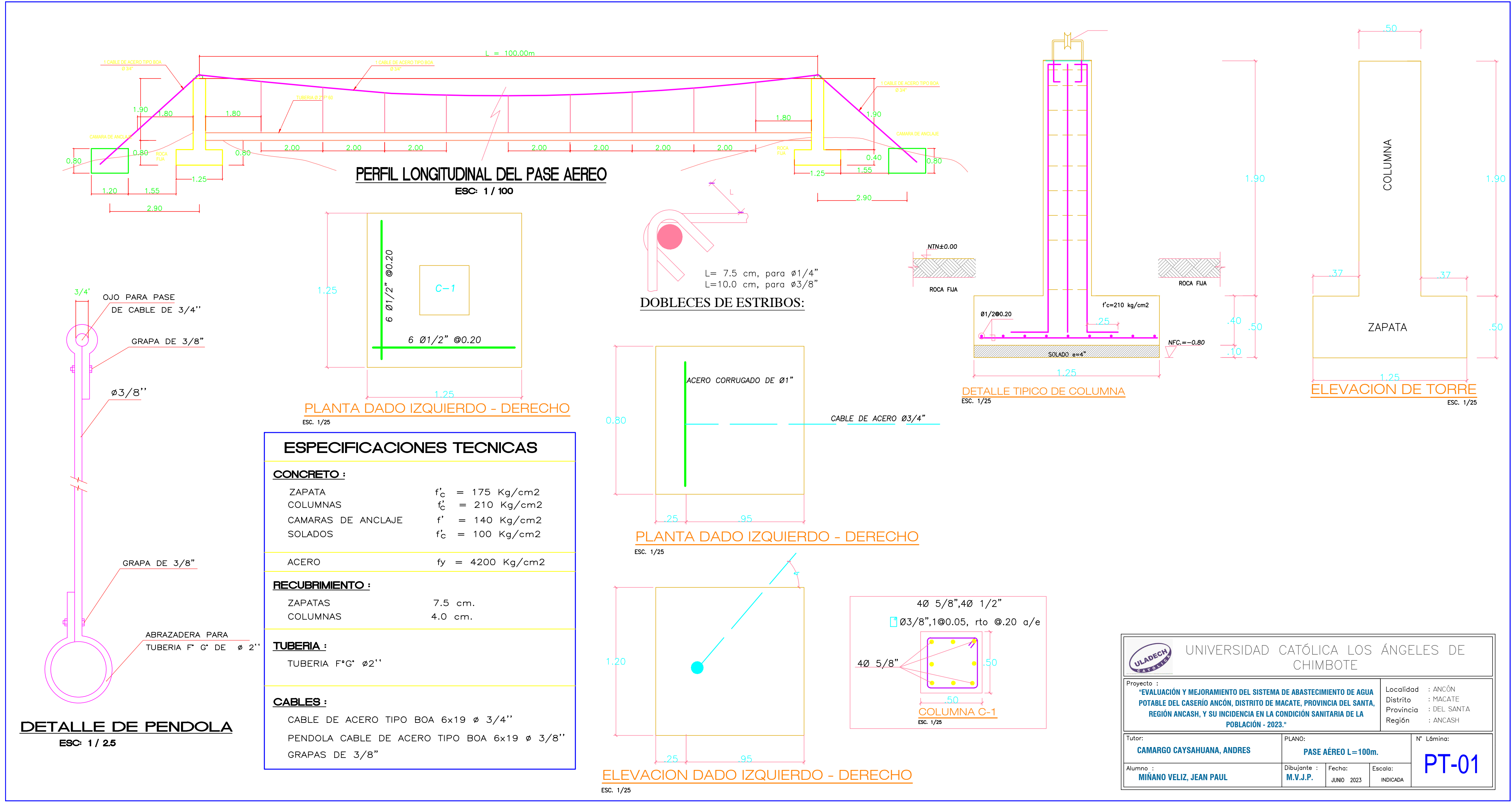
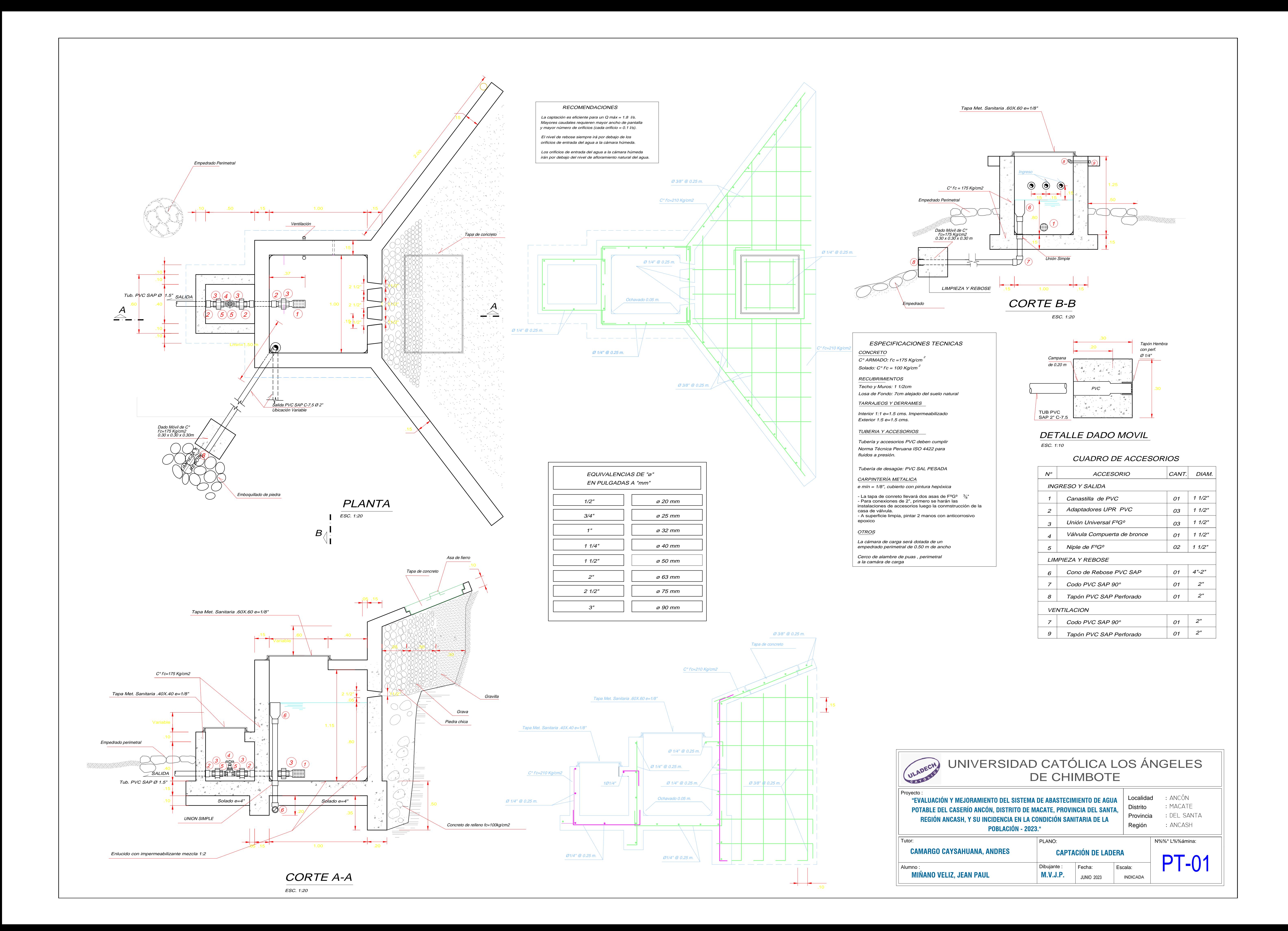

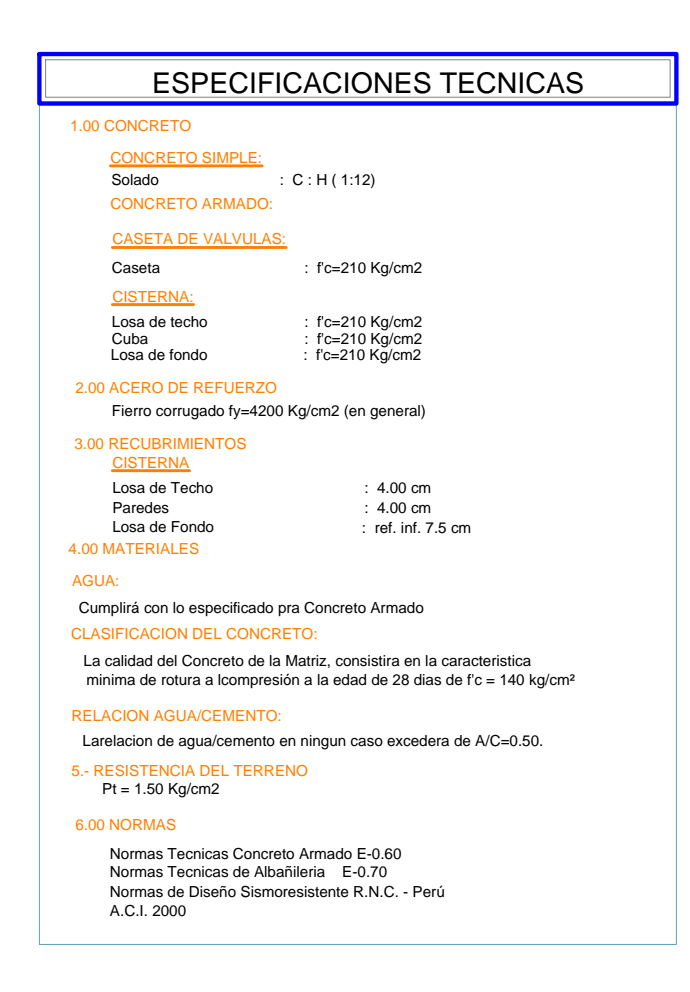

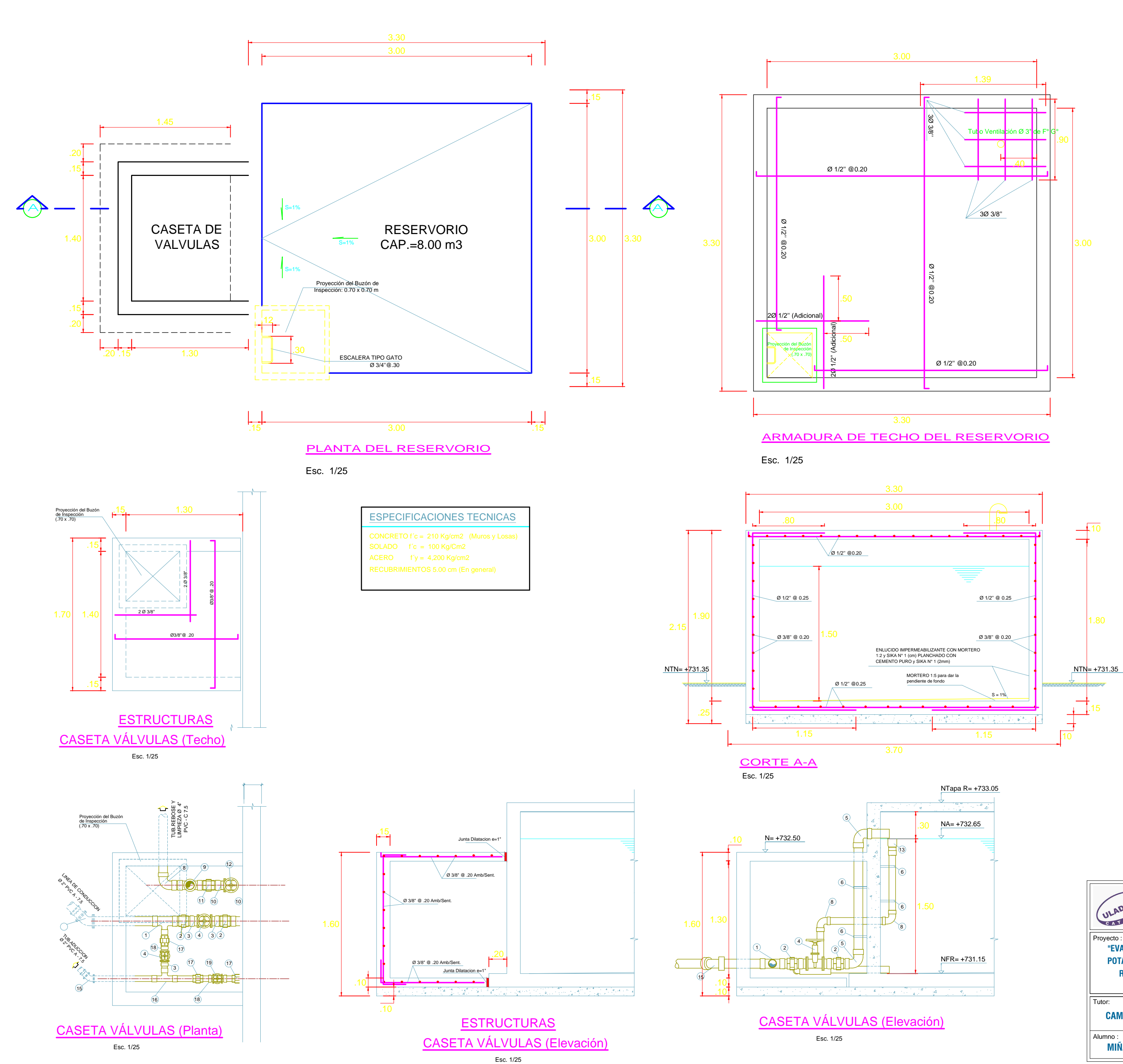

UNIVERSIDAD CATÓLICA LOS ÁNGELES DE ULADECH CHIMBOTE royecto Localidad : ANCÓN **"EVALUACIÓN Y MEJORAMIENTO DEL SISTEMA DE ABASTECIMIENTO DE AGUA** : MACATE Distrito **POTABLE DEL CASERÍO ANCÓN, DISTRITO DE MACATE, PROVINCIA DEL SANTA,** Provincia : DEL SANTA **REGIÓN ANCASH, Y SU INCIDENCIA EN LA CONDICIÓN SANITARIA DE LA** : ANCASH Región **POBLACIÓN - 2023."** PLANO: N%%° L%%ámina: **CAMARGO CAYSAHUANA, ANDRES RESERVORIO DE 8m3** PT-01 Dibujante : Fecha: Escala:  **MIÑANO VELIZ, JEAN PAUL M.V.J.P.**JUNIO 2023 INDICADA